IBM Informix

**Verze 11.1**

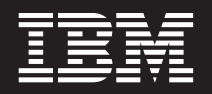

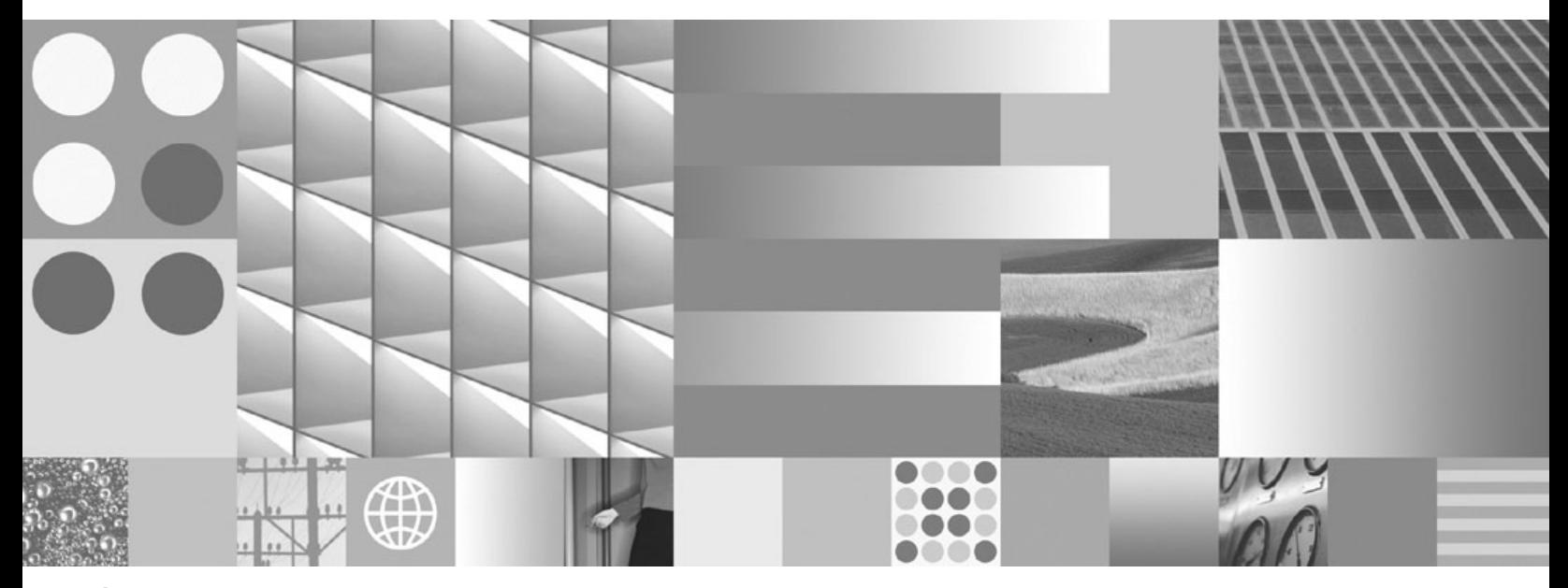

**Úvodní příručka IBM Informix Dynamic Server**

IBM Informix

**Verze 11.1**

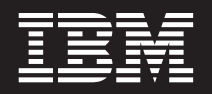

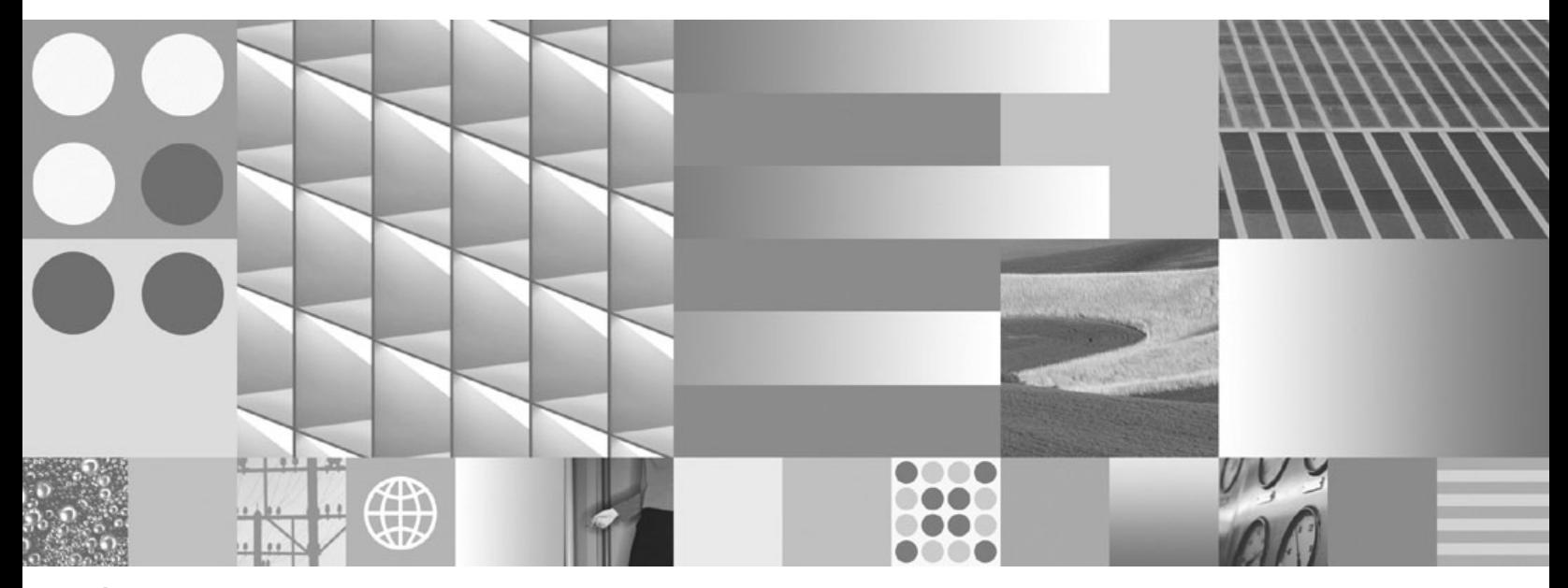

**Úvodní příručka IBM Informix Dynamic Server**

#### **Poznámka:**

Před použitím těchto informací či daného produktu doporučujeme nejdříve přečíst ["Upozornění"](#page-134-0) na stránce C-1.

Pokud odesíláte IBM informace, udělujete tím IBM nevýluční právo tyto informace používat a distribuovat způsobem, jaký IBM uzná za vhodný, aniž by tím IBM vůči vám vznikl jakýkoli závazek.

**© Copyright International Business Machines Corporation 1996, 2007. Všechna práva vyhrazena.**

Tento dokument obsahuje patentované údaje IBM. Poskytuje se na základě licenční smlouvy a je chráněn zákonem o autorských právech. Informace uvedené v této příručce nezahrnují záruky na produkt a žádné prohlášení v této příručce nelze takto interpretovat.

# **Obsah**

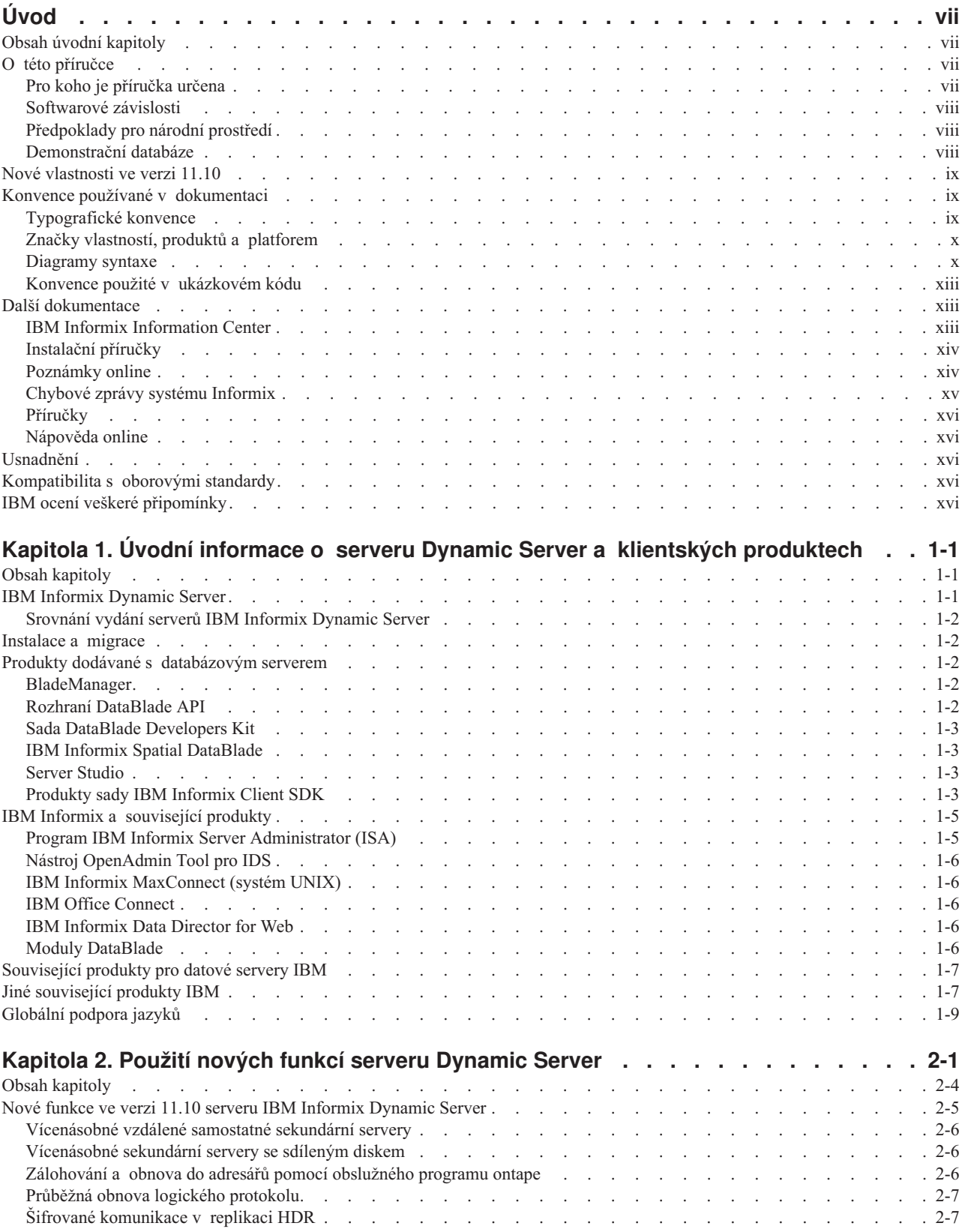

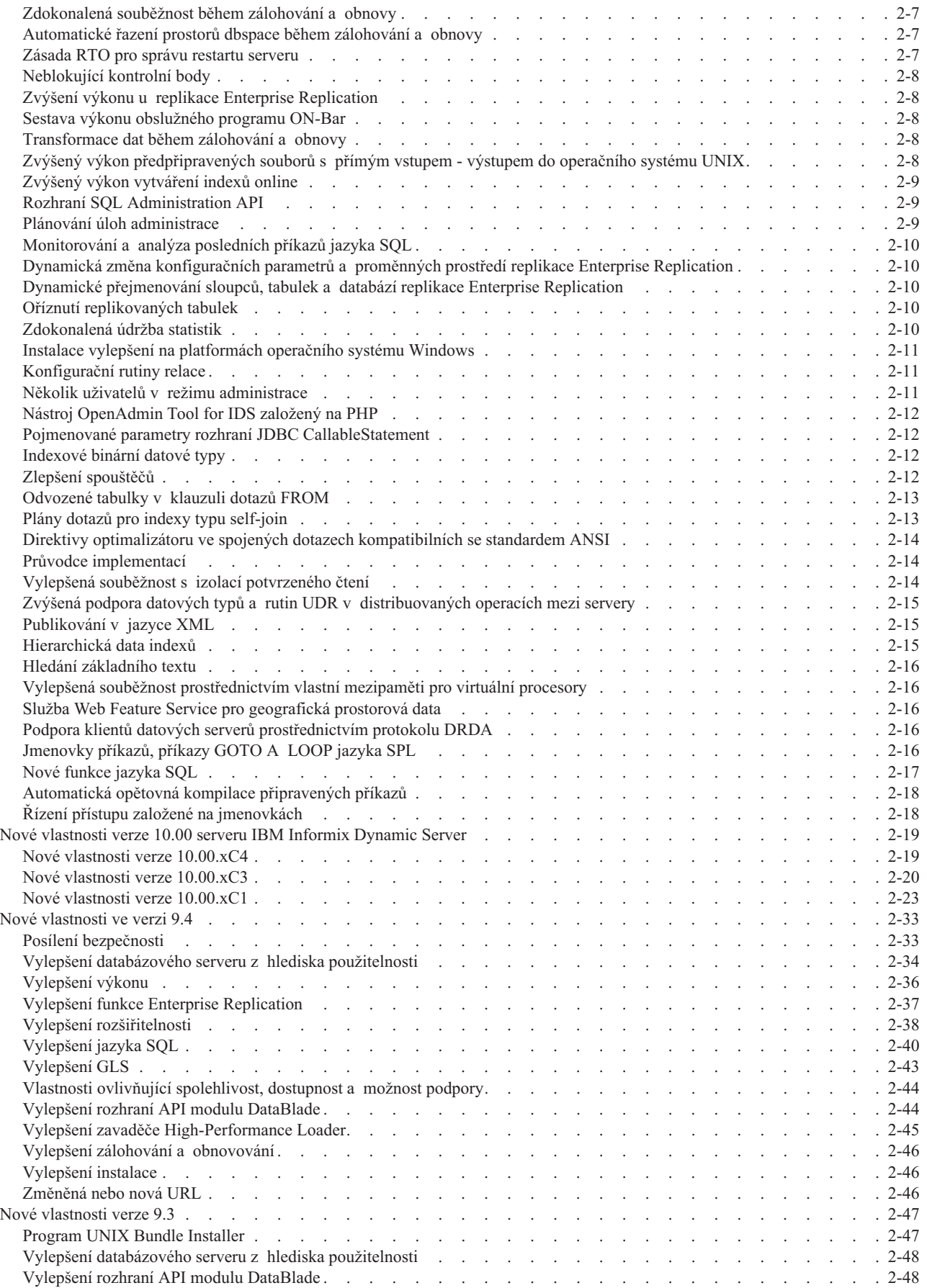

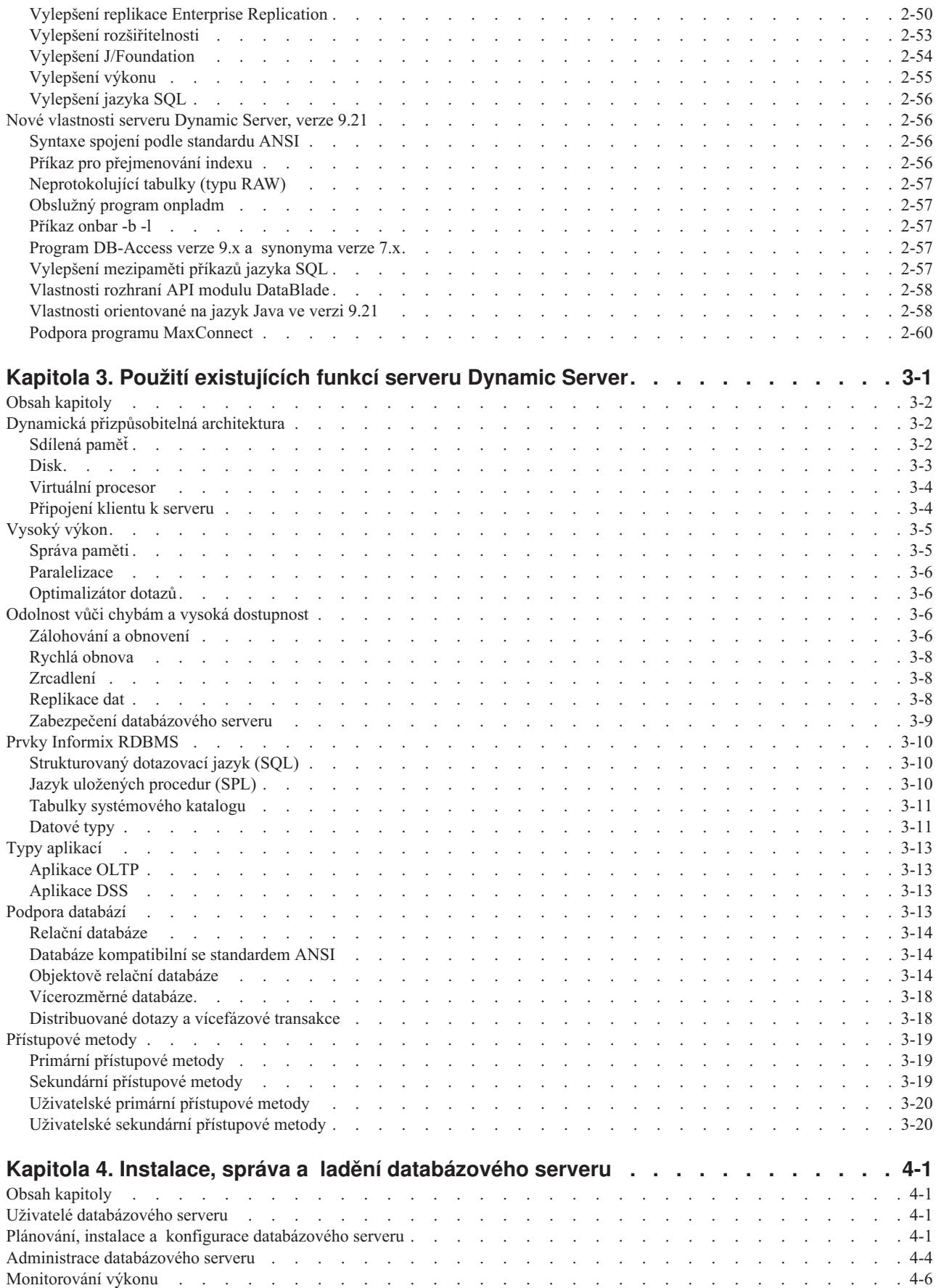

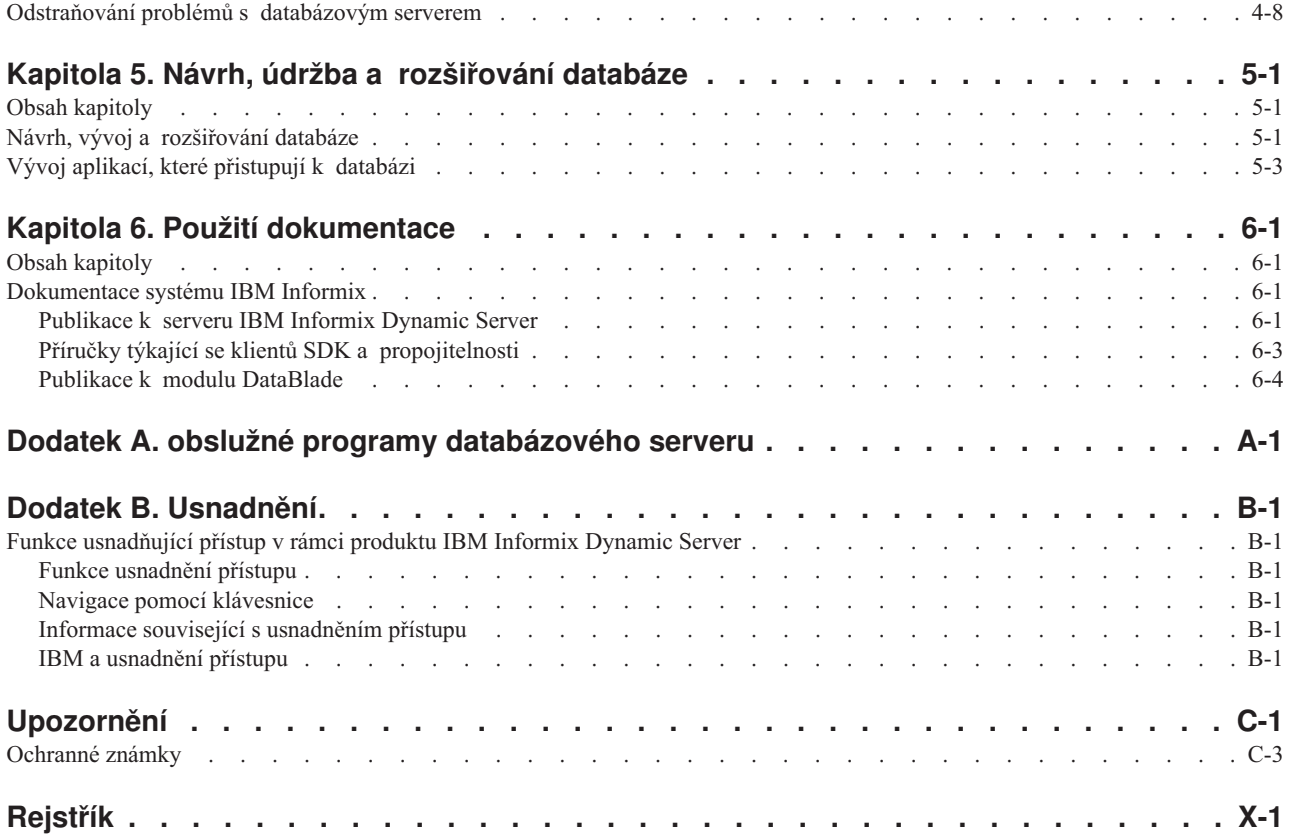

# <span id="page-8-0"></span>**Úvod**

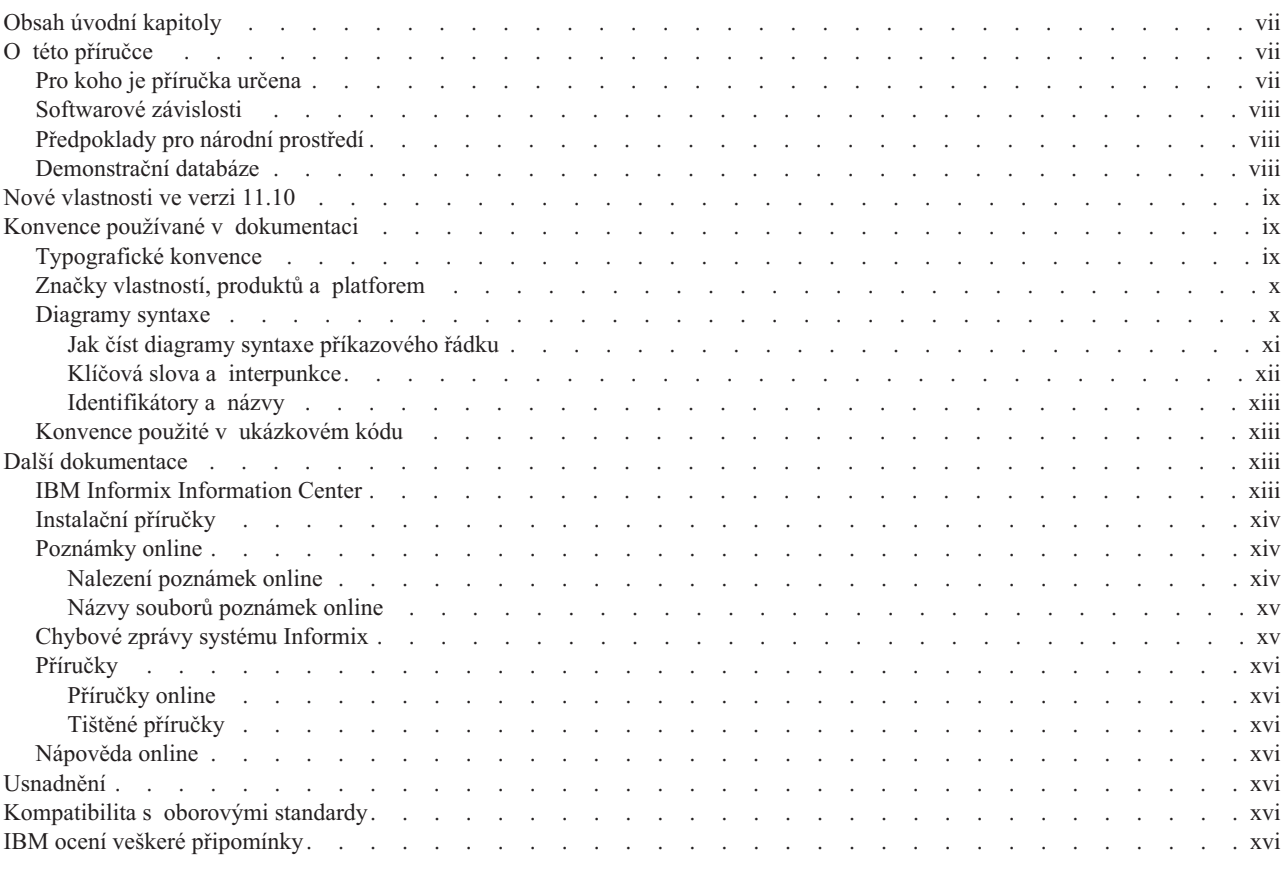

# **Obsah úvodní kapitoly**

Tento úvod poskytuje přehledné informace o této příručce a popisuje používané konvence.

# **O této příručce**

Pomocí této příručky můžete začít pracovat se systémem IBM Informix Dynamic Server verze 11.10. Tato příručka popisuje produkty dodávané se serverem Dynamic Server, nové vlastnosti ve verzi 11.10, přehled hlavních vlastností serveru Dynamic Server a dokumentaci pro server Dynamic Server. Najdete v ní také shrnutí základních úloh prováděných na databázovém serveru a stručný popis obslužných programů spustitelných z příkazového řádku.

Tato část se zabývá uspořádáním příručky a typy uživatelů, pro které je určena.

# **Pro koho je příručka určena**

Tato příručka je napsána pro všechny uživatele serveru Dynamic Server:

- v administrátory databázového serveru
- administrátory databáze
- techniky pro záležitosti výkonu
- · uživatele databáze
- <span id="page-9-0"></span>• programátory:
	- vývojáře aplikací
	- vývojáře modulů DataBlade
	- uživatele vytvářející uživatelské rutiny
- technickou podporu

Tato příručka je určena pro uživatele s těmito znalostmi:

- v Práce s počítačem, operačním systémem a jeho obslužnými programy.
- v Částečná znalost práce s relačními databázemi nebo obecná znalost problematiky databází.
- Částečná znalost programování.
- v Částečná znalost administrace databázového serveru, operačního systému či sítě.

Podrobnější informace o relačních databázích, jazyce SQL a operačních systémech je možné nalézt v příručkách uvedených v části Kapitola 6, "Použití [dokumentace",](#page-124-0) na stránce 6-1.

## **Softwarové závislosti**

Tato příručka je určena uživatelům, kteří používají server Dynamic Server verze 11.10. Otázky týkající se kompatibility jednotlivých verzí naleznete v části Poznámky k verzi.

# **Předpoklady pro národní prostředí**

Produkty IBM Informix podporují mnoho jazyků, národností a znakových sad. Veškeré informace o znakových sadách, třídění a reprezentaci číselných dat, měn, data a času jsou obsaženy v jediném prostředí nazvaném národní prostředí Global Language Support (GLS).

Příklady v této příručce přdpokládají, že používáte výchozí národní prostředí **en\_us.8859-1**. Toto národní prostředí podporuje formát data, času a měn podle konvencí americké angličtiny. Navíc toto národní prostředí podporuje znakovou sadu ISO 8859-1 zahrnující znakovou sadu ASCII a mnoho dalších 8b znaků, například é, è a ñ.

Použití znaků, které nejsou obsaženy ve výchozí znakové sadě, v datech či identifikátorech SQL nebo použití jiných pravidel pro třídění je možné až po nastavení příslušného národního prostředí.

Informace o nastavení jiného národního prostředí, příslušné syntaxi a dalších záležitostech týkajících se národního prostředí GLS naleznete v příručce *IBM Informix GLS User's Guide*.

# **Demonstrační databáze**

Obslužný program DB–Access dodávaný s databázovým serverem IBM Informix obsahuje jednu nebo více demonstračních databází:

- v Databáze **stores\_demo** ilustruje použití relačního schématu obsahujícího údaje o fiktivním velkoobchodu se sportovním zbožím. Základem mnoha příkladů v příručkách IBM Informix je databáze **stores\_demo**.
- v Databáze **superstores\_demo** ilustruje použití objektového relačního schématu. Databáze **superstores\_demo** obsahuje příklady rozšířených datových typů, dědičnosti typů a tabulek a uživatelských rutin.

Informace o vytváření a naplnění demonstračních databází naleznete v příručce *IBM Informix DB–Access User's Guide*. Popis těchto databází a jejich obsahu naleznete v příručce *IBM Informix Guide to SQL: Reference*.

Skripty, které používáte při instalaci ukázkové databáze, jsou uloženy v adresáři **\$INFORMIXDIR/bin** v systému UNIX a v adresáři **%INFORMIXDIR%\bin** v systému Windows.

# <span id="page-10-0"></span>**Nové vlastnosti ve verzi 11.10**

Úplný seznam nových vlastností serveru IBM Informix Dynamic Server verze 11.10 naleznete v části Kapitola 2, "Použití nových funkcí serveru [Dynamic](#page-30-0) Server", na stránce [2-1.](#page-30-0)

# **Konvence používané v dokumentaci**

Tato část popisuje konvence, které tato příručka používá. Tyto konvence usnadňují vyhledávání informací v této i dalších příručkách dokumentace.

Naleznete zde popis konvencí těchto typů:

- typografické konvence
- další konvence
- diagramy syntaxe
- konvence příkazového řádku
- konvence kódu příkladů

# **Typografické konvence**

Při zavádění nových termínů, znázorňování obsahu obrazovky, popisu syntaxe příkazů apod. používá tato příručka následující konvence.

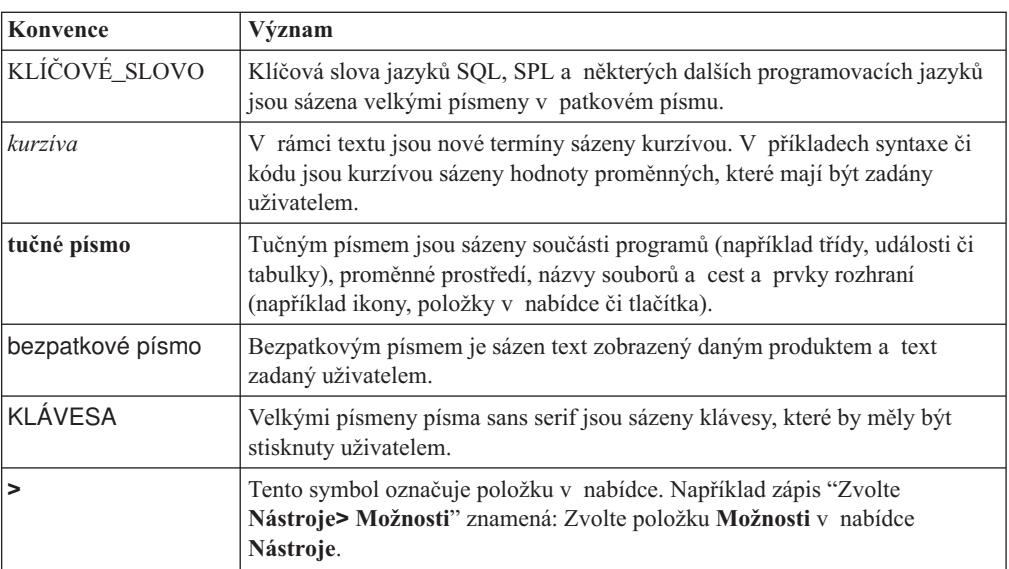

**Rada:** Pokud "zadáváte" posloupnost znaků nebo "provádíte" příkaz, stiskněte po jeho zadání klávesu ENTER. Pokud program požaduje "zadání" textu nebo "stisk" jiné klávesy, není nutné klávesu ENTER stisknout.

# <span id="page-11-0"></span>**Značky vlastností, produktů a platforem**

Značky vlastností, produktů a platforem označují odstavce obsahující informace, které se vztahují pouze k danému objektu. Příklady těchto značek:

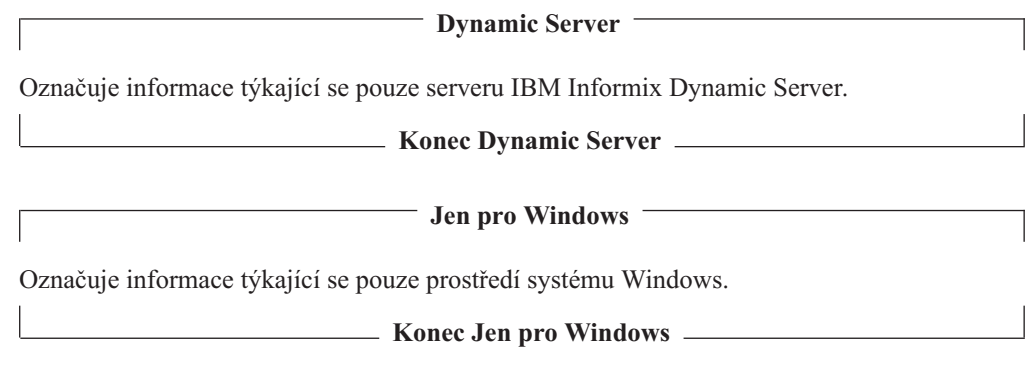

Toto označení se může vztahovat k jednomu či více odstavcům v rámci jedné části. Pokud se k určitému produktu či platformě váže celá část, je to příslušným textem vyznačeno v jejím záhlaví. Například:

**Řazení tabulky (Linux)**

### **Diagramy syntaxe**

Příručka používá k popisu syntaxe příkazů (netýká se příkazů systémové úrovně) a příkazů SQL diagramy syntaxe sestávající z následujících komponent.

V diagramech syntaxe popisujících příkazy SQL a příkazy příkazového řádku došlo k těmto změnám:

- Na začátku a konci příkazů jsou používány dvojité šipky.
- v Na začátku a konci segmentů diagramu syntaxe jsou používány svislé čáry.
- v Maximální počet opakování smyčky je vyznačen v poznámce pod čarou.
- v Příkazy syntaxe delší než jeden řádek pokračují na dalším řádku.
- v Cesty vztahující se ke konkrétnímu produktu či podmínce jsou vyznačeny v poznámce pod čarou.
- v Křížové odkazy na popisy dalších segmentů syntaxe jsou vyznačeny jako poznámky pod čarou, jejichž označení odpovídá názvu segmentu, který popisují.

Následující tabulka popisuje komponenty používané v diagramech syntaxe.

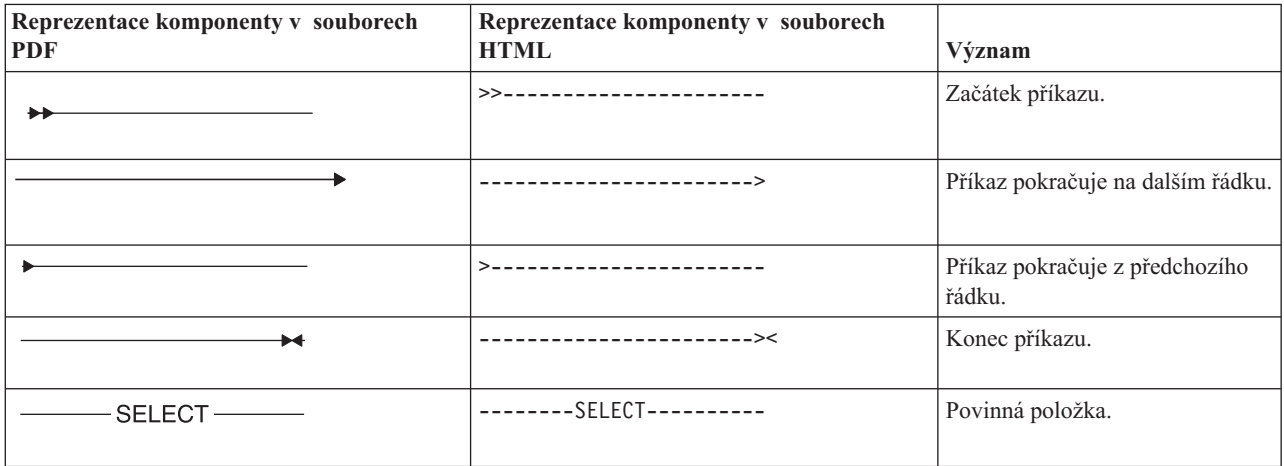

<span id="page-12-0"></span>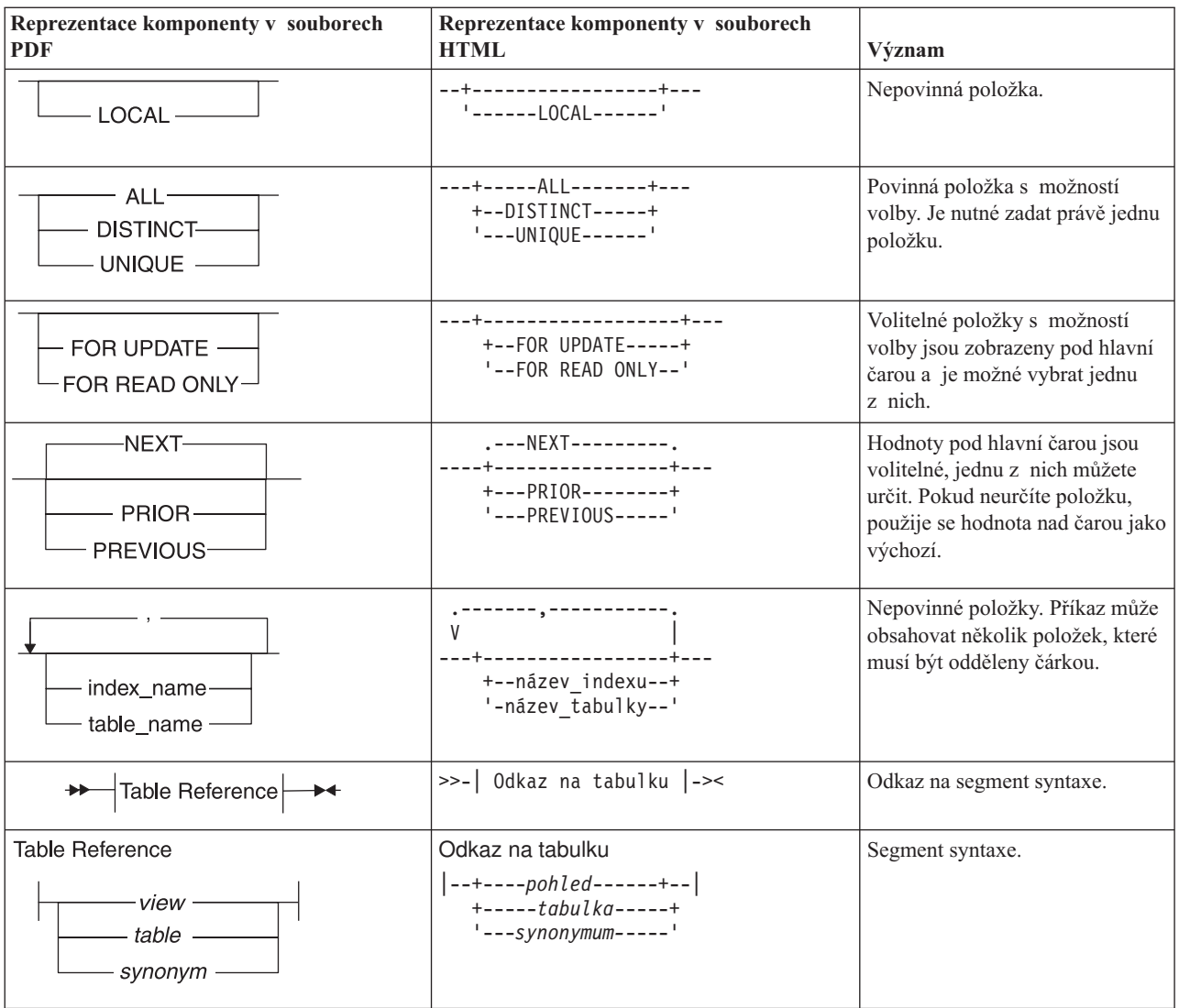

### **Jak číst diagramy syntaxe příkazového řádku**

Následující diagramy syntaxe příkazů příkazového řádku používají některé prvky popsané v tabulce v předchozí části.

#### **Vytvoření úlohy bez převodu**

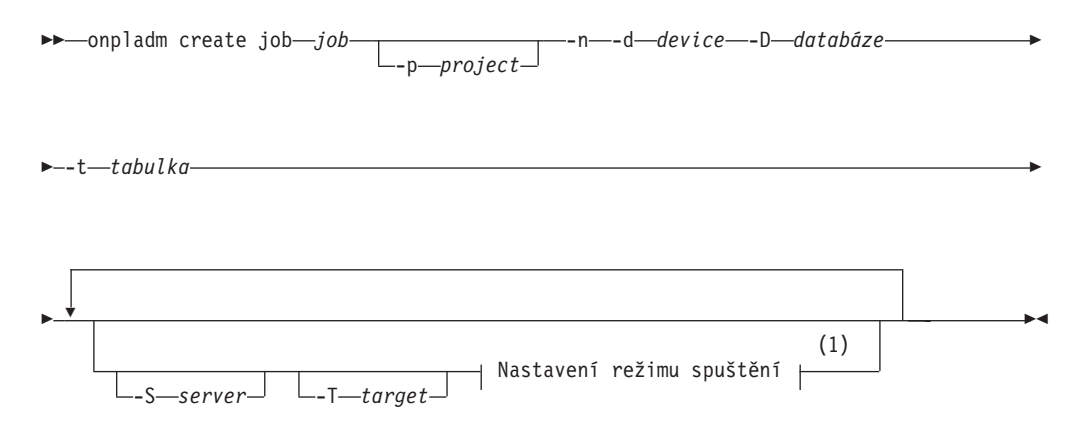

#### <span id="page-13-0"></span>**Poznámky:**

1 Další informace naleznete na stránce Z-1.

Druhý řádek tohoto diagramu obsahuje segment s názvem "Nastavení režimu spuštění", který je podle poznámky pod čarou možné nalézt na stránce Z-1. Pokud by se jednalo o skutečný křížový odkaz, nalezli byste tento segment na první stránce dodatku Z. Namísto toho je tento segment zobrazen v následujícím diagramu syntaxe. Povšimněte si, že diagram používá komponenty začátku a konce segmentu.

#### **Nastavení režimu spuštění:**

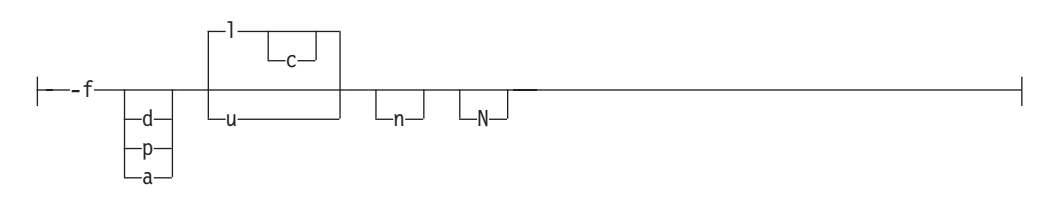

Abyste zjistili, jak správně vytvořit příkaz, začněte číst hlavní diagram z levého horního rohu. Procházejte diagram směrem doprava a zařaďte do příkazu požadované prvky. Prvky tohoto diagramu syntaxe rozlišují malá a velká písmena, protože diagram znázorňuje syntaxi obslužného programu. Jiné typy syntaxe, například syntaxe jazyku SQL, malá a velká písmena nerozlišují.

Význam diagramu Vytvoření úlohy bez převodu je následující:

- 1. Zadejte příkaz **onpladm create job** následovaný názvem úlohy.
- 2. Název projektu je možné zadat pomocí volby **-p** následované tímto názvem.
- 3. Dále je nutné zadat tyto volby:
	- v **-n**
	- v **-d** a název zařízení
	- v **-D** a název databáze
	- v **-t** a název tabulky
- 4. Dále je možné přidat libovolný počet následujících voleb:
	- v **-S** a název serveru.
	- v **-T** a název cílového serveru.
	- v Režim spuštění. Nastavení režimu spuštění je podle segmentového diagramu Nastavení režimu spuštění možné provést použitím volby **-f**, volitelnou volbou **d**, **p** či **a** následovanou opět volitelnou volbou **l** nebo **u**.
- 5. Procházejte diagram až k ukončovacímu členu.

Nyní je diagram kompletní.

#### **Klíčová slova a interpunkce**

Klíčová slova jsou slova rezervovaná pro všechny příkazy kromě příkazů systémové úrovně. Klíčová slova v diagramech syntaxe jsou psána velkými písmeny. Pokud používáte klíčové slovo v příkazu, je možné ho psát malými i velkými písmeny. Je však nutné přesně dodržet tvar uvedený v diagramu syntaxe.

Zároveň je v příkazu nutné dodržet uvedenou interpunkci.

### <span id="page-14-0"></span>**Identifikátory a názvy**

Proměnné nahrazují identifikátory a názvy v diagramech syntaxe a příkladech. Proměnnou je možné podle kontextu nahradit libovolným názvem, identifikátorem či literálem. Proměnné také nahrazují větší celky diagramu a bývají pro přehlednost podrobně rozepsány v jiném diagramu syntaxe. Proměnné v diagramech syntaxe, příkladech a textu jsou psány *malými písmeny kurzívy*.

Následující diagram syntaxe ilustruje použití proměnných v obecném tvaru příkazu SELECT.

```
\rightarrowSELECT-název sloupce-FROM-název tabulky-
```
Při zadávání příkazu SELECT v tomto tvaru je nutné nahradit proměnné *název\_sloupce* a *název\_tabulky* názvy příslušného sloupce a tabulky.

## **Konvence použité v ukázkovém kódu**

V celé příručce se vyskytují příklady kódu SQL. Pokud není uvedeno jinak, není daný kód specifický pro žádný konkrétní aplikační vývojový nástroj IBM Informix.

Příkazy SQL nejsou oddělovány středníky pouze v příkladech. Setkáte se například s následujícím příkladem:

```
CONNECT TO stores_demo
...
DELETE FROM customer
  WHERE customer_num = 121
...
COMMIT WORK
DISCONNECT CURRENT
```
Tento SQL kód je nutné pro každý produkt upravit podle příslušných pravidel syntaxe. Například při použití DB–Access je nutné oddělit příkazy středníky. Při použití rozhraní SQL API je nutné před každý příkaz předřadit EXEC SQL a navíc příkaz zakončit středníkem (či jiným příslušným oddělovačem).

**Rada:** Tři tečky v kódu příkladu znamenají, že text příkladu není kompletní a při použití je nutné jej doplnit. Všechny části důležité pro objasnění daného tématu jsou však v příkladu obsaženy.

Podrobné pokyny pro používání příkazů SQL v jednotlivých aplikačních vývojových nástrojích nebo rozhraních SQL API naleznete v příručce pro příslušný produkt.

## **Další dokumentace**

Další informace naleznete v následujících typech dokumentace:

- příručky pro instalaci
- poznámky online
- chybové zprávy systému Informix
- · příručky
- nápověda online

# **IBM Informix Information Center**

Dokumentace Informix Dynamic Server Information Center sdružuje dokumentaci serveru IBM Informix Dynamic Server 10.0 a sady IBM Informix Client SDK (CSDK) 2.90 ve

<span id="page-15-0"></span>formátech PDF a HTML. Informační centrum poskytuje prohledávání úplného textu, hlavní rejstřík, logické kategorie, snadnou navigaci a odkazy na soubory podpory a odstraňování problémů.

Server IBM Informix Information Center site se nachází na adrese [http://](http://publib.boulder.ibm.com/infocenter/idshelp/v111/index.jsp) [publib.boulder.ibm.com/infocenter/ids9help/index.jsp.](http://publib.boulder.ibm.com/infocenter/idshelp/v111/index.jsp)

# **Instalační příručky**

Příručky pro instalaci se nacházejí v adresáři **/doc** produktového disku CD nebo v adresáři **/doc** komprimovaného souboru k produktu, pokud jste soubor stáhli z webového serveru IBM. Instalační příručky pro instalaci můžete také získat ze serveru dokumentace online systému IBM Informix na adrese <http://www.ibm.com/software/data/informix/pubs/library/> nebo z informačního centra systému IBM Informix na adrese [http://publib.boulder.ibm.com/](http://publib.boulder.ibm.com/infocenter/idshelp/v111/index.jsp) [infocenter/ids9help/index.jsp.](http://publib.boulder.ibm.com/infocenter/idshelp/v111/index.jsp)

# **Poznámky online**

Následujícíc části popisují online soubory, které doplňují informace v této příručce. Přečtěte si tyto soubory, než začnete používat produkt IBM Informix. Obsahují důležité informace týkající se produktu a výkonu.

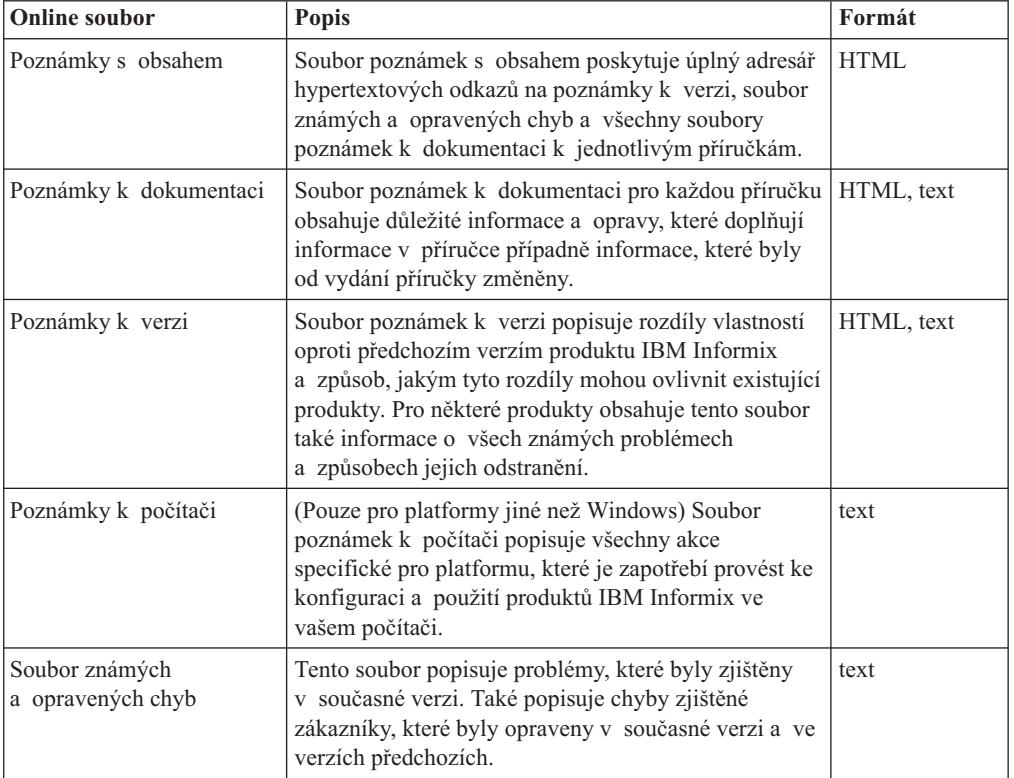

## **Nalezení poznámek online**

Poznámky online jsou dostupné na serveru dokumentace online systému IBM Informix na adrese <http://www.ibm.com/software/data/informix/pubs/library/> nebo v informačním centru systému IBM Informix na adrese [http://publib.boulder.ibm.com/infocenter/ids9help/index.jsp.](http://publib.boulder.ibm.com/infocenter/idshelp/v111/index.jsp) Tyto soubory můžete také nalézt před instalací nebo po instalaci podle následujícího popisu.

#### **Před instalací**

<span id="page-16-0"></span>Všechny poznámky online se nacházejí v adresáři **/doc** produktového disku CD. Nejsnazší způsob zpřístupnění poznámek k dokumentaci, poznámek k verzi a souboru známých chyb je pomocí hypertextových odkazů v souboru poznámek s obsahem.

Soubor poznámek k počítači a soubor známých a opravených chyb jsou k dispozici pouze v textovém formátu.

#### **Po instalaci**

Na platformách systému UNIX se ve výchozím národním prostředí nacházejí poznámky k dokumentaci, poznámky k verzi a poznámky k počítači nacházejí v adresáři **\$INFORMIXDIR/release/en\_us/0333**.

**Dynamic Server**

V systému Windows jsou soubory dokumentace a poznámek k verzi umístěny ve složce **Informix**. Tuto složku zobrazíte klepnutím na tlačítko **Start > Programy > IBM** *název produktu verze* **> Documentation Notes** nebo **Release Notes** na hlavním panelu.

Poznámky k počítači se netýkají platforem Windows.

**Konec Dynamic Server**

#### **Názvy souborů poznámek online**

Poznámky online jsou k dispozici v následujících formátech souborů:

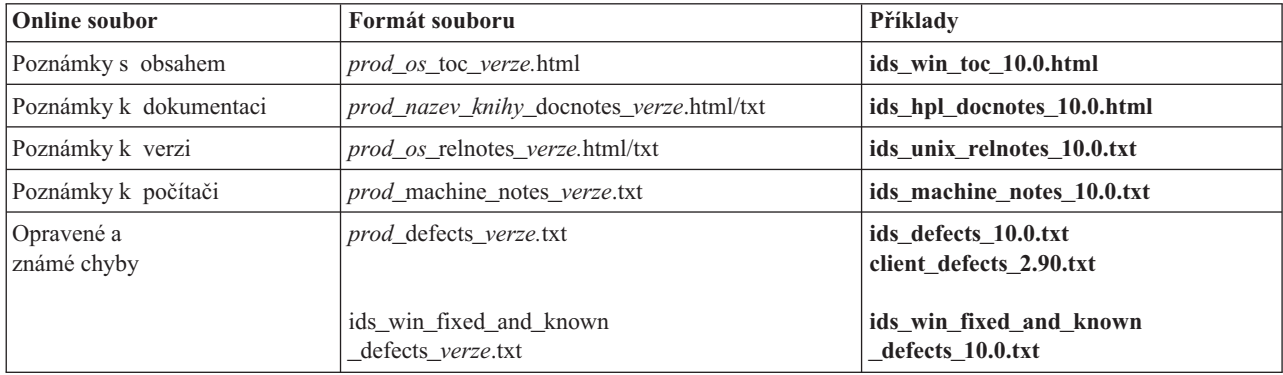

# **Chybové zprávy systému Informix**

Tento soubor obsahuje úplný rejstřík chybových zpráv a příslušných nápravných akcí pro produkty Informix příslušných verzí.

Na platformách UNIX použijte k zobrazení chybových zpráv a příslušných nápravných akcí příkaz **finderr**.

**Dynamic Server**

V systému Windows použijte k zobrazení chybových zpráv a příslušných nápravných akcí obslužný program Informix Error Messages. K zobrazení tohoto obslužného programu klepněte na hlavním panelu na tlačítko **Start > Programy > IBM** *název produktu verze* **> Informix Error Messages**.

**Konec Dynamic Server**

Tyto soubory jsou dostupné také na serveru dokumentace online systému IBM Informix na adrese <http://www.ibm.com/software/data/informix/pubs/library/> nebo v informačním centru systému IBM Informix na adrese [http://publib.boulder.ibm.com/infocenter/ids9help/index.jsp.](http://publib.boulder.ibm.com/infocenter/idshelp/v111/index.jsp)

# <span id="page-17-0"></span>**Příručky**

#### **Příručky online**

Disk CD, který obsahuje příručky v elektronickém formátu, je dodáváns produkty IBM Informix. Dokumentaci můžete nainstalovat nebo ji zpřístupnit přímo z disku CD. Informace o tom, jak lze příručky online instalovat, číst a tisknout, naleznete v instalačních letácích, které doprovázejí disk CD. Stejné příručky online můžete také získat na webu dokumentace online IBM Informix na adrese <http://www.ibm.com/software/data/informix/pubs/library/> nebo v Informačním centru IBM Informix na webu [http://publib.boulder.ibm.com/infocenter/](http://publib.boulder.ibm.com/infocenter/idshelp/v111/index.jsp) [ids9help/index.jsp.](http://publib.boulder.ibm.com/infocenter/idshelp/v111/index.jsp)

#### **Tištěné příručky**

Chcete-li objednat tištěné verze příruček, obraťte se na obchodního zástupce nebo navštivte web Centrum příruček IBM na adrese [http://www.elink.ibmlink.ibm.com/public/applications/](http://www.elink.ibmlink.ibm.com/public/applications/publications/cgibin/pbi.cgi) [publications/cgibin/pbi.cgi.](http://www.elink.ibmlink.ibm.com/public/applications/publications/cgibin/pbi.cgi)

## **Nápověda online**

Nápověda online systému IBM Informix dodávaná ke každému grafickému uživatelskému rozhraní (GUI) zobrazuje informace o těchto rozhraních a o funkcích, které provádějí. K zobrazení nápovědy online použijte funkce nápovědy, které poskytuje každé rozhraní GUI.

# **Usnadnění**

IBM se zavázala vytvářet dokumentaci přístupnou postiženým osobám. Naše knihy jsou dostupné ve formátu HTML, aby byly přístupné prostřednictvím pomocného softwaru, jakým jsou nástroje pro čtení obsahu obrazovky. Diagramy syntaxe v našich příručkách jsou k dispozici ve formátu desítkových čísel oddělených tečkami, což je přístupný formát dostupný pouze pokud používáte nástroj pro čtení obsahu obrazovky. Další informace o formátu desítkových čísel oddělených tečkami naleznete v dodatku Usnadnění.

# **Kompatibilita s oborovými standardy**

Organizace American National Standards Institute (ANSI) a International Organization of Standardization (ISO) společně ustanovily sadu oborových standardů jazyka Structured Query Language (SQL). Produkty IBM Informix založené na jazyku SQL jsou plně kompatibilní se standardem SQL-92 Entry Level (vydáno jako ANSI X3.135-1992). Tento standard je shodný se standardem ISO 9075:1992. Navíc je mnoho vlastností databázových serverů IBM Informix kompatibilních se standardy SQL-92 Intermediate Level a Full Level a se standardy X/Open SQL Common Applications Environment (CAE).

# **IBM ocení veškeré připomínky**

Velice si vážíme vašich připomínek, každé opravy nebo objasnění, které považujete v našich příručkách za užitečné a které nám pomohou vylepšit budoucí verze. Tyto připomínky by měly obsahovat:

- název a verzi příručky, kterou používáte
- číslo části a strany
- vaše návrhy týkající se obsahu příručky

Své připomínky nám zašlete na následující e-mailovou adresu:

[docinf@us.ibm.com](mailto:docinf@us.ibm.com)

Tato e-mailová adresa je rezervována pro informování o chybách a opomenutích v dokumentaci. S technickými problémy se obraťte na oddělení technické podpory IBM. Pokyny naleznete na webu technické podpory systému IBM Informix na adrese [http://www-306.ibm.com/software/data/informix/support/contact.html.](http://www.ibm.com/planetwide/)

Veškeré návrhy jsou vítány.

# <span id="page-20-0"></span>**Kapitola 1. Úvodní informace o serveru Dynamic Server a klientských produktech**

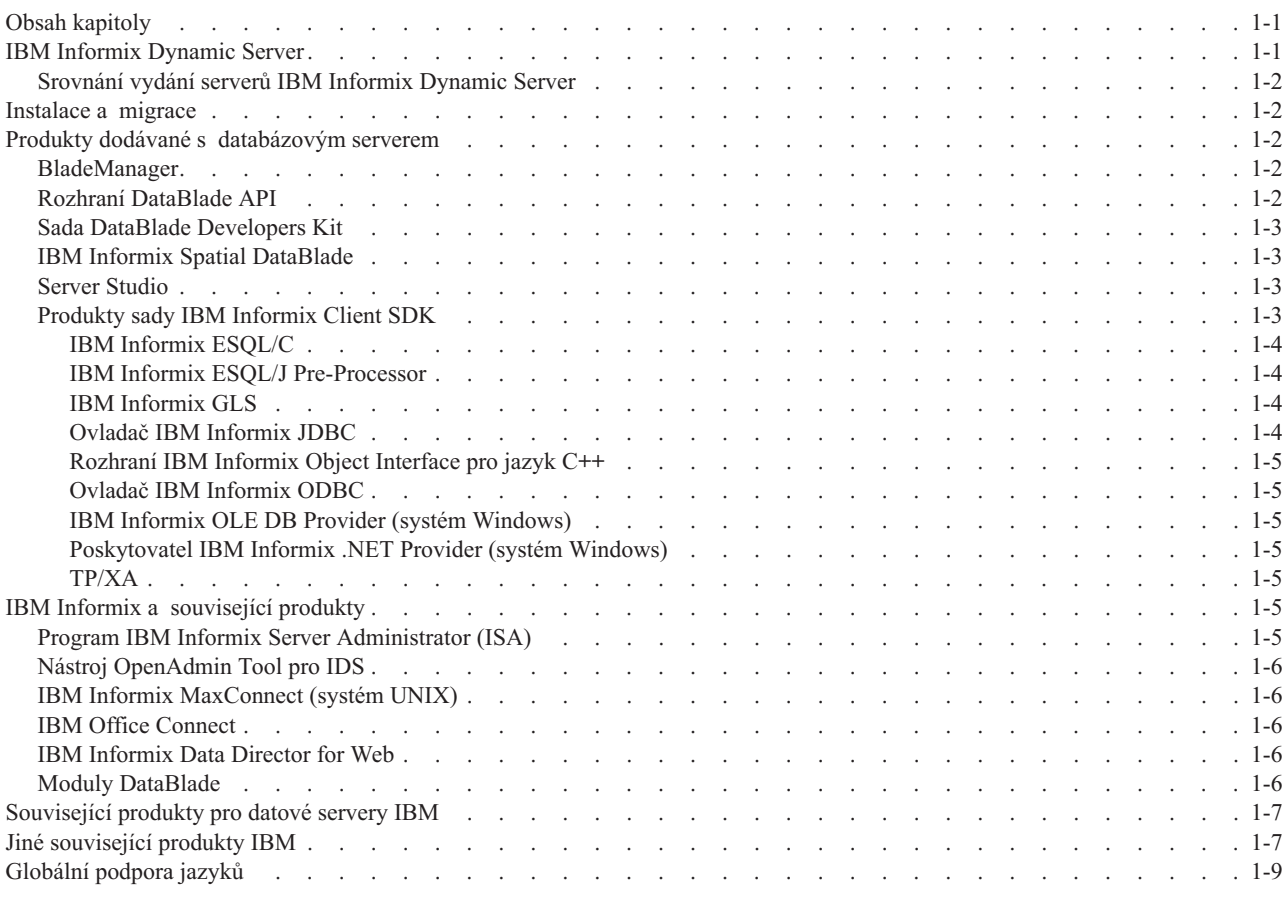

# **Obsah kapitoly**

Tato kapitola obsahuje přehledné informace o serveru IBM Informix Dynamic Server verze 11.10, sadě IBM Informix Client Software Developer's Kit a souvisejících produktech. Seznam příruček a popis každého produktu naleznete v části ["Dokumentace](#page-124-0) systému IBM [Informix"](#page-124-0) na stránce 6-1.

# **IBM Informix Dynamic Server**

*Databázový server* je soubor programů, který umožňuje přístup k jedné nebo více databázím pro jednu nebo více klientských aplikací. Dynamic Server je rychlý a přizpůsobitelný databázový server, který umožňuje přístup k tradičním relačním, objektovým relačním a webovým databázím. Dynamic Server podporuje alfanumerické a rozšířené typy dat, jako např. grafické, multimediální, geografické prostorové, HTML, a typy definované uživatelem. Server Dynamic Server můžete používat v operačním systémech UNIX, Linux a Windows a provozovat v něm zpracování transakcí online (OLTP), datová tržiště, datové sklady a aplikace pro elektronický obchod.

Můžete vytvářet *uživatelské rutiny* (rutiny UDR) v jazyce Java, C a SPL (Stored Procedure Language). Rutina UDR je uživatelská funkce, kterou lze volat příkazem jazyka SQL nebo uživatelskou funkcí či procedurou.

# <span id="page-21-0"></span>**Srovnání vydání serverů IBM Informix Dynamic Server**

Informix Dynamic Server má tři různá vydání, která jsou vhodná pro různé obchodní potřeby:

- Enterprise Edition
- Workgroup Edition
- Express Edition

Rozdíly mezi vydáními zahrnují následující oblasti:

- cílový trh
- funkčnost
- přizpůsobitelnost
- prodejní metrika
- platformy

Podrobnější informace o rozdílech mezi jednotlivými vydáními naleznete na webu: [http://www-306.ibm.com/software/data/informix/ids/ids-ed-choice/](http://www.ibm.com/software/data/informix/ids/ids-ed-choice/)

### **Instalace a migrace**

Další informace o instalaci databázových serverových produktů naleznete v příručce *IBM Informix Dynamic Server Installation Guide for UNIX and Linux*, v příručce *IBM Informix Dynamic Server Installation Guide for Microsoft Windows* nebo v příručce *Quick Beginnings for IBM Informix Dynamic Server Express Edition*.

Při migraci na server Dynamic Server verze 11.10 z dřívější verze databázového serveru začněte s informacemi v příručce *IBM Informix Migration Guide*.

# **Produkty dodávané s databázovým serverem**

Databázový server obsahuje navíc několik dalších produktů. V této sekci jsou popsány produkty IBM Informix, které pomáhají při správě databázového serveru. S produktem Dynamic Server jsou dodávány následující produkty:

- BladeManager
- DataBlade API
- v DataBlade Developer's Kit
- IBM Informix Spatial DataBlade
- Server Studio společnosti AGS
- IBM Informix Connect
- Sada IBM Informix Client SDK

### **BladeManager**

BladeManager můžete použít k registraci nových modulů DataBlade v databázi Informix. BladeManager je spouštěn na klientských počítačích.

Další informace naleznete v příručce *Instalační a registrační příručka modulu IBM Informix DataBlade Module*.

## **Rozhraní DataBlade API**

DataBlade API je rozhraní pro programování v jazyce C dodávané spolu se serverem Dynamic Server. Programátoři se zkušenostmi s jazykem C mohou API funkce v modulech DataBlade použít při vývoji klientských a serverových databázových aplikací, které pracují

<span id="page-22-0"></span>s daty uloženými v databázi. DataBlade API obsahuje veřejné datové struktury, veřejné funkce a hlavičkové soubory pro DataBlade moduly ESQL/C, GLS atd.

Další informace naleznete v příručce *IBM Informix DataBlade API Programmer's Guide* a v příručce *IBM Informix DataBlade API Function Reference*.

## **Sada DataBlade Developers Kit**

Pro vývoj a komprimaci DataBlade modulů obsahuje DataBlade Developer's Kit tyto nástroje:

- BladeSmith (organizuje vývojový projekt DataBlade)
- DBDK Visual C++ Add-In a Ifx Ouery (ladí moduly DataBlade)
- v BladePack (vytváří DataBlade komprimace)
- v BladeManager (registruje moduly a ruší registraci modulů DataBlade)

Další informace naleznete v příručce *DataBlade Module Development Overview* a v příručce *IBM Informix DataBlade Developer's Kit User's Guide*.

## **IBM Informix Spatial DataBlade**

Modul IBM Informix Spatial DataBlade vkládá do jádra serveru IBM Informix Dynamic Server systém zeměpisných informací (GIS). Modul IBM Informix Spatial DataBlade implementuje specifikaci SQL3 abstraktních datových typů (ADT) organizace Open GIS Consortium, Inc. (OpenGIS® nebo OGC). Tyto datové typy mohou ukládat prostorová data, jako je umístění orientačních bodů, ulic nebo pozemků. Prostorový modul IBM Informix Spatial DataBlade splňuje také specifikaci Simple Features organizace OpenGIS pro jazyk SQL revize 1.1.

Modul Spatial DataBlade je dodáván s diskem s ukázkovými daty, která obsahují údaje o místech na celém světě. Pomocí bezplatné sady IBM Informix Spatial DataBlade můžete tato data vizualizovat a pracovat s nimi. Tuto sadu můžete bezplatně objednat nebo stáhnout na webu [http://www.ibm.com/software/data/informix/blades/spatial/.](http://www.ibm.com/software/data/informix/blades/spatial/)

# **Server Studio**

Server Studio společnosti AGS (dříve nazývané Server Studio JE) je samostatné integrované vývojové prostředí (IDE) založené na jazyce Java pro databázové servery 7.3x, 9.x a 10.x. Server Studio obsahuje tyto moduly:

- Database Object Explorer
- Properties Inspector
- Editor SOL
- Table editor
- Object Explorer Editor schémat Editor SOL

Další moduly jsou součástí distribuce Server Studio formou vyzkoušení a zakoupení. Obraťte se na společnost Advanced Global Systems Ltd. (AGS) na adrese www.agsltd.com se žádostí o licenci na přídavné moduly.

Server Studio nahradí program IBM Informix Database Administrator.

## **Produkty sady IBM Informix Client SDK**

IBM Informix Client Software Developer's Kit (Client SDK) obsahuje několik aplikačních rozhraní pro programování (API), které mohou vývojáři použít k vytváření aplikací pro databázové servery Informix v jazycích ESQL, C a Java. Můžete také psát aplikace v jazyku <span id="page-23-0"></span>Informix ESQL/C pro databázový server DB2. IBM Informix Connect obsahuje knihovny funkcí rozhraní (runtime) API v sadě Client SDK.

Další informace naleznete v příručce *IBM Informix Client Products Installation Guide*.

#### **IBM Informix ESQL/C**

ESQL/C je rozhraní pro programování aplikací SQL (API), které umožňuje vkládat příkazy SQL přímo do programu v jazyce C. Program tak může přímo komunikovat s databázovým serverem, přistupovat k databázi, manipulovat s daty či kontrolovat, zda nedošlo k chybě.

IBM Informix ESQL/C obsahuje tyto části:

- v Knihovny ESQL/Cfunkcí v jazyce C pro přístup k databázovému serveru.
- v Hlavičkové soubory ESQL/C obsahující definice datových struktur, konstant a maker.
- v **Příkaz esql** umožňující překlad souboru (v jazyce C) s příkazy SQL do objektového souboru.
- v Knihovny DLL (*dynamic link libraries*) klientského rozhraní ESQL umožňující aplikace ESQL/C provozovat v systému Windows

Další informace naleznete v příručce *IBM Informix ESQL/C Programmer's Manual*.

#### **IBM Informix ESQL/J Pre-Processor**

IBM Informix Embedded SQLJ umožňuje vkládání příkazů SQL do programů v jazyce Java. Obsahuje překladač SQLJ, který překládá kód SQLJ do jazyka Java, a sadu tříd jazyka Java knihovny funkcí rozhraní (runtime) pro programy SQLJ. Programy SQLJ používají pro připojení k databázi Informix IBM Informix JDBC Driver.

Další informace naleznete v příručce *IBM Informix Embedded SQLJ User's Guide* a v části "Ovladač IBM Informix JDBC" na stránce 1-4.

#### **IBM Informix GLS**

Příručka popisuje prostředí Global Language Support (GLS), které umožňuje klientským produktům a databázovým serverům používat různé jazyky, znakové sady a národní konvence. V prostředí GLS můžete vytvářet databáze, které používají diakritiku, třídicí posloupnosti a měnové a časové konvence vybraného jazyka. GLS národní prostředí je prostředí, které definuje konvence pro určitý jazyk či národnost. Další informace naleznete v části ["Předpoklady](#page-9-0) pro národní prostředí" na stránce viii úvodu.

Databázový server s podporou GLS nemusí určovat způsob zpracování informací ve formátu specifickém pro určitý jazyk, neboť tyto informace jsou uloženy v národním prostředí GLS. Pokud databázový server potřebuje informace o formátu specifickém pro určitý jazyk, zavolá knihovnu GLS. Knihovna GLS získá tyto informace z národního prostředí GLS a předá je produktu IBM Informix.

IBM Informix GLS poskytuje procedury, makra a funkce pro:

- v Práce s jednobajtovými a vícebajtovými znaky a řetězci.
- v Převádí datum, čas, zápisy měn a číselné hodnoty z místních a do místních datových formátů.

Další informace naleznete v příručce *IBM Informix GLS User's Guide*.

#### **Ovladač IBM Informix JDBC**

IBM Informix JDBC Driver umožňuje programátorům v jazyce Java vytvářet aplikace či aplety, které mohou pracovat s databázemi Informix. Programátoři mohou vytvářet klientské aplikace, které přistupují k Dynamic Server pomocí JDBC, dotazovat se a získávat data z databáze či sloupce, obsloužit chyby a psát rutiny UDR. IBM Informix JDBC Driver je

<span id="page-24-0"></span>kompatibilní se specifikacemi JDBC jazyka Java. Zobrazuje standardní datové typy jazyka Java a datové typy databázového serveru Informix.

Další informace naleznete v příručce *IBM Informix JDBC Driver Programmer's Guide*.

#### **Rozhraní IBM Informix Object Interface pro jazyk C++**

IBM Informix Object Interface for C++ umožňuje vytváření klientských aplikací IBM Informix pomocí programovacího jazyka C++.

Další informace naleznete v příručce *IBM Informix Object Interface for C++ Programmer's Guide*.

#### **Ovladač IBM Informix ODBC**

IBM Informix ODBC Driver je implementace standardu Microsoft Open Database Connectivity (ODBC) do databáze Informix. Podporuje příkazy SQL s knihovnou funkcí jazyka C, které jsou volány aplikacemi při přístupu k databázi Informix

Další informace naleznete v příručce *IBM Informix ODBC Driver Programmer's Manual*.

#### **IBM Informix OLE DB Provider (systém Windows)**

IBM Informix OLE DB Provider umožňuje aplikacím OLE DB jako Active Data Objects (ADO) či webovým stránkám přístup k databázovému serveru.

Další informace naleznete v příručce *IBM Informix OLE DB Provider Programmer's Guide*.

#### **Poskytovatel IBM Informix .NET Provider (systém Windows)**

Poskytovatel IBM Informix .NET Provider je sestavení platformy .NET, které umožňuje aplikacím pro platformu .NET zpřístupnit data v databázích IBM Informix a manipulovat s nimi. Poskytovatel za tímto účelem implementuje několik rozhraní patformy Microsoft .NET, která slouží k přístupu k datům v databázích.

Další informace naleznete v příručce *IBM Informix .NET Provider Reference Guide*.

#### **TP/XA**

Knihovna TP/XA zajišťuje komunikaci mezi databázovým serverem a transakčním správcem třetí strany. TP/XA je dodávána s IBM Informix ESQL/C. TP/XA je možné použít pro distribuované zpracování transakcí při použití více databází od různých dodavatelů.

Další informace naleznete v příručce *IBM Informix TP/XA Programmer's Manual*.

# **IBM Informix a související produkty**

Tato část popisuje produkty, které můžete používat spolu se serverem Dynamic Server. Další informace o těchto produktech získáte od svého dodavatele produktů IBM.

# **Program IBM Informix Server Administrator (ISA)**

IBM Informix Server Administrator (ISA) je nástroj založený na webovém prohlížeči umožňující systémovou správu databázových serverů Informix prostřednictvím Internetu. ISA poskytuje přístup k funkcím příkazového řádku databázového serveru a zobrazuje výstup ve snadno srozumitelném formátu.

Informace o instalaci ISA naleznete v příručce *IBM Informix Installation Guide*. Další informace o ISA naleznete v online nápovědě ISA nebo přímo v okně programu.

# <span id="page-25-0"></span>**Nástroj OpenAdmin Tool pro IDS**

Administrační nástroj webového prohlížeče založený na jazyku PHP, OpenAdmin Tool for IDS, umožňuje spravovat více instancí databázového serveru z jednoho místa. Mezi úlohy, které nástroj OpenAdmin obsahuje, patří: definice a správa automatizovaných úloh prostřednictvím rozhraní API pro administraci jazyka SQL, vytváření a zobrazení histogramů výkonu pro analýzu a ladění, monitorování řešení s vysokou dostupností, která zahrnují replikace HDR, sekundární servery se sdíleným diskem a vzdálené samostatné sekundární servery. Můžete snadno zapojit vlastní rozšíření nástroje OpenAdmin a vytvořit potřebnou funkčnost.

Nástroj OpenAdmin je program typu open-source (s otevřeným zdrojovým kódem), který můžete stáhnout z tohoto webu: [http://www.ibm.com/software/data/informix/](http://www.ibm.com/software/data/informix/downloads.html) [downloads.html.](http://www.ibm.com/software/data/informix/downloads.html)

# **IBM Informix MaxConnect (systém UNIX)**

IBM Informix MaxConnect je síťový produkt pro databázové servery Informix v systému UNIX. Pro uživatele MaxConnect jsou pro multiplexní spojení dostupné protokoly **ontliimc** a **onsocimc**. Program MaxConnect může spravovat velké množství (od několika set do desítek tisíc) spojení klient-server. Poměr klientských připojení k databázovým připojením může být 100:1 nebo vyšší. Program MaxConnect zvyšuje přizpůsobitelnost systému na mnoho tisíc připojení, šetří systémové zdroje, zkracuje dobu odezvy a snižuje požadavky na CPU. Program MaxConnect je možné nainstalovat na server klientských aplikací, vyhrazený server nebo na počítač s databázovým serverem.

Další informace naleznete v příručce *IBM Informix MaxConnect User's Guide*.

# **IBM Office Connect**

IBM Office Connect umožňuje tabulkám vytvořeným v aplikaci Excel přístup, zobrazení a změnu dat v databázi Informix nebo jiných databázích ODBC.

Další informace naleznete v příručce *IBM Informix Connect User's Guide*.

# **IBM Informix Data Director for Web**

Produkt IBM Informix Data Director for Web poskytuje modelem řízené vývojové prostředí navržené k vytváření výkonných databázových aplikací, které se budou přizpůsobovat růstu vaší společnosti. Toto prostředí splňuje vyvíjející se potřeby podniků i neustále rozmanitější technické požadavky. Produkt Data Director for Web poskytuje následující možnosti:

- v Automatizuje všechny operace přístupu klientské aplikace k datům.
- v Eliminuje ruční psaní kódu pro přístup k datům.
- v Umožňuje vývojářům snadno do aplikace vestavět pokročilé funkce, aniž by museli být experty na programování databází.
- v Pomáhá projektovým týmům zlepšit dobu uvádění produktů na trh pomocí přizpůsobitelných aplikací, které řeší obchodní problémy z praxe.
- Povoluje interaktivní weby s modulem Informix Web DataBlade.

# **Moduly DataBlade**

Moduly DataBlade rozšiřují možnosti serveru Dynamic Server o uživatelské objekty. K dispozici jsou tyto moduly DataBlade:

- Modul IBM Informix Image Foundation DataBlade
- Modul IBM Informix Excalibur Text Search DataBlade
- IBM Informix Geodetic DataBlade
- <span id="page-26-0"></span>• IBM Informix TimeSeries DataBlade
- Modul IBM Informix TimeSeries Real Time Loader DataBlade
- IBM Informix Video Foundation DataBlade
- IBM Informix Web DataBlade

Stručný popis těchto modulů naleznete v části "Publikace k modulu [DataBlade"](#page-127-0) na stránce [6-4.](#page-127-0)

# **Související produkty pro datové servery IBM**

Následující produkty pro IBM Data Server můžete použít se serverem IBM Informix Dynamic Server a poskytovat podporu klientům s protokolem DRDA.

• IBM Data Server JDBC Driver

Ovladač IBM Data Server Driver pro JDBC poskytuje podporu klientským aplikacím a apletům, které jsou napsané v jazyce Java pomocí rozhraní JDBC. Tento ovladač, který je založený na protokolu Distributed Relational Database Architecture (DRDA), je také integrován s databází DB2. To znamená, že společné vlastnosti ovladače IBM Data Server Driver pro JDBC umožňují psát klientské aplikace, které mohou používat databázové servery B2 i IDS.

v Poskytovatel IBM Data Server .NET Provider

Poskytovatel platformy .NET serverům IBM Data Server je sestavení platformy .NET, které aplikacím platformy .NET umožňuje přístup k datům a práci s nimi mezi databázemi IBM Informix a DB2. Poskytovatel proto implementuje několik rozhraní platformy Microsoft .NET Framework, která umožňují přístup k datům v databázi. Poskytovatel platformy .NET používá protokol DRDA jako komunikační protokol, takže aplikace napsané pomocí tohoto protokolu, mají přístup k databázi DB2 i k databázi IDS.

# **Jiné související produkty IBM**

Následující produkty IBM můžete použít spolu s IBM Informix Dynamic Server:

• WebSphere Information Integrator

Poskytuje jednotný abstraktní pohled na různé serverové informační zdroje pomocí serverů ve federaci. Umožňuje integrovat data z různých serverů v reálném čase, aktualizovat tato data a přenášet tyto změny zpět do původních serverů.

v WebSphere Information Integrator for Content

Infrastruktura integrace informací, která uživatelům umožňuje přístup k datům a obsahu z několika zdrojů.

• Federovaný server WebSphere

Pomocí federovaného serveru WebSphere se rozdílné distribuované relační databáze jeví jako jedna databáze. Podporuje také replikaci mezi relačními databázemi.

• Aplikační server WebSphere

Aplikační server standardu J2EE a webových služeb, který řídí vzájemnou součinnost s podnikovými informačními systémy včetně serveru IBM Informix Dynamic Server.

• WebSphere Portal

Umožňuje vyvíjet webové portály B2C, B2B a B2E. Portály poskytují způsob, jak agregovat informace a zpřístupnit podnikové služby na webu pomoci jednotného konsolidovaného zobrazení.

• Nástroje WebSphere Studio

Poskytují pružnou integraci vícejazyčných a víceplatformových nástrojů pro vývoj, testování a zavádění dynamických aplikací určených pro různá zařízení obdobnou portálům.

• WebSphere MQ

Propojuje aplikace a webové služby na více platformách prostřednictvím výměny informací včetně dokumentů jazyka XML a zpráv protokolu SOAP. Podporuje nejnovější standard rozhraní Java Messaging Service, JMS v1.1.

v Informační centrum WebSphere RFID

Poskytuje přizpůsobitelné, zabezpečené, implementovatelné standardní úložiště pro informace o senzorech pro každý uzel v dodavatelském řetězci.

• Enterprise Generation Language (EGL)

Vývojové prostředí a programovací jazyk pro rychlou tvorbu hotových aplikací.

 $\cdot$  WORF

Poskytuje prostředí pro tvorbu webových služeb založených na jazyku XML, které přistupují k serveru DB2.

• Tivoli Storage Manager

Tivoli Storage Manager for Databases for Multiplatforms (Informix Interface for Tivoli Storage Manager) poskytuje možnosti zálohování pro obnovení a správu databází Informix a logických protokolů. Obslužný program Informix ON-Bar používá rozhraní X/Open Backup Services Application Program Interface (XBSA) ke komunikaci se správcem Tivoli Storage Manager, do kterého se ukládají zálohy.

• Tivoli TME 10 NetView

Pracuje jako SNMP Network Manager pro IBM Informix Dynamic Server.

• Tivoli Monitoring for Databases

Aplikace Tivoli Monitoring for Databases pomáhá zvyšovat dostupnost databází tím, že poskytuje proaktivní výstrahy poukazující na potenciální potíže ještě dříve, než k těmto potížím dojde.

• DB2 Alphablox

Aplikační vývojová platforma pro rychle sestavovaná a široce implementovaná vlastní analytická řešení v celém podniku.

• DB2 Web Query Tool

Umožňuje přímé připojení k několika podnikovým databázím včetně serveru IBM Informix Dynamic Server.

• DB2 Table Editor

Umožňuje upravit tabulky databáze DB2 z webových prohlížečů podporujících jayzk Java, z rozhraní v jazyku Java spuštěných z aplikace IBM DB2 Control Center nebo ze systému Microsoft Windows nebo z rozhraní ISPF v systému z/OS.

• DB2 Content Manager

Poskytuje služby transakčního zpracování, zabezpečení, integrace procesů a řízení životního cyklu ke správě digitalizovaného obsahu včetně webového obsahu ve formátech HTML a XML, obrazových dokumentů, dokumentů elektronické kanceláře, tištěného výstupu a digitálního zvuku a obrazu.

• Lotus Notes

Aplikace Lotus Notes spojuje funkce zasílání zpráv, kaledáře a plánování s robustní platformou pro spolupracující aplikace.

• Lotus Domino

Server Lotus Domino poskytuje víceplatformovou základnu pro spolupráci a elektronické obchodování, která směruje řešení od podnikového zasílání zpráv k webovým transkacím.

• Migration Tool Kit

Sada nástrojů IBM Migration Toolkit je snadno použitelný nástroj pro migraci dat od mnoha různých zdrojových databází až po databázi DB2 nebo Informix Dynamic Server bez ohledu na platformu.

<span id="page-28-0"></span>• Rational Unified Process

Nástroj Rational Unified Process spojuje základní sadu osvědčených postupů s volitelnými moduly plug-in a podporuje tak vývojové projekty libovolného rozsahu a velikosti.

• Rational XDET

Nástroj Rational XDET, úplné vizuální prostředí pro návrh a vývoj, nabízí vývojářům softwaru modelem řízený vývojový přístup k vytváření aplikací, včetně řešení soustředěných na web.

• Rational ProjectConsole

Nástroj Rational ProjectConsole, integrální část každé sady IBM Rational Suite, pomáhá sledovat průběh projektu, identifikovat trendy a vylepšovat předpověditelnost projektu vytvořením webu s automaticky shromažďovanými údaji o aktivech a metrikách z vašeho vývojového prostředí.

• Rational Suite AnalystStudio

Sada Rational Suite AnalystStudio je výkonná integrovaná sada nástrojů pro obchodní požadavky, aplikace a modelování dat.

• Rational RequisitePro

Nástroj Rational RequisitePro, výkonný, snadno použitelný integrovaný produkt pro správu požadavků a případů použití, podporuje lepší komunikaci, vylepšuje týmovou práci a snižuje čas dobu trvání projektu.

• Rational Rapid Developer

Nástroj Rational Rapid Developer je jednotné integrované prostředí pro vývoj aplikací, které spojuje vývoj řízený modelem, techniky vývoje RAD a automatizovanou tvorbu, aby umožnilo vývoj, integraci, implementaci a správu kvalitních víceúrovňových obchodních aplikací.

# **Globální podpora jazyků**

Příručka popisuje prostředí Global Language Support (GLS), které umožňuje klientským produktům a databázovým serverům používat různé jazyky, znakové sady a národní konvence. GLS národní prostředí je prostředí, které definuje konvence pro určitý jazyk či národnost. Další informace naleznete v části ["Předpoklady](#page-9-0) pro národní prostředí" na stránce [viii](#page-9-0) úvodu.

Databázový server s podporou GLS nemusí určovat způsob zpracování informací ve formátu specifickém pro určitý jazyk, neboť tyto informace jsou uloženy v národním prostředí GLS. Pokud databázový server potřebuje informace o formátu specifickém pro určitý jazyk, zavolá knihovnu GLS. Knihovna GLS získá tyto informace z národního prostředí GLS a předá je produktu IBM Informix.

Další informace o vlastnosti GLS naleznete v příručce *IBM Informix GLS User's Guide*.

# <span id="page-30-0"></span>**Kapitola 2. Použití nových funkcí serveru Dynamic Server**

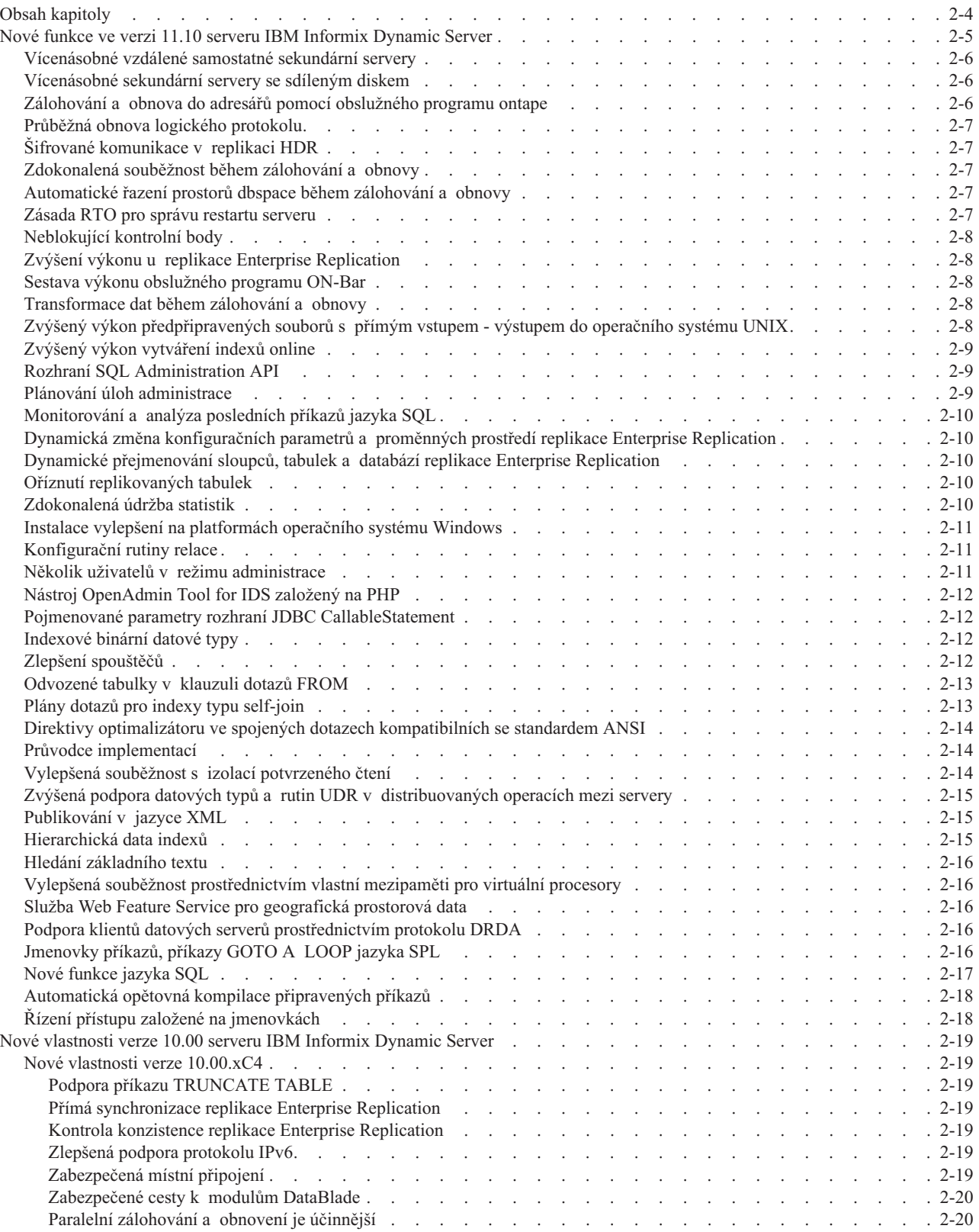

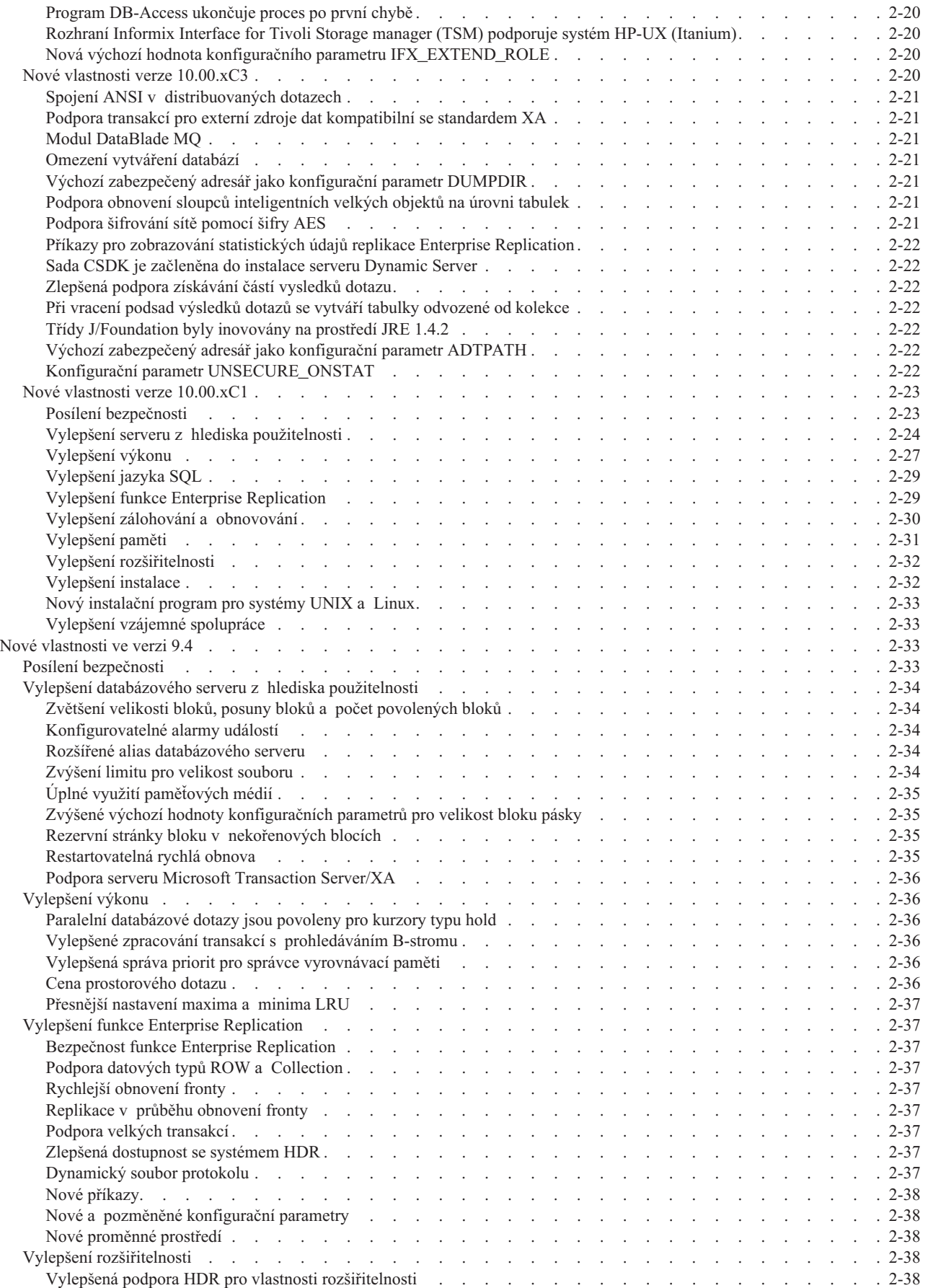

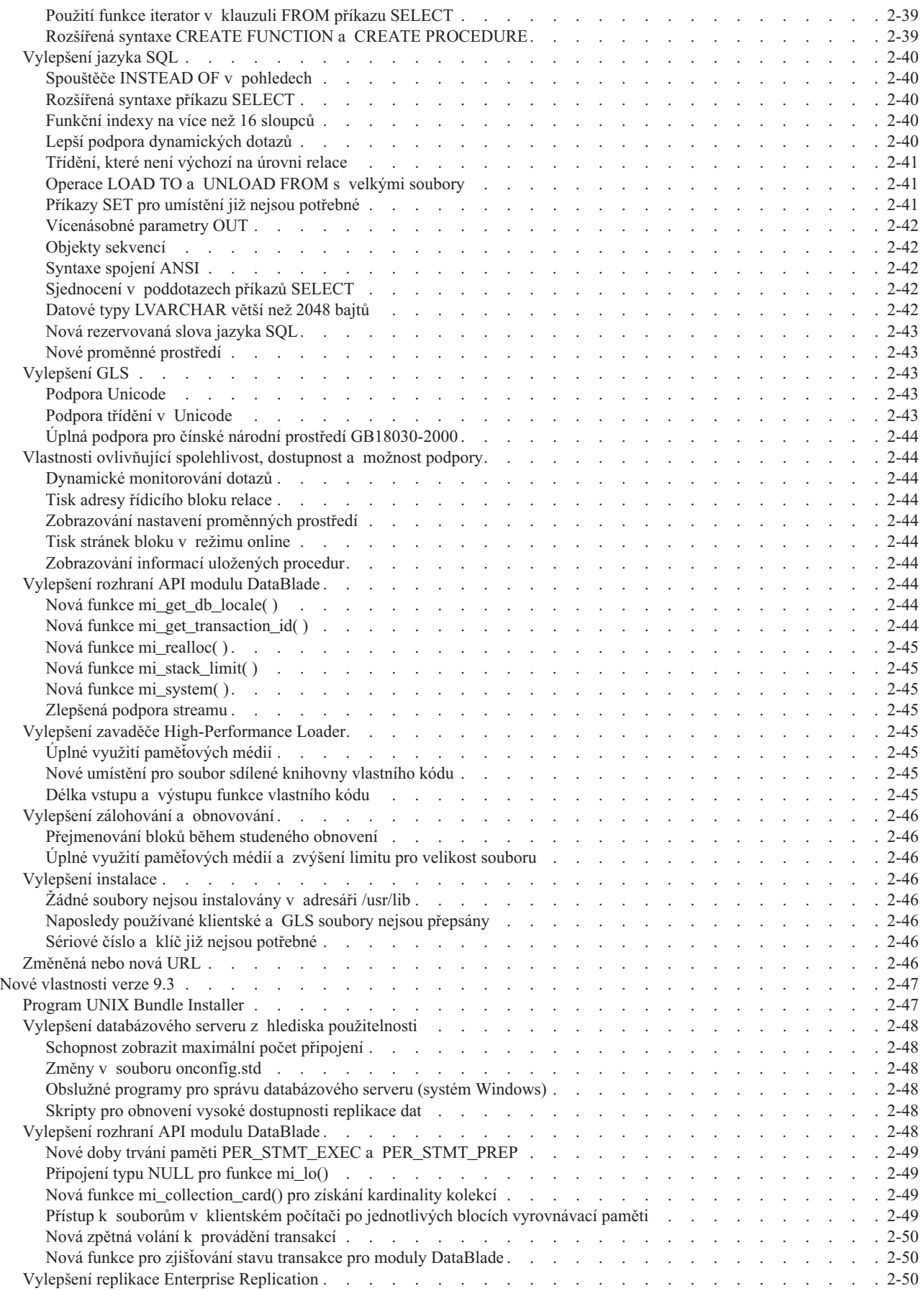

<span id="page-33-0"></span>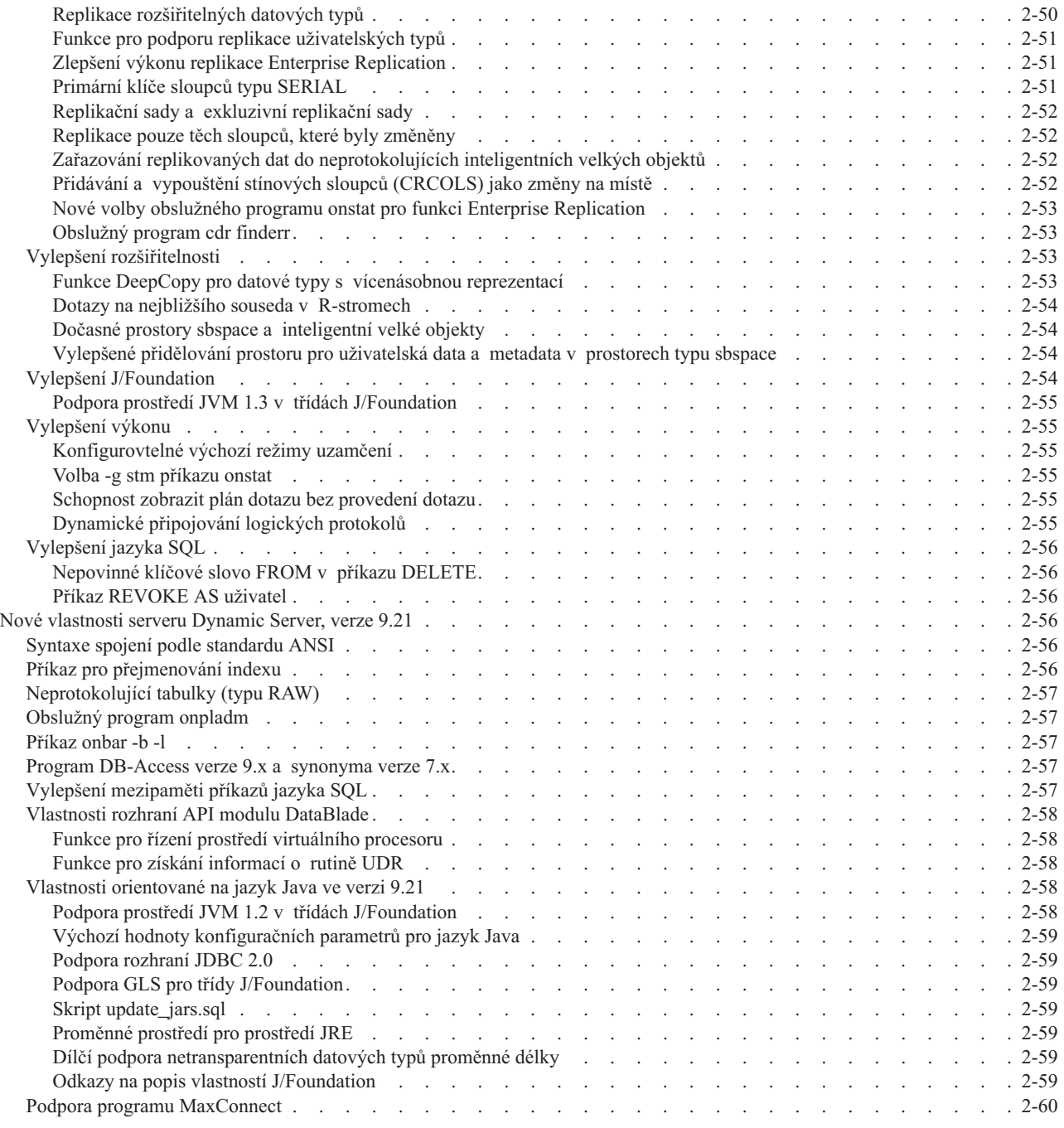

# **Obsah kapitoly**

Tato kapitola popisuje nové funkce serveru Dynamic Server, verze 11.10, 10.0, 9.4, 9.3 a 9.21.

**Důležité:** Nejaktuálnější informace o nových vlastnostech najdete v poznámkách k verzi a poznámkách k dokumentaci.

# <span id="page-34-0"></span>**Nové funkce ve verzi 11.10 serveru IBM Informix Dynamic Server**

Přizpůsobitelnost, vysoká dostupnost a výkon

- v Vícenásobné vzdálené samostatné sekundární servery
- v Vícenásobné sekundární servery se sdíleným diskem
- v Zálohování a obnova do adresářů pomocí obslužného programu ontape
- v Průběžná obnova logického protokolu
- Šifrované komunikace v replikaci HDR
- v Zdokonalený paralelizmus během zálohování a obnovy
- v Automatické řazení prostorů dbspace během zálohování a obnovy
- v Zásada RTO týkající se restartování spravujícího serveru
- Neblokující kontrolní body
- Zvýšení výkonu u replikace Enterprise Replication
- v Sestava výkonu obslužného programu ON-Bar
- v Transformace dat během zálohování a obnovy
- v Zvýšený výkon předpřipravených souborů s přímým vstupem výstupem
- v Zvýšený výkon online vytváření indexů

Administrace

- v Rozhraní SQL Administration API
- v Plánování úloh administrace
- v Monitorování a analýza naposledy prováděných příkazů jazyka SQL
- v Dynamická změna konfiguračních parametrů a proměnných prostředí replikace Enterprise Replication
- v Dynamické přejmenování sloupců, tabulek a databází replikace Enterprise Replication
- Oříznutí replikovaných tabulek
- v Zdokonalená údržba statistických údajů
- v Instalace vylepšení na platformách operačního systému Windows
- Konfigurační rutiny relace
- v Několik uživatelů v režimu administrace
- v Obslužný program IDSAdmins založený na PHP

Integrovaná řešení

- v Pojmenované parametry příkazu CallableStatement jazyka JDBC
- v Indexování binárních datových typů
- v Rozšíření spouštěčů
- Odvozené tabulky v klauzuli FROM dotazu
- Indexování plánů dotazů spojení typu self-join
- v Direktivy optimalizátoru ve spojených dotazech kompatibilních se standardem ANSI
- v Průvodce nasazením
- v Rozšířená souběžnost s úrovní izolace potvrzené čtení
- v Rozšířené datové typy a podpora rutin UDR v distribuovaných operacích na serverech
- Publikování dokumentů XML
- · Indexování hierarchických dat
- v Základní vyhledávání textu
- v Zdokonalená souběžnost se soukromými mezipaměťmi pro virtuální procesory
- <span id="page-35-0"></span>• Služby Web Feature Service pro prostorová data
- Podpora obecných klientů pomocí architektury DRDA
- v Jmenovky příkazů, příkazy GOTO a LOOP v jazyku SPL
- Nové funkce jazyka SQL
- v Automatická rekompilace připravených příkazů

#### Zabezpečení

v Řízení přístupu založené na jmenovkách (LBAC)

### **Vícenásobné vzdálené samostatné sekundární servery**

Funkčnost vysoké dostupnosti, která je v současnosti poskytována serverem IDS s replikací HDR, je nyní rozšířena o schopnost přidávat vícenásobné vzdálené samostatné (RS) sekundární servery. Tato schopnost nabízí nové volby konfigurace vysoké dostupnosti, které je možné kombinovat s replikací HDR. Sekundární servery RS mohou být geograficky vzdáleny od primárního serveru a mohou sloužit jako vzdálené zálohovací servery pro scénáře obnovení po havárii. Každý sekundární server RS spravuje úplnou kopii databáze pomocí aktualizací přenášených asynchronně z primárního serveru prostřednictvím zabezpečených síťových připojení. V případě předání služeb při selhání z primárního serveru na server replikace HDR, může být jeden ze sekundárních serverů RS povýšen na sekundární server replikace HDR.

Tato funkce je primárně dokumentována v *Příručce administrátora* a v příručce *Administrator's Reference*.

## **Vícenásobné sekundární servery se sdíleným diskem**

Server IDS nyní poskytuje vícenásobným serverům přístup k jedinému sdílenému disku za účelem vysoké dostupnosti a distribuce zátěže způsobené dotazy. Řešení sdíleného disku (SD) pro sekundární servery poskytuje konfigurační volby, které je možné kombinovat se vzdálenými samostatnými sekundárními servery a replikací HDR. Primární server má přístup pro zápis na disk nebo diskové pole, zatímco všechny sekundární servery SD mají přístup jen pro čtení.Sekundární server SD neudržuje kopii fyzické databáze ve vlastním diskovém prostoru, ale sdílí disky s primárním serverem. Mezi servery je sdílena jediná kopie dat, což snižuje nákladovost na datové úložiště. Dynamicky mohou být přidávány nové sekundární servery, které potom mohou sdílet zátěž vyvolanou dotazy a rozšířit volby dostupnosti. Sekundární server může být v případě potřeby udržení průběžné dostupnosti povýšen na primární server.

Tato funkce je primárně dokumentována v *Příručce administrátora* a v příručce *Administrator's Reference*.

# **Zálohování a obnova do adresářů pomocí obslužného programu ontape**

Pomocí obslužného programu **ontape** můžete zálohovat a obnovovat data ze systému souborů bez interaktivních výzev. Chcete-li tuto funkci povolit, nastavte konfigurační parametr TAPEDEV a LTAPEDEV na platný adresář lokálního nebo vzdáleného systému souborů. Obslužný program **ontape** automaticky generuje názvy souborů a provádí fyzické zálohování a zálohování protokolů.

Tato funkce je dokumentována v příručce *Backup and Restore Guide*.
# **Průběžná obnova logického protokolu**

Tato funkce umožňuje provádět průběžnou obnovu záloh logického protokolu pomocí obslužných programů **ontape** a ON-Bar. Průběžnou obnovu protokolu můžete použít, pokud chcete mít druhý systém (aktivní zálohu) dostupný jako případnou náhradu primárního systému v případě jeho selhání. Logické protokoly zálohované v primárním systému je možné obnovit do sekundárního systému, jakmile se stanou dostupnými. Pokud primární systém selže, je možné zbývající dostupné logické protokoly obnovit v sekundárním systému, který potom může být uveden do režimu online a může fungovat jako nový primární systém. Po výstupu z příkazu obnovy můžete obnovu protokolu pozastavit a můžete povolit, aby v obnově protokolu tato instance pokračovala pomocí následných příkazů obnovy.

Tato funkce je dokumentována v příručce *Backup and Restore Guide*.

# **Šifrované komunikace v replikaci HDR**

Komunikaci mezi párem replikace HDR můžete zašifrovat, a tak zabezpečit přenos dat prostřednictvím nezabezpečených sítí, včetně sítě Internet. K povolení šifrování mezi servery replikace HDR a k zadání voleb šifrování můžete použít nové konfigurační parametry. Poté, co povolíte šifrování, bude primární databázový server šifrovat data před jejich odesláním do sekundárního databázového serveru. Sekundární databázový server data dešifruje. Šifrování replikace HDR funguje ve spojení s šifrováním replikace Enterprise Replication a je funkční bez ohledu na to, zda je šifrování replikace Enterprise Replication povolena nebo ne.

Tato funkce je dokumentována v příručce *Administrator's Reference* a v *Příručce administrátora*.

## **Zdokonalená souběžnost během zálohování a obnovy**

Tato funkce umožňuje obslužnému programu ON-Bar zálohovat a obnovovat celý systém pomocí paralelních operací vstupu - výstupu, což sníží celkový čas požadovaný k dokončení zálohování nebo obnovy. Paralelní zálohování celého systému je přesto obnovitelné do konzistentního stavu bez zálohování protokolů a jejich obnovy.

Tato funkce je dokumentována v příručce *Backup and Restore Guide*.

# **Automatické řazení prostorů dbspace během zálohování a obnovy**

Server IDS nyní provádí inteligentní rozhodnutí týkající se uspořádání prostorů dbspace během zálohování a obnovy a dosahuje tak maximálního paralelismu. Zároveň tak snižuje čas potřebný na zálohování a obnovu. Pokud je například největší prostor dbspace zálohován paralelně s ostatními menšími prostory dbspace, bude celá záloha systému trvat kratší dobu. Během obnovy jsou prostory dbspace obnovovány ve stejném pořadí, v jakém byly zálohovány, což snižuje čas obnovy.

## **Zásada RTO pro správu restartu serveru**

Nyní můžete vytvořit zásadu RTO (recovery time objective) a nastavit množství času v sekundách, které má server Informix Dynamic Server k dispozici pro obnovu po problematické situaci po restartování serveru. Je to možné provést pomocí nového konfiguračního parametru RTO\_SERVER\_RESTART. Konfigurační parametr povolí obnovu po selhání a monitorováním zátěže a spouštěcích kontrolních bodů zajistí včasným způsobem, že obnova po selhání bude vyhovovat zásadě RTO.

Tato funkce je dokumentována v příručkách *Administrator's Reference*, *Řízení výkonu* a v *Příručce administrátora*.

# **Neblokující kontrolní body**

Informix Dynamic Server nahradil svůj algoritmus kontrolního bodu virtuálním neblokujícím algoritmem kontrolního bodu. Informix Dynamic Server nyní aplikacím umožňuje při výskytu zpracování kontrolního bodu pokračovat ve zpracování transakcí. Informix Dynamic Server monitoruje zátěž a výkon posledního kontrolního bodu a spouští kontrolní body častěji, aby se vyhnul vyčerpání kritických zdrojů (jakým je například fyzický nebo logický protokol) a aby zajistil, že při zpracování kontrolního bodu nedochází u transakcí k blokování. V případě aplikací citlivých na dobu odezvy může být změněna dřívější metoda používající agresivní vyprázdnění LRU za účelem snížení klidových časů kontrolního bodu. Vyprázdnění LRU může být méně agresivní, neboť zpracování transakcí není během zpracování kontrolního bodu blokováno. Snížení agresivity vyprázdnění LRU může zvýšit výkon transakce.

Tato funkce je dokumentována v příručkách *Administrator's Reference*, *Řízení výkonu* a v *Příručce administrátora*.

# **Zvýšení výkonu u replikace Enterprise Replication**

Replikace Enterprise Replication zvýšila stupeň paralelizmu při použití transakcí na cílových serverech, což má za následek vyšší výkon.

## **Sestava výkonu obslužného programu ON-Bar**

Nová funkce poskytuje sestavu výkonu zálohování a obnovy prováděnou obslužným programem ON-Bar. Úroveň záznamů, které mají být zapisovány do protokolu aktivit obslužného programu ON-Bar, můžete nastavit pomocí konfiguračního parametru BAR\_PERFORMANCE. Pomocí konfiguračního parametru BAR\_PROGRESS\_FREQ lze nastavit frekvenci (v minutách) zpráv o průběhu. Sestavu je možné nakonfigurovat tak, aby obsahovala dílčí vedlejší časové značky pro zpracování obslužného programu ON-Bar, stejně jako přenosovou rychlost mezi obslužným programem ON-Bar a správcem úložiště a mezi obslužným programem ON-Bar a instancí serveru IDS.

Tato funkce je dokumentována v příručce *Backup and Restore Guide*.

# **Transformace dat během zálohování a obnovy**

Tato funkce poskytuje volby specifikace externích programů nebo filtrů za účelem transformace dat během zálohování a obnovy pomocí obslužných programů ON-Bar nebo ontape. Pro komprese nebo jiné transformace dat můžete použít filtry. Filtr zálohování čte data, která mají být zálohována, transformuje je a potom tato transformovaná data vrací zálohovacímu obslužnému programu. Filtr obnovy obdrží obnovená data z disku, transformuje je zpět do jejich původního stavu a potom je předá obnovovacímu obslužnému programu. Pokud například budete chtít komprimovat archivní data, filtr zálohování přijme data, komprimuje je a potom komprimovaná data zazálohuje. Během obnovy dekomprimuje filtr obnovy tato data předtím, než budou obnovena do databáze. Tyto filtry je možné zadat pomocí nových konfiguračních parametrů BACKUP\_FILTER a RESTORE\_FILTER.

Tato funkce je dokumentována v příručce *Backup and Restore Guide*.

# **Zvýšený výkon předpřipravených souborů s přímým vstupem výstupem do operačního systému UNIX**

Výkon předpřipravených souborů používaných bloky prostoru typu dbspace můžete zvýšit pomocí přímého vstupu - výstupu. Informix Dynamic Server umožňuje používat pro bloky prostoru typu dbspace buď přímá zařízení, nebo předpřipravené soubory. Obecně platí, že předpřipravené soubory jsou pomalejší kvůli dodatečné režii a ukládání do vyrovnávací paměti, které poskytuje systém souborů. Přímý vstup - výstup nepoužívá vyrovnávací paměti systému souborů a z tohoto důvodu je mnohem efektivnější při čtení a zápisech, které jsou směrovány na disk. Přímý vstup - výstup můžete zadat pomocí nového konfiguračního parametru DIRECT\_IO. Pokud váš systém souborů podporuje přímý vstup - výstup pro velikost stránky používanou u bloků prostoru typu dbspace a používáte-li přímý vstup výstup, může se výkon u předpřipravených souborů blížit výkonu přímých zařízení, která se používají pro bloky prostoru typu dbspace.

Tato funkce je primárně dokumentována v příručce *Řízení výkonu* a v *Příručce administrátora*.

## **Zvýšený výkon vytváření indexů online**

Příkaz CREATE INDEX ONLINE nyní nikdy neumístí výlučný zámek na zdrojovou tabulku pro konečných 10 % vytváření indexů.

Pokud souběžné transakce zavádějí změny do tabulky rychleji, než je rychlost zavádění stejných změn do indexu prostřednictvím vytváření indexů online, umístí nyní server čas od času na tabulku automaticky přechodný sdílený zámek. Tím sníží v tabulce množství souběžných aktivit vkládání, aktualizace nebo odstranění, a umožní tak při vytváření indexů zachytit nové změny. Protože se jedná o sdílený zámek, aktivita čtení v tabulce není ovlivněna. Vytváření indexů online již dále nemá za následek dlouhé transakce nebo vyčerpání prostoru pro uložení záznamů probíhajících změn, které mají být zavedeny do indexu.

## **Rozhraní SQL Administration API**

Nové rozhraní SQL Administration API umožňuje členům skupiny DBSA provádět administrativní úlohy vzdáleně vydáváním příkazů SQL. Členové skupiny DBSA mohou zavedením nové vestavěné funkce **admin( )** nebo **task( )** s argumenty, které emulují argumenty příkazového řádku odpovídajícího obslužného programu, vykonávat úlohy administrace vyžadující v předchozích vydáních administrativní obslužné programy serveru Informix Dynamic Server. Například následující příkaz jazyka SQL, který je shodný s příkazem **oncheck -ce**, dává instrukce databázovému serveru, aby zkontroloval oblasti:

EXECUTE FUNCTION admin('check extents');

Funkce **admin()** a **task()** se shodují, liší se pouze v tom, že jejich vrácené hodnoty mají odlišné datové typy. Vrácené hodnoty označují výsledek operace.

Některé volby těchto funkcí mohou také vykonávat úlohy, pro které neexistuje odpovídající obslužný program. Efekt vyvolání funkcí **admin( )** a **task( )** se stejným seznamem argumentů bude stejný, ale jejich vrácené hodnoty (označující výsledek operace) budou mít odlišné datové typy. Informace o provádění funkcí rozhraní Administration API jsou uloženy v tabulce **command\_history**nové databáze **sysadmin** instance serveru Informix Dynamic Server.

Tato funkce je primárně dokumentována v příručkách *Guide to SQL: Syntax*, *Administrator's Reference* a v *Příručce administrátora*.

## **Plánování úloh administrace**

Nový plánovač umožňuje spravovat a spouštět plánovanou údržbu, monitorování a úlohy administrace v předdefinovanou dobu nebo v dobu interně určenou serverem. Můžete monitorovat aktivity (například správu prostoru) a vytvářet automatické nápravné akce. Funkce plánovače pomocí administrativního systému založeného na jazyku SQL a sadě úloh shromažďují informace a monitorují a upravují server. Sada vlastností úlohy, která definuje, co má být shromažďováno nebo provedeno, řídí plánovač.

Vlastnosti úlohy jsou uloženy v tabulce **ph\_task** v databázi **sysadmin**. Každý řádek v této tabulce odpovídá samostatné úloze a každý sloupec je vlastnost úlohy. Můžete měnit vlastnosti úlohy a vložením řádků do této tabulky vytvořit nové úlohy.

Tato funkce je primárně dokumentována v příručkách *Guide to SQL: Syntax*, *Administrator's Reference* a v *Příručce administrátora*.

## **Monitorování a analýza posledních příkazů jazyka SQL**

Výkon naposledy provedených příkazů jazyka SQL je možné monitorovat nakonfigurováním trasování příkazů jazyka SQL. Tato funkce poskytuje statistické informace o každém příkazu jazyka SQL provedeném v systému. Statistické informace jsou uloženy v kruhové vyrovnávací paměti, jejíž velikost může upravit administrátor databáze. Ve výchozím nastavení je tato funkce vypnuta. Funkci je možné povolit pro všechny uživatele nebo pouze pro specifickou sadu uživatelů.

Tato funkce je primárně dokumentována v příručkách *Guide to SQL: Syntax*, *Administrator's Reference* a v *Příručce administrátora*.

## **Dynamická změna konfiguračních parametrů a proměnných prostředí replikace Enterprise Replication**

Hodnoty uložené v paměti pro konfigurační parametry a proměnné prostředí replikace Enterprise Replication můžete přidávat, měnit a odebírat za běhu serveru. Tato funkce neaktualizuje soubor onconfig, hodnoty jsou platné pouze pro aktuální relaci replikace Enterprise Replication.

Tato funkce je dokumentována v příručce *Enterprise Replication Guide*.

# **Dynamické přejmenování sloupců, tabulek a databází replikace Enterprise Replication**

Nyní můžete přejmenovat replikovaný sloupec, tabulku nebo databázi, zatímco je replikace Enterprise Replication aktivní. K přejmenování sloupce, tabulky nebo databáze každého účastníka replikace použijte příkaz RENAME.

Tato funkce je dokumentována v příručce *Enterprise Replication Guide*.

## **Oříznutí replikovaných tabulek**

Nyní je možné použít příkaz TRUNCATE na replikované tabulky, zatímco je replikace aktivní. Operaci oříznutí je vhodné učinit před přímou synchronizací s cílovými tabulkami, které jsou výrazně nekonzistentní.

Tato funkce je dokumentována v příručce *Enterprise Replication Guide*.

## **Zdokonalená údržba statistik**

Informix Dynamic Server nyní automaticky shromažďuje statistické údaje týkající se indexů, které jsou shodné se statistikami shromážděnými příkazem UPDATE STATISTICS spuštěným v režimu LOW při vytváření indexu B-stromu ve sloupci UDT existující tabulky nebo funkčního indexu či indexu typu VII ve sloupci existující tabulky. Statistiky, které jsou automaticky shromážděny touto funkcí, má k dispozici optimalizátor dotazů, což odstraňuje nezbytnost ručního spouštění příkazu PDATE STATISTICS. Při vytváření indexů B-stromu jsou shromažďovány statistiky sloupce v prvním sloupci indexu, které jsou shodné s výstupem příkazu UPDATE STATISTICS spuštěném v režimu HIGH, přičemž rozlišení je 1 % pro tabulky s méně než milionem řádků a 0,5 % pro větší tabulky.

Statistiky týkající se dokončených dotazů se nyní zobrazují v části Query statistics příkazu SET EXPLAIN.

V případě explicitních operací UPDATE STATISTICS v režimu MEDIUM je možné pomocí nové volby SAMPLING SIZE v klauzuli Resolution zadat minimální počet řádků pro otestování distribucí sloupců.

Pomocí příkazu SET EXPLAIN můžete určit, aby výstupní soubor (jiný než výchozí) zachycoval informace, které jsou běžně zaznamenávány do souboru "sqexplain.out".

Tato funkce je primárně dokumentována v příručkách *Guide to SQL: Syntax*, *Řízení výkonu* a *Administrator's Reference*.

## **Instalace vylepšení na platformách operačního systému Windows**

Instalaci serveru IBM Informix Dynamic Server na platformách operačního systému Windows je nyní možné vykonat za použití instalačních nástrojů odvětvového standardu, které poskytují kratší a snadnější instalaci s výrazně nižšími nároky.

Tato funkce je dokumentována v příručce *Installation Guide*.

Tato funkce je dokumentována v příručce *Quick Beginnings for IBM Informix Dynamic Server Express Edition*.

## **Konfigurační rutiny relace**

Nové vestavěné procedury SPL umožňují administrátorovi databáze automaticky provádět příkazy jazyka SQL a SPL při přihlášení nebo odhlášení uživatele od databáze. Tyto vestavěné procedury mohou být užitečné při nastavování prostředí relace nebo při provádění podobných úloh, jako je aktivace role pro uživatele aplikací správy informací, jejichž kód nelze snadno měnit, nebo v automatických operacích, které musí být provedeny po ukončení aplikace.

Pokud administrátor databáze zadá přihlašovací ID uživatele jako vlastníka procedury, jejíž název je **sysdbopen( )**, provede Informix Dynamic Server tuto proceduru při přihlášení specifikovaného uživatele k databázi nebo při jeho odhlášení. Pokud administrátor databáze specifikuje jako vlastníka PUBLIC, provede se tato rutina automaticky v okamžiku, kdy se uživatel, který není vlastníkem žádné z těchto vestavěných konfiguračních procedur relace, přihlásí k databázi. Rutina **sysdbopen( )** však nebude vyvolána, když uživatel aktuálně přihlášený k databázi provede distribuovanou operaci (například dotaz v databázích nebo dotaz na serverech, která se dokazuje na objekt v jiné databázi.

Podobně platí, že jiná vestavěná procedura **user.sysdbclose( )** nebo **public.sysdbclose( )** bude vyvolána automaticky při ukončení připojení uživatele k databázi, pokud pro tohoto uživatele není v databázi registrovaná žádná rutina **user.sysdbclose( )**.

Tato funkce je primárně zdokumentovaná v příručkách *Guide to SQL: Syntax*, *Guide to SQL: Reference*, *Guide to SQL: Tutorial* a v *Příručce administrátora*.

## **Několik uživatelů v režimu administrace**

Nový režim administrace rozšiřuje a nahrazuje režim jediného uživatele jako způsob dočasného omezení přístupu k databázovému serveru za účelem provedení úloh administrace. Režim jediného uživatele umožňoval připojit se k databázovému serveru pouze uživateli **informix** nebo členu skupiny DBSA. Uživatel **informix** nebo člen skupiny DBSA nyní může dynamicky udělit jednomu nebo více specifickým uživatelům schopnost připojit se

k databázovému serveru v režimu administrace. Režim administrace je povolen pomocí nové volby příkazu **onmode**, nové volby příkazu **oninit** nebo novým konfiguračním parametrem ADMIN\_MODE\_USERS.

Tato funkce je primárně dokumentována v *Příručce administrátora* a v příručce *Administrator's Reference*.

## **Nástroj OpenAdmin Tool for IDS založený na PHP**

Nástroj OpenAdmin pro server Informix Database Server, nový webový administrační nástroj založený na technologii PHP, poskytuje možnost administrace více instancí databázových serverů z jednoho umístění.

Nástroj OpenAdmin je program typu open-source, který je možné stáhnout z webu: [http://www-306.ibm.com/software/data/informix/downloads.html.](http://www.ibm.com/software/data/informix/downloads.html)

## **Pojmenované parametry rozhraní JDBC CallableStatement**

Rozhraní CallableStatement poskytuje způsob, jak z programu v jazyce Java volat proceduru uloženou na serveru. Tato funkce poskytuje podporu pojmenovaným parametrům rozhraní CallableStatement, které bylo uvedeno se specifikací JDBC 3.0. Používaní pojmenovaných parametrů v rozhraní CallableStatement přidává výhodu možnosti identifikace parametrů podle jména namísto pořadového čísla. Pokud je uložená procedura jedinečná, můžete vynechat parametry, které mají výchozí hodnoty, a můžete zadat parametry v libovolném pořadí. Pojmenované parametry jsou zvláště užitečné při volání uložených procedur, které mají mnoho argumentů, z nichž některé mají výchozí hodnoty.

Tato funkce je dokumentována v příručce *JDBC Driver Programmer's Guide*.

## **Indexové binární datové typy**

Nový modul Binary UDT DataBlade poskytuje dva nové datové typy, které umožňují uložit binárně zakódované řetězce, které mohou být indexovány pro rychlé vyhledávání. Datový typ binaryvar je netransparentní typ s proměnnou délkou, jehož maximální délka je 255 bajtů. Datový typ binary18 je stejný jako datový typ binaryvar, má však pevnou délku 18 bajtů. Jako součást nového modulu DataBlade přicházejí tyto datové typu s funkcemi pro manipulaci s řetězci, které umožňují ověřování datových typů, a s funkcemi pro bitové operace, které umožňují provádění bitových logických porovnání AND, OR, XOR a NOT.

Tato funkce je dokumentována v příručce *Database Extensions User's Guide*.

## **Zlepšení spouštěčů**

Některé nové funkce rozšiřují syntaxi a funkčnost spouštěčů v tabulkách a pohledech:

- v Nyní můžete definovat několik spouštěčů příkazů INSERT, DELETE, UPDATE a SELECT v tabulce a několik spouštěčů příkazu INSTEAD OF v pohledu.
- v Pokud má tabulka, pohled nebo seznam sloupců několik spouštěčů pro události typu DML, server Informix Dynamic Server provede všechny spouštěné akce BEFORE před akcemi FOR EACH ROW a akce FOR EACH ROW před akcemi AFTER.
- Můžete vytvořit procedury SPL, které mohou odkazovat na vhodné korelované hodnoty spouštěče OLD a NEW. V těchto procedurách můžete přistupovat ke vhodným hodnotám korelací OLD a NEW a upravovat hodnoty korelace NEW: například s použitím příkazů LET. Tuto proceduru SPL můžete provádět pomocí akce spouštěče FOR EACH ROW [syntaxe: execute procedure foo() with trigger references].
- v V procedurách prováděných pomocí příkazů akcí spouštěčů mohou být používány nové logické operátory(DELETING, INSERTING, SELECTING a UPDATING). Tyto operátory testují, zda aktuálně spouštěná akce byla spuštěna určeným typem události DML,

a vrací logickou hodnotu. Příkaz IF procedury SPL a výraz CASE jazyka SQL mohou tyto operátory určit jako podmínku v rutině spouštěče.

Tyto funkce usnadňují začlenění spouštěčů serveru Informix Dynamic Server pro tabulky a pohledy do různorodého systému pro správu informací, kde více aplikací potřebuje sdílet tabulku nebo pohled.

Příklady použití více spuštěčů můžete nalézt v adresáři s ukázkami: %INFORMIXDIR%\ demo\dbaccess\demo\_ud\cr\_trig.sql.

Tato funkce je dokumentována především v příručkách *Guide to SQL: Syntax* a *Guide to SQL: Tutorial*.

## **Odvozené tabulky v klauzuli dotazů FROM**

Příkaz SELECT může nyní zahrnout syntaxi, která je ve shodě s normou ISO/IEC 9075:1992, standard SQL-92, což umožní určení uplného poddotazu výběru v klauzuli FROM jako zdroje dat dotazu. Poddotazy se nazývají odvozené tabulky nebo tabulkový výraz, může jít o jednoduché poddotazy, poddotazy typu UNION nebo spojené poddotazy, včetně spojení typu OUTER, a tyto poddotazy mohou obsahuovat klauzuli ORDER BY. Kromě toho určení korelace AS v klauzuli FROM může deklarovat dočasné názvy sloupců dotazu. Syntaxe rozšíření serveru Informix, jako je klíčové slovo FUNCTION s iteračními funkcemi nebo klíčová slova TABLE (MULTISET (SELECT ...)) tabulek odvozených od kolekcí, může být nyní podle standardu syntaxe SQL-92 v klauzuli FROM nahrazena. Tato funkce rozšiřuje možnost spouštět server Informix Dynamic Server bez dotazů úprav, které vzájemně solupracují s jinými databázovými servery, které podporují oborový standard syntaxe jazyka SQL.

Příklady použití odvozených tabulek můžete nalézt v adresáři s ukázkami: %INFORMIXDIR%\demo\dbaccess\demo\_ud\sel\_sql99.sql.

Tato funkce je dokumentována především v příručkách *Guide to SQL: Syntax* a *Guide to SQL: Tutorial*.

# **Plány dotazů pro indexy typu self-join**

V dřívějších verzích serveru Informix Dynamic Server jsou dotazy na tabulky se složenými indexy prováděny neefektivně, pokud je poměr počtu duplicitních hodnot k počtu odlišných hodnot mnohem vyšší u počátečních sloupců než u následných sloupců indexu. Nová funkce optimalizátoru dotazů podporuje nový typ prohledávání indexů, který se nazývá cesta indexu se spojením sama na sebe, který využívá pouze části úplného rozsahu složeného indexu. Tabulka je logicky spojena sama se sebou a selektivnější klíče nepočátečního indexu jsou použity jako filtry indexu každé jedinečné kombinace hodnot počátečního klíče. Při výchozím nastavení bere optimalizátor v úvahu tento typ prohledávání.

Optimalizátor také podporuje dvě nové direktivy metod přístupu, INDEX\_SJ a AVOID\_INDEX\_SJ. Direktiva INDEX\_SJ nutí cestu indexu se spojením typu self-join použít určený index nebo zvolit ze seznamu indexů nejméně nákladný index, i když nejsou u sloupců počátečního klíče indexu k dispozici statistické údaje distribuce dat. Direktiva AVOID\_INDEX\_SJ brání cestě se spojením typu self-join v použití určeného indexu nebo indexů. Tato funkce může zvýšit výkon dotazů na tabulky, ve kterých jsou definovány složené indexy.

Tato funkce je definována především v příručkách *Guide to SQL: Syntax* a *Příručka řízení výkonu*.

# **Direktivy optimalizátoru ve spojených dotazech kompatibilních se standardem ANSI**

Dřívější verze serveru Informix Dynamic Server podporovaly direktivy optimalizátoru ve spojených dotazech rozšíření serveru Informix, ale ne v dotazech, které k určování spojení využívaly syntaxi ANSI/ISO. Tato verze u vložených direktiv a externích direktiv rozšiřuje podporu dotazů spojení ANSI/ISO na následující direktivy optimalizátoru:

- v Direktivy přístupových metod (FULL, AVOID\_FULL, INDEX, AVOID\_INDEX, INDEX\_SJ, AVOID\_INDEX\_SJ)
- v Direktivy režimu vysvětlení (EXPLAIN, AVOID\_EXECUTE)
- Direktivy cíle optimalizace (ALL\_ROWS, FIRST\_ROWS).

Direktiva pořadí spojení (ORDERED) je podporována pouze ve spojeních typu LEFT OUTER a INNER kompatibilních se standardem ANSI/ISO. Kvůli požadavkům na řazení u spojení typu OUTER, je v dotazech spojení kompatibilních se standardem ANSI, které určují klíčová slova RIGHT OUTER JOIN nebo FULL OUTER, direktiva pořadí spojení ORDERED ignorována, ale je uvedena v části Directives Not Followed v seznamu sqexplain.out.

Tato funkce nepodporuje direktivy metod spojení (USE\_NL, AVOID\_NL, USE\_HASH, AVOID\_HASH, /BUILD a /PROBE) v dotazech spojení kompatibilních se standardem ANSI/ISO, kromě případů, kdy optimalizátor dotaz přepíše, takže již nepoužívá syntaxi ANSI/ISO.

Tato funkce je dokumentována v příručce *Guide to SQL: Syntax*.

## **Průvodce implementací**

Nový průvodce implementací umožňuje provést vlastní instalaci serveru Informix Dynamic Server podle komponent a funkcí, které si aktuálně nepřejete instalovat. To umožňuje administrátorům databází a nezávislým dodavatelům softwaru minimalizovat místo na disku (nároky) požadované vlastní instalací serveru IDS. Všechny metody instalace (konzola, grafické uživatelské rozhraní a instalace bez obsluhy) používají průvodce k vynucení závislostí mezi komponentami a poskytují celkové nároky vybrané komponenty před stažením daného souboru. Komponenty můžete podle výběru kdykoli nainstalovat a odinstalovat. Vygenerovaný soubor odpovědi můžete použít k budoucí automatické replikaci nastavení instalace do jiných instalačních umístění.

Tato funkce je dokumentována v příručce *Installation Guide*.

Tato funkce je dokumentována v příručce *Quick Beginnings for IBM Informix Dynamic Server Express Edition*.

## **Vylepšená souběžnost s izolací potvrzeného čtení**

Na úrovni izolace potvrzeného čtení mohou výlučné zámky na úrovni řádků obsažené v jiných relacích způsobit selhání operací jazyka SQL při pokusu o čtení dat z uzamčených řádků. Tato verze zavádí novou volbu klíčového slova LAST COMMITED pro příkaz SET ISOLATION COMMITTED READ, která sníží riziko konfliktů se zámky při pokusu o čtení tabulky. Tato nová syntaxe instruuje server Informix Dynamic Server, aby vrátil poslední potvrzenou verzi řádků, i když jiná souběžná relace obsahuje výlučný zámek na úrovni řádků.

Toto chování může být rozšířeno neaktualizovaným čtením, čtením nepotvrzaných a čtením potvrzených úrovní izolace nastavením konfiguračního parametru USELASTCOMMITTED nebo pomocí nových voleb příkazu SET ENVIRONMENT.

Tato funkce podporuje indexy B-stromů a funkční indexy, ale ne indexy R-stromů. Nepodporuje tabulky se sloupci, ke kterým přistupují moduly DataBlade, tabulky se sloupci kolekcí datových typů, tabulky vytvořené s použitím rozhraní Virtual Table Interface, tabulky se zámky na úrovni stránek, tabulky s výlučnými zámky na úrovni tabulek, neprotokolované tabulky nebo tabulky v databázích bez protokolování transakcí.

Tato funkce je dokumentována především v příručkách *Guide to SQL: Syntax*, *Guide to SQL: Reference*, *Administrator's Reference* a *Administrator's Guide*.

## **Zvýšená podpora datových typů a rutin UDR v distribuovaných operacích mezi servery**

Tato verze rozšiřuje podporu pro rutiny UDR v distribuovaných operacích mezi databázemi a mezi servery ve většině kontextů, ve kterých je rutina UDR platná v místní databázi. Kromě toho, externí rutiny zapsané v jazycích C nebo Java jsou nyní platné ve všech distribuovaných operacích, ve kterých jsou platné rutiny SLP.

Tato verze také rozšiřuje datové typy, platné jako parametry nebo vrácené hodnoty rutin UDR mezi servery, které byly dříve omezeny na transparentní vestavěné datové typy jazyka SQL, podporou následujících dalších datových typů:

- BOOLEAN
- LVARCHAR
- DISTINCT pro transparentní vestavěné typy
- DISTINCT pro BOOLEAN
- DISTINCT pro LVARCHAR,
- DISTINCT pro typy výše uvedené typy DISTINCT

Tyto datové typy mohou být vráceny rutinami jazyků SPL, C nebo Java, které používají tyto datové typy jako parametry nebo jako vrácené hodnoty, pokud jsou rutiny UDR definovány ve všech zúčastněných databázích. Jakákoli implicitní nebo explicitní přetypování definovaná nad těmito datovými typy musí být duplikována mezi všemi zúčastněnými instancemi serveru IDS. Datové typy DISTINCT musí mít ve všech databázích, které se účastní distribuovaného dotazu, definovánu přesně stejnou hierarchii datových typů.

Tato funkce nesnižuje existující omezení ostatních netransparentních typů a typů DISTINCT nebo v případě datových typů velkých objektů, kolekcí nebo sériových datových typů v místně nebo vzdáleně prováděných rutinách SPL nebo externích rutinách.

Tato funkce je dokumentována především v příručce *Guide to SQL: Syntax*.

# **Publikování v jazyce XML**

Nyní můžete prostřednictvím serveru Informix Dynamic Server publikovat v jazyce XML. Vestavěné funkce umožňují transformaci výsledků dotazu jazyka SQL do jazyka XML pro použití v aplikacích jazyka XML nebo v různorodém databázovém prostředí. Další vestavěné funkce umožňují použití výrazů XPATH k extrakci prvků a hodnot z dokumentů XML.

Tato funkce je dokumentována v příručce *XML User's Guide*.

## **Hierarchická data indexů**

Datový typ uzel je součástí nového modulu Node DataBlade, který se svými podpůrnými funkcemi poskytuje možnost reprezentovat hierarchická data v relační databázi. Výhodou tohoto nového datového typu je skutečnost, že umožňuje vyhledávání v hierarchii pomocí jednoho příkazu SELECT s využitím běžných operátorů bez rekurze. Datový typ uzel,

reprezentovaný jako pořadové číslo následované jednou hodnotou .0 nebo sadou pořadových čísel oddělených tečkami, odpovídá pozici ve stromové struktuře podobně jako obsah v knize reprezentuje informace o kapitolách, oddílech a pododdílech.

Tato funkce je dokumentována především v příručce *Database Extensions User's Guide*.

## **Hledání základního textu**

Modul Basic Text Search DataBlade umožňuje vyhledávání slov a vět v nestrukturovaném úložišti dokumentů ve sloupci tabulky. Sloupec může mít datový typ BLOB, CHAR, CLOB, LVARCHAR, NCHAR, NVARCHAR nebo VARCHAR. Streategie hledání zahrnují jedno nebo více hledání pomocí zástupných znaků, hledání typu fuzzy a přibližné hledání a logické operace AND, OR a NOT. Tato funkce je obsažena v databázovém serveru bez žádných nákladů navíc.

Tato funkce je dokumentována především v příručce *Database Extensions User's Guide*.

# **Vylepšená souběžnost prostřednictvím vlastní mezipaměti pro virtuální procesory**

Nyní můžete použitím konfiguračního parametru VP\_MEMORY\_CACHE\_KB definovat pro každý virtuální procesor vlastní vyrovnávací paměť a snížit tak dobu přidělování paměti serveru ve velkých víceprocesorových počítačích.

Tato funkce je dokumentována v příručce *Řízení výkonu* a *Administrator's Reference*.

# **Služba Web Feature Service pro geografická prostorová data**

Nový modul Web Feature Service DataBlade implementuje do serveru Informix Dynamic Server službu OGC WFS (Open Geospatial Consortium Web Feature Service), která se chová jako prezentační vrstva modulů Spatial a Geodetic DataBlade. Rozhraní OGC WFS umožňuje žádat geografické funkce na webu prostřednictvím volání nezávislých na platformě. K přenosu geografických funkcí slouží jazyk GML (Geography Markup Language) založený na jazyce KML.

Tato funkce je kompatibilní s verzí 8.21 modulu Spatial DataBlade. Informace o kompatibilitě naleznete v poznámkách k verzi modulu Geodetic DataBlade.

Tato funkce je dokumentována především v příručce *Database Extensions User's Guide* a *Spatial DataBlade Module User's Guide*.

# **Podpora klientů datových serverů prostřednictvím protokolu DRDA**

Ke komunikaci se serverem IDS a DB2 můžete použít ovladač IBM Data Server JDBC Driver a poskytovatele IBM Data Server .NET. Server IDS nyní podporuje komunikační protokol DRDA používaný serverem DB2. V důsledku toho mohou vývojáři aplikací vytvářet řešení pomocí tohoto rozhraní API a umožnit tak svým zákazníkům implementovat datový server IBM, který upřednostňují.

Protokol DRDA je dokumentován především v příručce *Administrator's Guide*.

# **Jmenovky příkazů, příkazy GOTO A LOOP jazyka SPL**

Nová podpora jmenovky příkazů a příkazů GOTO a LOOP poskytuje vyšší flexibilitu při iteraci a ukončení smyček příkazů v rutinách jazyka SPL. Také napomáhá při migraci na server Informix Dynamic Server rutin napsaných v procedurálních jazycích jiných

databázových serverů, které podporují syntaxi příkazů GOTO a LOOP. Tato verze zavádí nové příkazy a konstruktory jazyka SPL pro smyčky příkazů v rutinách SPL:

- v V lexikografické posloupnosti příkazů v rutině SPL může jmenovka příkazu předcházet spustitelnému příkazu, bloku programu nebo příkazu LOOP v rámci stejné rutiny SPL, které může jmenovka GOTO, jmenovka END LOOP nebo příkaz jmenovky EXIT předat řízení.
- v Jmenovka příkazu GOTO může bezpodmínečně ukončit smyčku a předat řízení spustitelnému příkazu nebo bloku příkazů, který následuje po určené jmenovce příkazu.
- v Příkaz LOOP provádí u nespecifikovaného počtu iterací blok příkazů. K tomu může docházet uvnitř WHILE příkazu LOOP nebo podmínky FOR příkazu LOOP nebo nezávisle na příkazech FOR nebo WHILE. Příkazy LOOP mohou být také vnořené.
- v Uvnitř příkazů LOOP platí nové volby EXIT a CONTINUE pro příkaz IF, které umožní předejít nekonečným iteracím příkazů LOOP.
- v Jmenovka EXIT podmínky WHEN může ukončit smyčku, která má jmenovku.
- v Příkaz jmenovky EXIT může ukončit smyčku, která má jmenovku.

Tato funkce je dokumentována v příručce *Guide to SQL: Syntax*.

## **Nové funkce jazyka SQL**

Server IDS nyní podporuje následující nové vestavěné funkce jazyka SQL, které mohou provádět obecné matematické funkce, funkce přetypování a bitových map a které slouží k manipulaci se znaky, řetězci, daty a hodnotami typu datum a čas:

- ADD MONTHS()
- $ASCII()$
- $\cdot$  BITAND()
- BITANDNOT()
- $\cdot$  BITNOT()
- $\cdot$  BITOR()
- $\cdot$  BITXOR()
- $\cdot$  CEIL()
- $\cdot$  FLOOR()
- FORMAT\_UNITS()
- $\cdot$  LAST DAY()
- $\cdot$  LTRIM()
- MONTHS\_BETWEEN ()
- NEXT DAY  $()$
- NULLIF()
- $\cdot$  POWER()
- ROUND $()$
- RTRIM $()$
- $\cdot$  SYSDATE()
- $\cdot$  TO CHAR()
- TO\_NUMBER()
- $\cdot$  TRUNC()

Tyto vestavěné funkce jazyka SQL mohou zjednodušit migraci na server IDS aplikacím, které byly vyvinuty pro jiné databázové servery.

Tyto funkce jsou dokumentovány v příručce *Guide to SQL: Syntax*.

## **Automatická opětovná kompilace připravených příkazů**

Pokud v této verzi provedete připravený příkaz, server IDS zjistí změny základních objektů a příkaz opětovně připraví (opětovně zkompiluje), pokud je to nutné. Poté, co byl příkaz aplikacípřipraven (zkompilován), objekty příkazu - tabulky, indexy, statistiky - mohou být změněny. Některé operace, jako například příkaz ALTER TABLE, nevyžadují spuštění kurzoru, zatímco jiné, jako například příkaz CREATE INDEX ONLINE, povolují v tabulce kurzory. Pokud chcete vzít tyto změny v úvahu, příkaz musí být opětovně opětovně připraven. Pokud jste se v předchozích verzích pokusili spustit příkaz, který používá změněný objekt, server IDS oznámil chybu -710, takže klientský program mohl zachytit výjimku a příkaz opětovně připravit před provedením.

Poté, co operace jazyka DDL upraví schéma tabulky databáze, databázový server automaticky provede následující akce, které dříve musely být prováděny ručně před provedením rutin SPL nebo připravených objektů, které odkazují na upravenou tabulku:

- v Databázový server automaticky vydá příkaz UPDATE STATISTICS, který opětovně vypočítá statistiku rutin pro všechny rutiny SPL, které odkazují na tabulku.
- v Databázový server automaticky vydá příkaz PREPARE, který aktualizuje všechny připravené objekty, které odkazují na tabulku.

Kurzory přidružené k automaticky aktualizovaným rutinám nebo připraveným příkazům mohou být použity v dynamických operacích jazyka SQL, aniž by uživatel musel ručně vydat příkaz PREPARE nebo UPDATE STATISTICS. U změn schématu, při kterých není požadována automatická opětovná kompilace, může být obnoveno původní chování pomocí konfiguračního parametru AUTO\_REPREPARE nebo pomocí opětovného nastavení nové volby SET ENVIRONMENT uvnitř relace.

Tato funkce je dokumentována především v příručce *Guide to SQL: Syntax* a *Administrator's Reference*.

# **Řízení přístupu založené na jmenovkách**

Tato funkce implementuje povinné řízení přístupu (Mandatory Access Control), bezpečnostní požadavek, který vyžaduje federální vláda Spojených států a orgány veřejného sektoru v jiných zemích, u systémů pro správu informací, které pracují s citlivými nebo a tajnými informacemi. Tato funkce poskytuje mechanizmy, podle kterých je možné definovat hierarchii jmenovek zabezpečení a přiřadit ji k objektům databáze a uživatelům databáze. V databázi, která implementuje řízení přístupu založené na jmenovkách (LBAC), existují dvě základní pravidla přístupu:

- v Uživatelé nemohou mít přístup ke čtení databázových objektů, které mají vyšší úroveň zabezpečení než uživatel.
- Uživatelé nemohou mít přístup k zápisu databázových objektů, které mají nižší úroveň zabezpečení než uživatel.

Tato funkce je podporována různými vylepšeními syntaxe jazyka SQL serveru Informix Dynamic Server a zabezpečení existujících funkcí serveru Informix Dynamic Server, včetně funkcí zabezpečeného prověřování, replikace HDR, zálohování, obnovení a administrativních programů:

- v Administrátor databázového serveru může administrátoru zabezpečení serveru udělit novou vestavěnou roli DBSECADM.
- v Administrátor s rolí DBSECADM může vydávat příkazy jazyka DDLk vytvoření, vypuštění a přejmenování zásad zabezpečení, jmenovek zabezpečení a komponent jmenovek zabezpečení.
- v Administrátor s rolí DBSECADM může udělovat vynětí jednotlivých uživatelů a umožnit jim obejít přístupová pravidla řízení přístupu založeného na jmenovkách (LBAC).
- v Každá neoznačená tabulka trvalé databáze může obdržet ochranu LBAC prostřednictvím jmenovky zabezpečení.
- Nové vestavěné datové typy mohou ukládat jmenovky řádků do chráněných tabulek.
- v Systémový katalog je vylepšen, aby mohl ukládat informace LBAC.

Tato funkce je dokumentována v příručkách *Guide to SQL: Syntax*, *Guide to SQL: Reference* a *Security Guide*.

# **Nové vlastnosti verze 10.00 serveru IBM Informix Dynamic Server**

## **Nové vlastnosti verze 10.00.xC4**

Server IBM Informix Dynamic Server verze 10.00.xC4 obsahuje následující nové vlastnosti:

- · Podpora příkazu TRUNCATE.
- v Přímá synchronizace replikace Enterprise Replication.
- v Kontrola konzistence replikace Enterprise Replication.
- Vylepšená podpora protokolu IPv6.
- v Zabezpečená místní připojení.
- v Zabezpečené cesty k modulům DataBlade.
- v Paralelní zálohování a obnovení je účinnější.
- Program DB-Access ukončuje proces po první chybě.
- v Rozhraní Informix Interface for TSM podporuje systém HP-UX (Itanium).
- Nová výchozí hodnota konfiguračního parametru IFX\_EXTEND\_ROLE.

## **Podpora příkazu TRUNCATE TABLE**

TRUNCATE je klíčové slovo jazyka SQL, které rychle odstraňuje aktivní řádky z tabulky a ze struktur B-stromů jejích indexů. Aktivní řádky jsou odstraňovány, aniž by byla vypuštěna tabulka či její schéma, přístupová oprávnění, spouštěče, omezení nebo jiné atributy. Pomocí příkazu TRUNCATE TABLE můžete odstranit data z místní tabulky a uvolnit (nebo znovu použít pro tutéž tabulku) paměťový prostor, který doposud zaujímaly datové řádky tabulky a struktury B-stromů. Další informace naleznete v příručce *Guide to SQL: Syntax*.

### **Přímá synchronizace replikace Enterprise Replication**

Příkazy **cdr sync replicate** a **cdr sync replicateset** provádějí přímou synchronizaci referenčního serveru a jednoho nebo více cílových serverů. Další informace naleznete v příručce *Enterprise Replication Guide*.

### **Kontrola konzistence replikace Enterprise Replication**

Příkazy **cdr check replicate** a **cdr check replicateset** kontrolují konzistenci replikovaných objektů a volitelně opravují nekonzistentní řádky. Další informace naleznete v příručce *Enterprise Replication Guide*.

### **Zlepšená podpora protokolu IPv6**

Podpora protokolu IPv6 nyní zahrnuje i automatické zjišťování, zda platforma podporuje protokol IPv6.

## **Zabezpečená místní připojení**

Konfigurační parametr SECURITY\_LOCALCONNECTION umožňuje administrátorovi databázového serveru (DBSA) nastavit kontrolu zabezpečení místních připojení v rámci jednoho hostitele. Další informace naleznete v příručce *Administrator's Reference*.

## **Zabezpečené cesty k modulům DataBlade**

Konfigurační parametr DB\_LIBRARY\_PATH umožňuje zadat čárkami oddělený seznam platných prefixů umístění adresářů, ze kterých databázový server smí zavádět externí moduly, například moduly DataBlade. Pomocí parametru DB\_LIBRARY\_PATH můžete řídit umístění, ze kterých lze zavádět sdílené objekty, a také pomocí něj můžete vynucovat zásady a standardní formáty klauzule EXTERNAL NAME příkazů CREATE FUNCTION, CREATE PROCEDURE a CREATE ROUTINE. Další informace naleznete v příručce *Administrator's Reference*.

## **Paralelní zálohování a obnovení je účinnější**

Nová proměnná prostředí BAR\_SORT\_DBS může zlepšit účinnost operací zálohování a obnovení, které se netýkají celého systému. Tato proměnná prostředí implementuje nové metody řazení paralelního zálohování a obnovení prostorů dbspace. Proměnná BAR\_SORT\_DBS vstupuje v platnost tehdy, je-li nastavena na libovolnou hodnotu. Starší chování (které je méně účinné) můžete zachovat tak, že proměnnou BAR\_SORT\_DBS nenastavíte.

## **Program DB-Access ukončuje proces po první chybě**

Program DB-Access při použití volby příkazového řádku **-a** ukončí proces ihned po zaznamenání první chyby. Tím, že procesu není povoleno po chybě pokračovat, ze zlepšuje zachování konzistence databáze. Další informace o programu DB-Access naleznete v příručce *DB-Access User's Guide*.

## **Rozhraní Informix Interface for Tivoli Storage manager (TSM) podporuje systém HP-UX (Itanium)**

Na platformě HP-UX (Itanium) můžete nyní se správcem Tivoli Storage Manager používat program ON-Bar. Rozhraní Informix Interface for TSM podporuje systém HP-UX.

### **Nová výchozí hodnota konfiguračního parametru IFX\_EXTEND\_ROLE**

Výchozí hodnota konfiguračního parametru IFX\_EXTEND\_ROLE se mění z hodnoty 0 na hodnotu 1. Nová výchozí hodnota znamená větší omezení, takže externí rutiny mohou registrovat pouze administrátoři a uživatelé, kterým byla administrátory udělena role EXTEND.

## **Nové vlastnosti verze 10.00.xC3**

Server IBM Informix Dynamic Server verze 10.00.xC3 obsahuje následující nové vlastnosti:

- Spojení ANSI v distribuovaných dotazech.
- v Podpora transakcí pro externí zdroje dat kompatibilní se standardem XA.
- Modul DataBlade MQ.
- v Nový konfigurační parametr DBCREATE\_PERMISSION umožňuje omezit vytváření databází.
- v Nový výchozí zabezpečený adresář jako konfigurační parametr DUMPDIR.
- v Podpora obnovení sloupců inteligentních velkých objektů na úrovni tabulek.
- v Podpora šifrování sítě pomocí šifry AES.
- Nové příkazy replikace Enterprise Replication, které zobrazují statistické údaje.
- v Sada Client SDK byla začleněna do procesu instalace serveru Dynamic Server.
- v Při vracení podsad výsledků dotazů se vytváří tabulky odvozené od kolekce.
- v Při řazení podsad výsledků dotazů se vytváří tabulky odvozené od kolekce.
- Třídy J/Foundation byly inovovány na prostředí JRE verze 1.4.2.
- v Konfigurační parametr ADTPATH používá nový výchozí adresář.
- Nový konfigurační parametr UNSECURE\_ONSTAT.

## **Spojení ANSI v distribuovaných dotazech**

Distribuované dotazy používající syntaxi JOIN kompatibilní se standardem ANSI se v serveru Informix Dynamic Server 10.00.xC3 provádějí účinněji než ve starších verzích. Toho se dosahuje tak, že jsou účastnickým databázovým serverům k provádění operací s místními tabulkami těchto serverů odesílány vzdálené spojované tabulky v jediném dotazu namísto více dotazů pro jednotlivé vzdálené tabulky. Pokud vrátíte server Dynamic Server 10.00.xC3 na předchozí verzi, která tuto implementaci syntaxe kompatibilní se standardem ANSI nepodporuje, může se snížit výkon takovýchto dotazů, protože instance serveru Dynamic Server, která dotaz odesílá, provede spojení místně.

## **Podpora transakcí pro externí zdroje dat kompatibilní se standardem XA**

Správce transakcí serveru Dynamic Server dokáže pracovat s externími zdroji dat kompatibilními se standardem XA, které se mohou účastnit transakcí s dvoufázovým potvrzováním. Správce transakcí může při určité události v transakci, například při přípravě, potvrzování nebo odvolávání transakce, vyvolávat podpůrné rutiny pro jakýkoli externí zdroj dat kompatibilní se standardem XA, který se účastní distribuované transakce. Tato interakce odpovídá standardům pro rozhraní XA sdružení X/Open XA. Další informace naleznete v příručce *IBM Informix DataBlade API Programmer's Guide* a v příručce *IBM Informix DataBlade API Function Reference*.

## **Modul DataBlade MQ**

Modul DataBlade MQ poskytuje mechanizmy pro výměnu dat mezi serverem Dynamic Server a dotazy spravovanými serverem IBM WebSphere MQ. Další informace naleznete v příručce *IBM Informix Built-In DataBlade Modules User's Guide*.

### **Omezení vytváření databází**

Vytváření databází systému Informix můžete omezit nastavením konfiguračního parametru DBCREATE\_PERMISSION v souboru ONCONFIG. Pokud parametr DBCREATE\_PERMISSION nenastavíte, budou moci databáze vytvářet všichni platní uživatelé. Pokud parametr DBCREATE\_PERMISSION nastavíte, bude databáze moci vytvářet pouze uživatel **informix** a uživatelé, u kterých bude určeno, že je smějí vytvářet. Další informace naleznete v kapitole o zabezpečení v *Příručce administrátora serveru IBM Informix Dynamic Server* a v poznámkách k dokumentaci *Administrator's Reference*.

### **Výchozí zabezpečený adresář jako konfigurační parametr DUMPDIR**

Předchozí výchozí hodnota konfiguračního parametru DUMPDIR byl adresář **/tmp**. Nová výchozí hodnota v souboru **onconfig.std** je lépe zabezpečený adresář **/usr/informix/tmp** v systému UNIX a adresář **%INFORMIXDIR%\tmp** v systému Windows. Pokud v souboru ONCONFIG není parametr DUMPDIR uveden, bude použit adresář **\$INFORMIXDIR/tmp**.

### **Podpora obnovení sloupců inteligentních velkých objektů na úrovni tabulek**

Ve verzi 10.00.xC1 serveru Dynamic Server je logické i fyzické obnovení na úrovni tabulek podporováno pro všechny vestavěné datové typy a typy BOOLEAN a LVARCHAR. Ve verzi 10.00.xC3 severu Dynamic Server je podporováno také obnovení inteligentních velkých objektů na úrovni tabulek (pouze fyzické obnovení z archivu úrovně 0). Další informace naleznete v poznámkách k dokumentaci příručky *Backup and Restore Guide*.

### **Podpora šifrování sítě pomocí šifry AES**

Pro šifrování sítě jsou podporovány následující šifry AES:

- **aes** AES s klíčem délky 128 bitů.
- **aes128** AES s klíčem délky 128 bitů.

**aes192** AES s klíčem délky 192 bitů.

**aes256** AES s klíčem délky 256 bitů.

Šifrování sítě je popsáno v kapitole o zabezpečení v *Příručce administrátora serveru IBM Informix Dynamic Server*.

### **Příkazy pro zobrazování statistických údajů replikace Enterprise Replication**

Příkaz **cdr stats rqm** zobrazuje informace o frontách spolehlivého správce front (RQM) používaných v replikaci Enterprise Replication. Příkaz **cdr stats recv** zobrazuje informace o paralelním zpracování jednotkového procesu přijímání a statistiky latence podle zdrojových uzlů. Další informace naleznete v poznámkách k dokumentaci příručky *Enterprise Replication Guide*.

#### **Sada CSDK je začleněna do instalace serveru Dynamic Server**

Pomocí instalačního programu serveru Dynamic Server můžete nainstalovat sadu IBM Informix CSDK. Sada CSDK verze 2.90.xC3 je zahrnuta jako součást instalačního balíčku serveru Dynamic Server verze 10.00.xC3. Můžete zvolit, zda chcete nainstalovat sadu CSDK společně se serverem Dynamic Server, nebo zda ji nainstalujete samostatně. Další informace naleznete v příručce *IBM Informix Dynamic Server Installation Guide for UNIX and Linux*.

### **Zlepšená podpora získávání částí vysledků dotazu**

Nová vylepšení syntaxe podporují klíčové slovo FIRST (a jeho nové synonymum LIMIT) v projekční klauzuli a nové klíčové slovo SKIP, které může vyloučit určený počet prvních odpovídajících řádků, než vrátí výslednou sadu jako tabulku odvozenou od kolekce. K určení parametrů SKIP a FIRST dotazů v připravených objektech můžete také použít hostitelské proměnné nebo místní proměnné jazyka SPL. Před použitím klauzulí FIRST a SKIP jsou řádky výsledné sady očíslovány od čísla 1. Zvyšuje se tak pružnost příkazů SELECT a INSERT a webových aplikací, jejichž stránky zobrazují disjunktní části sady odpovídajících řádků. Další informace naleznete v příručce *IBM Informix Guide to SQL: Syntax*.

### **Při vracení podsad výsledků dotazů se vytváří tabulky odvozené od kolekce**

Předchozí verze serveru Dynamic Server nepodporovaly klauzuli ORDER BY v poddotazech kolekcí a ve spojení s klíčovým slovem FIRST v projekční klauzuli poddotazu kolekce. Rozšíření syntaxe nyní podporují klauzuli ORDER BY v klauzuli FROM příkazu SELECT, která definuje tabulku odvozenou od kolekce. Pokud příkaz SELECT obsahuje v projekční klauzuli také některé z klíčových slov FIRST, LIMIT nebo SKIP, bude klauzule ORDER BY použita na odpovídající řádky dříve, než budou na výslednou sadu použity klauzule SKIP a FIRST. Další informace naleznete v příručce *IBM Informix Guide to SQL: Syntax*.

## **Třídy J/Foundation byly inovovány na prostředí JRE 1.4.2**

Komponenta J/Foundation serveru Dynamic Server nyní obsahuje prostředí JRE 1.4.2.

## **Výchozí zabezpečený adresář jako konfigurační parametr ADTPATH**

Výchozí hodnota konfiguračního parametru ADTPATH serveru Dynamic Server verze 10.00.xC3 a vyšší v systému UNIX je namísto adresáře **/tmp** zabezpečený adresář **\$INFORMIXDIR/aaodir**.

### **Konfigurační parametr UNSECURE\_ONSTAT**

Příkazy **onstat**, které zobrazují text příkazu jazyka SQL prováděného relací, jsou běžně uživatelům ve skupině DBSA zakázány. Toto omezení je možné odebrat nastavením konfiguračního parametru UNSECURE\_ONSTAT na hodnotu 1. Text příkazů jazyka SQL zobrazují například příkazy **onstat -ses**, **onstat -stm**, **onstat -ssc** a **onstat -sql**.

#### **Hodnota onconfig.std**

nenastavena

#### **Možné hodnoty**

1

#### **Vstupuje v platnost**

Po vypnutí a restartování databázového serveru.

## **Nové vlastnosti verze 10.00.xC1**

Server IBM Informix Dynamic Server verze 10.00.xC1 obsahuje nové vlastnosti

- v následujících oblastech:
- v vylepšení zabezpečení
- v vylepšení serveru z hlediska použitelnosti
- vylepšení výkonu
- vylepšení jazyka SQL
- v vylepšení replikace Enterprise Replication
- v vylepšení zálohování a obnovení
- vylepšení paměti
- v vylepšení rozšiřitelnosti
- vylepšení instalace
- vyplešení interoperability

### **Posílení bezpečnosti**

Server IBM Informix Dynamic Server 10.0 poskytuje významná vylepšení v oblastech zabezpečení databázového serveru, šifrování, ověřování a dostupnosti.

**Šifrování na úrovni sloupců:** Pomocí nového příkazu SET ENCRYPTION PASSWORD jazyka SQL můžete použít šifrování na úrovni sloupců k zlepšení utajení dat. Nové vestavěné funkce poskytují metody k šifrování a dešifrování dat. Systémový katalog neidentifikuje, které sloupce obsahují šifrovaná data a týž sloupec může obsahovat šifrovaná i nešifrované hodnoty. Tato funkce k posílení bezpečnosti podporuje utajení a integritu dat.

Tato funkce je dokumentována především v *Příručce administrátora serveru IBM Informix Dynamic Server* a v příručce *IBM Informix Guide to SQL: Syntax*.

**Obslužné programy serveru před spuštěním kontrolují bezpečnost prostředí:** Tato vlastnost byla poprvé dostupná ve verzi 9.40.xC3. Obslužné programy serveru v systému UNIX nyní před spuštěním kontrolují, zda je prostředí bezpečené, testováním následujících podmínek:

- v Oprávnění adresáře **\$INFORMIXDIR** a některých jeho podadresářů jsou správná. U každého adresáře databázový server kontroluje, zda tento adresář existuje, zda jej vlastní uživatel **informix** a správná skupina a zda oprávnění k adresáři nezahrnují oprávnění k zápisu pro skupinu nebo jiné uživatele.
- v Oprávnění souboru ONCONFIG jsou správná. Soubor musí příslušet ke skupině DBSA. Pokud skupina DBSA je skupina informix (výchozí skupina), musí být soubor ONCONFIG také vlastněn uživatelem **informix**. V opačném případě není vlastnictví omezeno. Ostatní uživatelé nesmějí mít k tomuto souboru oprávnění k zápisu.
- v Oprávnění k souboru **sqlhosts** jsou správná. Ve výchozí konfiguraci je souborem **sqlhosts** soubor **\$INFORMIXDIR/etc/sqlhosts**, vlastníkem by měl být uživatel **informix**, skupina by měla být **informix** nebo skupina DBSA a neměl by být povolen veřejný zápis do souboru. Pokud je soubor určen nastavením proměnné prostředí **INFORMIXSQLHOSTS**, pak se vlastník a skupina nekontroluje, ale veřejná oprávnění k zápisu nejsou povolena.

v Délky specifikací souborů **\$INFORMIXDIR/etc/onconfig.std** a **\$INFORMIXDIR/etc/ \$ONCONFIG** musejí být menší než 256 znaků každá.

Pokud se ověření kterékoli z těchto podmínek nezdaří, obslužné programy se ukončí a vypíší chybovou zprávu.

Tato funkce je dokumentována především v *Příručce administrátora serveru IBM Informix Dynamic Server*.

**Omezení registrace externích rutin:** Administrátor DBSA (Database Server Administrator) může použít novou vestavěnou roli k určení, kteří uživatelé mohou registrovat rutiny UDR, které zahrnují klauzuli EXTERNAL NAME. Uživatelské rutiny používají soubory sdílených knihoven, které nenáleží k databázovému serveru a mohou obsahovat potenciálně škodlivý kód. Administrátor DBSA může pomocí příkazu GRANT přidělit roli EXTEND uživateli (typicky administrátorovi DBA místní databáze) nebo může uživateli tuto roli odebrat příkazem REVOKE. Administrátor DBSA může tuto funkci zakázat nastavením nového konfiguračního parametru IFX\_EXTEND\_ROLE na hodnotu "off". Účelem této funkce je zlepšení zabezpečení a řízení přístupu.

Tato funkce je dokumentována především v příručce *IBM Informix Guide to SQL: Syntax*, *Příručce administrátora serveru IBM Informix Dynamic Server* a v příručce *IBM Informix Dynamic Server Administrator's Reference*.

**Prevence útoků typu Denial-of-Service:** Server Dynamic Server obsahuje několik jednotkových procesů typu listener a omezuje dostupnost virtuálních procesorů typu listener pro nedokončená připojení. Tato vlastnost omezuje riziko agresivního útoku typu Denial of Service, protože je tak obtížnější zahltit virtuální procesory typu listener, které zpracovávají připojení. Výchozí časový limit pro nedokončená připojení je snížen z 60 na 10 sekund. Výchozí maximální počet nedokončených připojení je 1024.

Tuto vlastnost lze přizpůsobit těmito dvěma novými konfiguračními parametry:

- LISTEN TIMEOUT. Nastavuje délku časového limitu pro nedokončená připojení.
- v MAX\_INCOMPLETE\_CONNECTION. Omezuje počet nedokončených žádostí o připojení.

Hodnotu těchto konfiguračních parametrů lze měnit pomocí obslužného programu **onmode**, zatímco je databázový server spuštěný.

Tato funkce je dokumentována především v *Příručce administrátora serveru IBM Informix Dynamic Server* a v příručce *IBM Informix Dynamic Server Administrator's Reference*.

#### **Vylepšení serveru z hlediska použitelnosti**

Vylepšení serveru z hlediska použitelnosti zahrnují vlastnosti v oblastech snadné administrace, přizpůsobitelnosti a vysoké dostupnosti.

**Konfigurace velikosti stránky:** Tato vlastnost umožňuje určit velikost stránky dočasného nebo standardního prostoru dbspace při jeho vytváření. Můžete určit jinou velikost než je velikost výchozí, pokud potřebujete větší délku klíče než umožňují stránky výchozí velikosti. Kořenový prostor dbspace sestává ze stránek výchozí velikosti. Pokud chcete určit velikost stránky, musíte zadat celočíselný násobek výchozí velikosti stránky, který musí být zároveň menší než 16 kB.

Můžete také pomocí nového konfiguračního parametru BUFFERPOOL vytvořit společnou oblast vyrovnávací paměti, která odpovídá velikosti stránky prostoru dbspace.

<span id="page-54-0"></span>Tato funkce je dokumentována především v *Příručce administrátora serveru IBM Informix Dynamic Server* a v příručce *IBM Informix Dynamic Server Administrator's Reference*.

**Definování společných oblastí vyrovnávací paměti:** Pomocí nového konfiguračního parametru BUFFERPOOL nebo pomocí obslužného programu **onparams** můžete definovat společnou oblast vyrovnávací paměti pro stránky každé jednotlivé velikosti použité v prostorech dbspace. Pokud použijete konfigurační parametr BUFFERPOOL nebo obslužný program **onparams** k definici společné oblasti vyrovnávací paměti, určujete informace o společné oblasti vyrovnávací paměti včetně její velikosti, počtu front LRU ve společné oblasti, počtu vyrovnávacích pamětí ve společné oblasti a hodnot lru\_min\_dirty a lru\_max\_dirty.

Konfigurační parametry BUFFERS, LRUS, LRU MAX DIRTY a LRU MIN DIRTY se již nepoužívají. Informace určované do verze 10.0 serveru pomocí konfiguračních parametrů BUFFERS, LRUS, LRU\_MAX\_DIRTY a LRU\_MIN\_DIRTY se nyní určují pomocí konfiguračního parametru BUFFERPOOL nebo obslužného programu onparams. Informace zadané pomocí konfiguračního parametru BUFFERPOOL nebo obslužného programu onparams jsou nadřazené všem informacím určeným pomocí zastaralých parametrů.

Tato funkce je dokumentována především v *Příručce administrátora serveru IBM Informix Dynamic Server* a v příručce *IBM Informix Dynamic Server Administrator's Reference*.

**Správa prostoru tblspace typu tblspace:** Správa prostoru **tblspace** typu tblspace je pružnější. Prostor **tblspace** typu tblspace je sada stránek, které popisují umístění a strukturu všech prostorů typu tblspace v daném prostoru typu dbspace. Pomocí obslužného programu **onspaces** můžete přesunout nebo vypustit blok obsahující prostor **tblspace** typu tblspace.

Můžete také při vytváření prostoru typu dbspace určit velikosti první oblasti a následujících oblastí:

- v Pomocí konfiguračních parametrů TBLTBLFIRST a TBLTBLNEXT určete velikosti oblastí v kořenovém prostoru dbspace. Tyto konfigurační parametry musíte nastavit před vytvořením kořenového prostoru dbspace.
- v Pomocí obslužného programu onspaces určete velikost nekořenových prostorů dbspace při jejich vytváření.

Tato vlastnost umožňuje snížit počet oblastí prostoru **tblspace** typu a snížit počet případů, ve kterých se tyto oblasti nacházejí v jiných než primárních blocích.

Tyto funkce jsou dokumentovány především v *Příručce administrátora serveru IBM Informix Dynamic Server* a *IBM Informix Dynamic Server Administrator's Reference*.

**Administrace databázového serveru v jednouživatelském režimu:** Jako administrátor databáze můžete nyní využít nový jednouživatelský režim, který je přechodným režimem mezi klidovým režimem a režimem online. Nachází-li se server v jednouživatelském režimu, přijímá nová připojení pouze pro uživatele **informix**. Pomocí tohoto režimu můžete provádět libovolné úlohy administrace včetně úloh vyžadující provádění příkazů jazyků SQL a DDL, zatímco k serveru nejsou připojeni jiní uživatelé. Administrátoři mohou také používat všechny funkce dostupné v režimu online. Tento režim můžete nastavit pomocí obslužných programů **oninit** nebo**onmode** nebo pomocí programu IBM Informix Server Administrator (ISA).

Tato funkce je dokumentována především v *Příručce administrátora serveru IBM Informix Dynamic Server* a v příručce *IBM Informix Dynamic Server Administrator's Reference*.

**Správa databázových oprávnění pomocí výchozích rolí:** Můžete vytvořit výchozí roli a tuto roli přiřadit jednotlivým uživatelům nebo skupině PUBLIC na úrovni databáze. Každý uživatel, jemuž je přiřazena výchozí role, získá oprávnění této role společně s libovolnými dalšími oprávněními udělenými jednotlivě. Tuto vlastnost podporuje nová syntaxe příkazů GRANT, REVOKE a SET ROLE. Tato funkce umožňuje klientským aplikacím znovu nastavit oprávnění (na výchozí roli) uživatele spouštějícího aplikaci, aniž by administrátor DBA musel oprávnění znovu nastavit ručně.

Tato funkce je dokumentována především v *Příručce administrátora serveru IBM Informix Dynamic Server* a v příručce *IBM Informix Guide to SQL: Syntax*.

**Přejmenování prostorů dbspace:** Pokud jste uživatel **informix** nebo máte oprávnění administrátora DBA a databázový server se nachází v klidovém režimu, můžete přejmenovat dříve definovaný standardní prostor typu dbspace. To může být zapotřebí, pokud reorganizujete data ve stávajícím prostoru typu dbspace a zjistíte, že potřebujete prostor typu dbspace přejmenovat. Operace přejmenování prostoru dbspace pouze změní název prostoru dbspace, neprovede reorganizaci dat. Databázový server automaticky aktualizuje systémový katalog, aby databázové objekty uložené v přejmenovaném prostoru dbspace byly zaregistrovány s novým názvem, ale následné příkazy jazyku DDL odkazující se na prostor dbspace musejí používat nový název a nemohou používat starý.

Tato funkce je dokumentována především v *Příručce administrátora serveru IBM Informix Dynamic Server* a v příručce *IBM Informix Dynamic Server Administrator's Reference*.

**Určení událostí, které spouštějí program Alarm Program:** Pomocí nového konfiguračního parametru ALRM\_ALL\_EVENTS můžete určit, zda program alarmů událostí má zpracovávat všechny události zaznamenávané do protokolu MSGPATH nebo pouze určené významné události.

Tato funkce je dokumentována především v *Příručce administrátora serveru IBM Informix Dynamic Server* a v příručce *IBM Informix Dynamic Server Administrator's Reference*.

**Určení sdílené paměti větší než 4 GB:** Nyní můžete určit, že se mají segmenty sdílené paměti vytvořit tak velké, jak dovoluje platforma operačního systému nebo parametr SHMMAX.

POZNÁMKA: Program ON-Monitor nepodporuje sdílenou paměť větší než 4 GB. Proto nesmí být velikost parametrů SHMVIRSIZE, SHMADD a SHMTOTAL zadaných na obrazovce Shared-Memory větší než 4 GB.

Tato funkce je dokumentována především v *Příručce administrátora serveru IBM Informix Dynamic Server* a v příručce *IBM Informix Dynamic Server Administrator's Reference*.

**Nastavení replikace HDR s externím zálohováním a obnovením:** Replikaci High-Availability Data Replication můžete nastavit k externímu zálohování a obnovení pomocí standardních příkazů ON–Bar a **ontape**. Docílíte tak významné úspory času při počátečním nastavení.

Tato funkce je dokumentována především v *Příručce administrátora serveru IBM Informix Dynamic Server* a v příručce *IBM Informix Backup and Restore Guide*.

**Replikace indexů do sekundárních serverů replikace HDR:** Do sekundárního serveru v páru replikace HDR obsahujícího poškozený index můžete index replikovat. Při replikování indexu není třeba zamykat tabulku. Při zjištění poškození indexu můžete replikaci provést automaticky pomocí příkazu **onmode -d index**. Alternativně můžete nakonfigurovat automatickou replikaci indexu pomocí příkazu **onmode -d idxauto** nebo pomocí

konfiguračního parametru DR\_IDXAUTO. Tato funkce zvyšuje dostupnost primárního serveru replikace HDR, protože replikace indexu je rychlejší než vypuštění a opětné vytvoření indexu v primárním serveru.

Tato funkce je dokumentována především v *Příručce administrátora serveru IBM Informix Dynamic Server* a v příručce *IBM Informix Dynamic Server Administrator's Reference*.

**Automatizace přepnutí replikace HDR při selhání:** Pomocí konfiguračního parametru DRAUTO můžete automatizovat přepnutí serverů replikace High-Availability Data Replication v případě selhání primárního serveru. Pokud je parametr DRAUTO nastaven na hodnotu RETAIN\_TYPE nebo REVERSE\_TYPE, bude sekundární databázový server automaticky převeden na standardní, jakmile bude zjištěno selhání replikace HDR. Pokud je parametr DRAUTO nastaven na hodnotu RETAIN\_TYPE, bude původní sekundární databázový server převeden opět na sekundární, jakmile bude připojení replikace HDR obnoveno. Pokud je parametr DRAUTO nastaven na hodnotu REVERSE\_TYPE, bude původní sekundární databázový server po obnovení spojení převeden na primární a původní primární server bude převeden na sekundární.

Tato funkce je dokumentována především v *Příručce administrátora serveru IBM Informix Dynamic Server* a v příručce *IBM Informix Dynamic Server Administrator's Reference*.

**Zjištění informací o verzích:** Pomocí nové volby **-version** všech obslužných programů serveru můžete zjistit podrobné informace o operačním systému sestavení, číslu sestavení a datu sestavení. Volba **-version** poskytuje více informací než stávající volba **-V**. Tato vlastnost umožňuje administrátorům DBA a pracovníkům technické podpory zaznamenávat informace o verzích a sestaveních, zpřístupnit dokumenty před instalací produktu, přesvědčit se, zda jsou připraveni produkt nainstalovat a diagnostikovat problémy.

Tato funkce je dokumentována především v příručce *IBM Informix Dynamic Server Administrator's Reference*.

**Vylepšení programu IBM Informix Server Administrator:** IBM Informix Server Administrator (ISA) podporuje následující nové vlastnosti:

- v **Jednouživatelský režim.** Viz "Administrace databázového serveru v [jednouživatelském](#page-54-0) [režimu"](#page-54-0) na stránce 2-25.
- v **Šablony replikace Enterprise Replication.** Viz "Šablony [replikovaných](#page-58-0) objektů" na [stránce](#page-58-0) 2-29.

**Podpora formátu adres IP IPv6:** Pro adresy IP můžete se serverem Dynamic Server použít formát IPv6. Ovladač IBM Informix JDBC Driver verze 3.0 s podporou prostředí JDK 1.4 podporuje formát IPv6. To znamená, že kód analyzující adresu URL připojení dokáže zpracovat dlouhou (režim 128 b) adresu IPv6 (stejně jako formát IPv4). Tato adresa IP může být literálem formátu IPv6.

Tato funkce je dokumentována především v *Příručce administrátora serveru IBM Informix Dynamic Server*.

### **Vylepšení výkonu**

Vylepšení výkonu zahrnují zlepšený výkon dotazů a čas potřebný pro obnovu. Kromě níže rozepsaných témat bylo dosaženo vylepšeného výkonu v následujících oblastech:

- transakce XA
- v vnořená levá vnější spojení kompatibilní se standardem ANSI
- poddotazy
- úplná vnější spojení

**Přidělování paměti jiným dotazům než dotazům PDQ:** Tato vlastnost byla poprvé dostupná ve verzi 9.40.xC4. Můžete určit, kolik paměti bude přiděleno jiným dotazům, než jsou dotazy PDQ. Výchozí hodnoty 128 kB může být nedostatečná pro dotazy, které používají klauzule ORDER BY, GROUP BY, spojení typu hash nebo jiné paměťově náročné volby. Pomocí nového konfiguračního parametru DS\_QUERY\_MEM můžete určit větší výchozí množství paměti než 128 kB k přidělení jiným dotazům, než jsou dotazy PDQ.

Tato funkce je dokumentována především v *Příručce administrátora serveru IBM Informix Dynamic Server* a v příručce *Řízení výkonu systému IBM Informix Dynamic Server*.

**Ukládání a použití externích direktiv optimalizátoru:** Můžete vytvářet, ukládat a opětovně používat externí direktivy optimalizátoru. V předchozích verzích serveru Dynamic Server se externí direktivy optimalizátoru zapisovaly do textových řetězců v příkazech jazyka DML, ale neukládaly se jako samostatné entity. Externí direktivy optimalizátoru jsou užitečné, pokud nelze přepsat dotaz ke krátkodobému vyřešení problému, například pokud dotaz začne vykazovat nízký výkon. V této verzi serveru může administrátor DBA (jako uživatel **informix**) vytvořit externí direktivy optimalizátoru a použít je pro následné dotazy, aniž by bylo nezbytné měnit kód aplikace. Tato vlastnost je implementována jako nový příkaz jazyka SQL SAVE EXTERNAL DIRECTIVES, který vytváří a registruje externí direktivy optimalizátoru v nové tabulce **sysdirectives** systémového katalogu. Tuto funkci můžete povolit pomocí proměnné prostředí **IFX\_EXTDIRECTIVES** a pomocí konfiguračního parametru EXT\_DIRECTIVES.

Tato funkce je dokumentována především v příručce *Řízení výkonu systému IBM Informix Dynamic*, v příručce *IBM Informix Dynamic Server Administrator's Reference* a v příručce *IBM Informix Guide to SQL: Reference*.

**Ukládání více fragmentů tabulek nebo indexů v jediném prostoru dbspace:** V rámci jediného prostoru typu dbspace můžete uložit více fragmentů téže tabulky nebo indexu uložit a snížit tak celkový počet prostorů typu dbspace potřebných pro fragmentovanou tabulku. Každý fragment se ukládá v samostatném pojmenovaném oddílu prostoru dbspace. Ukládání více fragmentů tabulky nebo indexu do jediného prostoru typu dbspace zlepšuje výkon dotazů v porovnání s ukládáním každého fragmentovaného výrazu do samostatného prostoru typu dbspace. Tato vlastnost zlepšuje výkon a usnadňuje správu prostorů typu dbspace.

Tato funkce je dokumentována především v příručce *Řízení výkonu systému IBM Informix DynamicServer*, v *Příručce administrátora serveru IBM Informix Dynamic Server* a v příručce *IBM Informix Dynamic Server Administrator's Reference*.

**Rychlá obnova s kontrolními body typu fuzzy:** Můžete zkrátit dobu potřebnou k obnově databázového serveru pomocí nastavení dvou nových konfiguračních parametrů (FAST\_RESTART\_PHYSLOG a FAST\_RESTART\_CKPT\_FUZZYLOG). Zvýšením výkonu při obnově se zvýší dostupnost při použití kontrolních bodů typu fuzzy.

Tato funkce je dokumentována především v příručce *IBM Informix Dynamic Server Administrator's Reference* a v příručce *Řízení výkonu systému IBM Informix DynamicServer*.

**Dynamické nastavení proměnné prostředí OPTCOMPIND:** Tato vlastnost byla poprvé dostupná ve verzi 9.40.UC3. Pomocí nového příkazu SET ENVIRONMENT OPTCOMPIND můžete pro aktuální relaci dynamicky nastavit proměnnou prostředí **OPTCOMPIND**. Například můžete chtít použít různé hodnoty této proměnné pro různé druhy dotazů. Pro dotaz typu DSS byste měli nastavit proměnnou **OPTCOMPIND** na hodnotu 2 nebo 1 a přesvědčit se, zda úroveň izolace není nastavena na hodnotu REPEATABLE READ. V případě dotazů typu OLTP můžete nastavit tuto proměnnou na hodnotu 0 nebo 1 s úrovní izolace jinou než REPEATABLE READ. Hodnota zadaná pomocí tohoto příkazu má přednost před aktuálním nastavením určeným pomocí souboru ONCONFIG. Výchozí nastavení proměnné prostředí

<span id="page-58-0"></span>**OPTCOMPIND** je obnoveno při ukončení aktuální relace. Příkaz SET ENVIRONMENT OPTCOMPIND provedený v jedné uživatelské relaci neovlivní jiné uživatelské relace.

Tato funkce je dokumentována především v příručce *IBM Informix Guide to SQL: Syntax* a v příručce *Řízení výkonu systému IBM Informix Dynamic Server*.

### **Vylepšení jazyka SQL**

Vylepšení jazyka SQL zlepšuje dostupnost databáze.

**Vytváření a vypouštění indexů bez uzamčení tabulek:** Syntaxe příkazů CREATE INDEX a DROP INDEX jazyka SQL nyní podporuje nové klíčové slovo ONLINE. Při použití klíčového slova ONLINE se operace jazyka DDL provádějí bez výlučného uzamknutí tabulky, ve které je určený index definován. Pokud použijete tuto syntaxi k vytvoření indexu v tabulce, ke které přistupují ostatní uživatelé, nebude index k dispozici, dokud všichni uživatelé nepřestanou tabulku aktualizovat. Po zadání nové syntaxe vypuštění indexu nemůže na index nikdo odkazovat, ale souběžné operace jazyka DML mohou index používat, dokud nebudou dokončeny. Vypuštění indexu je odloženo až do okamžiku, kdy žádný uživatel nebude index používat. Tato funkce udržuje tabulku dostupnou v provozním prostředí, i poté, co existující index přestal být účinný.

Tato funkce je dokumentována především v příručce *IBM Informix Guide to SQL: Syntax*.

#### **Vylepšení funkce Enterprise Replication**

Vylepšení funkce Enterprise Replication usnadňují administraci, zlepšují integritu dat a umožňují další operace jazyka SQL. Tato vylepšení jsou dokumentována v příručce *IBM Informix Dynamic Server Enterprise Replication Guide*.

**Vzorové replikované objekty:** Vzorový replikovaný objekt je takový replikovaný objekt, který používá určeného účastníka jako vzor, se kterým jsou ostatní účastníci porovnáváni při ověřování konzistence.

Vytvoření replikovaného objektu jako vzorového má několik výhod:

- v Zaručuje integritu dat, protože ověřuje, že atributy tabulky a replikovaných sloupců všech účastníků v replikovaném objektu se shodují s definicí hlavního replikovaného objektu. K ověření dochází při definici replikovaného objektu a při spuštění replikace, čímž se zamezí chybám za běhu.
- v Poskytuje automatické generování tabulky pro účastníky, kteří neobsahují tabulku určenou ve vzorovém replikovaném objektu.
- v Umožňuje provádět s replikovanými tabulkami operace ALTER. Další informace naleznete v části "Operace ALTER s [replikovanými](#page-59-0) tabulkami" na stránce 2-30.

**Šablony replikovaných objektů:** Replikace Enterprise obsahuje volbu použití šablon, které značně usnadňují nastavení systému replikace. Šablony replikace obsahují informace o schématu databáze, skupinu tabulek, atributy sloupců a primární klíče, které identifikují řádky. Nejprve definujte šablonu zadáním informace o schématu a pak použijte šablonu na databázové servery v replikační doméně. Pokud při realizaci šablony tabulky a primární klíče v serveru neexistují, jsou vytvořeny v souladu s definicemi šablony. Atributy tabulek se při realizaci šablony kontrolují, aby se ověřila možnost správné replikace databáze. Replikované objekty vytvořené při realizaci šablony se vytvářejí jako hlavní vzorové replikované objekty a jsou seskupovány do replikační sady.

Šablony můžete vytvářet, realizovat, zobrazovat a odstraňovat pomocí syntaxe příkazového řádku replikace Enterprise Replication nebo pomocí programu IBM Informix Server Administrator (ISA).

<span id="page-59-0"></span>**Provádění synchronizace a oprav:** Replikace Enterprise Replication může provést jak počáteční synchronizaci dat k replikaci, tak i opravu systému, ve kterém došlo z libovolného důvodu k chybě při použití dat. Počáteční synchronizace se provádí při spuštění nového replikovaného objektu a při přidání nového účastníka do stávajícího replikovaného objektu. Opravná úloha odstraní rozdíly v případě, že se běžný proces replikace nezdaří. Proces opravy je možné optimalizovat, aby porovnával pouze řádky nalezené v souborech ATS nebo RIS. Pokud se řádek stále nachází ve zdrojovém serveru, je opětovně replikován, pokud se v něm nenachází, je z cílového serveru odstraněn.

**Operace ALTER s replikovanými tabulkami:** Počínaje verzí 10.00 můžete replikovanou tabulku měnit jakýmkoli z následujících způsobů:

- v Přidávát a vypouštět omezení UNIQUE, DISTINCT a FOREIGN KEY.
- Měnit velikost následující oblasti.
- Měnit schéma tabulky.
- Přidávat a vypouštět výchozí hodnoty.
- v Přidávat a vypouštět omezení CHECK jazyka SQL.
- Měnit sloupce typu serial.
- Přidávat a vypouštět fragmenty (novinka ve verzi 10.00).
- Připojovat a odpojovat fragmenty (novinka ve verzi 10.00).
- v Přidávat, měnit a vypouštět sloupce (novinka ve verzi 10.00).
- v Vytvářet klastrovaný index nebo znovu klastrovat existující index (novinka ve verzi 10.00).

Před připojením fragmentů převeďte tabulku do režimu změny. Režim změny je nový stav replikované tabulky. V tomto režimu jsou povoleny pouze operace jazyka DDL a příkazy SELECT. V režimu změny nejsou povoleny operace INSERT, UPDATE ani DELETE. Po připojení fragmentů režim změny zrušte.

Při provádění jakékoli jiné změny než připojování fragmentů nastavuje databázový server režim změny před změnou tabulky automaticky a po změně tabulky tento režim zase ruší.

K nastavení a rušení režimu změny tabulky použijte rozhraní CLI CDR.

Příkazy ALTER TABLE a ALTER FRAGMENT jsou povoleny pouze se vzorovými replikovanými objekty.

**Opětovný mastering:** Existující replikovaný objekt může být znovu definován pomocí "opětovného masteringu replikovaného objektu". Opětovný mastering umožňuje změnit sloupce v definici replikovaného objektu, aniž by byla replikace přerušena. V této operaci může na vzorový replikovaný objekt být převeden také existující nemasterovaný replikovaný objekt.

**Zjišťování alarmů událostí pomocí programu alarmů událostí:** Program alarmů událostí nyní jednoznačně zjišťuje alarmy událostí replikace Enterprise Replication. Můžete určit, také akce mají být spuštěny konkrétními alarmy událostí replikace Enterprise Replication.

**Potlačení upozornění a chybových zpráv DataSync:** Pomocí konfiguračního parametru CDR\_SUPPRESS\_ATSRISWARN můžete selektivně potlačit jakákoli upozornění a chybové zprávy v souborech ATS a RIS.

#### **Vylepšení zálohování a obnovování**

Vylepšení zálohování a obnovování zlepšují výkon a ladění. Tato vylepšení jsou dokumentována v příručce *IBM Informix Backup and Restore Guide*.

**Obnovování tabulek do bodu v čase pomocí programu archecker:** Pomocí obslužného programu **archecker** můžete obnovit určité tabulky z archivu. Tabulky je možné obnovit do určitého bodu v čase. To umožňuje obnovit určité části dat bez zdlouhavého obnovování celého archivu. Data lze obnovit, aniž by bylo nutné databázový server zcela obnovit v jiné instanci. K provádění obnovení na úrovni tabulek podporuje program **archecker** příkazový soubor, který používá syntaxi podobnou jazyku SQL k určení schémat zdrojových a cílových tabulek.

**Zobrazení logických protokolů zálohovaných programem ON-Bar:** Nyní můžete zobrazovat logické protokoly zálohované programem ON-Bar podobným způsobem, jakým lze zobrazit pomocí obslužného programu **onlog** logické protokoly zálohované obslužným programem **ontape**. Pokud potřebujete provést obnovení, můžete zobrazit staré soubory logického protokolu zálohované programem ON-Bar a zjistit přesnou příčinu problému.

**Vylepšené ladění programu ON-Bar:** Nyní můžete měnit úroveň ladění programu ON-Bar, zatímco je program ON-Bar spuštěn. Můžete dosáhnout značných úspor času a diskového prostoru, nastavíte-li vysoké úrovně ladění pouze v případě potřeby. Úroveň ladění se nastavuje pomocí konfiguračního parametru BAR\_DEBUG. Hodnota parametru BAR\_DEBUG se pohybuje v rozsahu 0-9, kde hodnota 0 znamená spuštění bez ladění a hodnota 9 spuštění s největším objemem informací o ladění. Hodnotu parametru BAR\_DEBUG lze měnit libovolně často. Podobně jako příkaz **onstat -m** můžete použít i program ON-Bar k zobrazení nedávné aktivity programu ON-Bar ze souboru protokolu aktivity programu **onbar**.

**Obslužný program ontape může použít standardní vstup - výstup:** Nyní můžete zadat, aby program **ontape** použil standardní vstup - výstup namísto páskového zařízení nebo diskového souboru. V průběhu zálohování zapisuje program **ontape** data do souboru stdout (standardního výstupu). V průběhu obnovení čte program **ontape** data ze souboru stdin (standardního vstupu). Zadání souboru stdout nebo stdin umožňuje programu **ontape** použít k zálohování nebo obnovení propojení procesů (mechanizmus vyrovnávací paměti poskytovaný operačním systémem k propojení samostatných programů proudem dat). Pomocí propojení procesů mohou být data zpracována jinými programy, aniž by bylo nutné data ukládat do souborů na disku nebo do páskových zařízení. Můžete například použít kompresi, abyste ušetřili diskový prostor, klonovat data k duplikaci archivu nebo obnovit data do jiné instance serveru. Tato funkce je zvláště účinná při nastavování replikace High-Data Availability Replication, kdy se obnovením dat do sekundárního serveru ušetří mezikrok s uložením dat na disk nebo do páskového zařízení.

**Externí zálohování a obnovení pomocí programu ontape:** Pomocí obslužného programu **ontape** můžete provádět externí zálohování a obnovení.

#### **Vylepšení paměti**

Vylepšení paměti usnadňují použití serveru.

**Použití dlouhých identifikátorů se zavaděčem High-Performance Loader:** Obslužné programy **onpload** a **onpladm** zavaděče High-Performance Loader obsahují podporu dlouhých názvů objektů (do délky 128 znaků), rozhraní GUI **ipload** je však nepodporuje. Pokud používáte dlouhé názvy databází, tabulek nebo sloupců a vytváříte úlohy pomocí programu **onpladm**, nemůžete tyto úlohy spouštět pomocí programu **ipload**. Při použití programu **ipload** nesmějí být názvy databáze, tabulek a sloupců delší než 18 znaků.

Tato funkce je dokumentována v poznámkách k dokumentaci příručky *IBM Informix High-Performance Loader User's Guide*.

**Rozhraní Informix Interface for Tivoli Storage Manager:** S instalací serveru Dynamic Server je dodáváno rozhraní Informix Interface for Tivoli Storage Manager (dříve známé pod názvem Tivoli Data Protection for Informix). Tato vlastnost usnadňuje instalaci. Rozhraní

Informix Interface for TSM můžete společně s programem ON-Bar použít k ukládání dat. Rozhraní Informix Interface for TSM ukládá databáze a logické protokoly serveru Dynamic Server do správce Tivoli Storage Manager.

### **Vylepšení rozšiřitelnosti**

Vylepšení rozšiřitelnosti zahrnují distribuované transakce, získávání informací o činnosti spouštěčů a podporu jazyka Java.

**Manipulace s netransparentními datovými typy v externích tabulkách:** Můžete použít vestavěné netransparentní datové typy ve vzdálených dotazech zahrnujících databáze v témže databázovém serveru. Vestavěné netransparentní datové typy podporující tuto funkci jsou typy BOOLEAN, BLOB, CLOB a LVARCHAR. Podporovány jsou také uživatelské datové typy, které lze explicitně přetypovat na vestavěný datový typ. Tyto datové typy můžete používat v operacích jazyka DML a jako parametry a návratové hodnoty rutin UDR navzájem mezi všemi databázemi téže instance serveru Dynamic Server. Cílový datový typ explicitního přetypování musí být vestavěný netransparentní datový typ nebo jiný vestavěný datový typ jazyka SQL a všechna přetypování a všechny datové typy UDT musejí být definovány ve všech databázích účastnících se dotazu. Jsou podporovány následující druhy operací:

- v Operace jazyka DML, například operace SELECT, UPDATE, DELETE a INSERT s tabulkami v několika databázích se sloupci netransparentních datových typů. Tabulka může být tabulka, pohled nebo synonymum.
- v Operace jazyka DDL, například příkaz CREATE VIEW nebo CREATE SYNONYM v místní databázi nebo napříč databázemi se sloupci netransparentních datových typů. Pohled nebo synonymum je možné vytvořit pouze v místní databázi.
- v Implicitní a explicitní spouštění uživatelských rutin (psaných v jazycích SPL, C nebo Java) s parametry nebo návratovými hodnotami netransparentních datových typů. Takto je možné spouštět funkce i procedury.

**Získávání informací o činnosti spouštěčů:** Můžete vytvářet uživatelské rutiny, které budou spouštěny příkazy spouštěče a získají tak informace o spouštěčích, tabulkách a pohledech spouštěčů, příkazech a hodnotách řádků účastnících se operací prováděných spouštěčem. Pomocí nových rutin rozhraní DataBlade API můžete napsat obecnou uživatelskou rutinu, pomocí které můžete provádět audit libovolné tabulky a libovolné události spouštěče.

Tato funkce je dokumentována v příručce *IBM Informix DataBlade API User's Guide*.

**Podpora prostředí JRE verze 1.4:** Produkt J/Foundation podporuje prostředí JRE verze 1.4 a specifikaci JDBC 3.0.

#### **Vylepšení instalace**

Vylepšení instalace zlepšují použitelnost. Tato vylepšení jsou dokumentována v příručce *IBM Informix Dynamic Server Installation Guide for UNIX and Linux*.

**Elektronické licencování softwaru IBM:** Instalační programy produktů Dynamic Server, CSDK, JDBC a ISA nyní zobrazují licenční smlouvu a vyžadují její potvrzení. Licenční smlouva a soubory s informacemi o licenci se instalují společně s produktem a jsou zákazníkovi kdykoliv k dispozici.

**Nový adresář doc před instalací:** Nyní jsou před instalací serveru Dynamic Server v adresáři **/doc** k dispozici následující soubory:

- Poznámky k verzi
- Poznámky k počítači
- Poznámky k dokumentaci

v Příručka *IBM Informix Dynamic Server Installation Guide* (ve formátu PDF)

## **Nový instalační program pro systémy UNIX a Linux**

Server Dynamic Server můžete v systémech UNIX a Linux instalovat pomocí nové instalační aplikace, v textovém režimu, v grafickém režimu nebo v režimu bez obsluhy. Podrobné informace naleznete v příručce *IBM Informix Dynamic Server Installation Guide for UNIX and Linux*.

#### **Vylepšení vzájemné spolupráce**

Vylepšení vzájemné spolupráce zahrnují komunikaci mezi produkty Informix a DB2.

**Spouštění aplikaci v jazyku ESQL/C systému Informix se systémem DB2:** Můžete spouštět aplikace v jazyku ESQL/C systému Informix se servery a databázemi systému DB2. Produkt Informix ESQL/C poskytuje nové knihovny, které jsou volány při použití příkazu esql k předzpracování souborů, aby pracovaly se systémem DB2. Jazyk ESQL/C systému Informix pracuje se serverem DB2 verze 8.2 nebo novější v operačních systémech Linux, UNIX a Windows.

## **Nové vlastnosti ve verzi 9.4**

Nové vlastnosti pro verzi 9.4 dynamického serveru se řadí do následujících hlavních oblastí:

- Posílení bezpečnosti
- v Vylepšení [databázového](#page-63-0) serveru z hlediska použitelnosti
- [Vylepšení](#page-65-0) výkonu
- v Vylepšení funkce Enterprise [Replication](#page-66-0)
- v Vylepšení [rozšiřitelnosti](#page-67-0)
- v [Vylepšení](#page-69-0) jazyka SQL
- [Vylepšení](#page-72-0) GLS
- Vlastnosti ovlivňující [spolehlivost,](#page-73-0) dostupnost a možnost podpory
- v Vylepšení rozhraní API modulu [DataBlade](#page-73-0)
- Vylepšení zavaděče [High-Performance](#page-74-0) Loader
- v Vylepšení zálohování a [obnovování](#page-75-0)
- [Vylepšení](#page-75-0) instalace
- · [Změněná](#page-75-0) nebo nová URL

Příručka *IBM Informix Migration Guide* popisuje všechny proměnné prostředí konfigurační parametry, tabulky rozhraní pro monitorování systému (SMI)v databázi **sysmaster**, tabulky systémového katalogu a rezervovaná klíčová slova SQL ve verzi 9.4.

## **Posílení bezpečnosti**

Dynamický server verze 9.4 podporuje šifrování přenosů dat v síti pomocí modulu pro podporu šifrování komunikace (ENCCSM).

Tato volba poskytuje úplné šifrování dat se standardní knihovnou šifrování s mnoha konfigurovatelnými volbami. Z důvodu zajištění integrity dat bude jako součást přenosu šifrovaných dat přenášen kód ověřování zprávy (MAC). MAC je šifrovaný výběr zpráv.

Šifrovací algoritmus používá kód knihovny openSSL 0.9.6.

Distribuované dotazy mohou také být šifrovány.

<span id="page-63-0"></span>Více informací o šifrování naleznete v příručce *Příručka administrátora serveru IBM Informix Dynamic Server*.

Funkce Enterprise Replication implementuje šifrování pomocí konfiguračních parametrů namísto ENCCSM. Další informace naleznete v části ["Bezpečnost](#page-66-0) funkce Enterprise [Replication"](#page-66-0) na stránce 2-37.

## **Vylepšení databázového serveru z hlediska použitelnosti**

Dynamický server verze 9.4 podporuje následující vylepšení použitelnosti.

## **Zvětšení velikosti bloků, posuny bloků a počet povolených bloků**

Bloky a posuny bloku nyní mají limit velikosti 4 TB (2\*\*42 bajtů). Předchozí limit byl 2 GB (2\*\*31 bajtů). Počet bloků na databázový server je nyní 32 766. Předchozí limit byl 2047. Tyto vlastnosti jsou povoleny nastavením režimu velkých bloků obslužným programem **onmode**.

Další informace o těchto nových limitech naleznete v příručce *Příručka administrátora serveru IBM Informix Dynamic Server*. Postup, jak povolit režim velkých bloků naleznete v příručce *IBM Informix Administrator's Reference*.

### **Konfigurovatelné alarmy událostí**

Nyní můžete konfigurovat alarmy událostí pomocí modifikovatelného skriptu prostředí **alarmprogram.sh**.

Do konfiguračního parametru ALARMPROGRAM nastavte alarmprogram.sh a upravte soubor tak, aby určoval e-mailovou adresu administrátora databáze, e-mailovou adresu služby pager, obslužný program pro e-mail a zda automaticky zálohovat logické protokoly.

Více informací o parametrech alarmů událostí naleznete v příručce *Příručka administrátora serveru IBM Informix Dynamic Server*. Více informací o nastavení alarmů událostí naleznete v příručce *IBM Informix Dynamic Server Administrator's Reference*.

### **Rozšířené alias databázového serveru**

Nyní můžete určit až 32 alias databázového serveru pomocí konfiguračního parametru DBSERVERALIASES.

Další informace naleznete v příručce *IBM Informix Dynamic Server Administrator's Reference*.

#### **Zvýšení limitu pro velikost souboru**

Nový limit pro velikost souboru je 4 TB. Tento limit platí pro všechny obslužné programy databázového serveru, včetně následujících:

- v příkazy UNLOAD a LOAD jazyka SQL (bližší informace v této příručce v odstavci "Operace LOAD TO a [UNLOAD](#page-70-0) FROM s velkými soubory" na stránce 2-41)
- v obslužný program **onspaces**
- v obslužný program **ontape** (další informace naleznete v části "Úplné využití [paměťových](#page-75-0) médií a zvýšení limitu pro velikost [souboru"](#page-75-0) na stránce 2-46).
- v soubor obsahující výpis sdílené paměti
- v obslužné programy **dbimport** a **dbexport**
- v funkce podpory datového proudu rozhraní API modulu DataBlade

Předchozí limit velikosti souboru byl 2 GB. (Soubory logických protokolů však nesmí překročit velikost 1 GB i pro verze 9.4.)

Více informací o programech **dbimport** a **dbexport** naleznete v příručce *IBM Informix Migration Guide*.

## **Úplné využití paměťových médií**

Obslužné programy, které používají paměťová média pro zálohování a obnovení nebo zavádění a uvolňování dat, mohou využít plnou velikost paměťového média. Tato vlastnost je podporována následujícími obslužnými programy:

- v obslužný program **ontape** (další informace naleznete v části "Úplné využití [paměťových](#page-75-0) médií a zvýšení limitu pro velikost [souboru"](#page-75-0) na stránce 2-46).
- v obslužné programy **onload** a **onunload**
- v obslužné programy **dbimport** a **dbexport**
- v obslužné programy zavaděče High-Performance Loader: **ipload**, **onpload** a **onpladm**

Tato volba se aktivuje nastavením velikosti pásky na hodnotu 0 - neplatí pro obslužné programy High-Performance Loader. Bližší informace o použití této vlastnosti obslužnými programy HPL naleznete v části "Vylepšení zavaděče [High-Performance](#page-74-0) Loader" na stránce [2-45.](#page-74-0)

V předchozích verzích byl uživatel těmito obslužnými programy žádán, aby určil nenulovou velikost pásky a riskoval tak plýtvání paměťovým místem. Předchozí limit byl 2 GB na paměťové zařízení.

Více informací o obslužných programech **onload**, **onunload**, **dbimport**, a **dbexport** naleznete v příručce *IBM Informix Migration Guide*.

### **Zvýšené výchozí hodnoty konfiguračních parametrů pro velikost bloku pásky**

Výchozí velikost bloku pásky pro konfigurační parametry TAPEBLK a LTAPEBLK v souboru **onconfig.std** byla ve verzi 9.4 zvětšena na 32 kB. Parametr TAPEBLK určuje velikost bloku pro pásky používané pro zálohování paměťových prostorů a parametr LTAPEBLK určuje velikost bloku pro pásky používané pro zálohování logických protokolů.

Výchozí hodnota pro TAPEBLK a pro LTAPEBLK v dřívějších verzích byla 16 kB.

Další informace naleznete v příručce *IBM Informix Dynamic Server Administrator's Reference*.

### **Rezervní stránky bloku v nekořenových blocích**

Rezervní stránky bloku jsou uloženy v kořenovém bloku. V předchozích verzích dynamického serveru nebylo možné přidat bloky když kořenový blok byl plný. Pro verze 9.4 platí, že když přidáváte bloky a kořenový blok je plný, nová metadata bloku jsou uložena do rozšířených rezervních stránek bloku, přidělených z nekořenových bloků v kořenovém prostoru typu dbspace.

Další informace naleznete v příručce *Příručka administrátora serveru IBM Informix Dynamic Server*.

### **Restartovatelná rychlá obnova**

Restartovatelná rychlá obnova umožňuje fyzické protokolování během fáze přehrání žurnálu, což zabraňuje selhání rychlé obnovy. Jestliže fyzický protokol přeteče během rychlé obnovy, je tento protokol rozšířen do diskového souboru s názvem **plog\_extend.***číslo\_serveru*. Umístění tohoto souboru je nastaveno v novém konfiguračním parametru PLOG\_OVERFLOW\_PATH. Tento soubor je odstraněn po dosažení prvního kontrolního bodu v průběhu rychlé obnovy.

<span id="page-65-0"></span>Více informací o rychlé obnově naleznete v příručce *Příručka administrátora serveru IBM Informix Dynamic Server*. Více informací o konfiguračním parametru PLOG\_OVERFLOW\_PATH naleznete v příručce *IBM Informix Dynamic Server Administrator's Reference*.

## **Podpora serveru Microsoft Transaction Server/XA**

Správci transakcí koordinují distribuované dotazy mezi databázemi Informixu a jinými databázemi. Systém Informix podporuje transakce XA v provázaném režimu, který umožňuje použít jako správce transakcí server Microsoft Transaction Server (MTS/XA). Server MTS/XA můžete použít společně s ovladačem IBM Informix ODBC.

Informace jak monitorovat transakce pomocí **onstat -x**, naleznete v příručce *Příručka administrátora serveru IBM Informix Dynamic Server* a v příručce *Příručka výkonnosti serveru IBM Informix Dynamic Server*. Informace o MTS/XA, naleznete v dokumentaci k MTS/XA.

## **Vylepšení výkonu**

Následující nové vlastnosti jsou navrženy pro vylepšení výkonu dynamického serveru.

## **Paralelní databázové dotazy jsou povoleny pro kurzory typu hold**

Kurzory vytvořené s klíčovými slovy WITH HOLD mohou být nyní zpracovávány paralelně.

Více informací o tom, jak tato vlastnost může ovlivnit výkon naleznete v příručce *Příručka výkonnosti serveru IBM Informix Dynamic Server*. Více informací o syntaxi této vlastnosti naleznete v části o příkazu DECLARE v příručce *IBM Informix Guide to SQL: Syntax*.

## **Vylepšené zpracování transakcí s prohledáváním B-stromu**

Nové prohledávání B-stromu zdokonaluje zpracování transakcí protokolovaných databází, kdy jsou řádky odstraňovány z tabulek s indexy. Jednotkové procesy prohledávání B-stromu odebírají odstraněné položky indexů a vyrovnávají uzly indexů. Prohledávání B-stromu automaticky určuje, které položky indexů mají být podle seznamu priorit odstraněny.

Více informací o tom, jak tato vlastnost může ovlivnit výkon naleznete v příručce *Příručka výkonnosti serveru IBM Informix Dynamic Server*. Informace, jak konfigurovat prohledávání B-stromu pomocí příkazu **onstat -C** naleznete v příručce *IBM Informix Dynamic Server Administrator's Reference*.

## **Vylepšená správa priorit pro správce vyrovnávací paměti**

Vyrovnávací paměti jsou nyní rozděleny do dvou tříd: s prioritou HIGH pro vyrovnávací paměti s častým přístupem a s prioritou LOW pro vyrovnávací paměti s nepříliš častým přístupem. Klasifikace priorit je dynamická, založená na vypozorované frekvenci přístupů k vyrovnávacím pamětem. Tím je sníženo využívání CPU ze strany správce vyrovnávací paměti a tak je zlepšen výkon.

Další informace naleznete v příručce *Příručka výkonnosti serveru IBM Informix Dynamic Server*.

### **Cena prostorového dotazu**

Pro indexy můžete využít funkce ceny a výběrovosti R-stromu tak, aby optimalizátor mohl přesně zvolit vhodný index pro konkrétní dotaz.

Další informace naleznete v příručce *IBM Informix R-Tree Index User's Guide*.

## <span id="page-66-0"></span>**Přesnější nastavení maxima a minima LRU**

Konfigurační parametry LRU\_MAX\_DIRTY a LRU\_MIN\_DIRTY mohou mít hodnotu typu FLOAT a mohou tedy zvýšit přesnost čištění vyrovnávací paměti na dvě místa vpravo od desetinné čárky.

Více informací o tom, jak tyto konfigurační parametry ovlivňují výkon naleznete v příručce *Příručka výkonnosti serveru IBM Informix Dynamic Server*. Více informací o nastavení těchto konfiguračních parametrů naleznete v příručce *IBM Informix Dynamic Server Administrator's Reference*.

# **Vylepšení funkce Enterprise Replication**

Následující nové vlastnosti zvyšují rozšiřitelnost, použitelnost nebo výkon funkce Enterprise Replication dynamického serveru.

Všechny vlastnosti funkce Enterprise Replication jsou zdokumentovány v příručce *IBM Informix Dynamic Server Enterprise Replication Guide*.

### **Bezpečnost funkce Enterprise Replication**

Funkce Enterprise Replication podporuje stejné úrovně síťového šifrování, jaké jsou dostupné pro komunikaci mezi klientem a serverem. Šifrování v Enterprise Replication je implementováno pomocí konfiguračních parametrů pro šifrování uvedených v části ["Nové](#page-67-0) a pozměněné [konfigurační](#page-67-0) parametry" na stránce 2-38.

## **Podpora datových typů ROW a Collection**

Funkce Enterprise Replication může nyní replikovat následující datové typy:

- v pojmenované a nepojmenované datové typy ROW
- datové typy kolekce: LIST, MULTISET a SET

### **Rychlejší obnovení fronty**

Přidání tabulky s údaji o replikaci do záznamů transakce a tabulek s řádkovými typy snižuje čas potřebný k provedení transakce.

### **Replikace v průběhu obnovení fronty**

Uživatelé se mohou připojit k databázovému serveru během obnovení fronty; transakce jsou přidány do fronty. Jestliže však objem transakcí během obnovení fronty je tak velký, že vznikne nebezpečí přepsání logického protokolu, replikace je zablokována.

### **Podpora velkých transakcí**

Funkce Enterprise Replication automaticky zařazuje velké transakce na disk, místo aby je udržovala v paměti. Řádky ze zařazených transakcí jsou stránkovány do paměti a z paměti podle potřeby. Funkce Enterprise Replication může replikovat transakce až do velikosti 4 TB.

### **Zlepšená dostupnost se systémem HDR**

Můžete používat replikaci High-Availability Data Replication (HDR) na rozhodujících databázových serverech v systému Enterprise Replication k provedení identického zálohování databázových serverů. (Verze dynamického serveru dřívější než verze 9.4 mohly podporovat buď funkci Enterprise Replication nebo HDR, ale obojí nemohlo být spuštěno souběžně.)

### **Dynamický soubor protokolu**

Funkce Enterprise Replication může požádat databázový server o přidání nového dynamického souboru protokolu, jestliže replikace vstoupí do režimu DDRBLOCK. <span id="page-67-0"></span>Nový konfigurační parametr CDR\_MAX\_DYNAMIC\_LOGS určuje počet žádostí o dynamický soubor protokolu, které může funkce Enterprise Replication provést během jedné relace serveru.

#### **Nové příkazy**

Nová volba **brief** pro příkaz **cdr list replicate** zobrazí přehled účastníků všech replikací

Nový příkaz **cdr remove** odebere funkci Enterprise Replication z HDR serveru.

### **Nové a pozměněné konfigurační parametry**

Funkce Enterprise Replication má následující nové konfigurační parametry:

- v CDR\_DBSPACE určuje prostor typu dbspace pro tabulku **syscdr**.
- v CDR\_ENV nastavuje proměnné prostředí pro funkci Enterprise Replication.
- v CDR\_MAX\_DYNAMIC\_LOGS určuje počet žádostí o dynamický soubor protokolu, které může replikace Enterprise Replication provést při jedné relaci serveru.
- v ENCRYPT\_CDR umožňuje povolit a nastavit úroveň síťového šifrování.
- ENCRYPT\_CIPHERS určuje šifry použité pro šifrování.
- v ENCRYPT\_MAC určuje úroveň použitého kódování ověřování zpráv.
- v ENCRYPT\_MACFILE pro určení souborů klíčů MAC.
- v ENCRYPT\_SWITCH definuje frekvenci, se kterou se šifry a tajné klíče domlouvají.

Konfigurační parametr CDR\_QDATA\_SBSPACE nyní dovoluje určit až 32 prostorů typu sbspace pro funkci Enterprise Replication, které mohou být použity pro uložení zařazovaných dat typu row.

Konfigurační parametr CDR\_QDATA\_SBFLAGS je vyřazen.

#### **Nové proměnné prostředí**

Proměnná prostředí **CDR\_LOGDELTA** určuje, kdy se odesílané a přijímané fronty zařazují na disk.

Proměnná prostředí **CDR\_PERFLOG** povoluje sledování fronty.

Proměnná prostředí **CDR\_ROUTER** zakazuje přechodné potvrzování transakcí v hierarchické topologii.

Proměnná prostředí **CDR\_RMSCALEFACT** nastavuje množství jednotkových procesů DataSync, které se spouštějí pro každý VP třídy CPU.

## **Vylepšení rozšiřitelnosti**

Následující nové vlastnosti jsou navrženy pro vylepšení rozšiřitelnosti dynamického serveru.

#### **Vylepšená podpora HDR pro vlastnosti rozšiřitelnosti**

Systém pro vysokou dostupnost replikace dat (HDR) nyní podporuje replikaci následujících rozšířených objektů:

- v všechny vestavěné a rozšířené datové typy
- rutiny definované uživatelem.
- indexy R-strom a funkční indexy
- modul TimeSeries DataBlade

<span id="page-68-0"></span>Datové typy definované uživatelem (UDT) musí být protokolovány a musí být uloženy na jednotlivém databázovém serveru. Datové typy, které využívají samostatně přidělenou paměť (out-of-row data) jsou replikovány, jestliže jsou data uložena v prostoru sbspace nebo v jiné tabulce stejného databázového serveru.

HDR nereplikuje data uložená v souborech operačního systému ani ve stálých (tedy nikoliv dočasných) externích souborech. HDR také nereplikuje paměťové objekty, které jsou přidružené k rutinám definovaným uživatelem.

Abyste mohli používat datové typy definované uživatelem, rutiny definované uživatelem nebo moduly DataBlade se systémem HDR, musíte nainstalovat datové typy definované uživatelem, rutiny definované uživatelem nebo moduly DataBlade na oba databázové servery se systémem HDR, primární i sekundární. Zaregistrujte datové typy definované uživatelem, rutiny definované uživatelem nebo moduly DataBlade jen v systému HDR primárního databázového serveru.

Další informace naleznete v příručce *Příručka administrátora serveru IBM Informix Dynamic Server*.

## **Použití funkce iterator v klauzuli FROM příkazu SELECT**

Funkce iterator může být nyní určena v klauzuli FROM příkazu SELECT. (Funkce iterator je funkce definovaná uživatelem, která se vrací do svého volajícího kontextu více než jednou a pokaždé vrací hodnotu.)

Můžete dotazovat navrácenou výslednou sadu funkce iterator UDR pomocí virtuálního rozhraní tabulky. Pak můžete manipulovat výslednou sadou funkce iterator několika způsoby, jako např. pomocí klauzule WHERE profiltrovat výslednou sadu; spojením výsledné sady UDR s jinými výstupy z tabulek; spuštěním GROUP BY agregace a operací ORDER BY a tak dále.

Informace o psaní iterátorů naleznete v příručce *IBM Informix User-Defined Routines and Data Types Developer's Guide*. Informace o použití iterátorů v klauzuli FROM v syntaxi příkazu SELECT naleznete v příručce *IBM Informix Guide to SQL: Syntax*.

### **Rozšířená syntaxe CREATE FUNCTION a CREATE PROCEDURE**

Několik nových vlastností zlepšuje funkčnost funkcí definovaných uživatelem.

**Více místních proměnných SLV v klauzuli WHERE v příkazech SELECT, UPDATE a INSERT:** Tato vlastnost přináší větší flexibilitu při definici rutin UDR a odstraňuje nutnost vracet proměnné typu kolekce v těch kontextech, kde jsou požadovány vícenásobné návratové hodnoty.

Více informací o parametrech OUT naleznete v odstavci ["Vícenásobné](#page-71-0) parametry OUT" na [stránce](#page-71-0) 2-42.

Více informací o místních proměnných příkazu SLV naleznete v příručce *IBM Informix Guide to SQL: Syntax*.

**Deklarace názvů pro vrácené hodnoty funkcí SPL UDR:** Dřívější verze dynamického serveru než verze 9.4 podporují funkce definované uživatelem napsané v jazyce SPL, které vracejí jednu nebo více hodnot určených typů dat. V této verzi příkaz RETURNS (nebo klauzule RETURNING) funkce SPL může také deklarovat název pro každou vrácenou hodnotu. Tato vlastnost může usnadnit funkci SPL předávání záhlaví sloupců do příkazu SELECT.

Další informace naleznete v příručce *IBM Informix User-Defined Routines and Data Types Developer's Guide*.

# <span id="page-69-0"></span>**Vylepšení jazyka SQL**

Kromě vylepšení, popsaných v části "Vylepšení [rozšiřitelnosti"](#page-67-0) na stránce 2-38, byly ve verzi verze 9.4 dynamického serveru implementovány další následující změny dialektu jazyku Structured Query Language (SQL) specifického pro IBM Informix.

## **Spouštěče INSTEAD OF v pohledech**

Příkaz CREATE TRIGGER byl rozšířen tak, aby podporoval spouštěče INSTEAD OF v pohledech. Můžete definovat událost INSERT, UPDATE, nebo DELETE v určeném pohledu, která aktivuje spouštěč. Než aby databázový server provedl přímo spouštěcí událost DML, provede spíše klauzuli Action spouštěče INSTEAD OF. Tato vlastnost provádí mechanizmus pro aktualizaci tabulek ležících pod pohledy, které obsahují sloupce z více než jedné tabulky; v dřívějších verzích dynamického serveru takové pohledy nebyly aktualizovatelné.

Další informace naleznete v příručce *IBM Informix Guide to SQL: Syntax*.

### **Rozšířená syntaxe příkazu SELECT**

Pravidla syntaxe pro příkaz SELECT byla rozšířena.

Více informací o těchto vlastnostech naleznete v příručce *IBM Informix Guide to SQL: Syntax*.

**Uspořádání podle sloupců nebo výrazů, které nejsou v projekčním seznamu:** Klauzule ORDER BY může nyní obsahovat názvy sloupců nebo výrazy, které se nevyskytují v seznamu select projekční klauzule. Například následující dotaz je nyní platný:

SELECT stock\_num, manu\_code FROM stock ORDER BY unit\_price

Dřívější verze požadovaly, aby **unit\_price** byla také obsažena v projekční klauzuli.

**Rutiny UDR typu iterátor v klauzuli FROM:** Jak bylo zmíněno v části ["Použití](#page-68-0) funkce iterator v klauzuli FROM příkazu [SELECT"](#page-68-0) na stránce 2-39, funkce typu iterátor jsou nyní platné v klauzuli FROM příkazu SELECT.

#### **Funkční indexy na více než 16 sloupců**

Funkční indexy jsou UDR, které akceptují jména sloupců jako argumenty, a jejichž návratové hodnoty jsou určeny jako indexové klíče v příkazu CREATE INDEX. V předchozích verzích dynamického serveru byl počet sloupců omezen na ne více než 16.

Nicméně ve verzi verze 9.4 je počet sloupců, které mohou být argumenty funkčního indexu, závislý na programovacím jazyku. V případě UDR napsaných v jazyce C může mít funkční index maximálně 102 klíčových částí. Funkční index definovaný v jazycích SPL nebo Java může mít až 341 klíčových částí.

Další informace naleznete v příručce *IBM Informix Guide to SQL: Reference*.

### **Lepší podpora dynamických dotazů**

Příkaz DESCRIBE nyní rozpozná klíčové slovo OUTPUT. Nový dynamický příkaz SQL DESCRIBE INPUT může poskytovat informace o vyhledaných sloupcích a dynamických parametrech připravených příkazů DML.

Více informací o těchto vlastnostech naleznete v příručce *IBM Informix Guide to SQL: Syntax*.

<span id="page-70-0"></span>**Příkaz DESCRIBE INPUT:** Příkaz DESCRIBE v předchozích verzích dynamického serveru nemohl poskytovat informace o vstupních parametrech klauzule WHERE připravených příkazů INSERT nebo SELECT. Mohl poskytovat omezenou podporu pro parametry příkazu UPDATE pokud byla nastavena proměnná prostředí **IFX\_UPDDESC**. V této verzi můžete určit klíčové slovo INPUT v příkazu DESCRIBE, které zajistí, že se bude vracet informace o každém vstupním parametru připraveného příkazu DML, včetně datového typu, identifikátoru a délky (v bajtech).

**Příkaz DESCRIBE OUTPUT:** Klientský systém, který provádí dynamickou aplikaci **SQL** může použít příkaz DESCRIBE OUTPUT (nebo jednoduše DESCRIBE, protože klíčové slovo OUTPUT je volitelné), aby obdržel informaci o výstupních parametrech připraveného příkazu DML. (To je vlastnost CSDK, avšak tato vlastnost vyžaduje informace, které databázový server neposkytoval klientské aplikaci v dřívějších verzích než verze 9.4.)

### **Třídění, které není výchozí na úrovni relace**

V předchozích verzích dynamického serveru řadil databázový server hodnoty typu NCHAR a NVARCHAR podle lokalizované porovnávací posloupnosti národního prostředí, která byla určena proměnnou prostředí **DB\_LOCALE**, pokud toto národní prostředí definovalo COLLATION. Pokud ne, všechny třídicí operace se řídily pořadím znakové sady.

V této verzi může nový příkaz SET COLLATION určit lokalizované třídění pro jiné národní prostředí. Pro zbytek relace(nebo do příštího příkazu SET COLLATION ve stejné relaci), řazení hodnot NCHAR a NVARCHAR ignoruje nastavení **DB\_LOCALE**. Můžete obnovit výchozí třidící uspořádání vydáním příkazu SET NO COLLATION. Tato vlastnost umožňuje databázovému serveru používat různá lokalizovaná třídicí uspořádání pro sady dat typu NCHAR a NVARCHAR v rámci jednotlivé databáze, jestliže obě třídicí uspořádání mohou operovat nad stejnou znakovou sadou.

Databázové objekty (jako např. indexy, kontrolní omezení a spouštěče), které provádějí třídění, používají třídicí uspořádání, které bylo platné v době vytvoření objektu, spíše než uspořádání, které je platné při běhu programu, jestliže tato dvě třídicí uspořádání nejsou stejná.

Více informací o příkazu SET COLLATION naleznete v příručce *IBM Informix Guide to SQL: Syntax*. Více informací proměnné prostředí **DB\_LOCALE** naleznete v příručce *IBM Informix GLS User's Guide*. Více informací o datových typech NCHAR a NVARCHAR naleznete v příručce *IBM Informix Guide to SQL: Reference*.

## **Operace LOAD TO a UNLOAD FROM s velkými soubory**

Příkazy LOAD a UNLOAD byly dříve omezeny na většině platforem na soubory, jejichž velikost nepřesáhla 2 GB pro vstupně-výstupní operace ve zjednodušeném formátu (flat-file) pro operace LOAD a UNLOAD, t.j. zavádění a uvolňování. Toto omezení bylo uvolněno na 4 TB ve verzi verze 9.4.

Další informace naleznete v příručce *IBM Informix Guide to SQL: Syntax*.

### **Příkazy SET pro umístění již nejsou potřebné**

Ve verzích dynamického serveru dřívějších než verze 9.4, mohly příkazy SET TABLE a SET INDEX určovat, zda jeden nebo více fragmentů tabulky nebo indexu má zůstat ve sdílené vyrovnávací paměti, místo aby byly zapsány na disk. Tyto příkazy již nejsou podporovány, protože tato funkcionalita je nyní prováděna automaticky databázovým serverem. Avšak nenastane chyba, pokud aplikace zahrnují příkaz SET pro umístění, příkaz SET TABLE nebo SET INDEX je jednoduše ignorován.

Další informace naleznete v příručce *IBM Informix Guide to SQL: Syntax*.

## <span id="page-71-0"></span>**Vícenásobné parametry OUT**

V rutině definované uživatelem (UDR) odpovídá parameter OUT hodnotě vrácené prostřednictvím ukazatele. Dřívější verze dynamického serveru nepodporovaly více než jeden parametr OUT v rutinách UDR a každý parametr OUT musel být poslední položkou v seznamu parametrů. verze 9.4 zrušila tato omezení a podporuje více parametrů OUT kdekoli v seznamu parametrů rutiny UDR. Tato vlastnost přináší větší flexibilitu při definici rutin UDR a odstraňuje nutnost vracet proměnné typu kolekce v těch kontextech, kde jsou požadovány vícenásobné návratové hodnoty. Klientská aplikace JDBC může použít tuto vlastnost pro vytvoření vícenásobných místních proměnných příkazu (SVL) v klauzuli WHERE příkazu DML, který volá rutinu UDR.

Více informací o tom, jak používat parametry OUT v rutinách UDR naleznete v příručce *IBM Informix User-Defined Routines and Data Types Developer's Guide*. Více informací o syntaxi parametrů OUT naleznete v příručce *IBM Informix Guide to SQL: Syntax*.

### **Objekty sekvencí**

Tato verze představuje nové příkazy DML (CREATE SEQUENCE, ALTER SEQUENCE, RENAME SEQUENCE, DROP SEQUENCE) pro generátory sekvencí, databázových objektů, ke kterým může přistupovat více uživatelů současně, aby generovaly jedinečná celá čísla v rozsahu INT8.

Příkazy GRANT a REVOKE byly rozšířeny tak, aby podporovaly přístupová oprávnění k objektům sekvencí a příkazy CREATE SYNONYM a DROP SYNONYM nyní mohou odkazovat na synonyma pro objekty sekvencí v místní databázi. Dva nové operátory, CURRVAL a NEXTVAL, mohou číst nebo zvyšovat hodnotu existujícího synonyma. Systémový katalog nyní obsahuje novou tabulku **syssequences** pro informace o objektech sekvencí. Sekvence představují efektivní způsob generování hodnot primárních klíčů.

Více informací o syntaxi objektu sekvencí naleznete v příručce *IBM Informix Guide to SQL: Syntax*.

## **Syntaxe spojení ANSI**

Syntaxe příkazu SELECT byla rozšířena tak, aby podporovala syntaxi ANSI/ISO pro křížová spojení, pravá vnější spojení a úplná vnější spojení. Klíčová slova CROSS, RIGHT a FULL jsou nyní podporována v kontextu dotazů, které spojují dvě nebo více tabulek. Touto vlastností jazyk SQL lépe vyhovuje standardu ANSI.

Další informace naleznete v příručce *IBM Informix Guide to SQL: Syntax*.

## **Sjednocení v poddotazech příkazů SELECT**

Operátor UNION je povolen v poddotazech příkazů SELECT. Elementy sjednocení jsou příkazy SELECT, které mohou rekurzivně obsahovat jiná sjednocení.

Další informace naleznete v příručce *IBM Informix Guide to SQL: Syntax*.

## **Datové typy LVARCHAR větší než 2048 bajtů**

V předchozích verzích sloupce databáze typu LVARCHAR s vestavěným netransparentním datovým typem měly horní limit 2048 bajtů. verze 9.4 podporuje parametr *size* v deklaracích sloupců LVARCHAR (nebo proměnných LVARCHAR jazyka SPL), kde *size* může být až 32,739 bajtů.

Z důvodu zpětné kompatibility mohou objekty typu LVARCHAR deklarované bez parametru *size* ukládat až 2048 B. Tato vlastnost zvyšuje kapacitu dynamického serveru pro uložení datových typů různé délky.

Další informace naleznete v příručce *IBM Informix Guide to SQL: Reference*.
### **Nová rezervovaná slova jazyka SQL**

Dynamický server IBM Informix verze 9.4 uznává nová klíčová slova jazyka SQL, která mohou ovlivnit migraci vašich aplikací. Ačkoli můžete použít téměř jakékoli slovo jako identifikátor jazyka SQL, mohou se vyskytnout syntaktické nejednoznačnosti v kontextech, kde toto slovo je platné jako klíčové. Může se stát, že nejednoznačný příkaz nevyprodukuje žádané výsledky.

Informace o řešení takových nejednoznačnosti naleznete v příručce *IBM Informix Guide to SQL: Syntax*.

V dynamickém serveru, verze 9.4 jsou následující nová klíčová slova SQL:

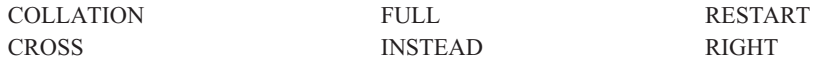

Jestliže migrujete z dřívější verze dynamického serveru než verze 9.30, doporučuje se zjistit z poznámek k verzi verze 9.30 která slova byla přidána do seznamu klíčových slov SQL od verze 9.21.

Kompletní seznam klíčových slov najdete v dodatku A příručky *IBM Informix Guide to SQL: Syntax*, verze 9.4.

#### **Nové proměnné prostředí**

Nová proměnná prostředí**USETABLENAME** může zrušit platnost použití synonym v příkazech ALTER TABLE a DROP TABLE jazyka SQL.

Více informací o proměnné prostředí **USETABLENAME** naleznete v příručce *IBM Informix Guide to SQL: Reference*.

Část "Vylepšení funkce Enterprise [Replication"](#page-66-0) na stránce 2-37 popisuje další nové proměnné prostředí, které mohou ovlivnit funkci Enterprise Replication.

### **Vylepšení GLS**

Dynamický server verze 9.4 používá verzi 4.0 knihovny GLS, která podporuje důležité nové vlastnosti pro databáze, které nepoužívají výchozí národní prostředí.

Další informace o nové vlastnosti třídicího uspořádání naleznete v odstavci ["Třídění,](#page-70-0) které není [výchozí](#page-70-0) na úrovni relace" na stránce 2-41.

Všechny vlastnosti GLS jsou dokumentovány v příručce *IBM Informix GLS User's Guide*.

### **Podpora Unicode**

Knihovna GLS nyní podporuje komponenty International Components pro Unicode ICU) body kódu pro vícejazyčná data založené na open source implementaci Unicode ICU. Tato vlastnost umožňuje ukládat, vyhledávat a zobrazovat řetězce ve více jazycích, které jsou uloženy ve stejné databázi, pomocí interního mapování znakové sady z ICU, namísto zavádění této sady z místních externích souborů.

### **Podpora třídění v Unicode**

Knihovna GLS nyní podporuje algoritmus třídění pro Unicode, který byl vyvinut konsorciem Unicode consortium pro porovnávání dvou řetězců v Unicode. Tento v podstatě standard pro mnohonárodní aplikace zahrnuje technologii ICU.

### **Úplná podpora pro čínské národní prostředí GB18030-2000**

Předchozí verze knihovny GLS (verze 3.13.xC4) podporovala body kódu v rámci roviny Basic Multilingual Plane (BMP) standardu Unicode (body kódu od 0x00 až do 0xFFFF). Nová verze nyní podporuje všechny body kódu GB18030-2000 s použitím ICU.

### **Vlastnosti ovlivňující spolehlivost, dostupnost a možnost podpory**

Následující další nové vlastnosti jsou navrženy tak, aby zlepšovaly spolehlivost, dostupnost a možnost podpory dynamického serveru.

Více informací o těchto vlastnostech naleznete v příručce *IBM Informix Dynamic Server Administrator's Reference*.

### **Dynamické monitorování dotazů**

Schopnost monitorovat dotazy dynamicky pomocí příkazu **onmode -Y** .

#### **Tisk adresy řídicího bloku relace**

Tiskne adresu řídicího bloku relace s příkazem **onstat -g ses**.

### **Zobrazování nastavení proměnných prostředí**

Zobrazí aktuální nastavení a hodnoty proměnných prostředí s příkazem **onstat -g env**.

#### **Tisk stránek bloku v režimu online**

Schopnost určit počet stránek k vytištění, určit zda tisknout jen hlavičky stránek a tisknout stránky z bloků, které jsou v režimu online pomocí obslužného programu

#### **Zobrazování informací uložených procedur**

Zobrazí typy a hodnoty hostitelských proměnných v příkazech SQL, zásobník uložených procedur aktuální příkaz SQL v uložené proceduře pomocí příkazu**onstat -g sql**.

### **Vylepšení rozhraní API modulu DataBlade**

Byla provedena následující vylepšení funkcí, které jsou platné pro rozhraní API modulů DataBlade.

#### **Nová funkce mi\_get\_db\_locale( )**

Funkce **mi\_get\_db\_locale( )** vrátí hodnotu aktuálního národního prostředí databázového serveru.

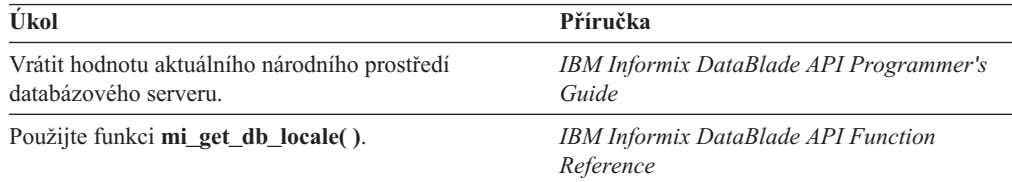

### **Nová funkce mi\_get\_transaction\_id( )**

Funkce **mi\_get\_transaction\_id( )** vrátí ID aktuální transakce.

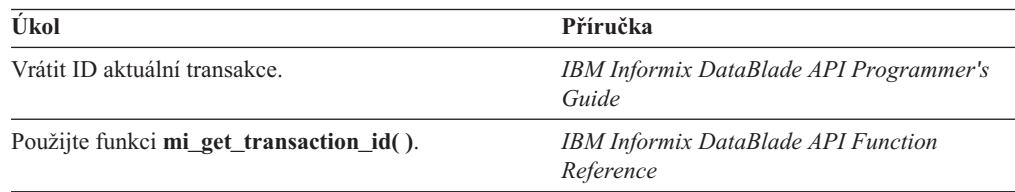

### **Nová funkce mi\_realloc( )**

Funkce **mi\_realloc( )** změní velikost existujícího bloku paměti.

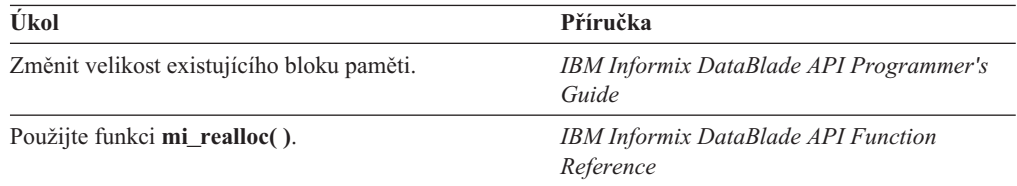

#### **Nová funkce mi\_stack\_limit( )**

Funkce **mi\_stack\_limit( )** určí, zda má aktuální uživatelský zásobník určené množství volného místa.

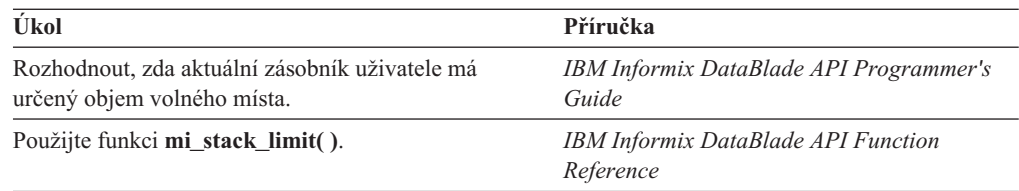

### **Nová funkce mi\_system( )**

Funkce **mi\_system( )** provede příkazy operačního systému v odděleném jednotkovém procesu.

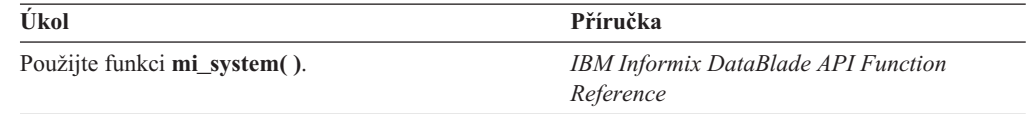

### **Zlepšená podpora streamu**

Verze 9.4 provádí podporu proudu pro soubory větší než 2 GB.

### **Vylepšení zavaděče High-Performance Loader**

Byla provedena následující vylepšení programu High-Performance Loader (HPL).

Všechny nové vlastnosti zavaděče HPL jsou zdokumentovány v příručce *IBM Informix High-Performance Loader User's Guide*.

### **Úplné využití paměťových médií**

Obslužné programyHPL mohou využít celou velikost paměťového média:

- v Pro obslužný program**ipload** zaškrtněte políčko **Write/read to/from tape until end of device** v okně **Load Select Job** nebo **Unload Select Job**.
- v Pro obslužný program **onpload** nebo **onpladm**, určete volbu **-Z** v příkazech **onpload** nebo **onpladm run job**.

#### **Nové umístění pro soubor sdílené knihovny vlastního kódu**

Předtím byl soubor sdílené knihovny vlastního kódu instalován v adresáři **/usr/lib** . Nyní je instalován v adresáři **\$INFORMIXDIR/lib**. Můžete nastavit umístění tohoto souboru pomocí nového konfiguračního parametru HPL\_DYNAMIC\_LIB\_PATH parameter.

#### **Délka vstupu a výstupu funkce vlastního kódu**

Nyní můžete použít různou délku pro data vstupních a výstupních argumentů funkcí vlastního kódu pomocí nastavení konfiguračního parametru HPLAPIVERSION.

## **Vylepšení zálohování a obnovování**

V serveru Dynamic Server verze 9.4 byla provedena následující vylepšení obslužných programů ON-Bar a **ontape**.

Všechny nové vlastnosti zálohování a obnovování jsou dokumentovány v příručce *IBM Informix Backup and Restore Guide*.

### **Přejmenování bloků během studeného obnovení**

Můžete přejmenovat bloky tak, že během studeného obnovení určíte nové cesty pro bloky a posuny pomocí obslužných programů ON-Bar a **ontape**. Tato volba je užitečná jestliže potřebujete obnovit paměťové prostory na jiný disk než na kterém bylo provedeno zálohování.

### **Úplné využití paměťových médií a zvýšení limitu pro velikost souboru**

Obslužný program ontape může nyní využít úplnou velikost paměťových médií, jestliže je určena velikost pásky 0. Obslužný program **ontape** nyní může zálohovat a obnovovat soubory do velikosti 4 terabajtů.

## **Vylepšení instalace**

Byla provedena následující vylepšení týkající se souborů používaných při instalaci a instalačního procesu.

### **Žádné soubory nejsou instalovány v adresáři /usr/lib**

Soubory, které byly předtím nainstalovány v adresáři **/usr/lib** v operačním systému UNIX, jsou nyní instalovány do adresáře **\$INFORMIXDIR/lib**. Konkrétně soubor sdílené knihovny vlastního kódu zavaděče HPL a soubor optické sdílené knihovny již nejsou instalovány v adresáři **/usr/lib** (bližší informace v příručce *IBM Informix High-Performance Loader User's Guide* a v příručce *IBM Informix Optical Subsystem Guide*). SmartDisk není navíc nadále podporován.

Další informace naleznete v příručce *IBM Informix Dynamic Server Installation Guide for UNIX and Linux*.

### **Naposledy používané klientské a GLS soubory nejsou přepsány**

Instalační program pro OS UNIX upozorňuje uživatele na možnost přepsání existujících klientských nebo GLS souborů, které jsou novější než ty, které jsou obsaženy v instalaci databázového serveru.

Další informace naleznete v příručce *IBM Informix Dynamic Server Installation Guide for UNIX and Linux*.

### **Sériové číslo a klíč již nejsou potřebné**

Instalační program již nevyzývá k zadání sériového čísla a klíče.

Tato změna je vyjádřena v příručce *IBM Informix Dynamic Server Installation Guide for UNIX and Linux* a v příručce *IBM Informix Dynamic Server Installation Guide for Microsoft Windows*.

## **Změněná nebo nová URL**

Adresy URL pro produkty IBM Informix byly změněny. Adresy URL, které jsou uvedeny v nových příručkách serveru IBM Informix Dynamic Server, byly aktualizovány pro verze 9.4. Budete moci najít stejné nebo aktualizované informace jako dříve na následujících webových stránkách:

Domovská stránka pro rodinu produktů IBM Informix:

#### **<http://www.ibm.com/software/data/informix>**

Dokumentace online pro IBM Informix (bývalé Answers Online):

#### **<http://www.ibm.com/software/data/informix/pubs/library/>**

Bývalý Informix Developer Network Web je nyní IBM Informix Developer Zone:

#### **<http://www.ibm.com/software/data/developer/informix>**

Bývalý Informix TechInfo Center je nyní IBM Software Online Support:

#### **[http://www.ibm.com/software/data/informix/support](http://www.ibm.com/software/data/informix/support/)**

IBM Informix Developer Zone Systems Management Corner:

#### **[http://www7b.software.ibm.com/dmdd/zones/informix/corner\\_sm.html](http://www7b.software.ibm.com/dmdd/zones/informix/corner_sm.html)**

Přenos a certifikace pro databázové servery IBM Informix, včetně produktové kompatibility:

#### **[http://www-306.ibm.com/software/data/informix/pubs/roadmaps.html](http://www.ibm.com/software/data/informix/pubs/roadmaps.html)**

Informace o modulech DataBlade pro IBM Informix:

#### **[http://www-3.ibm.com/software/data/informix/blades/](http://www.ibm.com/software/data/informix/blades/)**

Pokud chcete ohlásit nějaké problémy nebo poslat komentář k uživatelské dokumentaci IBM Informix, můžete kontaktovat skupinu IBM Informix Information Development elektronickou poštou na adrese:

#### **[docinf@us.ibm.com](mailto:docinf@us.ibm.com)**

### **Nové vlastnosti verze 9.3**

Nové vlastnosti pro Dynamic Server, verze 9.3, se řadí do následujících hlavních oblastí:

- v vylepšení databázového serveru z hlediska použitelnosti
- v vylepšení rozhraní API modulu DataBlade
- v vylepšení funkce Enterprise Replication
- v vylepšení rozšiřitelnosti
- vylepšení pro jazyk Java
- vylepšení výkonu
- vylepšení SQL

### **Program UNIX Bundle Installer**

Program IBM Informix UNIX Bundle Installer slouží k instalaci produktů IBM Informix v systémech UNIX a Linux a ke konfiguraci demonstračního databázového serveru, který pak můžete upravit. Název souboru instalačního programu je **ids\_install**.

Pokyny pro instalaci naleznete v příručce *IBM Informix Dynamic Server Installation Guide for UNIX and Linux*.

## **Vylepšení databázového serveru z hlediska použitelnosti**

Tato verze zahrnuje nové vlastnosti, které usnadňují instalaci, používání a správu databázového serveru.

### **Schopnost zobrazit maximální počet připojení**

Databázový server při spouštění zkontroluje počet připojení, který povoluje licence a zapíše zprávu do protokolu zpráv.

Informace, jak zobrazit maximální počet připojení naleznete v kapitole o inicializaci databázového serveru v příručce *Příručka administrátora serveru IBM Informix Dynamic Server*. Zprávy naleznete v příručce *IBM Informix Administrator's Reference*.

### **Změny v souboru onconfig.std**

Použijte volby parametru VPCLASS pro typ VP, počet, afinitu a parametr noage ke konfiguraci tříd virtuálního procesoru. Konfigurační parametr VPCLASS nahradil následující konfigurační parametry ONCONFIG:

- AFF\_NPROCS
- AFF SPROC
- NOAGE
- NUMAIOVPS
- NUMCPUVPS

Následující konfigurační parametry jsou zastaralé:

- LBU PRESERVE
- LOGSMAX

Více informací o konfiguračních parametrech a **onconfig.std**, naleznete v příručce *IBM Informix Administrator's Reference*.

### **Obslužné programy pro správu databázového serveru (systém Windows)**

Následující obslužné programy IBM Informix zjednodušují správu databázového serveru ve Windows:

- v Obslužný program **ixpasswd.exe** mění heslo pro přihlášení pro všechny služby, které se přihlašují jako jako uživatel **informix**.
- v Obslužný program **ixsu.exe** spouští okno příkazového řádku, které běží jako určitý uživatel.
- v Obslužný program **ntchname.exe** mění položky registru pro Dynamic Server ze starého názvu hostitele na nový název hostitele.

Více informací o těchto obslužných programech naleznete v příručce *Příručka administrátora serveru IBM Informix Dynamic Server*.

### **Skripty pro obnovení vysoké dostupnosti replikace dat**

Použijte skripty **hdrmkpri.sh** a **hdrmksec.sh** pro přepnutí rolí páru databázových serverů při vysoké dostupnosti replikace dat (HDR). Další informace naleznete v příručce *Příručka administrátora serveru IBM Informix Dynamic Server*.

## **Vylepšení rozhraní API modulu DataBlade**

Tato verze zahrnuje následující vylepšení rozhraní DataBlade API.

### **Nové doby trvání paměti PER\_STMT\_EXEC a PER\_STMT\_PREP**

Když uživatelská rutina (UDR) zavolá funkci pro přidělení paměti, tato paměť existuje, dokud nevyprší doba trvání, která je této paměti přiřazena. Doba trvání paměti PER\_STMT\_PREP trvá po dobu života připraveného příkazu. Doba trvání paměti PER\_STMT\_EXEC trvá po dobu trvání příkazu SQL.

Použijte doby trvání paměti PER\_STMT\_EXEC a PER\_STMT\_PREP místo doba trvání paměti PER\_STATEMENT.

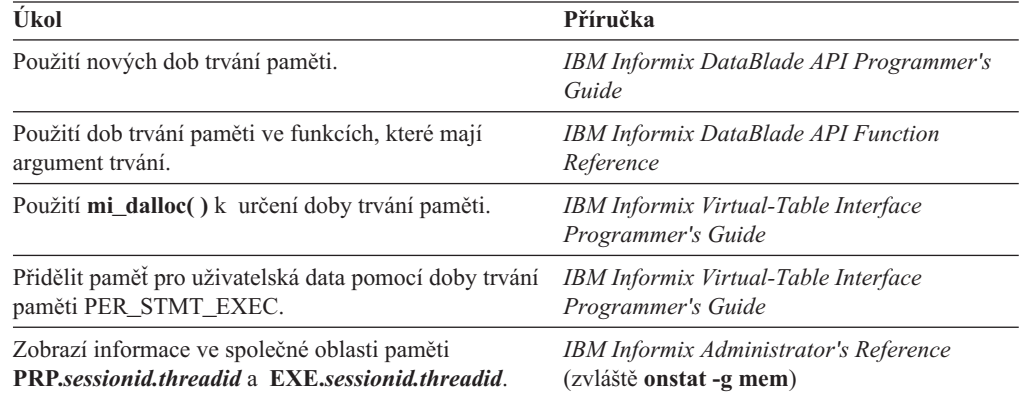

### **Připojení typu NULL pro funkce mi\_lo()**

Rozhraní API modulu DataBlade poskytuje sadu funkcí **mi\_lo\*( )** pro manipulaci s inteligentními velkými objekty. Tato vlastnost povoluje připojení typu NULL, které využívá stejného chování pro ošetření chyb, jako platné připojení. Chcete-li použít funkce **mi\_lo\*( )** bez připojení, určete argument NULL.

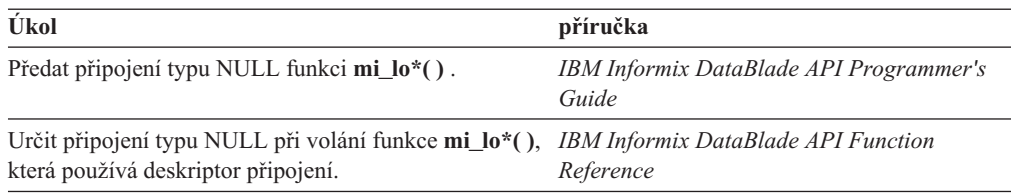

### **Nová funkce mi\_collection\_card() pro získání kardinality kolekcí**

Funkce **mi\_collection\_card(**) v UDR vrátí kardinalitu kolekce (počet položek v kolekci, jako je LIST, SET, a MULTISET).

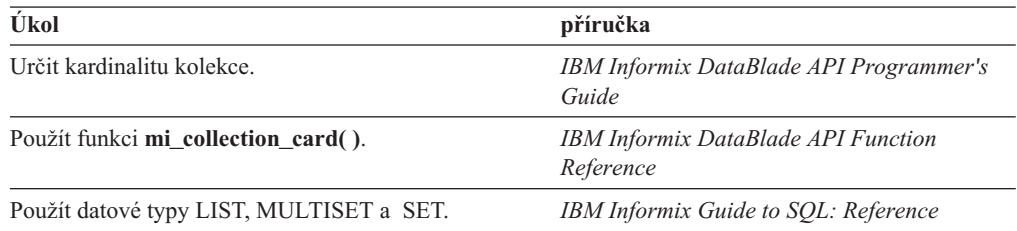

### **Přístup k souborům v klientském počítači po jednotlivých blocích vyrovnávací paměti**

Rozhraní API modulu DataBlade poskytuje sadu funkcí **mi\_file\*( )** pro provádění vstupně výstupních I/O operací se soubory. Předtím funkce **mi\_file\*( )** přenášely celý soubor do klientského počítače, ale nyní tyto funkce mohou přenést soubor blok po bloku.

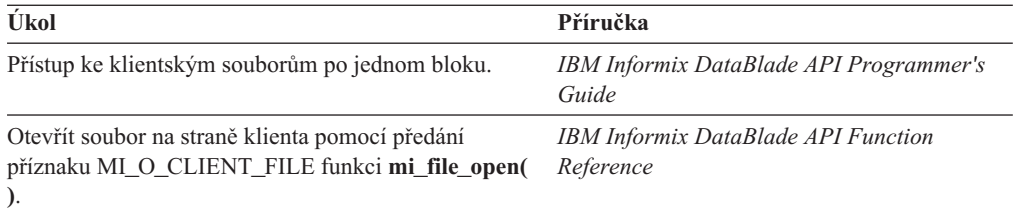

### **Nová zpětná volání k provádění transakcí**

Databázový server uplatňuje tři nová zpětná volání pro transakce:

- v Databázový server vyvolá zpětné volání bodu uložení (MI\_EVENT\_SAVEPOINT) před potvrzením nebo odvoláním bodu uložení v transakci.
- v Databázový server zavolá MI\_EVENT\_COMMIT\_ABORT před potvrzením transakce nebo jejím odvoláním.
- Databázový server volá MI\_EVENT\_POST\_XACT po potvrzení transakce nebo jejím odvolání.

Podrobnější informace najdete v příručce *IBM Informix DataBlade API Programmer's Guide*.

### **Nová funkce pro zjišťování stavu transakce pro moduly DataBlade**

Funkce **mi\_transaction\_state( )** vrací aktuální stav transakce pro modul DataBlade volajícímu subjektu. Stavy transakcí jsou none, implicit nebo explicit.

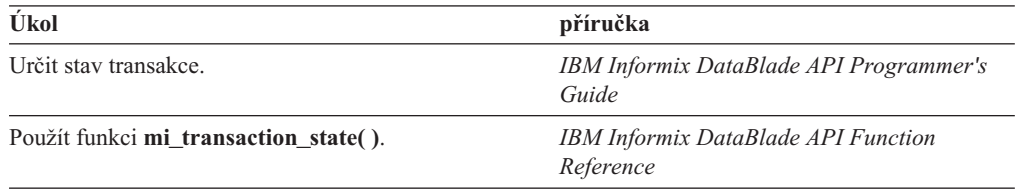

## **Vylepšení replikace Enterprise Replication**

Enterprise Replication převod a opětovné navrácení se nyní provádí ručně místo automaticky. Další informace naleznete v příručce *IBM Informix Migration Guide*. Chybové zprávy naleznete v příručce *IBM Informix Administrator's Reference*.

Dynamic Server, verze 9.3, zahrnuje zlepšení rozšiřitelnosti, výkonu, funkčnosti a změny příkazového řádku funkce Enterprise Replication.

#### **Replikace rozšiřitelných datových typů**

Funkce Enterprise Replication poskytuje podporu pro replikaci následujících rozšiřitelných datových typů:

- v Data uložená jako inteligentní velké objekty v prostorech sbspace (datové typy CLOB a BLOB ), CLOB a sloupce typu BLOB (jednoznačně určené ve schématu tabulky) a aktualizace sloupců typu CLOB a BLOB (s určitými omezeními).
- Netransparentní uživatelské datové typy (UDT).
- v Datové typy s vícenásobnou reprezentací, pokud pokud existují požadované funkce pro podporu proudu.

Informace jak psát požadované funkce naleznete v příručce *IBM Informix DataBlade API Function Reference*.

• IBM Informix Spatial DataBlade

Dynamic Server verze 9.3 neobsahuje podporu replikace následujících uživatelských datových typů:

- řádkové typy
- kolekce
- seznamy
- · sady a vícenásobné sady

Enterprise Replication povoluje následující (s určitými omezeními):

- odkazy na sloupce typu UDT a typy UDR při replikaci klauzulí WHERE
- typy UDT pro sloupce primárního klíče

Další informace naleznete v příručce *IBM Informix Dynamic Server Enterprise Replication Guide*.

- v Replikace jednoduchých a inteligentních velkých objektů.
- v Úvahy o replikaci netransparentních datových typů.
- v Funkce pro podporu typů UDT.

### **Funkce pro podporu replikace uživatelských typů**

Má-li funkce Enterprise Replication replikovat typy UDT, vyžaduje aby návrhář UDT připravil dvě podpůrné funkce: **streamwrite( )** a **streamread( )**. Funkce **streamwrite( )** převádí data sloupce typu UDT z interní reprezentace serveru do reprezentace, která může být přenášena po síti. Na cílovém serveru zavolá Enterprise Replication funkci **streamread( )** pro každý sloupce typu UDT, který byl přenesen pomocí funkce **streamwrite( )**.

Další informace naleznete v části o psaní funkcí pro podporu netransparentních typů v příručce *IBM Informix DataBlade API Programmer's Guide*.

### **Zlepšení výkonu replikace Enterprise Replication**

Enterprise Replication zahrnuje následující vylepšení paralelního zpracování:

- v Enterprise Replication nyní aplikuje paralelní provádění všech replikací jako výchozí (v replikačních sadách i individuálně).
- v Jednotkové procesy Enterprise Replication nyní aplikují transakce ze stejného zdroje paralelně, pokud neobsahují aktualizace stejného řádku.
- v Jednotkové procesy Enterprise Replication normálně provádějí zpracování v cíli ve stejném pořadí jako ve zdroji.
- v Jednotkové procesy Enterprise Replication mohou zpracovávat v cíli mimo pořadí pokud nenastaly žádné konflikty.
- v Enterprise Replication nyní používá protokolování s vyrovnávací pamětí při provádění transakcí.

Vylepšené paralelní zpracování je vestavěné a nevyžaduje žádné konfigurace nebo interakce ze strany uživatele. Avšak tato vlastnost je automaticky zablokována, jestliže používáte zamykání na úrovni stránky.

### **Primární klíče sloupců typu SERIAL**

Konfigurační parametr CDR\_SERIAL povoluje kontrolu generování hodnot pro sloupce serial a SERIAL8 v tabulkách definovaných pro replikaci. Tato vlastnost je užitečná při generování primárních klíčů pro sloupce typu serial v prostředí Enterprise Replication.

Další informace naleznete pomocí klíčového slova CDR\_SERIAL v části o konfiguračních parametrech v příručce *IBM Informix Dynamic Server Enterprise Replication Guide*.

### **Replikační sady a exkluzivní replikační sady**

Můžete ovládat replikace jednotlivě anebo jako část *replikační sady*. Tabulky se vkládají do *exkluzivní replikační sady* pro zajištění referenční integrity mezi tabulkami při použití libovolné formy časové replikace.

**Upozornění:** Replikační skupiny nejsou podporovány ve verzi verze 9.3. Před migrací do verze 9.3, musíte odstranit všechny replikační skupiny.

Další informace naleznete v popisu vytváření a správy replikačních sad v příručce *IBM Informix Dynamic Server Enterprise Replication Guide* a v popisu migrace dat Enterprise Replication v příručce *IBM Informix Migration Guide*.

#### **Replikace pouze těch sloupců, které byly změněny**

Enterprise Replication poskytuje možnost replikovat pouze sloupce, které byly změněny, namísto celých řádků.

Jestliže jsou replikovány pouze změněné sloupce, může se stát, že data všech replikovaných sloupců nemusí být dostupné pro zařazování do souborů ATS (Aborted Transaction Spooling) a RIS (Row Information Spooling). Z tohoto důvodu byl formát těchto souborů změněn.

Další informace týkající se následujících témat naleznete v příručce *IBM Informix Dynamic Server Enterprise Replication Guide*:

- replikace pouze změněných sloupců
- soubory Aborted Transaction Spooling
- soubory Row Information Spooling

### **Zařazování replikovaných dat do neprotokolujících inteligentních velkých objektů**

Enterprise Replication zařazuje data řádku do odesílacích a přijímacích front v prostoru typu sbspace, který určíte konfiguračním parametrem CDR\_QDATA\_SBSPACE. Můžete pak řídit protokolování těchto prostorů sbspace.

Enterprise Replication zařazuje záznamy transakce z odesílacích a přijímacích front do prostoru typu dbspace, který určíte parametrem cdr\_qhdr\_dbspace.

Další informace týkající se následujících témat naleznete v příručce *IBM Informix Dynamic Server Enterprise Replication Guide*:

- v nastavení zařazovacích oblastí odesílací a přijímací fronty
- v definice replikačních serverů
- v určení konfiguračních parametrů CDR\_QDATA\_SBSPACE a CDR\_QHDR\_DBSPACE

#### **Přidávání a vypouštění stínových sloupců (CRCOLS) jako změny na místě**

Enterprise Replication používá stínové sloupce pro řešení konfliktů. Databázový server zpracovává ve většině případů následující příkazy ALTER pro přidání a odstranění stínových sloupců jako změny na místě:

ALTER TABLE ... ADD CRCOLS ALTER TABLE ... DROP CRCOLS

Změny na místě jsou rychlé, protože databázový server aktualizuje každý řádek na místě, místo aby kopíroval celou tabulku. Zpracování těchto příkazů ALTER na místě nevyžaduje žádnou akci uživatele.

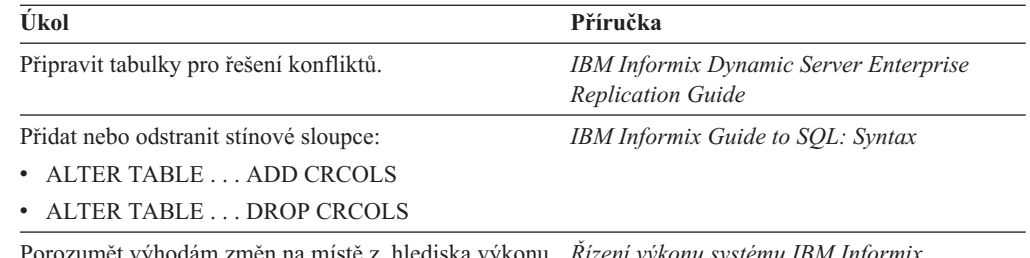

istě z hlediska výkonu a kdy k nim dochází. *Řízení výkonu systému IBM Informix*

### **Nové volby obslužného programu onstat pro funkci Enterprise Replication**

Použijte následující volby obslužného programu **onstat** k získání informací o replikaci uživatelských rutin (UDR):

- v **onstat -g dss UDR**
- v **onstat -g dss UDRx**
- v **onstat -g grp UDR**
- v **onstat -g grp UDRx**

Podrobnější informace naleznete v dodatku o příkazech obslužného programu **onstat** v příručce *IBM Informix Dynamic Server Enterprise Replication Guide*.

### **Obslužný program cdr finderr**

Tato verze zahrnuje aktualizaci rozhraní příkazového řádku pro podporu nových vlastností včetně nového obslužného programu **cdr finderr**který vyhledá určité číslo chyby Enterprise Replication a zobrazí odpovídající text chyby.

Další informace naleznete v popisu obslužných programů příkazového řádku v příručce *IBM Informix Dynamic Server Enterprise Replication Guide*.

## **Vylepšení rozšiřitelnosti**

Tato verze zahrnuje následující vylepšení v oblasti rozšiřitelnosti.

#### **Funkce DeepCopy pro datové typy s vícenásobnou reprezentací**

Použijte funkci **DeepCopy** pro uživatelské datové typy s vícenásobnou reprezentací, jako např. obrázky. Funkce **DeepCopy** kopíruje uživatelský datový typ, takže uživatel může bezpečně přidělit oba typy, t.j. hodnotu v řádku a data mimo řádek v rámci výchozí doby trvání paměti.

Jakmile zaregistrujete funkci **DeepCopy** pro typy s vícenásobnou reprezentací, databázový server automaticky vyvolává funkci **DeepCopy**.

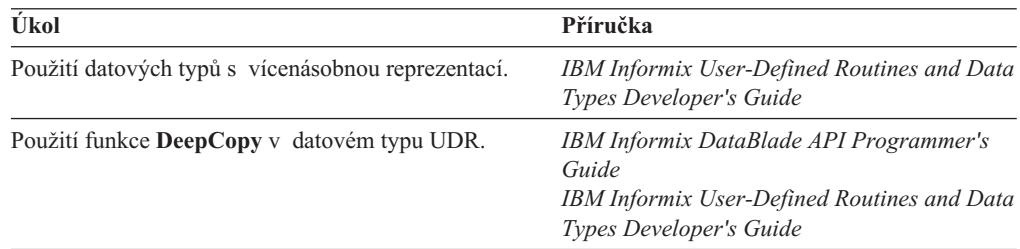

### **Dotazy na nejbližšího souseda v R-stromech**

Indexy R-stromu podporují dotazy na nejbližšího souseda. *Dotaz na nejbližšího souseda* žádá o položky v prostorové databázi, které jsou nejblíže k určenému místu nebo objektu. Pokud byste prováděli dotaz na nejbližšího souseda na mapě oblasti San Jose, pak by nejbližším sousedem byla Santa Clara, nikoli San Francisco. Dynamic Server verze 9.3 podporuje *složené indexy R-stromu*.

Další informace naleznete v příručce *IBM Informix R-Tree Index User's Guide*.

### **Dočasné prostory sbspace a inteligentní velké objekty**

Výkon inteligentních velkých objektů je pro určité operace podstatně rychlejší. Zápisy do dočasných inteligentních velkých objektů jsou rychlejší, než pro standardní inteligentní velké objekty.

Použijte *dočasné inteligentní velké objekty* k ukládání textu, obrázků nebo uživatelských dat, které potřebujete dočasně v rámci uživatelské relace. Dočasné inteligentní velké objekty můžete ukládat do standardního prostoru sbspace nebo do *dočasného prostoru sbspace*. Pokud jsou dočasné inteligentní velké objekty uloženy v dočasném sbspace, metadata a uživatelská data nejsou protokolována.

K určení výchozího dočasného prostoru sbspace použijte konfigurační parametr SBSPACETEMP.

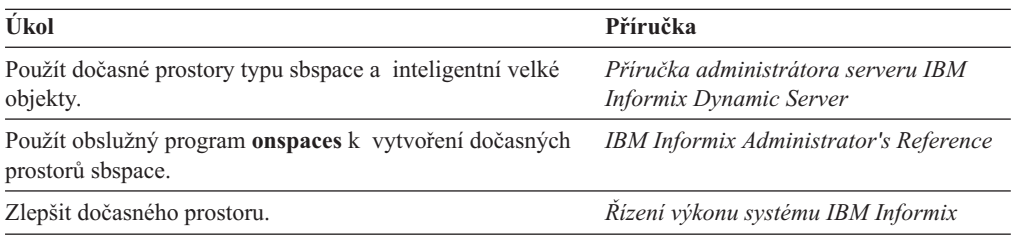

### **Vylepšené přidělování prostoru pro uživatelská data a metadata v prostorech typu sbspace**

Databázový server rezervuje v bloku sbspace 40 procent prostoru pro uživatelská data. Když blok spotřebuje prostor pro metadata nebo uživatelská data, databázový server přemístí část rezervovaného prostoru do odpovídající oblasti. Tato vlastnost umožňuje databázovému serveru využívat prostor v sbspace efektivněji.

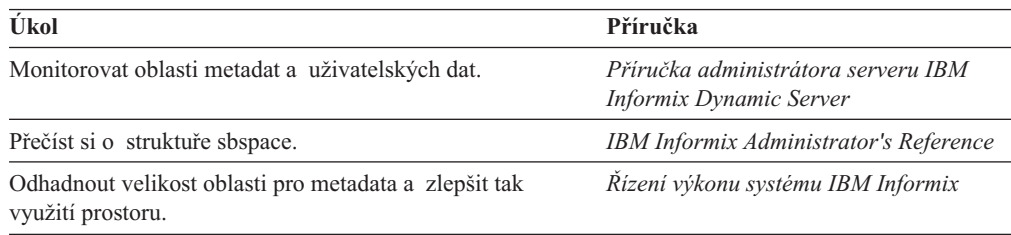

### **Vylepšení J/Foundation**

Můžete vytvářet a spouštět rutiny UDR a aplikace psané v jazyku Java. Další vylepšení této verze je, že výkon tříd J/Foundation je nyní vyšší.

Další informace naleznete v příručkách *J/Foundation Developer's Guide*, *IBM Informix JDBC Driver Programmer's Guide* a v části "Vlastnosti [orientované](#page-87-0) na jazyk Java ve verzi 9.21" na [stránce](#page-87-0) 2-58.

### **Podpora prostředí JVM 1.3 v třídách J/Foundation**

Server Dynamic Server podporuje jazyk Java 2 a obsahuje prostředí Java Runtime Environment (JRE). Databázový server podporuje verzi 1.3 virtuálního stroje jazyka Java (JVM) a má zabudovaný serverový virtuální stroj HotSpot VM.

### **Vylepšení výkonu**

Tato verze obsahuje mnoho vlastností, které pomáhají monitorovat a zlepšovat výkon.

### **Konfigurovtelné výchozí režimy uzamčení**

Výchozí režim uzamčení pro stránku nebo řádek v nové tabulce můžete nastavit následujícími způsoby:

- klauzule LOCK MODE v příkazu ALTER TABLE nebo CREATE TABLE
- v proměnná prostředí **IFX\_DEF\_TABLE\_LOCKMODE**
- v konfigurační parametr DEF\_TABLE\_LOCKMODE

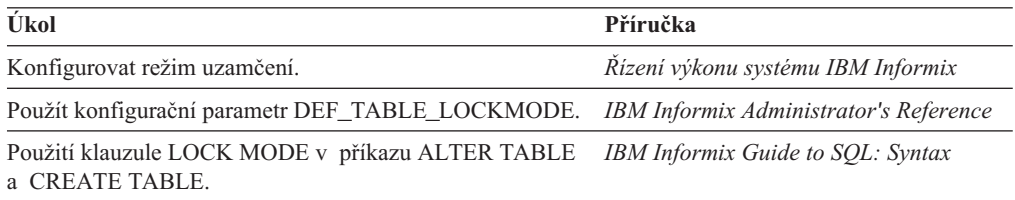

### **Volba -g stm příkazu onstat**

Volbu **onstat -g stm** použijte k zobrazení paměti, kterou využívají připravené příkazy SQL: onstat -g stm *id\_relace*

Více informací o **onstat -g stm** naleznete v příručce *Řízení výkonu systému IBM Informix* a v příručce *IBM Informix Administrator's Reference*.

### **Schopnost zobrazit plán dotazu bez provedení dotazu**

K zobrazení plánu dotazu bez provedení dotazu použijte příkaz SET EXPLAIN ON AVOID\_EXECUTE nebo direktivu optimalizátoru AVOID\_EXECUTE. Tato volba vám umožňuje vyhodnotit plán dotazu, který optimalizátor zapsal do souboru **sqexplain.out**.

Použití této vlastnosti jako direktivy pro jednotlivý příkaz:

SELECT --+EXPLAIN AVOID DIRECTIVE \* FROM *jmeno\_tabulky*;

Použití této vlastnosti jako klíčové slovo SET EXPLAIN pro blok příkazů: SET EXPLAIN ON AVOID EXECUTE;

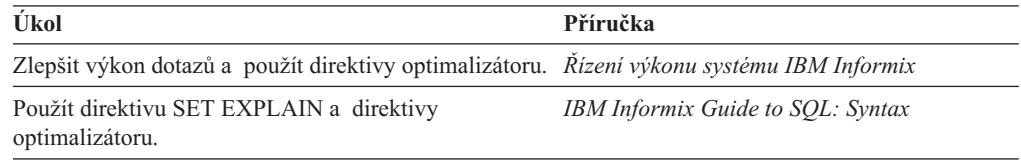

### **Dynamické připojování logických protokolů**

Databázový server automaticky připojí soubor logického protokolu za aktuální soubor protokolu, pokud další soubor protokolu obsahuje otevřenou transakci. Dynamické přidělování protokolu zabraňuje tomu, aby protokoly zaplnily a zablokovaly systém v průběhu vracení dlouhých transakcí zpět. Můžete také zvolit zda připojovat soubor protokolu ručně za aktuální soubor protokolu nebo na konec seznamu souborů protokolu. <span id="page-85-0"></span>Konfigurační parametr DYNAMIC\_LOGS určuje, zda databázový server bude přidělovat nové soubory logického protokolu dynamicky. Konfigurační parametry LTXHWM a LTXEHWM nastavují vysoké úrovně (high-watermarks) pro dlouhé transakce. Pokud je DYNAMIC\_LOGS nastaven na 1 nebo 2, výchozí hodnota LTXHWM je 80 procent a LTXEHWM je 90 procent.

Výstup **onstat -l** rovněž zobrazuje informaci o dočasných logických protokolech.

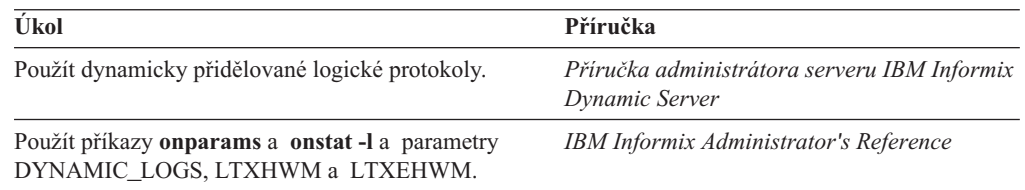

## **Vylepšení jazyka SQL**

Tato verze obsahuje několik nových příkazů SQL, které usnadňují migraci z jiných databází než je Informix do Dynamic Server, verze 9.3.

### **Nepovinné klíčové slovo FROM v příkazu DELETE**

Příkaz DELETE již nevyžaduje klíčové slovo FROM. Můžete použít tuto syntaxi: DELETE *customer* WHERE *customer\_num* = 105;

Další informace naleznete v příručce *IBM Informix Guide to SQL: Syntax*.

### **Příkaz REVOKE AS uživatel**

Příkaz REVOKE dovoluje vlastníkovi databázového objektu zrušit oprávnění ostatních uživatelů. Příkazy REVOKE ... AS a REVOKE FRAGMENT .. AS umožňují uživateli *uživatel2* zrušit oprávnění uživatele *uživatel1*. Například můžete zrušit oprávnění názvů uživatelů jako **informix**, které představují identifikátory pro autorizaci, ale nejsou to uživatelé, které rozeznává operační systém. Můžete použít tuto syntaxi: REVOKE *oprávnění* FROM *uživatel1* AS *uživatel2*;

Více informací o příkazu REVOKE naleznete v příručce *IBM Informix Guide to SQL: Syntax*.

## **Nové vlastnosti serveru Dynamic Server, verze 9.21**

Tyto vlastnosti byly představeny v IBM Informix Dynamic Server, verze 9.21.

### **Syntaxe spojení podle standardu ANSI**

Spojení ANSI začínáte klíčovými slovy [LEFT] [OUTER] JOIN, k určení filtru spojení použijete klauzuli ON a klauzuli WHERE k určení filtru po spojení.

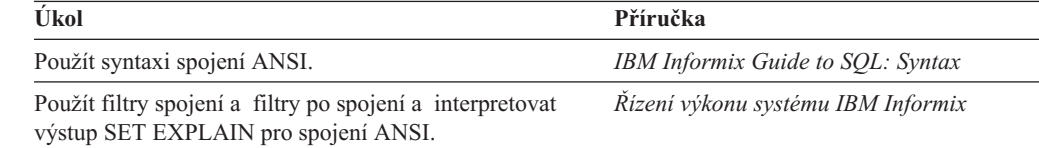

## **Příkaz pro přejmenování indexu**

Použijte příkaz RENAME INDEX ke změně názvu indexu.

Další informace naleznete v příručce *IBM Informix Guide to SQL: Syntax*.

## **Neprotokolující tabulky (typu RAW)**

Můžete vytvářet neprotokolující tabulky v protokolující databázi serveru Dynamic Server. Tyto tabulky se také nazývají tabulky s přímým přístupem. Tabulky s přímým přístupem nemohou mít referenční omezení, ale mohou být aktualizovány. Můžete vytvářet buď standardní tabulky nebo tabulky s přímým přístupem a měnit typ existujích tabulek z jednoho do druhého.

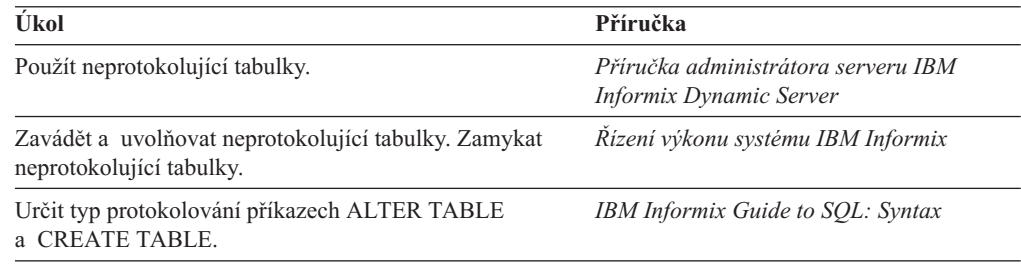

## **Obslužný program onpladm**

High-Performance Loader (HPL) obsahuje obslužný program příkazového řádku **onpladm**. Můžete použít obslužný program **onpladm** k vytváření, úpravám, popisu, výpisu seznamu, spouštění, konfiguraci a odstranění úloh pro uvolnění a zavádění tabulek nebo celé databáze. Další informace naleznete v příručce *IBM Informix High-Performance Loader User's Guide*.

## **Příkaz onbar -b -l**

Pro zálohování logických protokolů použijte příkaz **onbar -b -l** místo příkazu **onbar -l**.

Další informace naleznete v příručce *IBM Informix Backup and Restore Guide*.

## **Program DB-Access verze 9.x a synonyma verze 7.x**

V dřívějších verzích bylo možné použít DB–Access pro přístup k názvům synonym jen když verze vzdáleného databázového serveru byla verze 9.x. Nyní lze přistupovat k názvům synonym na vzdáleném databázovém serveru verze 7.x.

## **Vylepšení mezipaměti příkazů jazyka SQL**

Databázový server využívá mezipaměť příkazu SQL (SSC) k ukládání příkazů SQL, které uživatel provádí. Když uživatelé provádí příkaz, který je uložen v mezipaměti příkazů SQL, databázový server již znovu neprovádí analýzu a optimalizaci příkazu, což zlepšuje výkon.

Ve verzi verze 9.21 je mezipaměť příkazu SQL vylepšena tak, aby podporovala následující schopnosti:

- v Vkládání příkazu do mezipaměti příkazu SQL jako *klíčovou část* položky, aby bylo možné sledovat počet žádostí o provedení příkazu. Po dosažení určitého počtu žádostí o provedení příkazu, je tento příkaz úplně vložen do mezipaměti.
- v Kontrola, zda příkazy vstupují do mezipaměti příkazů SQL poté, co byl překročen její velikostní limit.
- v Definice vícenásobných společných oblastí paměti pro mezipaměť příkazu SQL.

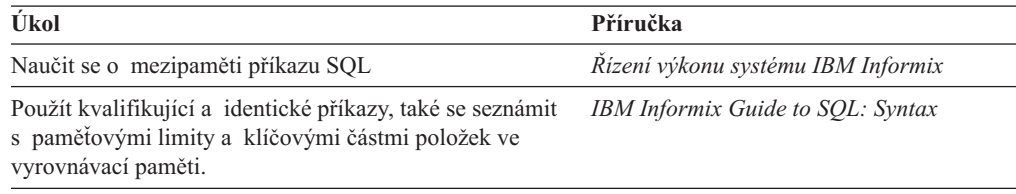

<span id="page-87-0"></span>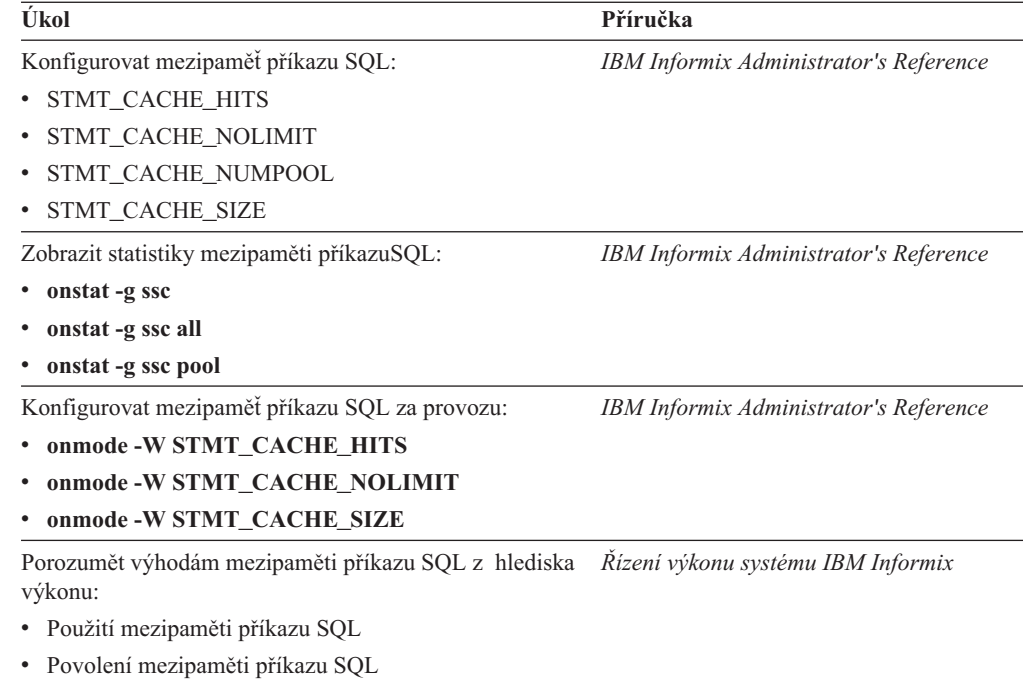

- v Konfigurace mezipaměti příkazu SQL
- v Monitorování mezipaměti příkazu SQL

### **Vlastnosti rozhraní API modulu DataBlade**

Ve verze 9.21 byly představeny následující vlastnosti rozhraní DataBlade API.

### **Funkce pro řízení prostředí virtuálního procesoru**

Rozhraní API modulu DataBlade nyní poskytuje funkce, které uživateli dovolují řídit prostředí virtuálního procesoru (VP) pomocí funkce UDR. Tyto nové funkce nabízejí možnost:

- Získat informace o VP.
- Získat informace o třídě VP.
- Zamknout funkci UDR.
- v Změnit prostředí VP.

Další informace naleznete v příručce *IBM Informix DataBlade API Programmer's Guide*.

#### **Funkce pro získání informací o rutině UDR**

Rozhraní API modulu DataBlade nyní poskytuje funkce, které získávají další informace o funkci UDR, včetně:

- v názvu funkce UDR (jak je definován v tabulce systémového katalogu **sysprocedures**)
- identifikátor rutiny
- v adresy struktury **MI\_FPARAM** pro funkci UDR

Další informace naleznete v příručce *IBM Informix DataBlade API Programmer's Guide*.

### **Vlastnosti orientované na jazyk Java ve verzi 9.21**

Ve verze 9.21 byly představeny následující vlastnosti pro jazyk Java.

### **Podpora prostředí JVM 1.2 v třídách J/Foundation**

Server Dynamic Server podporuje verzi 1.2 prostředí JVM (Java Virtual Machine).

### **Výchozí hodnoty konfiguračních parametrů pro jazyk Java**

Výchozí hodnoty parametrů JDKVERSION, JVPJAVAHOME, JVPJAVALIB a JVPJAVAVM v souboru ONCONFIG serveru Dynamic Server byly změněny.

### **Podpora rozhraní JDBC 2.0**

Ovladač JDBC pro IBM Informix je dodáván s nástrojem Embedded SQLJ 1.10.1.JC1, což je produkt pro vkládání příkazů SQL do kódu v jazyce Java. Server Dynamic Server podporuje následující vlastnosti JDBC 2.0:

- komplexní datové typy
- kolekce
- posouvatelné tabulky
- dávkové aktualizace
- datové typy interval
- rozšíření připraveného příkazu
- · volatelné příkazy

### **Podpora GLS pro třídy J/Foundation**

Server Dynamic Server podporuje následující vlastnosti GLS:

- v proměnné prostředí **CLIENT\_LOCALE**, **DBCENTURY**, **DB\_LOCALE**, **GL\_DATE**, **GL\_DATETIME** a**DBTIME**
- v Nové vlastnosti připojení (**NEWLOCALE** a **NEWCODESET**) pro mapování národního prostředí nebo znakové sady do ovladače JDBC.

### **Skript update\_jars.sql**

Použijte skript **update\_jars.sql** ke změně názvů souborů typu jar v databázi po přejmenování databáze.

#### **Proměnné prostředí pro prostředí JRE**

Server Dynamic Server podporuje proměnné prostředí **JVM\_MAX\_HEAP\_SIZE**, **JAR\_TEMP\_PATH**, **JAVA\_COMPILER** a **AFDEBUG**.

#### **Dílčí podpora netransparentních datových typů proměnné délky**

Můžete nyní psát rutiny UDR a moduly DataBlade v jazyce Java.

Server Dynamic Server podporuje následující položky:

- v netransparentní datové typy proměnné délky
- rutiny pro převod vstupu a výstupu  $(I/O)$  dat:
	- vstupní/výstupní
	- send/receive
	- import/export
	- importbin/exportbin

#### **Odkazy na popis vlastností J/Foundation**

Další informace o vlastnostech J/Foundation naleznete v těchto příručkách.

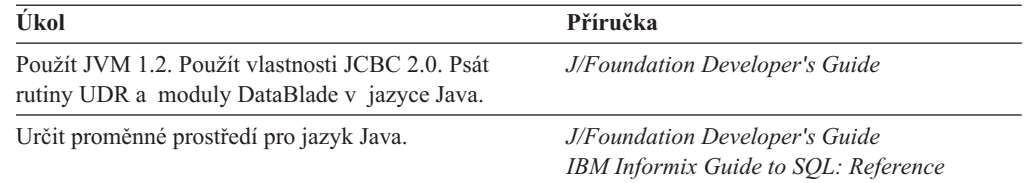

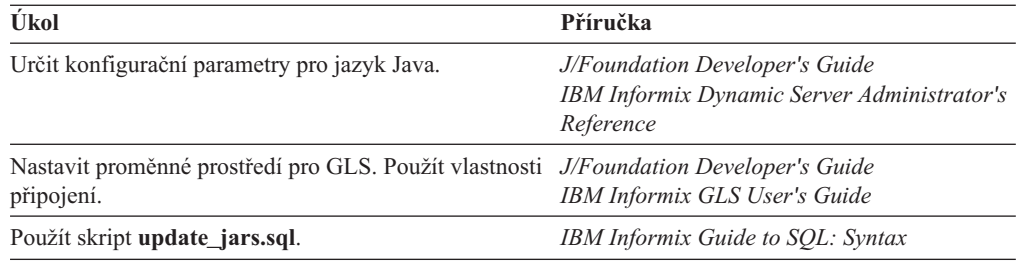

## **Podpora programu MaxConnect**

Program IBM Informix MaxConnect umožňuje serveru IBM Informix Dynamic Server podporovat mnohem vyšší počet připojení klientů. Program MaxConnect je nová softwarová úroveň, vložená mezi databázový server a klienty, která transparentně předává mnoho připojení klientů do menšího počtu připojení serveru. Databázový server je tak zbaven nutnosti spravovat tisíce klientských připojení, což přináší zlepšení časové odezvy serveru a snížení nároků na CPU.

**Důležité:** Program MaxConnect a příručka *IBM Informix MaxConnect User's Guide* jsou dodávány odděleně od serveru IBM Informix Dynamic Server, verze 9.3.

Ve verzi verze 9.21 byly představeny následující vlastnosti pro podporu produktu IBM Informix MaxConnect, které se objednávají zvlášť:

• Nové síťové protokoly

Databázový server podporuje MaxConnect pomocí dvou nových síťových protokolů: **ontliimc** a **onsocimc**.

- Nové volby obslužných programů pro monitorování MaxConnect
	- **onstat -g imc**
	- **imcadmin**
	- **volby ISA**
- v Nové proměnné prostředí pro MaxConnect
	- **IMCADMIN**
	- **IMCCONFIG**
	- **IMCSERVER**

Další informace o instalaci, konfiguraci, monitorování a ladění MaxConnect naleznete v příručce *IBM Informix MaxConnect User's Guide*.

# **Kapitola 3. Použití existujících funkcí serveru Dynamic Server**

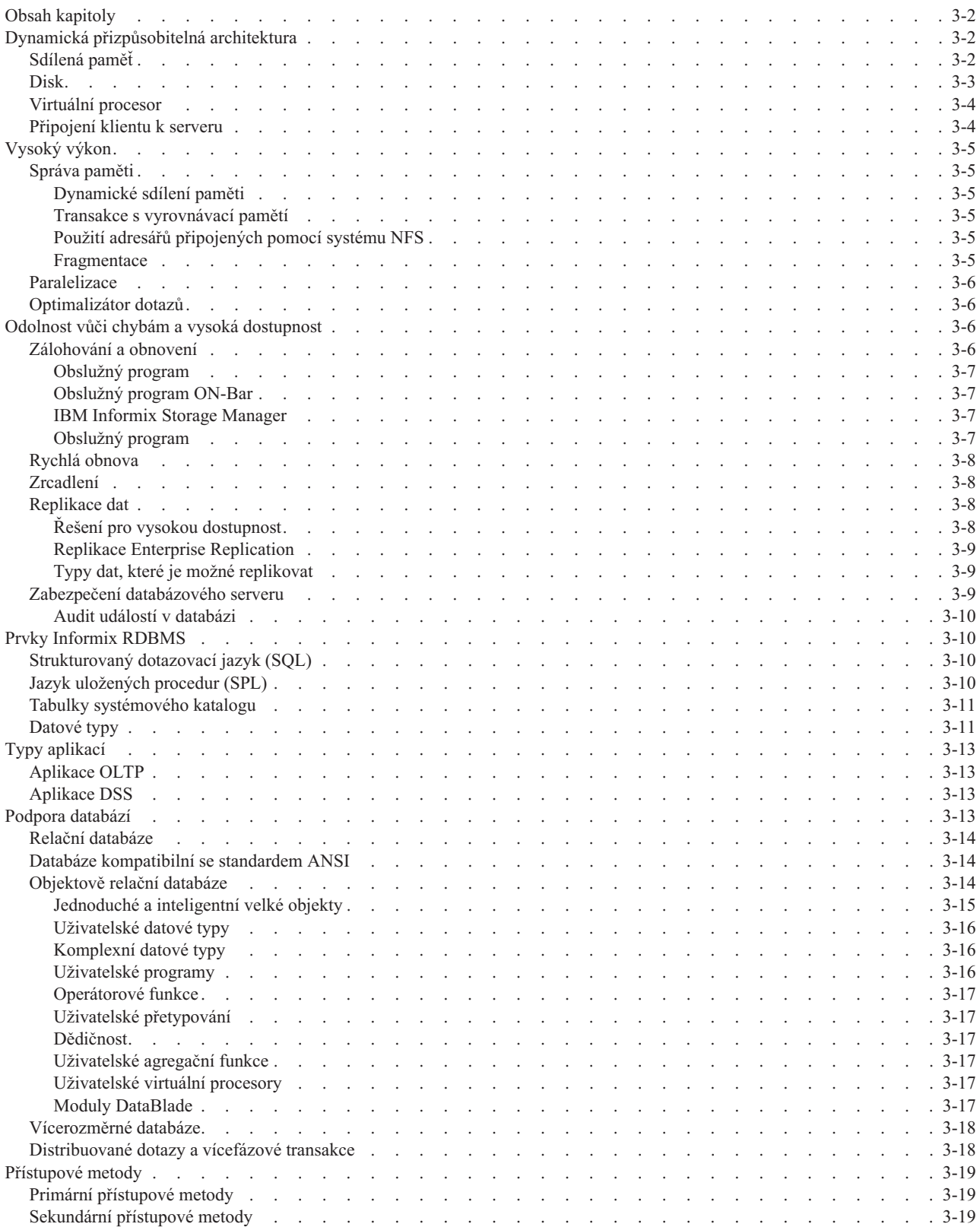

<span id="page-91-0"></span>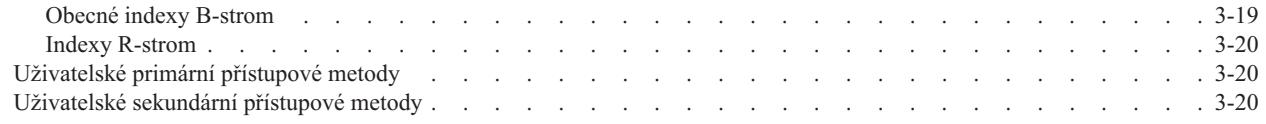

## **Obsah kapitoly**

Kapitola obsahuje základní informace o architektuře Dynamic Server a jeho nejdůležitějších funkcích. Server Dynamic Server poskytuje výkon, přizpůsobitelnost a snadnou spravovatelnost.

## **Dynamická přizpůsobitelná architektura**

Dynamic Server je *objektově relační databázový* server s vícenásobnými jednotkovými procesy, který používá jednoprocesorovou nebo symetrickou víceprocesorovou (SMP) architekturu. V systému SMP běží na více CPU (procesorech) jedna instance operačního systému a dochází tak ke sdílení paměti a komunikačních prostředků.

*Dynamicky přizpůsobitelná architektura* (DSA) umožňuje přizpůsobení zdrojů podle zatížení (od nízkého po vysoké) a zvyšuje výkon.. Klíčové prvky architektury DSA jsou virtuální procesory, které současně řídí centrální zpracování, vstupní a výstupní operace disku, síť a optické funkce.

Pojem přizpůsobitelnost zahrnuje dva významy: zrychlení a přizpůsobení. *Zrychlení* znamená možnost přidat další výpočetní hardware a zvýšit tím výkon pro dotazy podporující rozhodování (DSS)a zpracování transakcí online (OLTP). *Přizpůsobení* znamená, že přidáním nových zdrojů se příslušným způsobem zvýší i výkon systému. Další informace o operacích DSS a OLTP naleznete v části "Typy [aplikací"](#page-102-0) na stránce 3-13.

Architektura databázového serveru Informix obsahuje tyto hlavní části:

- sdílená paměť
- disk
- virtuální procesor
- spojení klient-server

Další informace o architektuře databázového serveru naleznete v příručce *Řízení výkonu systému IBM Informix*. Informace o použití serveru Dynamic Server naleznete v příručce *Příručka administrátora serveru IBM Informix Dynamic Server* a *IBM Informix Administrator's Reference*. Slovníček termínů použitých v příručkách IBM Informix naleznete v příručce *IBM Informix Guide to SQL: Reference*.

## **Sdílená paměť**

Sdílení paměti je vlastnost operačního systému, která umožňuje procesům a jednotkovým procesům databázového serveru sdílet data tak, že mají přístup ke společným oblastem paměti. Databázový server používá sdílenou paměť k těmto účelům:

- v Lepší využití paměti a snížení počtu diskových operací I/O.
- v Vysokorychlostní komunikace mezi procesy.
- Sdílení dat mezi virtuálními procesory a obslužnými programy.

Databázový server vytváří následující bloky sdílené paměti:

• Rezidentní

Obsahuje data z disku pro rychlejší přístup.

• Virtuální

Udržuje a řídí zdroje potřebné pro virtuální procesory.

<span id="page-92-0"></span>• Meziprocesová (IPC) komunikace

Poskytuje rychlý komunikační kanál pro místní klientské aplikace, které používají komunikaci IPC v systému UNIX.

• Virtuální rozšíření

Umožňuje modulům DataBlade a uživatelským programům (UDRs) spouštět uživatelské virtuální procesory.

### **Disk**

Databázový server používá k přidělování diskového prostoru fyzické jednotky paměti. Je nutné určit logické jednotky, které bude databázový server používat k ukládání dat. Všechny databáze a systémové informace potřebné k údržbě databázového serveru jsou uloženy na disku.

V systému UNIX ukládá databázový server data ve dvou typech diskového prostoru: přímém a předpřipraveném. Databázový server umožňuje použití obou typů diskového prostoru, a to i současně.

- v *Diskový prostor s přímým přístupem* (také nazývaný diskový prostor *bez vyrovnávací paměti*) je nezformátovaný prostor, ve kterém fyzické uspořádání dat řídí přímo databázový server.
- v *Předpřipravený diskový prostor* (také nazývaný diskový prostor *s vyrovnávací pamětí*) se týká běžných souborů operačního systému.

V systému Windows ukládá databázový server data ve dvou typech diskového prostoru:

- nový souborový systém (NTFS)
- logický oddíl nebo fyzická jednotka

Databázový server používá ke správě diskového prostoru následující fyzické jednotky.

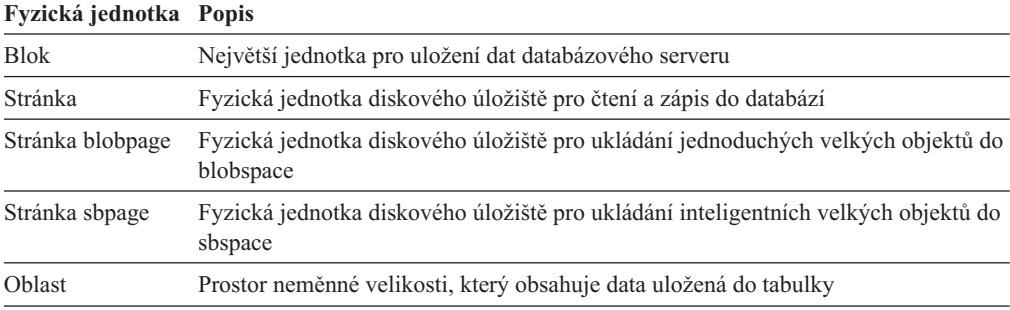

Databázový server používá ke správě diskového prostoru následující logické jednotky. Prostory dbspace, blobspace a sbspace jsou tvořeny jedním nebo více bloků.

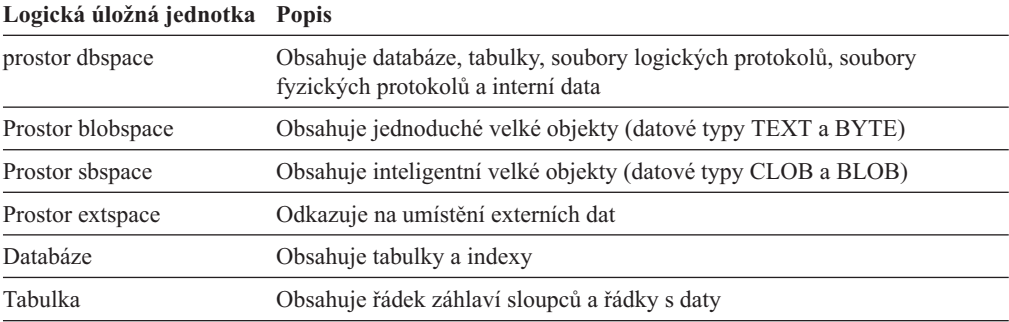

<span id="page-93-0"></span>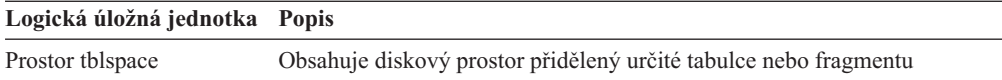

Pro zachování konzistence logických a fyzických dat udržuje databázový server tyto struktury.

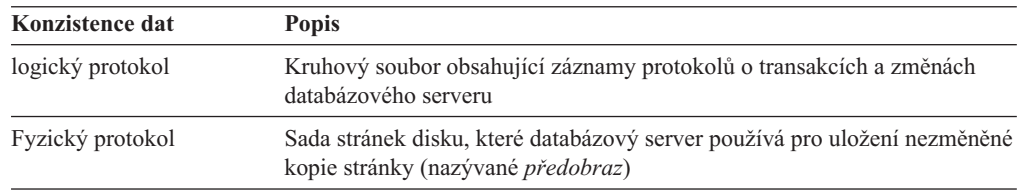

Další informace o paměťových prostorech a logických a fyzických protokolech naleznete v příručce *Příručka administrátora serveru IBM Informix Dynamic Server*. Informace o formátech záznamů logických protokolů naleznete v příručce *IBM Informix Administrator's Reference*.

## **Virtuální procesor**

Procesy databázového serveru se nazývají *virtuální procesy*, protože fungují jako jednotka CPU v počítači. Podobně jako jednotka CPU zpracovává vícenásobné procesy operačního systému a obsluhuje několik uživatelů, virtuální procesor zpracovává několik *jednotkových procesů* nebo částí úkolu a obsluhuje několik SQL klientských aplikací. Virtuální procesory zvyšují výkon databázového serveru.

### **Připojení klientu k serveru**

Klient může běžet i v jiném počítači, než v jakém je spuštěn databázový server. *Klient* je aplikace, kterou uživatel spouští, aby vyžadovala či měnila data v databázi pomocí příkazů SQL. Následující nástroje IBM Informix patří do skupiny klientských programů:

- DB-Access
- Enterprise Replication
- zavaděč High Performance Loader (HPL)
- v ESQL/C
- IBM Informix JDBC Driver
- $\cdot$  ODBC
- DataBlade API

Administrátor databáze určuje typ spojení, která databázový server podporuje, v souboru **sqlhosts** v systému UNIX nebo v poli PROTOCOL klíče registru SQLHOSTS v systému Windows.

Ke spojení a přenosu dat mezi databázovými servery nebo klientem a databázovým serverem je možné použít *síťový protokol*. *Spojení* mezi klientem a databázovým serverem je nutné navázat před započetím přenosu dat a toto spojení je nutné udržet po celou dobu přenosu.

*Multiplexní spojení* používá jednoduché síťové spojení mezi databázovým serverem a klientem k obsluze několika databázových připojení z klientu. V případě, že potřebujete spravovat několik set či tisíc klientských připojení, doporučujeme objednat IBM Informix MaxConnect. Další informace naleznete v části "IBM Informix [MaxConnect](#page-25-0) (systém UNIX)" na [stránce](#page-25-0) 1-6.

<span id="page-94-0"></span>Databázový server podporuje následující typy připojení klientských aplikací k serveru.

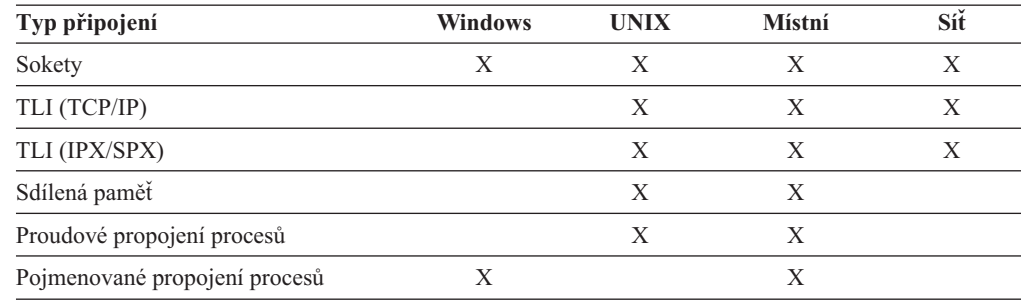

Další informace o možných konfiguracích klient-server podporovaných databázovým serverem naleznete v příručce *Příručka administrátora serveru IBM Informix Dynamic Server*.

## **Vysoký výkon**

Dynamic Server dosahuje vysokého výkonu pomocí následujících mechanizmů:

- správa paměti
- fragmentace
- paralelizace
- optimalizace dotazů

### **Správa paměti**

Dynamic Server poskytuje několik možností, jak spravovat paměť vzhledem k optimalizaci výkonu.

### **Dynamické sdílení paměti**

Všechny aplikace používající daný databázový server sdílejí data v jeho paměťovém prostoru. Databázový server přidává paměť dynamicky podle potřeby. Množství sdílené paměti, které je k dispozici databázovému serveru, může nastavit administrátor databázového serveru.

#### **Transakce s vyrovnávací pamětí**

Lze určit, jak databázový server zaznamenává transakce do protokolu. *Transakce* je kolekce SQL příkazů, která je zpracována jako jedna operace. Protokoly mohou využívat vyrovnávací paměť. Protokolování s využitím vyrovnávací paměti udržuje provedené transakce v paměti, dokud není tato paměť zaplněna. Jednotlivé transakce tak zůstávají v paměti, přestože od doby jejího provedení může uplynout delší doba.

Další informace týkající se správy paměti a zvýšení výkonu naleznete v příručce *Řízení výkonu systému IBM Informix* a v části ["Vylepšení](#page-85-0) jazyka SQL" na stránce 2-56. Další informace o protokolování transakcí naleznete v příručce *Příručka administrátora serveru IBM Informix Dynamic Server*.

#### **Použití adresářů připojených pomocí systému NFS**

Úložný prostor Informix lze pomocí běžných souborů operačního systému uložit do systému souborů NFS.

#### **Fragmentace**

Dynamic Server podporuje *fragmentaci* tabulek a indexů ve vícenásobných discích. Fragmentace umožňuje seskupit řádky v rámci tabulky podle distribučního schématu. Fragmentace zvyšuje výkon při práci s velkými databázemi.

<span id="page-95-0"></span>Dynamic Server podporuje tyto fragmentační schémata:

- v *Fragmentace typu cyklická obsluha* umisťuje postupně řádky jeden po druhém do fragmentů tak, aby jejich rozmístění v jednotlivých skupinách fragmentů bylo rovnoměrné.
- v *Fragmentace založené na výrazu* ukládá řádky obsahující určené hodnoty do jednoho fragmentu. Fragmentační výraz určující způsob přiřazení řádků do jednotlivých fragmentů je možné určit jako rozsah nebo ještě obecnějším pravidlem.

Další informace o způsobech fragmentace naleznete v příručce *IBM Informix Database Design and Implementation Guide*. Informace týkající se vytváření vlastního způsobu fragmentace za účelem zvýšení výkonu databáze naleznete v příručce *Řízení výkonu systému IBM Informix*.

### **Paralelizace**

Databázový server může zpracování jednoho dotazu přidělit současně několika jednotkovým procesům. Tato vlastnost je známa jako paralelní databázový dotaz (PDQ).

PDQ může výrazně zvýšit výkon databázového serveru při zpracování dotazů, které aplikace DSS vyvolávají. PDQ umožňuje databázovému serveru rozdělit zpracování jednoho dotazu na více procesorů.

Další informace o implementaci PDQ a následném zvýšení výkonu naleznete v příručce *Řízení výkonu systému IBM Informix*. Informace o proměnné prostředí SET PDQPRIORITY naleznete v příručce *IBM Informix Guide to SQL: Reference*.

## **Optimalizátor dotazů**

*Optimalizátor dotazů* určuje, jakým způsobem se budou získávat data potřebná pro zpracování dotazu. Optimalizátor vyhodnotí různé způsoby, jak může být dotaz proveden. Například určí, zda by měly být použity indexy. Pokud dotaz obsahuje spojení, určí optimalizátor jeho postup (*hash* či *vnořená smyčka*) a pořadí, ve kterém budou tabulky vyhodnocovány a spojovány.

Další informace o optimalizátoru naleznete v příručce *Řízení výkonu systému IBM Informix*.

## **Odolnost vůči chybám a vysoká dostupnost**

Dynamic Server používá následující mechanizmy protokolování a obnovení při ochraně integrity dat a konzistence, pokud dojde k selhání operačního systému nebo média:

- v zálohování a obnovení
- · rychlá obnova
- zrcadlení
- replikaci High-Availability Data Replication (HDR)
- Enterprise Replication

### **Zálohování a obnovení**

K zálohování dat databázového serveru a logických protokolů je možné použít obslužný program ON–Bar a **ontape**. Tím lze předejít ztrátě dat při jejich případném poškození či ztrátě paměťového média. Ke ztrátě nebo poškození dat může dojít v případě selhání disku či použití programu obsahujícího chybu. V případě selhání prostoru dbspace, celého disku nebo databázového serveru je možné obnovit data ze záložní kopie programy ON–Bar nebo **ontape**. Pro obnovení je nutné použít stejný obslužný program jako pro zálohování.

Základní pojmy týkající se zálohování a obnovování:

- <span id="page-96-0"></span>v *Záloha* je kopie jednoho nebo více *paměťových prostorů* a logických protokolů.
- v *Záloha logických protokolů* je kopie logických protokolů na pásce či disku.

Soubory logických protokolů obsahují záznam činností databázového serveru, které probíhají v období mezi zálohováním.

- Při *obnovení* jsou data znovu vytvořena ze zálohy.
- v *Obnovení k určitému datu* umožňuje obnovit data do stavu, v jakém byly v daném čase. Obnovení k určitému datu umožňuje vrátit některé akce (např. odstranění tabulky), jejichž oprava není jiným způsobem možná.

### **Obslužný program**

Obslužný program **ontape** nevyžaduje ke svému spuštění správce paměti. Je možné ji použít k provedení těchto úloh:

- v Zálohování a obnovování paměťových prostorů a logických protokolů.
- v Změna stavu protokolování databáze.
- v Spuštění nepřetržitého zálohování logických protokolů.
- Použití replikace dat.
- v Přejmenování bloků na jiné názvy cest a posunů.

### **Obslužný program ON-Bar**

Obslužný program ON–Bar vyžaduje ke svému spuštění správce paměti, například IBM Informix Storage Manager (ISM). Obslužný program ON–Bar je možné použít k provedení těchto úloh:

- v Zálohování a obnovování paměťových prostorů a logických protokolů.
- v Obnovení k určitému datu.
- v Spuštění nepřetržitého zálohování logických protokolů.
- v Ověření zálohy obslužným programem **archecker**.
- v Externí zálohování a obnovování.

*Externí zálohování a obnovování* umožňuje fyzicky zálohovat a obnovovat data bez použití obslužného programu ON–Bar. Následně je možné použít ON–Bar pro logické obnovení.

v Přejmenování bloků na jiné názvy cest a posunů.

Další informace o zálohování dat pomocí programu ON–Bar nebo obslužných programů **ontape** a **archecker** naleznete v příručce *IBM Informix Backup and Restore Guide*.

### **IBM Informix Storage Manager**

IBM Informix Storage Manager (ISM) řídí ukládání dat databázového serveru Informix. ISM běží ve stejném počítači jako ON–Bar a databázový server.

ISM přijímá požadavky ON–Bar na zálohování a obnovení a směruje data na paměťové jednotky, které jsou připojeny k paměťovým zařízením. ISM sleduje zálohovaná data během doby jejich uchování (její délku určí správce systému či databáze) a spravuje paměťová zařízení a paměťové jednotky.

Další informace o programu ISM naleznete v příručce *IBM Informix Storage Manager Administrator's Guide*.

### **Obslužný program**

Příkaz **onbar -v**, který slouží k ověření zálohy vytvořené pomocí ON–Bar, volá obslužný program **archecker**.

## <span id="page-97-0"></span>**Rychlá obnova**

*Rychlá obnova* je proces spouštěný automaticky po neočekávaném vypnutí databázového serveru, který ho uvede zpět do konzistentního stavu. Rychlá obnova také provede všechny potvrzené transakce a vrátí všechny nepotvrzené, a to od posledního kontrolního bodu.

Při svém startu kontroluje databázový server *fyzický protokol*. Ten obsahuje stránky, které ještě nebyly zapsány na disk. Pokud je fyzický protokol prázdný, byl databázový server ukončen řádným způsobem. Pokud prázdný *není*, provede databázový server automaticky *rychlá obnova*.

Další informace o rychlé obnově naleznete v příručce *Příručka administrátora serveru IBM Informix Dynamic Server*.

### **Zrcadlení**

Při použití zrcadlení zapisuje databázový server všechna data na dvě různá místa. Zrcadlení je systém, který svazuje *primární blok* jednoho paměťového prostoru se stejně velkým *zrcadleným blokem*. Při každém zápisu do primárního bloku jsou automaticky daná data zapsána také do zrcadleného bloku. Pokud dojde k chybě primárního bloku, umožňuje tento systém používat zrcadlený blok (uživatel má stále plný přístup k datům), a to až do obnovení primárního bloku.

Doporučujeme používat zrcadlení pro tato data:

- kořenový prostor dbspace
- v databázový prostor obsahující soubory fyzických a logických protokolů
- v data, která jsou častým předmětem dotazů

Další informace o zrcadlení naleznete v příručce *Příručka administrátora serveru IBM Informix Dynamic Server*.

### **Replikace dat**

Při použití replikace dat se vytvoří a spravuje několik kopií dat na jednom či více místech, což umožňuje tato podniková data sdílet v rámci celé organizace. Replikace dat je navíc účinný zálohovací systém.

### **Řešení pro vysokou dostupnost**

Server IBM Informix Dynamic Server poskytuje několik možností konfigurace pro vysokou dostupnost. Konfigurace pro vysokou dostupnost se skládá z primárního serveru a jednoho nebo několika sekundárních serverů, na kterých jsou replikována data primárního serveru. Replikace dat je způsob duplikace databázových objektů na více než jednom serveru. Server Dynamic Server poskytuje několik možností konfigurace sekundárního serveru, např.:

- v Sekundární server s replikací HDR, který serveru Dynamic Server poskytuje synchronní replikaci dat. Sekundární server HDR použijte, vyžadujete-li rychlý přechod z pohotovostního režimu. Konfigurace se sekundárním serverem HDR umožňuje udržování záložní kopie celého databázového serveru, ke kterému mohou aplikace rychle přistupovat v případě úplného selhání primárního serveru.
- v Sekundární server SD (Shared-Disk) je server, který s primárním serverem sdílí diskový prostor. Primární server má přístup pro zápis na disk nebo diskové pole, zatímco všechny sekundární servery SD mají přístup jen pro čtení. Sekundární server SD neudržuje kopii fyzické databáze ve vlastním diskovém prostoru, ale sdílí disky s primárním serverem.
- v Sekundární server RS (Remote Standalone) je server, který je asynchronně aktualizován z primárního serveru. Sekundární servery RS mohou být geograficky vzdáleny od primárního serveru a sloužit jako vzdálené záložní servery pro případy obnovy po havárii. Každý

<span id="page-98-0"></span>sekundární server RS spravuje úplnou kopii databáze pomocí aktualizací přenášených asynchronně z primárního serveru prostřednictvím zabezpečených síťových připojení.

Další informace o sekundárních serverech HDR, RS a SD naleznete v příručce *Příručka administrátora serveru IBM Informix Dynamic Server*.

Všechny výše uvedené konfigurace lze kombinovat s replikací Enterprise Replication. Další informace naleznete v příručce *IBM Informix Dynamic Server Enterprise Replication Guide*.

#### **Replikace Enterprise Replication**

Enterprise Replication ukládá informace o transakcích, aby mohly být provedeny na všech podnikových databázových serverech. Enterprise Replication čte na zdrojovém databázovém serveru logický protokol a předává každou transakci cílovým databázovým serverům. Enterprise Replication na cílovém databázovém serveru tuto transakci přijme a provede v příslušných databázích a tabulkách. Replikaci Enterprise Replication lze kombinovat s dalšími řešeními pro replikaci dat.

Další informace naleznete v příručce *IBM Informix Dynamic Server Enterprise Replication Guide*.

#### **Typy dat, které je možné replikovat**

V části Tabulka 3-1 jsou uvedeny datové typy, které lze replikovat pomocí replikace dat nebo replikace Enterprise Replication.

| Datový typ                                                                          | Podpora systému<br><b>HDR</b> | Podpora systému<br>ER |
|-------------------------------------------------------------------------------------|-------------------------------|-----------------------|
| Nedělitelné datové typy (číselné typy, znaky, proměnné<br>znaky, čas, boolean atd.) | Ano                           | Ano                   |
| Jednoduché velké objekty v databázových prostorech                                  | Ano                           | Ano                   |
| Jednoduché velké objekty v prostoru blobspace                                       | Ne.                           | Ano                   |
| Uživatelské datové typy                                                             | Ano                           | Ano $1$               |
| Typy DataBlade (text, obrázek, video a webové a<br>geodetické typy)                 | Ano                           | Ano                   |
| Inteligentní velké objekty                                                          | Ano                           | Ano <sup>2</sup>      |

*Tabulka 3-1. Datové typy, které je možné replikovat pomocí systémů HDR a ER*

#### **Poznámky**:

1. Replikace uživatelských datových typů je možná pouze v případě, že jsou k dispozici požadované funkce**streamwrite( )** a **streamread( )**.

Informace o vytváření a registraci podpůrných funkcí naleznete v části týkající se vytváření proudových podpůrných funkcí Enterprise Replication v příručce *IBM Informix DataBlade API Programmer's Guide*.

2. Informace o omezeních při replikaci inteligentních velkých objektů naleznete

v příručce *IBM Informix Dynamic Server Enterprise Replication Guide*.

### **Zabezpečení databázového serveru**

Příručka *IBM Informix Security Guide* obsahuje informace potřebné pro administrátora databáze.

Funkce zabezpečení databáze zahrnují možnost udělit a odebrat oprávnění k tabulkám a databázím, definovat role a udělovat oprávnění založená na rolích. Ke správě oprávnění můžete používat následující příkazy jazyka SQL:

v Pomocí příkazů GRANT a REVOKE je možné přidělit či odebrat přístupová práva k databázi či konkrétní tabulce a určit, jaké operace je možné v databázi provádět.

- <span id="page-99-0"></span>v Příkaz CREATE PROCEDURE použijte k zapsání a kompilaci uložené procedury, která řídí a monitoruje přístup k tabulkám.
- v Pomocí příkazu CREATE VIEW je možné omezit či změnit zobrazení dat.
- v Pomocí příkazu CREATE ROLE je možné nastavit oprávnění pro přístup k objektům databáze pro jednotlivé role.

Další informace o oprávnění pro přístup k databázím a tabulkám a o řízení přístupu k databázím naleznete v příručkách *IBM Informix Security Guide* a *IBM Informix Database Design and Implementation Guide*. Syntaxi a popis příkazů SQL naleznete v příručce *IBM Informix Guide to SQL: Syntax*.

### **Audit událostí v databázi**

Můžete provádět audit událostí v databázi zaznamenáváním aktivit, které uživatelé provádějí s konkrétními objekty v různých časech. Pomocí těchto informací můžete monitorovat podezřelé používání databáze, zjišťovat pokusy o neoprávněný přístup, posoudit potenciální bezpečnostní rizika, zjišťovat bezohledné uživatele a shromažďovat důkazy o zneužívání databázového serveru.

Další informace o prověřování naleznete v příručce *IBM Informix Security Guide*.

### **Prvky Informix RDBMS**

V této části jsou popsány jednotlivé komponenty databáze a možnosti rozšíření.

## **Strukturovaný dotazovací jazyk (SQL)**

Příkazy SQL je možné použít k vyhledávání, vkládání, aktualizaci či odstranění dat z databáze. K vyhledání dat v databázi se provede dotaz, který je příkazem SELECT určujícím řádky a sloupce, které se mají vyhledat v databázi.

Je možné vytvářet programy, které mohou posílat a získávat data z databázového serveru. Je také možné vytvářet programy, které získávají data z libovolného zdroje v libovolném formátu, tento formát změní a vloží je do databáze.

Příkazy SQL lze pomocí ESQL/C vkládat přímo do programů v jazyce C. DB–Access umožňuje interaktivní provádění příkazů SQL. Pomocí JDBC je možné vkládat příkazy SQL přímo do programů v jazyce Java.

Informace o správě databáze naleznete v příručce *IBM Informix Database Design and Implementation Guide*. Informace o vytváření a použití SQL naleznete v příručce *IBM Informix Guide to SQL: Tutorial* a v příručce *IBM Informix Guide to SQL: Syntax*. Informace o vkládání SQL naleznete v příručce *IBM Informix ESQL/C Programmer's Manual* a v příručce *J/Foundation Developer's Guide*. Informace o použití DB–Access naleznete v příručce *IBM Informix DB–Access User's Guide*.

## **Jazyk uložených procedur (SPL)**

Informix Stored Procedure Language (SPL) je rozšíření jazyka SQL, které přidává možnosti řízení běhu programu, například smyčky a větvení. Pro náročné úlohy jazyka SQL doporučujeme použití jazyka SPL. *Procedura jazyka SPL* je rutina psaná v jazycích SPL a SQL, která nevrací hodnotu. *Funkce jazyka SPL* je rutina psaná v jazycích SPL a SQL, která vrací jedinou hodnotu, hodnotu komplexního datového typu nebo více hodnot.

Uživatelské programy je možné vytvářet v jazycích SPL, C a Java a lze je ukládat v databázi.

Informace o vytváření a použití programů SPL naleznete v příručce *IBM Informix Guide to SQL: Tutorial*. Diagramy syntaxe příkazů SPL naleznete v příručce *IBM Informix Guide to SQL: Syntax*. Informace o výkonu naleznete v příručce *Řízení výkonu systému IBM Informix.*

## <span id="page-100-0"></span>**Tabulky systémového katalogu**

Tabulky *systémového katalogu* někdy zvané "datový slovník" popisují strukturu databáze. Při vytváření databáze databázový server tyto tabulky automaticky generuje. Každá tabulka obsahuje specifické údaje o prvcích databáze.

Tabulky systémového katalogu sledují následující objekty databáze:

- v tabulky, pohledy, posloupnosti, synonyma a posloupnosti objektů
- sloupce, omezení, indexy a fragmenty
- spouštěče
- procedury, funkce, rutiny a přidružené zprávy
- v oprávněné uživatele a oprávnění
- uživatelské programy
- datové typy a přetypování (IDS)
- agregační funkce (IDS)
- přístupové metody a třídy operátorů (IDS)
- vztahy dědičnosti (IDS)
- externí direktivy optimalizátoru (IDS)

Informace o systémových katalozích naleznete v příručce *IBM Informix Guide to SQL: Reference*.

## **Datové typy**

Každému sloupci v tabulce je přiřazen datový typ. Datový typ přesně určuje hodnoty, které je možné uložit v daném sloupci. Datové typy podporované serverem Dynamic Server jsou znázorňuje Obrázek 3-1.

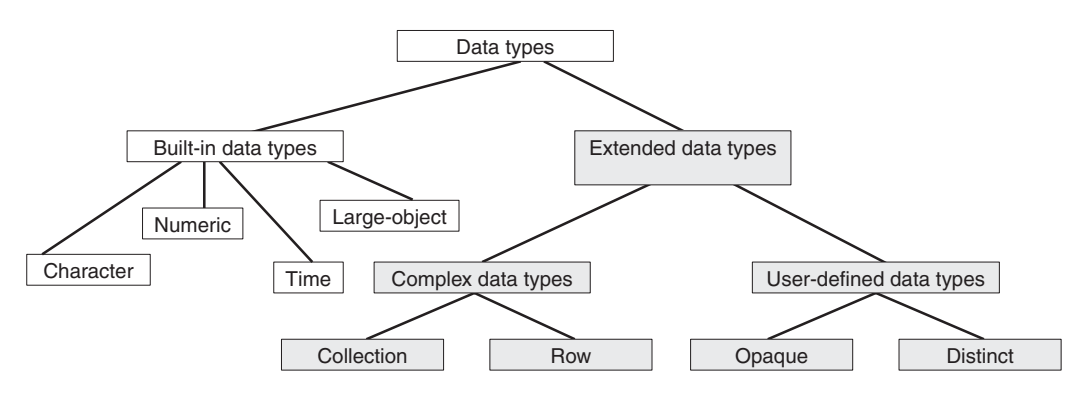

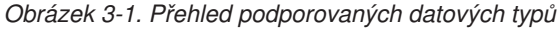

Popis jednotlivých datových typů a převodů mezi nimi naleznete v příručce *IBM Informix Guide to SQL: Reference*. Informace o výběru vhodných datových typů pro relační a objektové relační databáze naleznete v příručce *IBM Informix Database Design and Implementation Guide*. Informace o rozšiřování stávajících datových typů, vytváření nových přetypování a definování nových typů naleznete v příručce *IBM Informix User-Defined Routines and Data Types Developer's Guide.*

Tabulka 3-2 popisuje datové typy, které lze použít v databázi.

*Tabulka 3-2. Datové typy*

| Datový typ                     | <b>Popis</b>                                                                                                    | Příklady                                                                                                    |
|--------------------------------|----------------------------------------------------------------------------------------------------|----------------------------------------------------------------------------------------------------|
| vestavěné datové typy          | Základní datové typy není možné<br>rozložit na menší části.<br>Slouží jako stavební kameny pro<br>další datové typy.      | <b>BLOB</b><br><b>BOOLEAN</b><br><b>BYTE</b><br>CHAR(n)<br>CHARACTERVARYING $(m,r)$<br><b>CLOB</b><br><b>DATE</b><br><b>DATETIME</b><br>• DECIMAL, NUMERIC $(p,s)$<br><b>DOUBLE PRECISION</b><br><b>FLOAT</b><br><b>IDSSECURITYLABEL</b><br>INTEGER<br>INTERVAL<br>LVARCHAR(m)<br>MONEY(p,s)<br>٠<br>NCHAR(n)<br>NVARCHAR(m,r)<br>REAL, SMALLFLOAT<br><b>SERIAL</b><br>SERIAL <sub>8</sub><br><b>SMALLINT</b><br><b>TEXT</b><br>VARCHAR(n,r) |
| Komplexní datové typy          | Kombinace jiných datových typů                                                                                            |                                                                                                    |
|                                | V rámci příkazu SQL je možné<br>přistupovat k jednotlivým<br>komponentám komplexního datového<br>typu.                    |                                                                                                    |
| Kolekce                        | Komplexní datové typy                                                                                                    | <b>SET</b>                                                                                                    |
|                                | Zahrnuje skupiny prvků stejného<br>datového typu, vestavěného nebo<br>komplexního.                                        | <b>LIST</b><br><b>MULTISET</b>                                                                                                    |
| Řádkové typy                   | Komplexní datové typy                                                                                                    | Pojmenovaný řádkový typ<br>nepojmenovaný řádkový typ                                                                                                    |
|                                | Zahrnují skupiny příbuzných<br>datových polí libovolného datového<br>typu, které dohromady vytváří<br>šablonu pro záznam. |                                                                                                    |
| Uživatelské datové typy        | Zahrnují typy distinct a<br>netransparentní typy                                                                          |                                                                                                    |
| Datový typ distinct            | Mají stejnou vnitřní strukturu jako<br>stávající datové typy.                                                             | CREATE DISTINCT TYPE birthday<br><b>AS DATE</b>                                                                                                    |
|                                | Mají však jiné názvy a funkce, čímž<br>se odlišují od původních datových<br>typů.                                         | Datový typ je typ birthday.                                                                                                    |
| Netransparentní datové<br>typy | uživatelské typy                                                                                                    | <b>CREATE OPAQUE TYPE</b><br>fixlen_typ                                                                                                    |
|                                | Databázový server nezná jejich<br>vnitřní strukturu.                                                                      | (INTERNALLENGTH=8,<br>CANNOTHASH)<br>Datový typ je typ fixlen_typ.                                                                                                    |

*Tabulka 3-2. Datové typy (pokračování)*

<span id="page-102-0"></span>

| Datový typ            | <b>Popis</b>                                                                                                    | Příklady                                                                                                    |
|-----------------------|----------------------------------------------------------------------------------------------------|----------------------------------------------------------------------------------------------------|
| Datové typy DataBlade | Nové datové typy modulů IBM<br>Informix DataBlade                                                                                                    | Příklady modulů DataBlade zahrnují:<br><b>IBM</b> Informix                                                                                                    |
|                       | Modul DataBlade je kolekce funkcí<br>popisujících datové typy pro<br>speciální účely a všechny jejich<br>podpůrné funkce. Modul DataBlade<br>může obsahovat jakýkoli z<br>předchozích datových typů. | <b>Image Foundation DataBlade</b><br>Excalibur Text Search DataBlade<br>IBM Informix Geodetic DataBlade<br>IBM Informix Spatial DataBlade<br><b>IBM</b> Informix TimeSeries<br>DataBlade<br><b>IBM Informix TimeSeries</b><br>Real-Time Loader DataBlade<br>IBM Informix Video Foundation<br>DataBlade<br>IBM Informix Web DataBlade |

## **Typy aplikací**

Operace s daty se v databázi Informix dělí do dvou hlavních tříd:

- v aplikace zpracování transakcí online (OLTP)
- v aplikace systému podpory rozhodování (DSS)

### **Aplikace OLTP**

Aplikace OLTP se často používají ke sběru nových dat nebo aktualizaci existujících dat. Typickým příkladem aplikace OLTP je systém pro evidenci objednávek.

Pro aplikace OLTP jsou typické tyto vlastnosti:

- v Transakce pracují s malým množstvím dat.
- v Přístup k datům pomocí indexů.
- Velký počet uživatelů.
- Časté dotazy a aktualizace.
- v Požadavek na rychlou odezvu.

### **Aplikace DSS**

Aplikace DSS často vykazují nebo konsolidují (slučují) data, které operace OLTP určitou dobu sbíraly. Informace poskytované těmito aplikacemi jsou často používány v účetnictví, strategickém plánování a rozhodovacích procesech. Během operací DSS dochází většinou k dotazování na data v databázi a ne k jejich aktualizaci. Typické aplikace DSS jsou výplatní listiny, inventury či finanční zprávy.

Další informace o správě systémů DSS naleznete v příručce *Řízení výkonu systému IBM Informix*.

### **Podpora databází**

Dynamic Server podporuje tyto typy databází:

- relační
- v kompatibilní s ANSI
- · objektové relační
- rozměrové (datové sklady)
- · distribuované

## <span id="page-103-0"></span>**Relační databáze**

Systémy správy relačních databází (RDBMS) jsou navrhovány pro zpracování transakcí online (OLTP). Přesto je možné je použít pro zpracování DSS. Systémy RDBMS se orientují na dotazy a transakce, jejichž zpracování probíhá velmi rychle a krátkou dobu na následujících typech dat:

- celá čísla
- desetinná čísla
- v znakové řetězce pevné či proměnné délky
- datum a čas, časový interval
- čísla typu NUMERIC a DECIMAL
- jednoduché velké objekty (datové typy TEXT a BYTE)

Informace o relačních databázích naleznete v příručce *IBM Informix Database Design and Implementation Guide* a v příručce *IBM Informix Guide to SQL: Syntax*.

## **Databáze kompatibilní se standardem ANSI**

Můžete vytvářet databáze kompatibilní s e standardem ANSI, pokud použijete klíčová slova MODE ANSI v příkazu CREATE DATABASE. Stejné příkazy SQL je možné použít jak v databázích kompatibilních s ANSI, tak i v nekompatibilních. Důvody pro vytvoření databáze kompatibilní s ANSI:

v Oprávnění a přístup k objektům.

Pravidla ANSI předepisují oprávnění a přístup k objektům, například tabulkám a synonymům.

· Odstínění názvů.

Schéma pojmenovávání tabulek v ANSI umožňuje různým uživatelům vytvářet tabulky, aniž by mohlo dojít ke konfliktu jmen.

- Odstínění transakcí.
- Obnovení dat.

Databáze kompatibilní s ANSI využívá protokolování bez využití vyrovnávací paměti a automatické transakce serveru Dynamic Server.

Další informace o databázích kompatibilních s ANSI naleznete v příručce *IBM Informix Database Design and Implementation Guide* a v příručce *IBM Informix Guide to SQL: Syntax*.

### **Objektově relační databáze**

Systémy objektově relačních databází (ORDBMS) kombinují relační a objektové relační funkce. Pokud potřebujete větší flexibilitu v oblasti datových typů, které bude databázový server obsahovat a s kterými bude manipulovat, je vhodné použít objektovou relační databázi. Příkladem je katalog zboží, který pracuje online.

Možnosti databázového serveru je možné rozšířit definováním nových typů a uživatelských programů (UDRs), které umožňují přístup a správu k souborům obrázků, zvuku, videa, velkých textových dokumentů atd.

Objektová relační databáze podporuje tyto datové typy a rozšíření:

v alfanumerická data (např. znakové řetězce, celá čísla, desetinná čísla, datum)

- <span id="page-104-0"></span>• jednoduché velké objekty (datové typy TEXT a BYTE)
- inteligentní velké objekty (datové typy BLOB a CLOB)
- v uživatelské typy (netransparentní a datové typy distinct)
- v komplexní datové typy (složené z existujících datových typů)
- uživatelské programy
- operátory
- · uživatelská přetypování
- uživatelské agregáty
- dědičnost typů a tabulek
- moduly DataBlade
- uživatelské virtuální procesory
- v uživatelské přístupové metody (viz ["Přístupové](#page-108-0) metody" na stránce 3-19)

Informace o objektových relačních databázích naleznete v příručce *IBM Informix Database Design and Implementation Guide* a v příručce *IBM Informix Guide to SQL: Syntax*. Další informace o rozšířeních databázového serveru v příručce *IBM Informix User-Defined Routines and Data Types Developer's Guide* a v příručce *J/Foundation Developer's Guide*.

### **Jednoduché a inteligentní velké objekty**

Databázový server podporuje *jednoduché velké objekty* a *inteligentní velké objekty* pro ukládání velkých bloků binárních a textových dat v databázi. *Velký objekt* je datový objekt, který je logicky uložen ve sloupci tabulky, avšak fyzicky jr uložen nezávisle na sloupci. Velké objekty jsou uloženy mimo vlastní tabulku, neboť obvykle obsahují velké množství dat.

Další informace o jednoduchých a inteligentních velkých objektech naleznete v příručce *IBM Informix Guide to SQL: Reference* a v příručce *IBM Informix Guide to SQL: Tutorial*.

**Jednoduché velké objekty (datové typy TEXT a BYTE):** Jednoduché velké objekty ukládá databázový server do prostoru dbspace nebo blobspace. Jednoduché velké objekty nepodporují náhodný přístup. Pokud přesouváte jednoduchý velký objekt mezi klientskou aplikací a databázovým serverem, je nutné přenést celou hodnotu typu BYTE či TEXT.

**Inteligentní velké objekty (datové typy CLOB a BLOB):** Inteligentní velké objekty je možné použít pro uložení uživatelských typů, například videoklipů či zvukových nahrávek, obrázků, velkých textových souborů nebo prostorových objektů, obrázků a map.

Databázový server ukládá inteligentní velké objekty do prostorů *sbspaces*. Protokolovací charakteristiky inteligentních velkých objektů a prostorů sbspace lze nastavit nezávisle na protokolovacích charakteristikách databáze. *Dočasný prostor sbspace* je možné použít k uložení *dočasných inteligentních velkých objektů* aniž by docházelo k protokolování.

K vyhledávání, čtení a zapisování inteligentních velkých objektů mohou programátoři použít funkce podobné funkcím systémů UNIX a Windows. Dynamic Server poskytuje rozhraní API pro inteligentní velké objekty v DataBlade API a programovací rozhraní ESQL/C.

Další informace o prostoru sbspace naleznete v příručce *Příručka administrátora serveru IBM Informix Dynamic Server*. Další informace týkající se vytváření prostoru sbspace naleznete v části **onspaces** příručky *IBM Informix Administrator's Reference*. Informace týkající se výpočtu potřebného prostoru a vyladění prostoru sbspace naleznete v příručce *Řízení výkonu systému IBM Informix*. Informace o přístupu k jednoduchým a inteligentním velkým objektům z klientských aplikací naleznete v příručce *IBM Informix ESQL/C Programmer's Manual*. Informace o použití rozhraní DataBlade API spolu s inteligentními velkými objekty naleznete v příručce *IBM Informix DataBlade API Programmer's Guide*.

### <span id="page-105-0"></span>**Uživatelské datové typy**

Možnosti databázového serveru můžete rozšířit vytvářením *uživatelských datových typů* (UDT) a získat větší flexibilitu, pokud jde o ukládané a zpracovávané typy dat. Uživatelské datové typy mohou být netransparentní nebo distinct.

Můžete vytvořit *datový typ distinct* příkazem CREATE DISTINCT TYPE. Datový typ distinct má stejnou strukturu jako nějaký již existující datový typ. Liší se však pojmenováním a tedy i příslušnými funkcemi, což z něj činí jiný datový typ. Typ distinct je možné použít bez jakéhokoli omezení jako typ původní.

Vytvářet a registrovat *netransparentní datový typ* je možné pomocí příkazu CREATE OPAQUE TYPE. Netransparentní typ obsahuje jedinou hodnotu a nemůže být databázovým serverem rozdělen na více částí. Tyto typy jsou implementovány jako struktura opatřená sadou rutin. Tyto rutiny databázový server používá při práci s daným typem.

### **Komplexní datové typy**

*Komplexní datový typ* je složením jiných datových typů. Může se jednat o pojmenovaný či nepojmenovaný řádkový typ nebo o typ kolekce. Je například možné vytvořit komplexní datový typ, jehož komponenty jsou vestavěné datové typy, netransparentní typy či typy distinct nebo další komplexní typy.

*Typ kolekce* je skupina prvků stejného datového typu. Datové typy kolekce umožňují ukládání či manipulaci s daty v rámci jednoho řádku tabulky.

*Řádkový typ* je posloupnost jednoho nebo více polí. Každé z těchto polí má vlastní název a datový typ. Jednotlivé pole řádku jsou shodná se sloupci tabulky, ale přesto existují důležité rozdíly. Pro pole není možné definovat výchozí hodnotu či omezení a není je možné použít v souvislosti s tabulkami, pouze s řádkovými typy. Řádkové typy mohou být pojmenované a nepojmenované:

- v *Pojmenovaný řádkový typ* je a skupina polí definovaná jedním názvem. *Pole* odkazuje na složku řádkového typu. Název pojmenovaného řádkového typu musí být v rámci databáze jedinečný.
- v *Nepojmenovaný řádkový typ* je je skupina polí definovaná svou strukturou. Nepojmenované řádkové typy není možné (na rozdíl od pojmenovaných) použít v definici tabulky. Tyto typy je možné použít v definici sloupce, pole či proměnné.

### **Uživatelské programy**

*Program* je kolekce příkazů, které provádějí určitou úlohu. *Uživatelská rutina* (UDR) je program definovaný uživatelem, který může být vyvolán v rámci příkazu SQL nebo jiného příkazu UDR. UDR může a nemusí vracet hodnotu:

- v *Uživatelská funkce* vrátí jednu nebo více hodnot a proto může být použita ve výrazech SQL.
- v *Uživatelská procedura* je rutina, která volitelně přijímá sadu argumentů, avšak nevrací žádné hodnoty. Procedury nelze použít ve výrazech SQL, neboť nevracejí žádnou hodnotu.

Databázový server podporuje rutiny UDR napsané v následujících jazycích:

- v *Jazyk uložených procedur (SPL),* interní jazyk databázového serveru.
- v *Externí jazyky*, například jazyky C či Java.

Další informace o vytváření uživatelských programů naleznete v příručce *IBM Informix User-Defined Routines and Data Types Developer's Guide*.

### <span id="page-106-0"></span>**Operátorové funkce**

*Operátorová funkce* je funkce vyvolaná příkazem SQL, pro kterou se používá odpovídající operátorový symbol (například '=' či '+'). Tyto operátorové symboly mohou být použity ve výrazech příkazů SQL.

Databázový server poskytuje operátorové funkce pro většinu vestavěných datových typů. Funkce operátorů lze rozšířit na uživatelské datové typy.

Další informace o rozšiřování funkcí operátorů naleznete v příručce *IBM Informix User-Defined Routines and Data Types Developer's Guide*.

### **Uživatelské přetypování**

*Přetypování* provádí přetypování jednoho datového typu na jiný. Databázový server poskytuje možnosti přetypování mezi vestavěnými datovými typy. Pokud například přičtete k desetinnému číslu číslo celé, databázový server nejdříve přetypuje toto celé číslo na desetinné a následně tato desetinná čísla sečte.

Je možné vytvářet uživatelské funkce, které provádí přetypování mezi uživatelskými a existujícími datovými typy.

Další informace o vytváření těchto funkcí naleznete v příručce *IBM Informix User-Defined Routines and Data Types Developer's Guide*.

#### **Dědičnost**

Dědičnost umožňuje definovat objekty (typy a tabulky), které přejímají vlastnosti jiných objektů. K těmto převzatým vlastnostem je možné přidat nové, specifické pro konkrétní objekt.

### **Uživatelské agregační funkce**

*Uživatelský agregát* (UDA) je možné použít k jakémukoli iterovanému výpočtu v rámci sloupce, například spočtení průměru či součtu. Pro rozšířené datové typy je možné buď vytvářet nové uživatelské agregáty, nebo rozšiřovat stávající.

Syntaxi SQL potřebnou pro vytváření UDA naleznete v příručce *IBM Informix Guide to SQL: Syntax*. Informace o použití UDA naleznete v příručce *IBM Informix User-Defined Routines and Data Types Developer's Guide*.

### **Uživatelské virtuální procesory**

Uživatel může určit uživatelský virtuální procesor, na kterém budou spuštěny moduly DataBlade nebo rutiny UDR napsané v jazyce C. Podobně lze v rámci virtuálního procesoru Java spustit rutinu UDR vytvořenou v tomto jazyce.

Informace o virtuálních procesorech naleznete v příručce *Příručka administrátora serveru IBM Informix Dynamic Server* a v příručce *IBM Informix User-Defined Routines and Data Types Developer's Guide*.

### **Moduly DataBlade**

IBM i další dodavatelé nabízejí některé datové typy spolu s jejich přístupovými metodami jako moduly DataBlade (sdílené knihovny tříd). Tyto typy je možné integrovat do databázového serveru a umožnit tak ukládání a přístup k netradičním datovým typům, například dvourozměrných prostorových objektů (úseček, mnohoúhelníků, elips a kružnic), trojrozměrných obrázků, zvuku, videa, dokumentů v elektronické podobě, stránek HTML a dat obsahujících časové řady. Moduly DataBlade dále mohou poskytnout nové typy přístupu k velkým textovým dokumentům včetně vyhledávání shod či synonym a vyhledávání fuzzy.

Možnosti databázového serveru je možné rozšířit:

- <span id="page-107-0"></span>v Přidáním modulu DataBlade IBM Informix či třetí strany. V tomto případě modul obsahuje nový datový typ.
- v Vytvořením vlastního modulu DataBlade pomocí DataBlade Developer's Kit.

Informace o vytváření a použití modulů DataBlade naleznete v příručce *IBM Informix DataBlade API Programmer's Guide*, v příručce *IBM Informix DataBlade API Function Reference* a v příručce *IBM Informix DataBlade Developer's Kit User's Guide*.

### **Vícerozměrné databáze**

Dynamic Server podporuje *datové sklady* a *datová tržiště*. Jejich použití obvykle zahrnuje *vícerozměrnou* databázi obsahující velké množství dat za delší časové období. Databáze zaznamenávající nákupy potravin či volební preference jsou příklady datových skladů.

Vícerozměrné databáze jsou optimalizovány pro vyhledávání a analýzu dat. Data jsou uložena jako posloupnosti záznamů, kde každý záznam obsahuje data odpovídající určitému časovému okamžiku. K aktualizaci starších záznamů ve vícerozměrné databázi nedochází příliš často. Tento typ zpracování informací se nazývá analytické zpracování online (OLAP) nebo zpracování podpory rozhodování.

Prostředí datových skladů umožňuje ukládat data následujícími způsoby:

• Datové sklady.

Databáze optimalizovaná pro vyhledávání dat

Data nejsou ukládána na úrovni transakcí; některé úrovně dat jsou při ukládání sumarizovány.

• Datové tržiště.

Část datového skladu uložená v menší databázi. Tato databáze je slouží ke specifickým účelům spíše než ke strategickému plánování na úrovni celého podniku.

Datové tržiště může obsahovat provozní data, sumarizovaná data, prostorová data nebo metadata.

• Úložiště provozních dat.

Systém orientovaný na téma, který je optimalizovaný pro vyhledávání jednoho či dvou záznamů najednou z důvodu rozhodování.

Uložení provozních dat je hybridní forma datového skladu, která obsahuje včasná, aktuální, integrovaná data. Tato data mohou sloužit jako společný zdroj pro datové sklady.

• Úložiště.

Úložiště spojuje několik zdrojů dat v jednu normalizovanou databázi.

Záznamy v úložišti jsou často aktualizovány. Tyto záznamy obsahují současná provozní data, ne data z minulých časových období.

Podrobnější informace o návrhu, vytváření a implementaci vícerozměrných databází naleznete v příručce *IBM Informix Database Design and Implementation Guide*.

### **Distribuované dotazy a vícefázové transakce**

Server Dynamic Server podporuje distribuované dotazy pro transakce, které zahrnují pouze vestavěné datové typy nebo určité vestavěné netransparentní typy a typy DISTINCT, a pouze pro následující instance serveru:

- v Více databází v jediné instanci serveru (distribuované dotazy v rámci serveru)
- v Více instancí databázového serveru (distribuované dotazy v rámci databáze)
<span id="page-108-0"></span>Při zpracovávání distribuovaného dotazu se klientská aplikace připojí k jednotlivému databázovému serveru nazývanému *místní databázový server* a určí databázi zvanou *místní databáze*. Ve výchozím nastavení jsou všechny databázové objekty, na které odkazujete, považovány za objekty místní databáze.

Všechny ostatní databáze jsou *externí databáze*. Všechny ostatní databázové servery jsou *vzdálené databázové servery.* Databáze na vzdáleném databázovém serveru se nazývá *externí vzdálená databáze*.

Pokud je externí databáze na stejném databázovém serveru jako místní databáze, je nutné název objektu rozšířit o název této externí databáze (například **salesdb:contacts**). Pokud je externí databáze na vzdáleném serveru, je nutné název objektu rozšířit navíc o název tohoto serveru (**salesdb@distantserver:contacts**).

Databázový server podporuje dva vícefázové protokoly, *dvoufázové potvrzování* a *heterogenní potvrzování* pro zpracování transakcí, které zahrnují několik databázových serverů.

Informace o použití distribuovaných dotazů naleznete v příručce *IBM Informix User-Defined Routines and Data Types Developer's Guide*. Informace o protokolech dvoufázového a heterogenního potvrzování naleznete v příručce *Příručka administrátora serveru IBM Informix Dynamic Server*. Informace o konkrétním produktu IBM Informix Enterprise Gateway naleznete v příslušném v příručce *IBM Informix Enterprise Gateway User Manual*.

### **Přístupové metody**

*Přístupová metoda* je sada funkcí databázového serveru, které tento server používá při přístupu k tabulkám a indexům a při jejich zpracování. Dynamic Server podporuje *primární* a *sekundární přístupové metody*. Je možné vytvářet programy, které poskytují indexování R-stromu a vlastní primární a sekundární přístupové metody.

#### **Primární přístupové metody**

*Primární přístupová metoda* obsluhuje ukládání a vyhledávání dat určitého datového typu v tabulce. Pokud primární přístupová metoda nedokáže pracovat s určitým datovým typem, nemůže databázový server přistupovat k hodnotám tohoto typu. Dynamic Server poskytuje všechny potřebné rutiny pro přístup k vestavěným datovým typům.

Informace o použití primárních přístupových metod naleznete v příručce *IBM Informix Guide to SQL: Syntax* a v příručce *IBM Informix User-Defined Routines and Data Types Developer's Guide*.

### **Sekundární přístupové metody**

*Sekundární přístupová metoda* provádí všechny operace s indexy pro daný datový typ. Pokud daná *třída operátorů* sekundární přístupové metody není schopna pracovat s určitým datovým typem, není možné pro tento datový typ vytvářet indexy.

Dynamic Server poskytuje dvě vestavěné sekundární přístupové metody:

- obecné indexy B-strom
- indexy R-strom

#### **Obecné indexy B-strom**

Index B-strom uspořádává údaje indexu. Index B-strom je uspořádán jako hierarchie stránek. Dynamic Server používá index B-strom pro tyto hodnoty:

v Sloupce obsahující vestavěné datové typy (nazývaný *tradiční index B-strom*).

Vestavěné datové typy zahrnují typy CHARACTER, DATETIME, INTEGER, FLOAT atd.

- <span id="page-109-0"></span>v Jednorozměrné uživatelské datové typy (označované jako *obecný index B-strom*).
- v Hodnoty, které vracejí uživatelské funkce (*funkční index*).

Další informace o indexech B-strom a funkčních indexech naleznete v příručce *Řízení výkonu systému IBM Informix*.

#### **Indexy R-strom**

Struktura indexování *R-strom* podporuje prostorová data. Index R-strom používá *hraniční obálku*, která je sadou souřadnic, která obsahuje jeden nebo více objektů a podporuje prostorová data (dvourozměrná, trojrozměrná atd.). Jednotlivé objekty mohou být teoreticky obsaženy ve více hraničních obálkách. Použití indexu R-strom je výhodné při vyhledávání ve vícerozměrných datech.

Informace o indexech R-strom naleznete v příručce *IBM Informix R-Tree Index User's Guide*.

#### **Uživatelské primární přístupové metody**

Dynamic Server podporují *externí prostory* (*extspaces),* paměťové prostory, které databázový server neřídí přímo. Pomocí příkazu **onspaces -c -x** je možné nastavit daný externí prostor jako paměťový prostor pro tabulku. Pro tuto tabulku je nutné vytvořit primární přístupovou metodu.

Pomocí primární přístupové metody je možné přistupovat k těmto typům dat:

- databázové tabulky jiných prodejců
- v data uložená v sekvenčních souborech
- v vzdálená data umístěná v síti

Informace o vytváření externích prostorů naleznete v příručkách *Příručka administrátora serveru IBM Informix Dynamic Server* a *IBM Informix Administrator's Reference*. Informace o vytváření primárních přístupových metod naleznete v příručce *IBM Informix Virtual-Table Interface Programmer's Guide*.

#### **Uživatelské sekundární přístupové metody**

V mnoha případech jsou indexy uloženy mimo prostor dbspace Informix. Je však možné vytvořit přístupovou metodu pro data uložená jako velký objekt v prostoru sbspace. Databázový server může pro přístup k datům v tabulce Informix transparentně použít virtuální index. Tuto metodu je vhodné použít v případě netradičního způsobu indexování specializovaných datových typů.

Informace o vytváření sekundárních přístupových metod naleznete v příručce *IBM Informix Virtual-Index Interface Programmer's Guide*.

# <span id="page-110-0"></span>**Kapitola 4. Instalace, správa a ladění databázového serveru**

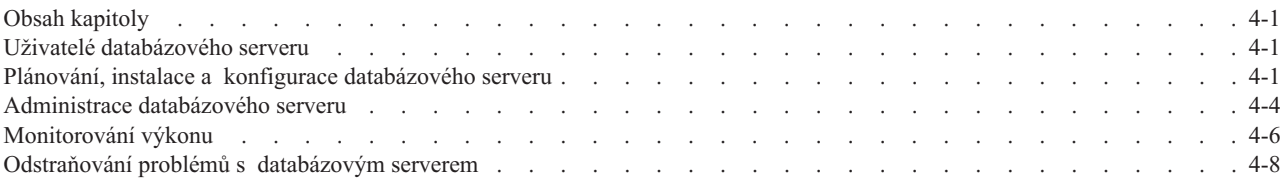

### **Obsah kapitoly**

Kapitola popisuje úlohy, které by měl provádět administrátor databázového serveru, a kde lze v této dokumentaci najít o těchto úlohách informace. Tabulky úloh v této knize obsahují tyto sloupce:

- v **Požadovaná akce**. Tento sloupec popisuje akci, kterou chcete provést.
- v **Příručka**. Tento sloupec obsahuje název knihy obsahující informace, jak danou akci provést.

#### **Uživatelé databázového serveru**

Tabulka 4-1 obsahuje hlavní skupiny uživatelů databázového serveru.

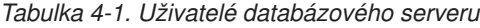

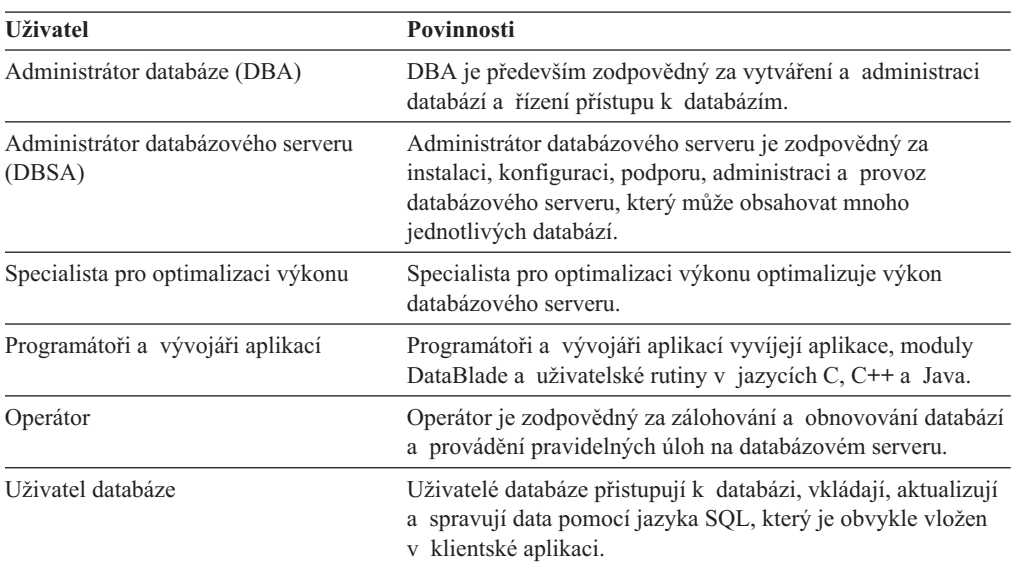

#### **Plánování, instalace a konfigurace databázového serveru**

Při první použití nového databázového serveru je nutné provést tyto úlohy:

- v Nakonfigurovat hardware a software systému.
- v Nainstalovat databázový server a klientské aplikace.
- v Převést data z předchozí verze databázového serveru (je-li to nutné).
- Nakonfigurovat prostředí.
	- Nastavit požadované proměnné prostředí.
	- Připravit propojovací soubory.
- <span id="page-111-0"></span>– Připravit konfigurační soubor.
- Přidělit a inicializovat diskový prostor.
- Zvolit typ databáze.
- v Vytvořit demonstrační databázi (volitelné).

Tabulka 4-2 popisuje plánování, instalaci a konfigurační úlohy.

*Tabulka 4-2. Plánování, instalace a konfigurační úlohy*

| Požadovaná akce                                                                                                    | Příručka                                                                                                    |
|----------------------------------------------------------------------------------------------------|----------------------------------------------------------------------------------------------------|
| Získání informací o nových funkcích serveru Dynamic Server.                                                                                                    | Kapitola 2, "Použití nových<br>funkcí serveru Dynamic Server",<br>na stránce 2-1                                                                                                    |
| Seznámení se s termíny používanými v příručkách IBM Informix.                                                                                                    | <b>IBM</b> Informix Glossary                                                                                                    |
| Plánování instalace databázového serveru.                                                                                                    | Příručka administrátora serveru<br><b>IBM Informix Dynamic Server</b>                                                                                                    |
| Plánování migrace na server Dynamic Server z dřívější verze<br>databázového serveru.                                                                                                    | IBM Informix Migration Guide                                                                                                    |
| Plánování a konfigurace:<br>• Operační systém<br>Aktualizace systémového hardwaru a softwaru<br>Kapacita sítě<br>Integrace s produkty a aplikacemi jiných dodavatelů<br>Disk a úložná média                                                                                 | • IBM Informix Dynamic<br>Server Installation Guide for<br>Microsoft Windows, IBM<br>Informix Dynamic Server<br>Installation Guide for UNIX<br>and Linux nebo Quick<br>Beginnings for IBM Informix<br>Dynamic Server Express<br>Edition: |
|                                                                                                    | • Příručka administrátora<br>serveru IBM Informix<br>Dynamic Server                                                                                                    |
| Určení optimální konfigurace paměti.<br>Určení optimálního zapojení disků a rozkladu dat.                                                                                                    | • Řízení výkonu systému IBM<br><i>Informix</i><br>• Dokumentace k systému<br>· Poznámky k počítači                                                                                                    |
| Instalace serveru Dynamic Server v systémech UNIZ a Linux:<br>· typická instalace<br>• instalace bez obsluhy<br>vlastní instalace<br>upravit instalaci<br>odinstalovat<br>vícenásobné uložení<br>Instalace serveru Dynamic Server v systému Windows:<br>· typická instalace | • IBM Informix Dynamic<br>Server Installation Guide for<br>UNIX and Linux<br>• Quick Beginnings for IBM<br><b>Informix Dynamic Server</b><br><b>Express Edition</b><br><b>IBM</b> Informix Dynamic<br>٠<br>Server Installation Guide for |
| instalace bez obsluhy<br>vlastní instalace<br>upravit instalaci<br>odinstalovat<br>vícenásobné uložení<br>instalace klastru                                                                                                    | Microsoft Windows<br>Quick Beginnings for IBM<br><b>Informix Dynamic Server</b><br><b>Express Edition</b>                                                                                                    |
| Inicializace databázového serveru. Správa provozních režimů<br>databázového serveru.                                                                                                    | Příručka administrátora serveru<br><b>IBM Informix Dynamic Server</b>                                                                                                    |

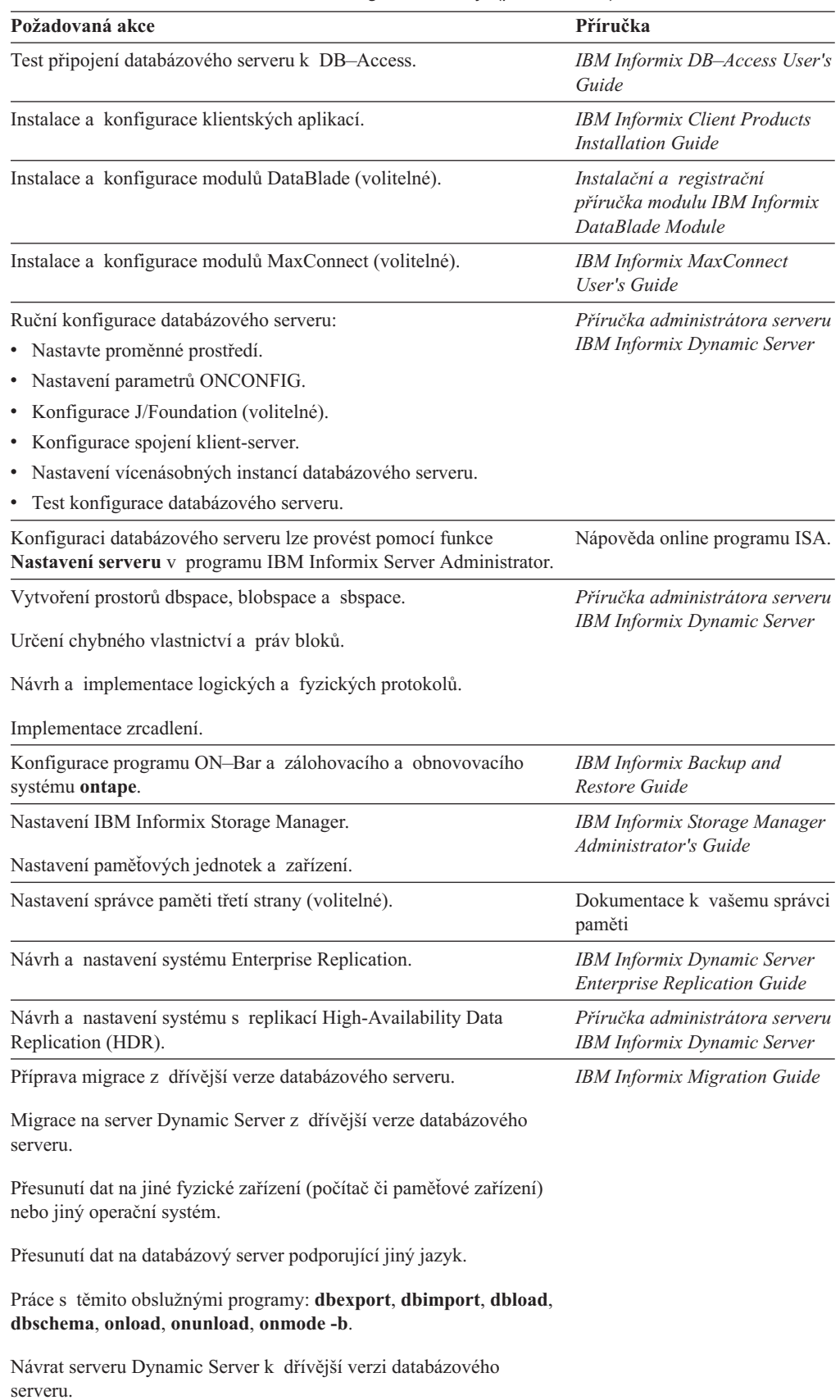

#### <span id="page-112-0"></span>*Tabulka 4-2. Plánování, instalace a konfigurační úlohy (pokračování)*

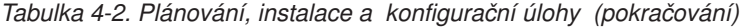

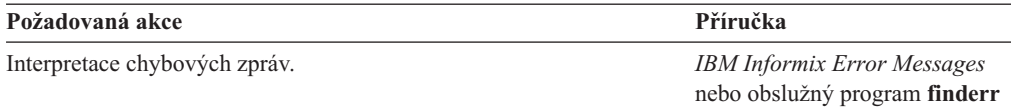

### <span id="page-113-0"></span>**Administrace databázového serveru**

Po inicializaci databázového serveru by měl administrátor databázového serveru pravidelně provádět tyto úlohy:

- v Nastavení operačního systému tak, aby automaticky spouštěl a vypínal databázový server při svém spuštění či ukončení.
- v Zálohovat a obnovovat paměťové prostory (dbspace, blobspace a sbspace) a logické protokoly.

Zvážit dostupnost zálohovacích zařízení a příslušných operátorů v době, kdy bude probíhat zálohování.

- v Zkontrolovat, zda uživatelé správně nastavili proměnné prostředí.
- Zkontrolovat konfigurační parametry databázového serveru.
- v Přenést data vytvořená na jiných databázových serverech Informix.

Tabulka 4-3 obsahuje seznam úloh administrace a příruček, ve kterých je možné o těchto úlohách nalézt informace.

*Tabulka 4-3. Úlohy administrace*

| Požadovaná akce                                                                          | Příručka                            |
|------------------------------------------------------------------------------------------|-------------------------------------|
| Monitorování databázového serveru Informix.                                              | Příručka administrátora serveru IBM |
| Konfigurace spojení klient-server.                                                       | Informix Dynamic Server             |
| Správa virtuálních procesorů, sdílené paměti a paměťových prostorů.                      |                                     |
| Správa použití dočasného místa a oblastí tabulek.                                        |                                     |
| Správa stavu protokolování databáze, souborů logických a fyzických protokolů.            |                                     |
| Monitorování a správa prostoru sbspace.                                                  |                                     |
| Řešení problémů s dlouhými transakcemi.                                                  |                                     |
| Rychlá obnova a kontrolní body.                                                          |                                     |
| Implementace zrcadlení.                                                                  |                                     |
| Ověření konzistence databáze příkazem oncheck.                                           |                                     |
| Použití systému High-Availability Data Replication.                                      |                                     |
| Protokoly dvoufázového a heterogenního potvrzování.                                      |                                     |
| Ruční obnova při nezdařeném dvoufázovém potvrzování.                                     |                                     |
| Pomocí nástroje OpenAdmin Tool for IDS lze spravovat a monitorovat databázový<br>server. | nápověda online nástroje OpenAdmin  |

<span id="page-114-0"></span>*Tabulka 4-3. Úlohy administrace (pokračování)*

| Požadovaná akce                                                                                                    | Příručka                                                     |
|----------------------------------------------------------------------------------------------------|--------------------------------------------------------------|
| Úlohy administrace je možné provádět pomocí těchto obslužných programů:                                                                                      | IBM Informix Administrator's Reference                       |
| oncheck                                                                                                    |                                                              |
| • ondblog                                                                                                    |                                                              |
| oninit                                                                                                    |                                                              |
| onlog                                                                                                    |                                                              |
| onmode                                                                                                    |                                                              |
| ON-Monitor                                                                                                    |                                                              |
| • onparams                                                                                                    |                                                              |
| • onspaces                                                                                                    |                                                              |
| • onstat                                                                                                    |                                                              |
| Nalezení informací o konfiguračních parametrech.                                                                                                    | IBM Informix Administrator's Reference                       |
| K monitorování databázového serveru je možné použít tabulky SMI databáze<br>sysmaster.                                                                       |                                                              |
| Interpretace záznamů logických protokolů a zpráv protokolu zpráv.                                                                                            | IBM Informix Administrator's Reference                       |
| Porozumění paměti a diskovým strukturám databázového serveru.<br>Prohlédněte si seznam souborů používaných<br>databázovým serverem. Práce s alarmy událostí. |                                                              |
| Použití programu ON-Bar nebo obslužného programu ontape.                                                                                                    | IBM Informix Backup and Restore Guide                        |
| Zálohování a obnovování paměťových prostorů a logických protokolů.                                                                                           |                                                              |
| K ověření zálohovaných dat je možné použít obslužný program archecker.                                                                                       |                                                              |
| Vytvoření a obnovení externí zálohy.                                                                                                    |                                                              |
| Provedení obnovení na úrovni tabulek.                                                                                                    |                                                              |
| Nastavení replikace HDR pomocí externího zálohování a obnovení.                                                                                              |                                                              |
| Připojení databázového serveru k paměťovým zařízením z důvodu zálohování či<br>obnovení pomocí programu ON-Bar.                                              | <b>IBM Informix Storage Manager</b><br>Administrator's Guide |
| Použití příkazů ISM.                                                                                                    |                                                              |
| Správa zálohovacích médií a paměťových zařízení.                                                                                                    |                                                              |
| Umístění dat zálohy.                                                                                                    |                                                              |
| Přesouvání dat zálohy během řízeného životního cyklu.                                                                                                    |                                                              |
| Obnova při havárii instance databázového serveru.                                                                                                    |                                                              |
| Importované obnovení databázového serveru na jiném počítači.                                                                                                 |                                                              |
| Zavedení či uvolnění velkého množství dat z databáze Informix je možné provést<br>obslužnými programy ipload, onpladm či onpload.                            | IBM Informix High-Performance Loader<br>User's Guide         |
| Použití rozhraní High-Performance Loader (HPL) GUI.                                                                                                    |                                                              |
| Přesunutí dat na jiný počítač či konfiguraci.                                                                                                    |                                                              |
| Změna schématu tabulky.                                                                                                    |                                                              |

<span id="page-115-0"></span>*Tabulka 4-3. Úlohy administrace (pokračování)*

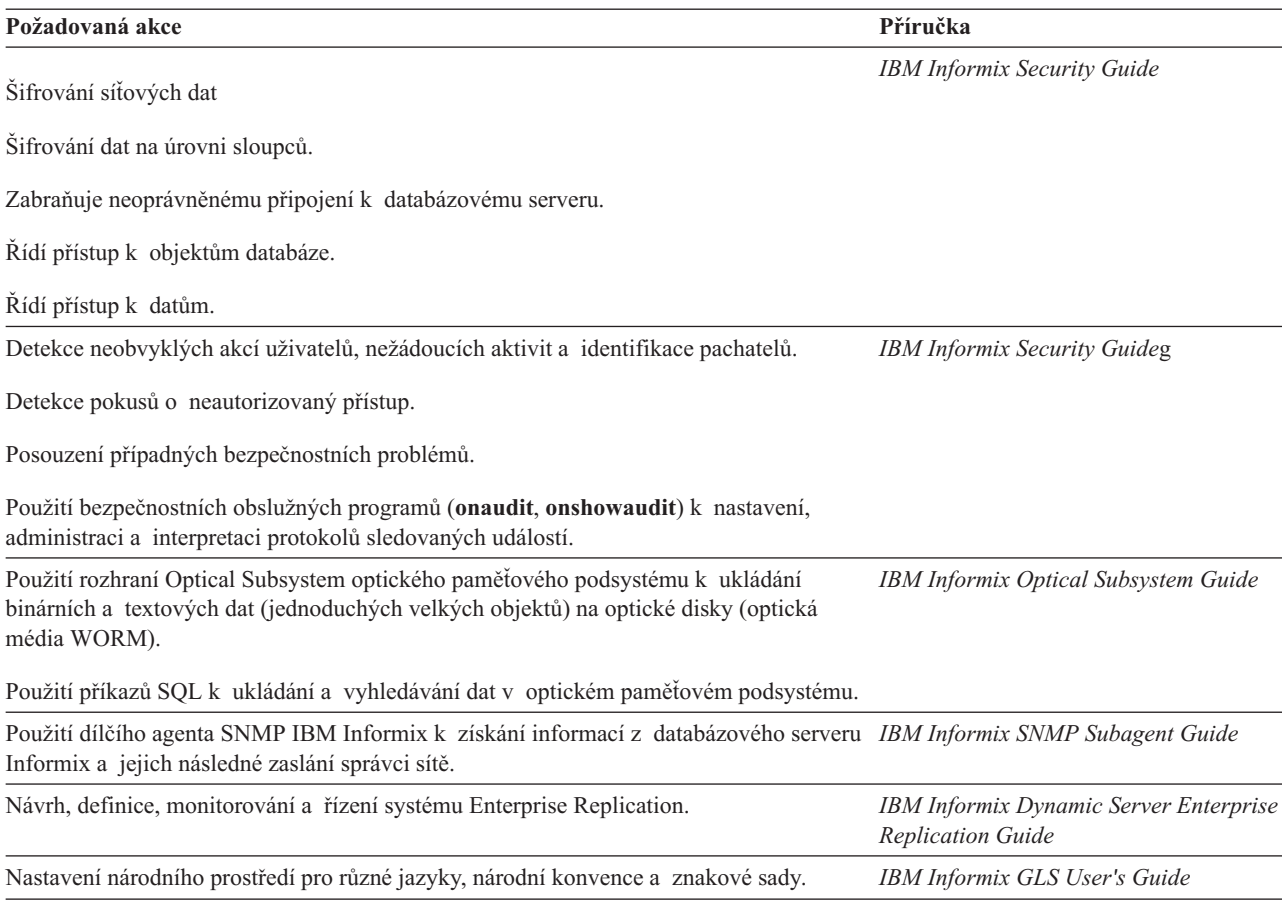

### **Monitorování výkonu**

Po spuštění databázového serveru je administrátor databázového serveru nebo specialista pro optimalizaci výkonu zodpovědný za výkon databázového serveru a databázových aplikací. Tato funkce zahrnuje:

- v Monitorování systémových zdrojů, které zásadním způsobem ovlivňují výkon.
- v Identifikace databázových procesů, které tyto zdroje nejvíce využívají.
- v Identifikace a monitorování dotazů náročných na výkon systému.
- v Použití obslužných programů databázového serveru ke sledování výkonu a ladění.
- Optimalizace vykonávání dotazů.
- v Eliminace kritických míst systému:
	- Rozložení zatížení systémových zdrojů.
	- Nastavení konfigurace databázového serveru.
	- Vhodné uspořádání dat.
	- Přidělení zdrojů pro dotazy podpory rozhodování.
	- Vytvoření indexů pro rychlejší odezvu.

[Tabulka](#page-116-0) 4-4 na stránce 4-7 obsahuje seznam úloh ovlivňujících výkon a seznam příruček, které obsahují o těchto úlohách podrobnější informace.

#### <span id="page-116-0"></span>*Tabulka 4-4. Úlohy zvyšující výkon*

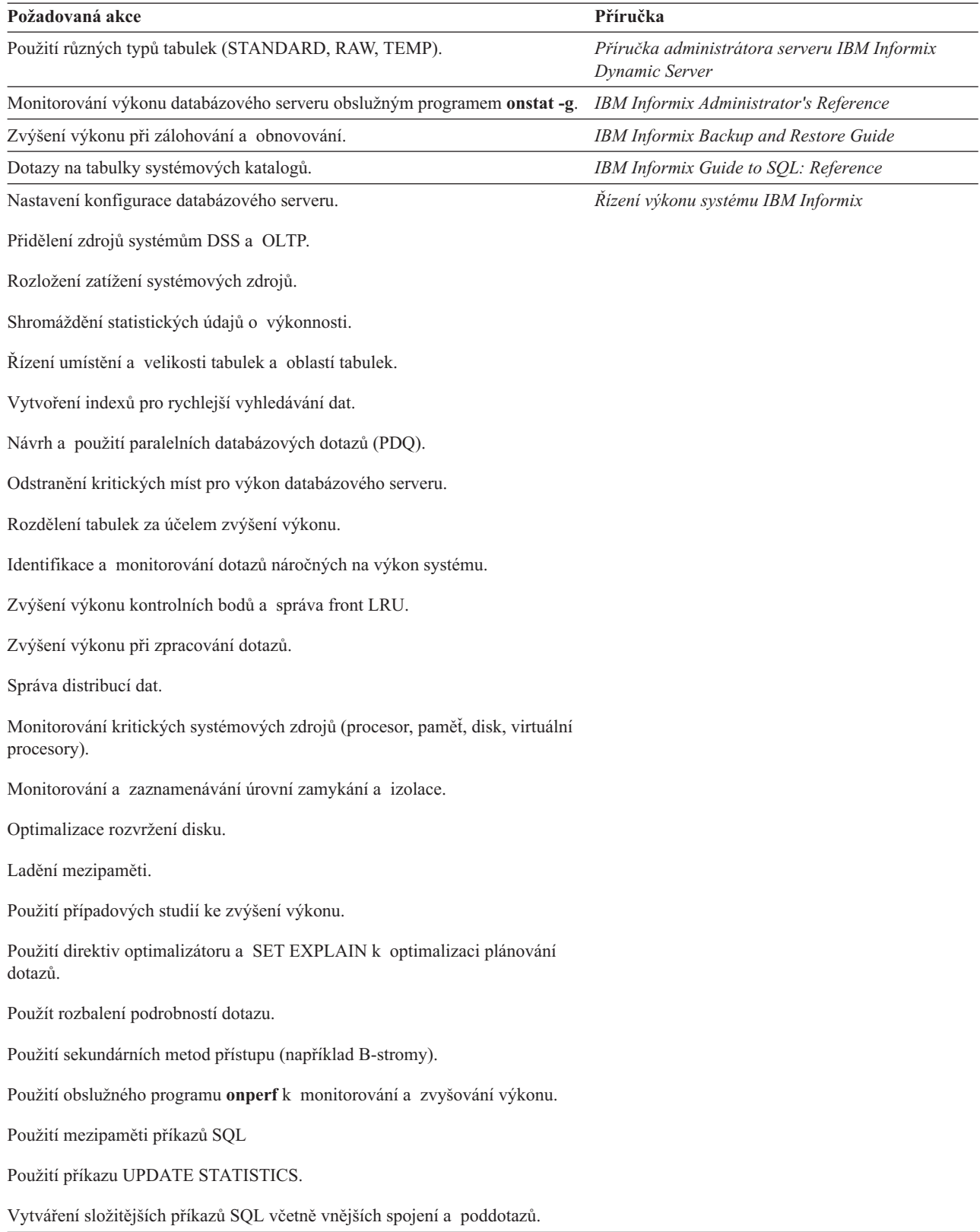

#### <span id="page-117-0"></span>**Odstraňování problémů s databázovým serverem**

Ve většině případů běží databázový server bez jakýchkoli problémů. Pokud přesto k nějakým dojde nebo jsou zobrazována nesrozumitelná chybová hlášení, máte k dispozici celou řadu diagnostických nástrojů, které vám pomohou tyto problémy vyřešit. Případně se můžete obrátit na technickou podporu.

Tabulka 4-5 popisuje diagnostické nástroje pro odstraňování problémů s databázovými operacemi či databázovým serverem.

*Tabulka 4-5. Úlohy odstraňování problémů*

| Požadovaná akce                                                                                                    | Příručka                                                                  |
|----------------------------------------------------------------------------------------------------|---------------------------------------------------------------------------|
| Použití pomocného programu <b>onstat</b> -g ke stanovení příčin problémů<br>s databázovým serverem.                                                | IBM Informix Administrator's Reference                                    |
| Použití volby <b>onmode</b> - <b>I</b> ke shromáždění diagnostických dat.                                                                          |                                                                           |
| Použití alarmů událostí k automatickému spouštění úloh administrace.                                                                               |                                                                           |
| Nalezení nápravných akcí pro chybové zprávy bez číselného označení.                                                                                |                                                                           |
| Shromáždění diagnostických výpisů s použitím konfiguračních parametrů<br>DUMP <sup>*</sup> .                                                       |                                                                           |
| Použití obslužného programu archecker k ověření záloh či identifikaci<br>problémů se zálohami. Nalezení nápravných akcí pro návratové kódy ON-Bar. | <b>IBM Informix Backup and Restore Guide</b>                              |
| Nalezení nápravných akcí pro chybová hlášení s číselným označením a zprávy<br>$ON-Bar.$                                                            | <b>IBM Informix Error Messages</b>                                        |
| Odstranění problémů s replikací dat.                                                                                                    | <b>IBM Informix Dynamic Server Enterprise</b><br><b>Replication Guide</b> |
|                                                                                                    |                                                                           |

# <span id="page-118-0"></span>**Kapitola 5. Návrh, údržba a rozšiřování databáze**

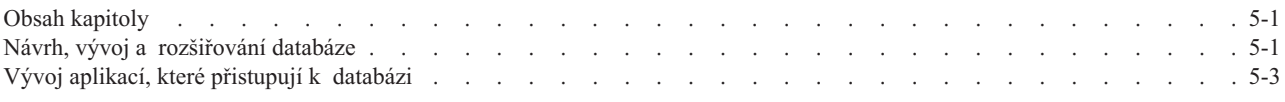

### **Obsah kapitoly**

V této kapitole jsou popsány úlohy, které by měl provádět administrátor databáze (DBA) a kde lze o těchto úlohách nalézt informace.

### **Návrh, vývoj a rozšiřování databáze**

Tabulka 5-1 obsahuje seznam úloh pro návrh, vývoj a rozšiřování databáze.

*Tabulka 5-1. Databázové úlohy*

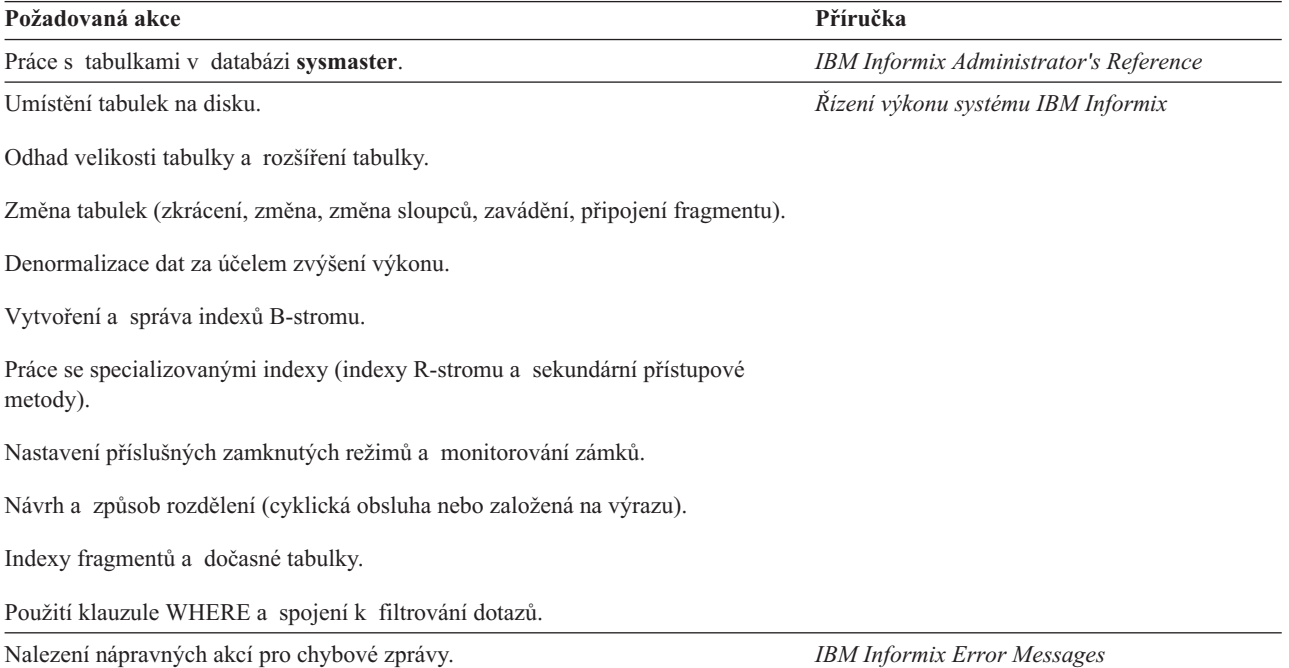

<span id="page-119-0"></span>*Tabulka 5-1. Databázové úlohy (pokračování)*

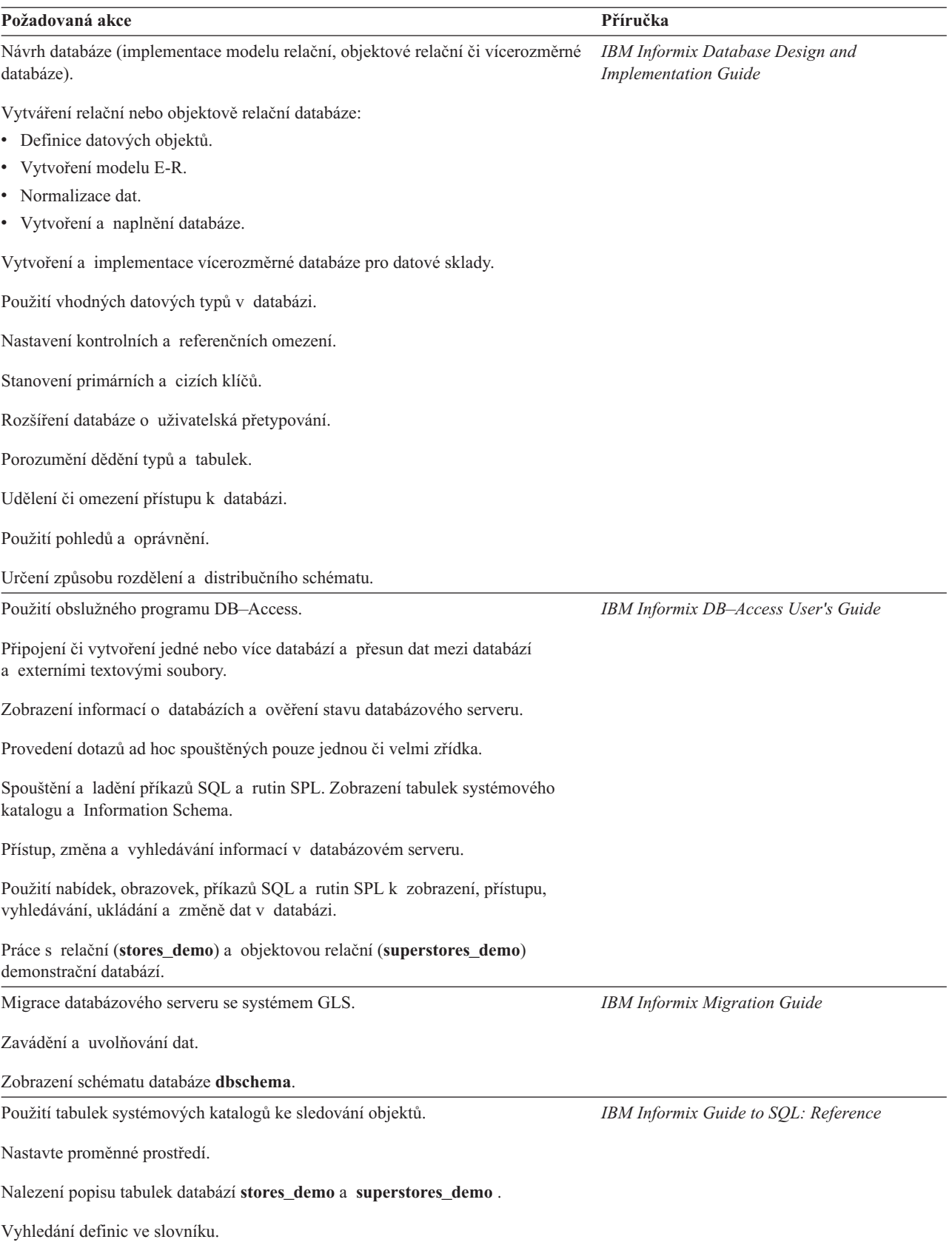

<span id="page-120-0"></span>*Tabulka 5-1. Databázové úlohy (pokračování)*

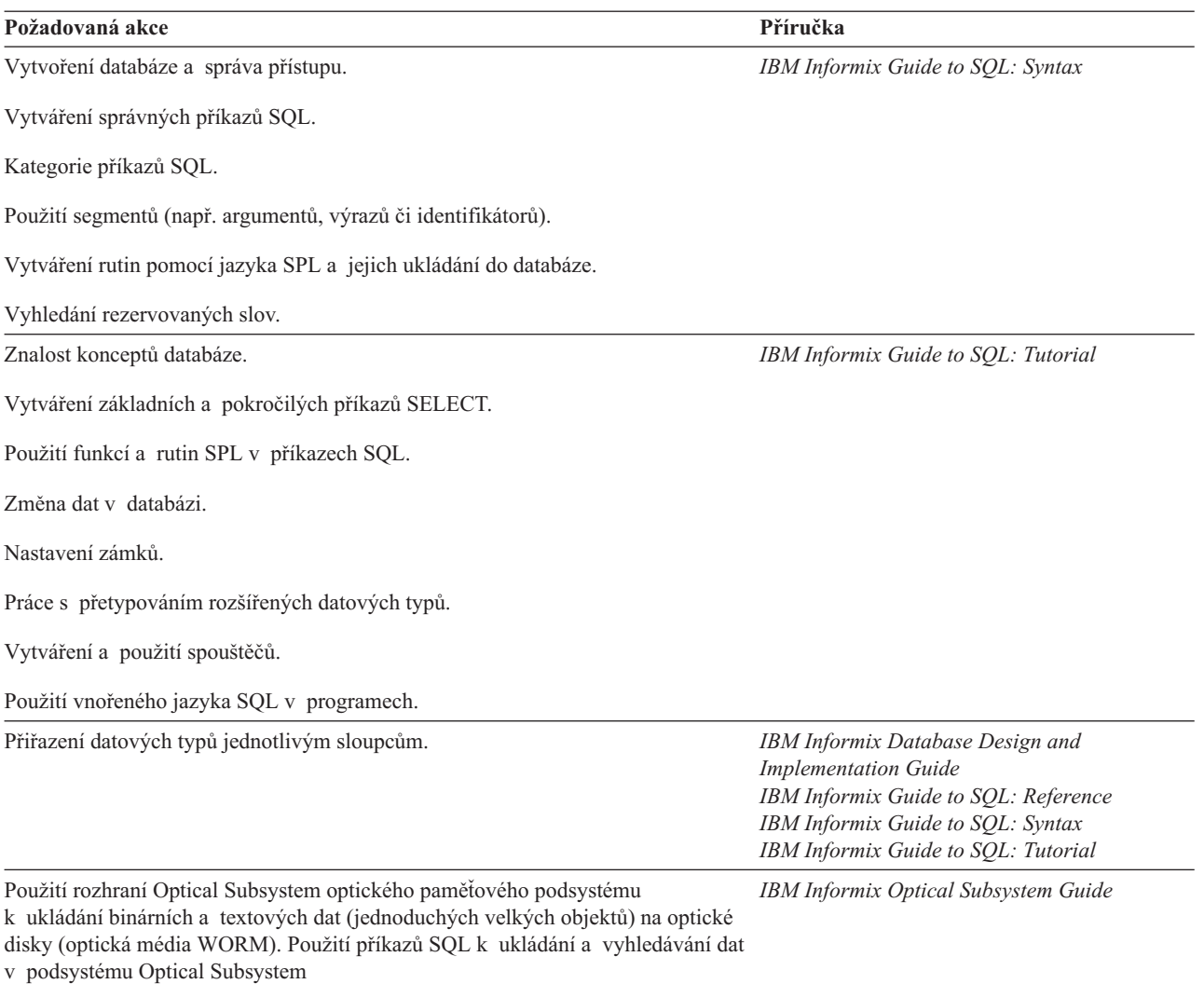

# **Vývoj aplikací, které přistupují k databázi**

Tabulka 5-2 obsahuje seznam úloh pro vývoj, překlad a spouštění klientských aplikací a modulů DataBlade, které přistupují k datům na databázovém serveru.

*Tabulka 5-2. Úlohy pro vývoj aplikací*

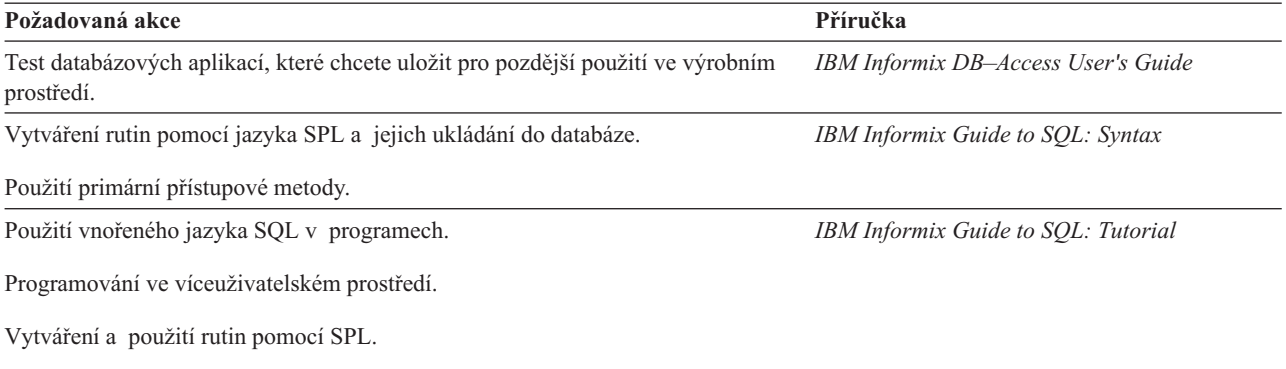

Práce s uživatelskými a systémovými přetypováními rozšířených datových typů.

<span id="page-121-0"></span>*Tabulka 5-2. Úlohy pro vývoj aplikací (pokračování)*

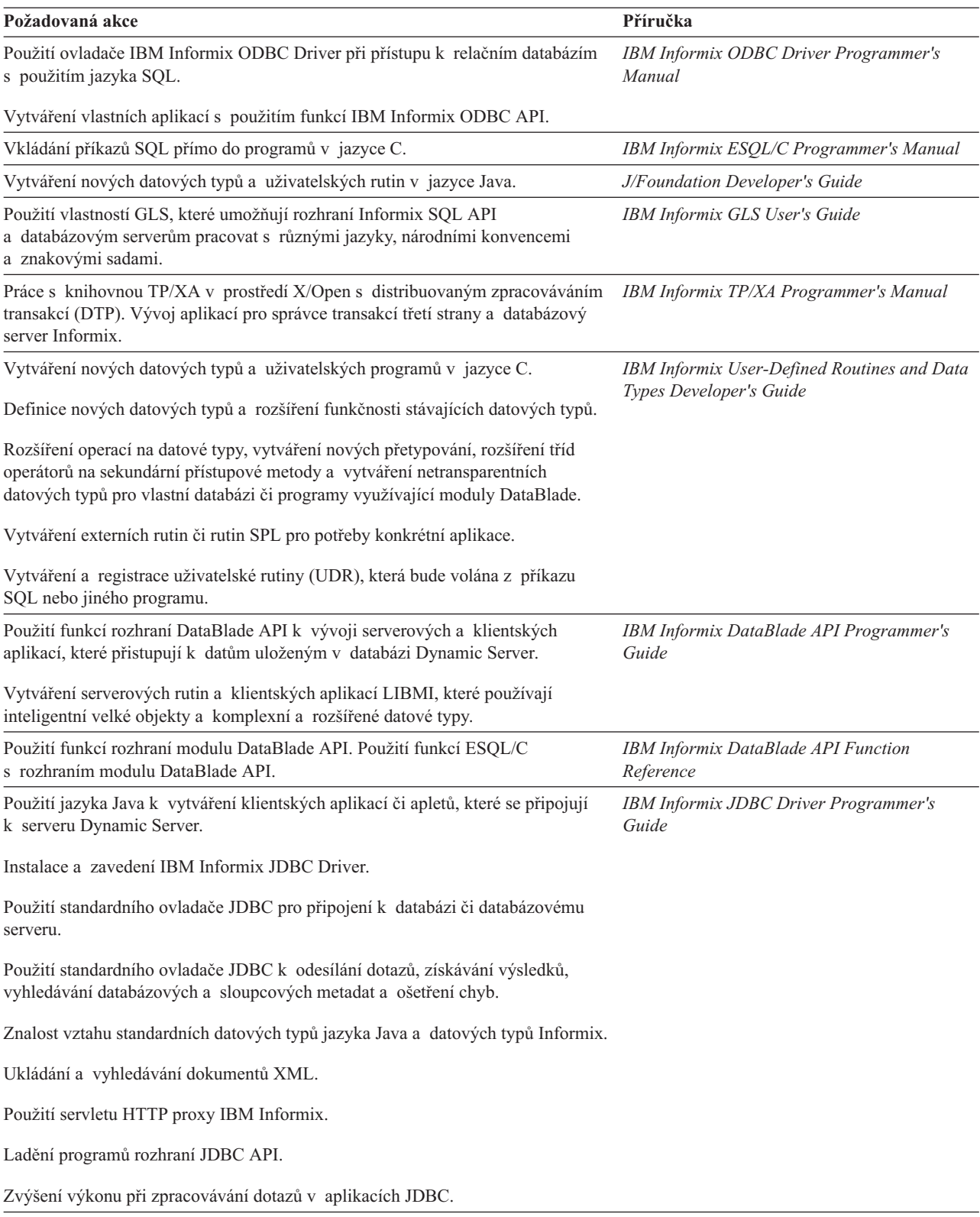

<span id="page-122-0"></span>*Tabulka 5-2. Úlohy pro vývoj aplikací (pokračování)*

| Požadovaná akce                                                                                                    | Příručka                                                      |
|----------------------------------------------------------------------------------------------------|---------------------------------------------------------------|
| Použití objektově orientovaného programovacího jazyka C++ k vytváření<br>databázových klientských aplikací pro servery Informix.                                            | IBM Informix Object Interface for $C++$<br>Programmer's Guide |
| Použití objektové rozhraní pro jazyk C++ k vytváření hodnotových objektů, které<br>umožňují klientským aplikacím v jazyce C++ pracovat s datovými typy modulu<br>DataBlade. |                                                               |
| Práce se sekundární přístupovou metodou index R-stromu.                                                                                                    | IBM Informix R-Tree Index User's Guide                        |
| Vývoj sekundární přístupové metody s použitím rozhraní Virtual-Index Interface<br>(VII) za účelem vytváření nových typů indexů.                                             | IBM Informix Virtual-Index Interface<br>Programmer's Guide    |
| Použití funkcí v knihovně VII.                                                                                                    |                                                               |
| Vývoj primární přístupové metody s použitím rozhraní Virtual-Table Interface<br>(VTI) pro přístup k externím datům.                                                         | IBM Informix Virtual-Table Interface<br>Programmer's Guide    |
| Použití funkcí v knihovně VTI.                                                                                                    |                                                               |
| Vývoj aplikací s použitím modulů DataBlade.                                                                                                    | "Publikace k modulu DataBlade" na stránce<br>$6 - 4$          |

# <span id="page-124-0"></span>**Kapitola 6. Použití dokumentace**

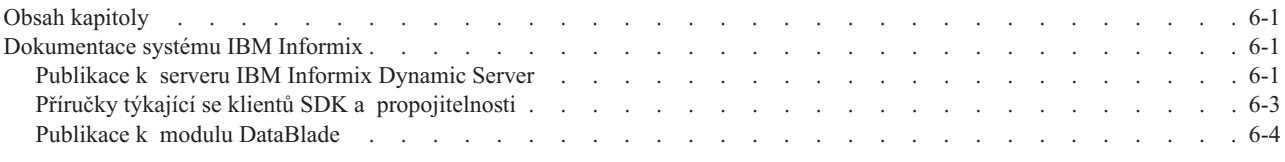

### **Obsah kapitoly**

Tato kapitola obsahuje abecední seznam dodávaných příruček systému IBM Informix.

### **Dokumentace systému IBM Informix**

Zde jsou popsány všechny příručky dostupné s databázovým serverem, klientskými produkty, nástroji a moduly DataBlade.

### **Publikace k serveru IBM Informix Dynamic Server**

Tabulka 6-1 shrnuje dokumentaci dostupnou se serverem Dynamic Server.

*Tabulka 6-1. Příručky k databázovému serveru*

| Název knihy                                                    | <b>Popis</b>                                                                                                    |
|----------------------------------------------------------------|----------------------------------------------------------------------------------------------------|
| IBM Informix Backup and Restore Guide                          | Příručka vysvětluje možnosti použití obslužných programů ON-Bar<br>a ontape pro zálohování a obnovování. Dále obsahuje informace<br>o obslužném programu archecker.                                                                                                    |
| IBM Informix Database Design and Implementation<br>Guide       | Příručka popisuje návrh, implementaci a správu databází Informix.<br>Obsahuje datové modely, které ilustrují různé přístupy k návrhu databáze,<br>a popisuje použití jazyka SQL při implementaci a správě databází.                                                                                                    |
| IBM Informix DataBlade API Function Reference                  | Příručka popisuje funkce API.                                                                                                    |
| IBM Informix DataBlade API Programmer's Guide                  | Příručka popisuje API, rozhraní pro programování v jazyce C dodávané<br>spolu se serverem Dynamic Server. Rozhraní API je možné použít k vývoji<br>klientských a serverových aplikací, které přistupují k datům uloženým<br>v databázi Dynamic Server.                                                                                                    |
| IBM Informix DB-Access User's Guide                            | Příručka popisuje použití obslužného programu DB-Access pro přístup,<br>změnu a vyhledávání dat v databázovém serveru Informix.                                                                                                    |
| Příručka administrátora serveru IBM Informix<br>Dynamic Server | Příručka pro administrátory systému či databázového serveru popisuje<br>koncepty a postupy správy serveru Dynamic Server. Obsahuje informace<br>o konfiguraci a použití databázového serveru. Její zkrácený název je<br>Příručka administrátora serveru IBM Informix Dynamic Server.                                                                                           |
| IBM Informix Administrator's Reference                         | Referenční příručka popisuje syntaxi jednotlivých obslužných programů<br>databázového serveru, například onmode a onstat, obsahuje kompletní<br>popis konfiguračních parametrů, tabulek SMI databáze sysmaster, záznamů<br>logických protokolů, diskových struktur, souborů používaných<br>databázovým serverem, zachycování chyb, alarmů událostí a zpráv<br>protokolů zpráv. |
| Úvodní příručka serveru IBM Informix Dynamic<br>Server         | Příručka obsahuje přehled produktů IBM Informix a shrnuje nové<br>vlastnosti této verze. Naleznete v ní také informace, ve kterých příručkách<br>k databázovému serveru jsou popsány jednotlivé úlohy.                                                                                                    |
| IBM Informix Dynamic Server Enterprise Replication<br>Guide    | Příručka obsahuje informace o základních konceptech replikace dat, návrhu<br>vlastního systému Enterprise Replication, instalaci Enterprise Replication<br>a administraci a správě replikace dat v rámci podniku.                                                                                                    |

<span id="page-125-0"></span>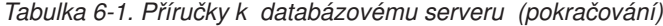

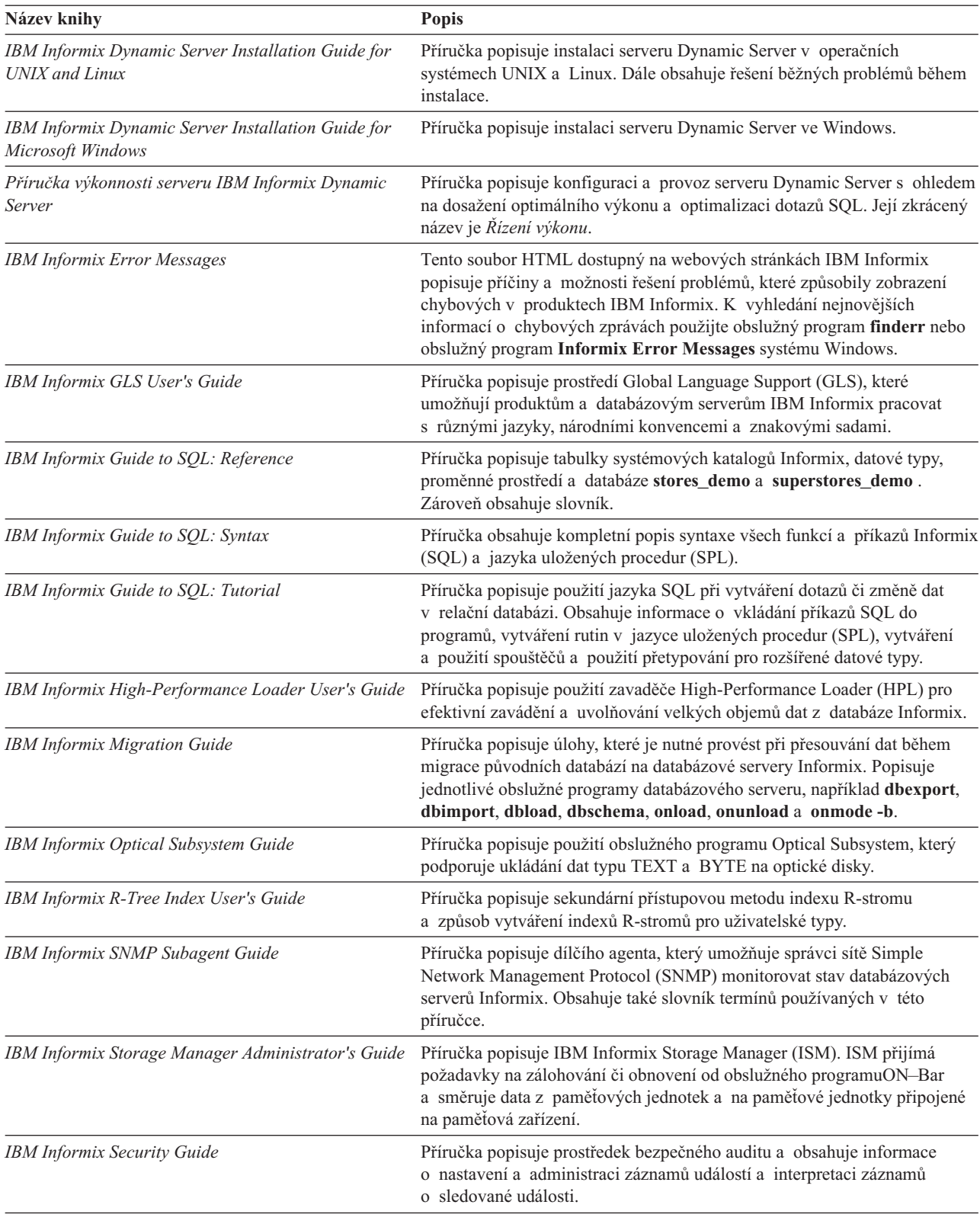

<span id="page-126-0"></span>*Tabulka 6-1. Příručky k databázovému serveru (pokračování)*

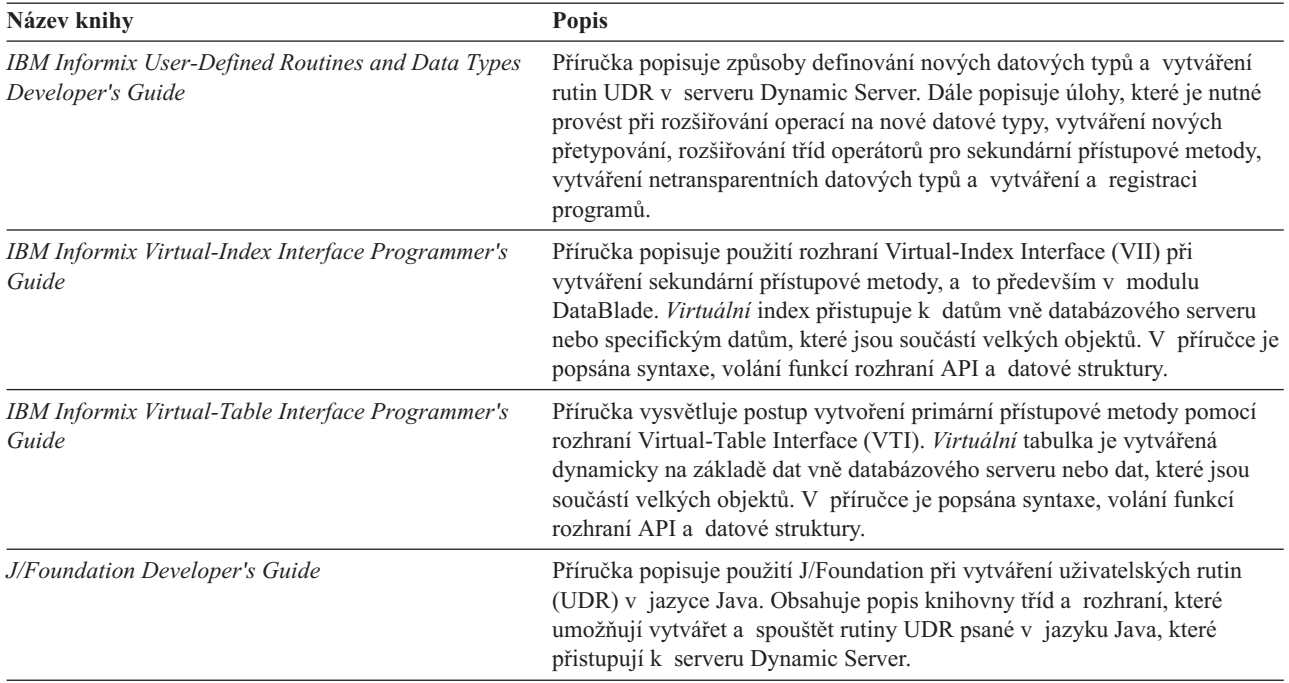

## **Příručky týkající se klientů SDK a propojitelnosti**

Tabulka 6-2 obsahuje seznam příruček týkajících se sady IBM Informix Client SDK a propojitelnosti, které se vztahují k serveru Dynamic Server.

*Tabulka 6-2. Klientské příručky k serveru Dynamic Server*

| Název knihy                                        | <b>Popis</b>                                                                                                    |
|----------------------------------------------------|----------------------------------------------------------------------------------------------------|
| IBM Informix Client Products Installation Guide    | Příručka popisuje instalaci sady IBM Informix Client Software Developer's<br>Kit a IBM Informix Connect v operačních systémech Linux, UNIX<br>a Windows.                                                                  |
| IBM Informix Embedded SOLJ User's Guide            | Příručka popisuje použití IBM Informix Embedded SQLJ při vkládání<br>příkazů SQL do programů v jazyce Java. Při svém spuštění používá<br>program SQLJ pro připojení k databázi IBM Informix JDBC Driver.                  |
| IBM Informix ESQL/C Programmer's Manual            | Příručka popisuje použití ESQL/C, což je implementace příkazů SQL<br>vložených do programů v jazyce C od Informixu, která umožňuje vytvářet<br>klientské aplikace s možností přístupu k databázím.                        |
| <b>IBM Informix JDBC Driver Programmer's Guide</b> | Příručka popisuje instalaci, zavádění a použití IBM Informix JDBC Driver<br>pro připojení k databázi z aplikace či apletu v jazyce Java. IBM Informix<br>JDBC Driver je možné použít k vytváření uživatelských rutin.     |
| IBM Informix MaxConnect User's Guide               | Příručka popisuje instalaci, administraci a ladění aplikace MaxConnect.<br>MaxConnect umožňuje databázovému serveru podporovat téměř<br>neomezené množství klientských připojení a snižuje zatížení CPU a dobu<br>odezvy. |
| Guide                                              | IBM Informix Object Interface for C++ Programmer's Příručka popisuje vývoj klientských aplikací IBM Informix v jazyce C++.                                                                                                |
| <b>IBM Informix Object Translator</b>              | Tato nápověda online popisuje použití Object Translator IBM Informix, což<br>je klientský nástroj, který umožňuje integraci aplikací založených na<br>objektech a dokumentů XML do databáze.                              |

<span id="page-127-0"></span>*Tabulka 6-2. Klientské příručky k serveru Dynamic Server (pokračování)*

| Název knihy                                            | <b>Popis</b>                                                                                                    |
|--------------------------------------------------------|----------------------------------------------------------------------------------------------------|
| <b>IBM Informix ODBC Driver Programmer's Manual</b>    | Příručka popisuje použití IBM Informix ODBC Driver při přístupu<br>k databázi či databázovému serveru Informix. IBM Informix ODBC Driver<br>je implementace IBM Informix rozhraní Microsoft Open Database<br>Connectivity (ODBC). |
| <b>IBM Informix OLE DB Provider Programmer's Guide</b> | Příručka vysvětluje použití IBM Informix OLE DB Provider k povolení<br>aplikací a webových stránek ADO (Active Data Objects) např. pro přístup<br>k databázovému serveru.                                                         |
| <b>IBM Office Connect</b>                              | Nápověda online popisuje způsob připojení sešitů aplikace Microsoft Excel<br>k databázím k vyhledávání, změnám a aktualizaci dat v databázi online.                                                                               |
| <b>IBM Informix TP/XA Programmer's Manual</b>          | Příručka popisuje použití knihovny TP/XA, která zajišťuje komunikaci mezi<br>transakčním správcem třetí strany a databázovým serverem. TP/XA je<br>dodávána s IBM Informix ESOL/C.                                                |

#### **Publikace k modulu DataBlade**

Tabulka 6-3 obsahuje seznam příruček, které popisují vývoj či použití modulů DataBlade a webových aplikací spolu se serverem Dynamic Server.

*Tabulka 6-3. Příručky týkající se nástrojů a modulů DataBlade*

| Název knihy                                                               | Popis                                                                                                    |
|---------------------------------------------------------------------------|----------------------------------------------------------------------------------------------------|
| IBM Informix Database Extensions User's Guide                             | Příručka vysvětluje postup použití následujících modulů IBM Informix<br>DataBlade, které se dodávají se serverem IBM Informix Dynamic Server:                                                                                                    |
|                                                                           | • Modul Large Object Locator je základní modul DataBlade pro správu<br>velkých objektů, který mohou používat jiné moduly pro vytváření<br>a ukládání dat velkých objektů.                                                                                                    |
|                                                                           | Modul DataBlade MQ umožňuje databázovým aplikacím IBM Informix<br>komunikovat s dalšími aplikacemi MQSeries, které podporují zprávy<br>MQ.                                                                                                    |
|                                                                           | Modul DataBlade Binary zahrnuje binární datové typy pro ukládání<br>$\bullet$<br>binárních řetězců, které lze indexovat pro rychlé vyhledávání.                                                                                                    |
|                                                                           | · Modul DataBlade Basic Text Search umožňuje vyhledávat slova a vět<br>v nestrukturovaném úložišti dokumentů ve sloupci tabulky.                                                                                                    |
|                                                                           | · Modul DataBlade Node obsahuje hierarchický datový typ, který<br>představuje hierarchická data v relační databázi.                                                                                                    |
|                                                                           | · Modul DataBlade Web Feature Service umožňuje přidat webovou službu<br>OGC (Open Geospatial Consortium) jako prezentační vstvu pro moduly<br>DataBlade Spatial a Geodetic.                                                                                                    |
|                                                                           | IBM Informix DataBlade Developer's Kit User's Guide Příručka popisuje vývoj a komprimaci modulů DataBlade s použitím<br>nástrojů BladeSmith a BladePack.                                                                                                    |
| DataBlade Module Development Overview                                     | Příručka obsahuje základní informace o vývoji modulů DataBlade.                                                                                                    |
| Instalační a registrační příručka modulu IBM<br>Informix DataBlade Module | Příručka popisuje instalaci modulů DataBlade a použití aplikace<br>BladeManager při správě těchto modulů DataBlade v databázi Informix.<br>BladeManager je spouštěn na klientských počítačích.                                                                                                    |
| Excalibur Text Search DataBlade Module User's<br>Guide                    | Příručka popisuje vyhledávání textu pomocí modulu Excalibur Text Search<br>DataBlade.                                                                                                    |
| IBM Informix Data Director for Web Tutorial                               | V této příručce je popsán postup vytváření malého webového serveru<br>pomocí Data Director for Web. Obsahuje cvičení, které postupně popisuje<br>vytváření webového serveru. Dále popisuje způsob, jakým je možné cely<br>webový server zkopírovat do databáze a použít jako demonstrační příklad. |

<span id="page-128-0"></span>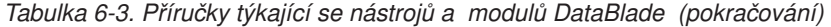

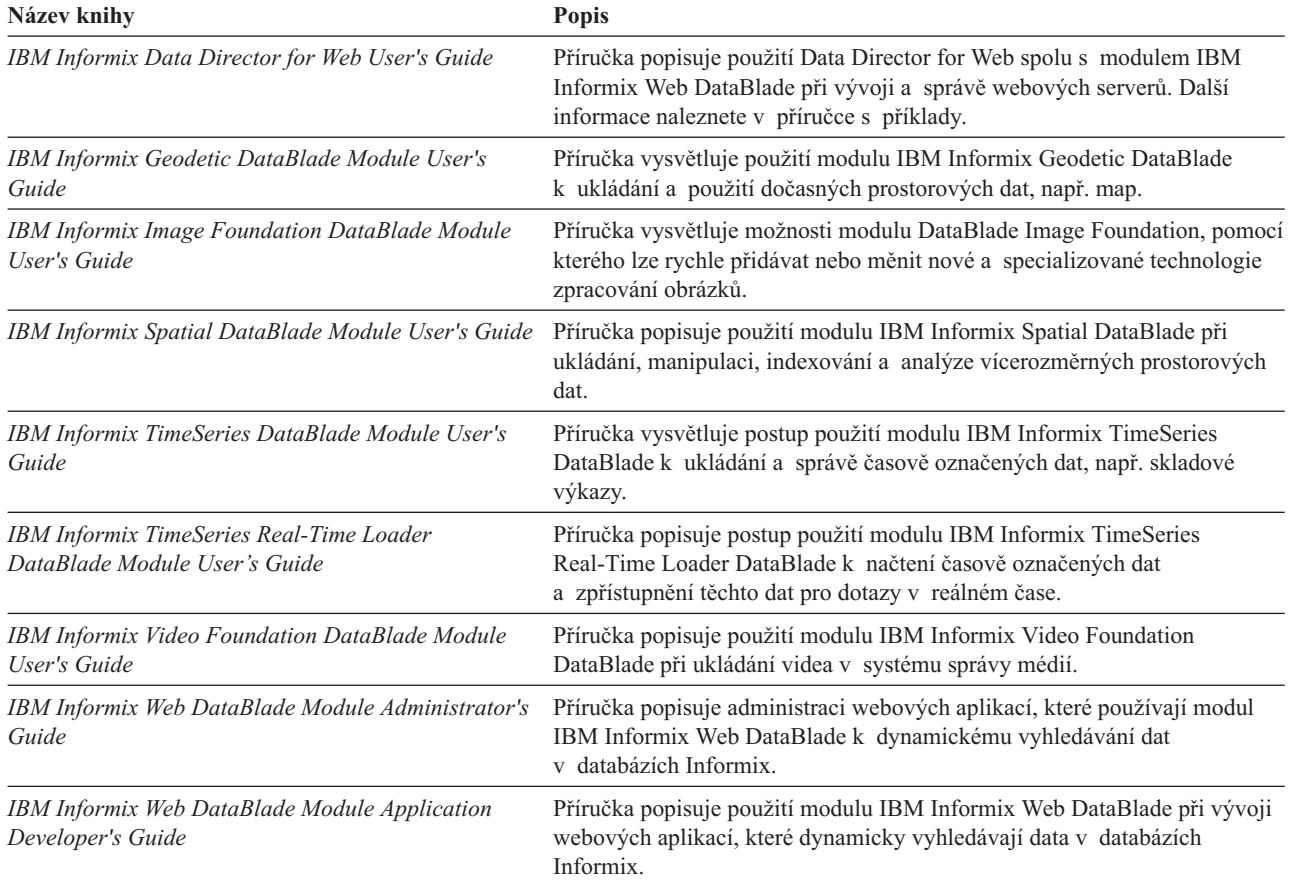

# <span id="page-130-0"></span>**Dodatek A. obslužné programy databázového serveru**

Dynamic Server obsahuje obslužné programy, které slouží k administraci systému a získávání údajů o jeho konfiguraci a výkonu. Tyto obslužné programy jsou podrobně popsány v odpovídající příručce dokumentace serveru Dynamic Server, která je uvedena v posledním sloupci tabulky.

#### *Tabulka A-1.*

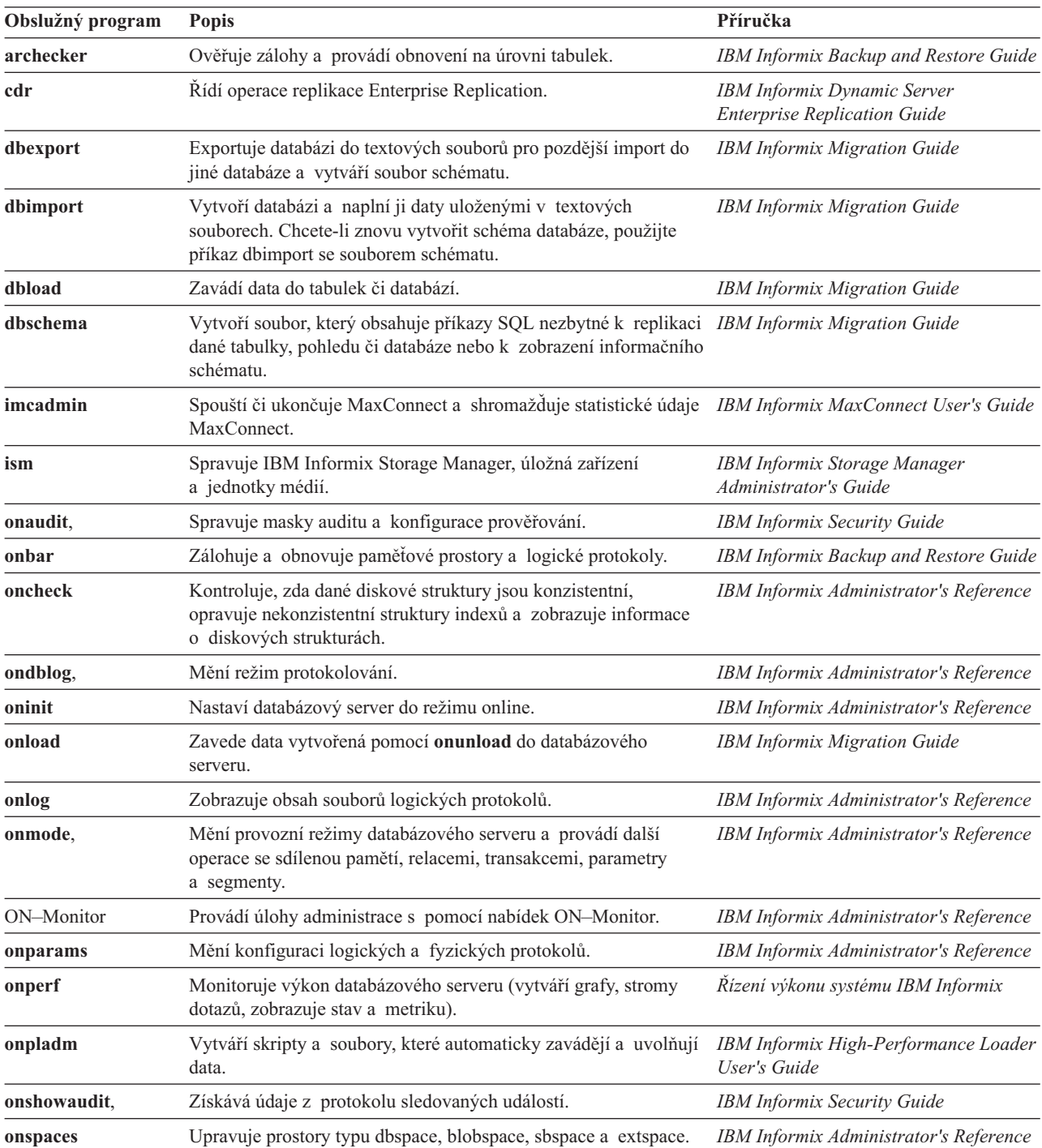

*Tabulka A-1. (pokračování)*

| Obslužný program | <b>Popis</b>                             | Příručka                                                                     |
|------------------|------------------------------------------|------------------------------------------------------------------------------|
| onstat           | Monitoruje operace databázového serveru. | IBM Informix Administrator's Reference                                       |
| onstat -g        | Monitoruje a ladí databázový server.     | IBM Informix Administrator's Reference<br>Řízení výkonu systému IBM Informix |
| ontape,          | Protokoluje, zálohuje a obnovuje data.   | <b>IBM Informix Backup and Restore Guide</b>                                 |
| onunload         | Uvolňuje data z databázového serveru.    | <b>IBM Informix Migration Guide</b>                                          |

## <span id="page-132-0"></span>**Dodatek B. Usnadnění**

Cílem IBM je poskytovat produkty pro každého, bez ohledu na věk či zdravotní handicap.

### **Funkce usnadňující přístup v rámci produktu IBM Informix Dynamic Server**

Funkce usnadňující přístup pomáhají uživateli s tělesným postižením, například s postižením pohybového ústrojí či se zrakovým postižením, úspěšně využívat produkty informačních technologií.

### **Funkce usnadnění přístupu**

Následující seznam obsahuje hlavní funkce systému IBM Informix Dynamic Server. Tyto funkce podporují:

- v Operace prováděné pouze pomocí klávesnice.
- v Rozhraní, která obvykle používají čtečky obrazovky.
- v Přílohy alternativního vstupu a výstupu zařízení.
- **Rada:** Informační centrum systému IBM Informix Dynamic Server a související příručky usnadňují přístup pro čtečky IBM Home Page Reader. Všechny funkce můžete ovládat pomocí klávesnice, nemusíte používat myš.

#### **Navigace pomocí klávesnice**

Tento produkt používá standardní Microsoft Windows navigační klávesy.

#### **Informace související s usnadněním přístupu**

IBM se zavázala usnadnit přístup ke své dokumentaci postiženým osobám. Naše příručky jsou k dispozici ve formátu HTML, umožňují tedy přístup pomocí pomocných technologií, jako je například software pro čtení obrazovky. Diagramy syntaxe jsou v našich příručkách k dispozici ve formátu desítkových čísel oddělených tečkami.

Příručky pro systém IBM Informix Dynamic Server můžete prohlížet ve formátu PDF (Adobe Portable Document Format) pomocí aplikace Adobe Acrobat Reader.

### **IBM a usnadnění přístupu**

Další informace o závazcích, které má IBM k usnadnění přístupu, naleznete v *Centru IBM pro usnadnění přístupu* na webu [http://www.ibm.com/able.](http://www.ibm.com/able)

## **Upozornění**

IBM nemusí ve všech zemích nabízet produkty, služby a funkce popsané v tomto dokumentu. Informace o produktech a službách, které jsou momentálně ve vaší zemi dostupné, můžete získat od zástupce IBM pro vaši oblast. Žádný z odkazů na produkty, programové vybavení nebo služby IBM není zamýšlen jako tvrzení, že lze použít pouze tyto y, programové vybavení nebo služby. Jako náhrada mohou být použity libovolné funkčně ekvivalentní produkty, programové vybavení nebo služby, které neporušují žádná práva IBM na duševní vlastnictví. Za vyhodnocení a ověření provozu jakýchkoli produktů, programů a služeb, které nejsou od IBM, nese odpovědnost uživatel.

IBM může mít patenty nebo podané žádosti o patent, které zahrnují předmět tohoto dokumentu. Získání tohoto dokumentu neposkytuje uživateli licenci na tyto patenty. Písemné dotazy ohledně licencí můžete zaslat na adresu:

IBM Director of Licensing IBM Corporation North Castle Drive Armonk, NY 10504-1785 USA

Pokud máte zájem o licenci v zemi s double-bajtovou znakovou sadou (DBCS), kontaktujte zastoupení společnosti IBM ve vaší zemi nebo písemně zastoupení společnosti IBM na adrese:

IBM World Trade Asia Corporation Licensing 2-31 Roppongi 3-chome, Minato-ku Tokyo 106-0032, Japan

**SPOLEČNOST INTERNATIONAL BUSINESS MACHINES CORPORATION POSKYTUJE TUTO PUBLIKACI TAK "JAK JE" BEZ ZÁRUKY JAKÉHOKOLIV DRUHU, VÝSLOVNĚ VYJÁDŘENÉ NEBO VYPLÝVAJÍCÍ Z OKOLNOSTÍ, VČETNĚ, A TO ZEJMÉNA, ZÁRUK NEPORUŠENÍ PRÁV, PRODEJNOSTI NEBO VHODNOSTI PRO URČITÝ ÚČEL VYPLÝVAJÍCÍ Z OKOLNOSTÍ.** Právní řády některých zemí u určitých transakcí nepřipouštějí vyloučení záruk výslovně vyjádřených nebo vyplývajících z okolností, a proto se na vás výše uvedené omezení nemusí vztahovat.

Tato publikace může obsahovat technické nepřesnosti nebo typografické chyby. Informace zde uvedené jsou pravidelně aktualizovány a v nových vydáních této publikace již budou tyto změny zahrnuty. IBM má právo kdykoli bez upozornění zdokonalovat nebo měnit produkty a/nebo programy popsané v této publikaci.

Jakékoli odkazy na webové stránky jiných společností než IBM obsažené v této publikaci mají pouze informační charakter a v žádném případě se nejedná o podporu těchto stránek. Materiály na těchto webových stránkách nejsou součástí materiálů k danému produktu IBM a používání těchto webových stránek je na vaše vlastní nebezpečí.

IBM může použít nebo distribuovat jakékoliv informace, které jí sdělíte, libovolným způsobem, který považuje za odpovídající, aniž by jí tím vznikl jakýkoliv závazek vůči vám.

Držitelé licence tohoto programu, kteří si přejí mít přístup i k takovým informacím za účelem (i) výměny informací mezi nezávisle vytvořenými programy a jinými programy (včetně tohoto) a (ii) vzájemného použití sdílených informací, mohou kontaktovat:

IBM Corporation

J46A/G4 555 Bailey Avenue San Jose, CA 95141-1003 USA

Informace tohoto typu mohou být za odpovídajících podmínek dostupné. V některých případech připadá v úvahu zaplacení poplatku.

Program popsaný v tomto dokumentu a všechny materiály s ním související, které podléhají licenci, jsou dodávány IBM v souladu s textem smlouvy mezi zákazníkem a IBM nebo ekvivalentní smlouvy.

Všechny informace o provozu byly určeny v řízeném prostředí. Výsledky obdržené v jiném operačním prostředí se tudíž mohou výrazně lišit. Některá měření byla provedena v systémech s vývojovým prostředím a neexistuje žádná záruka, že tato měření budou stejná v obecně dostupných systémech. Některá měření byla odhadnuta extrapolací. Skutečné výsledky se mohou lišit. Uživatelé tohoto dokumentu by měli ověřit vhodnost dat pro svá specifická prostředí.

Informace týkající se produktů jiných společností byly získány od dodavatelů těchto produktů, z jejich tištěných materiálů nebo z jiných veřejně dostupných zdrojů. IBM netestovala tyto produkty a nemůže potvrdit spolehlivost jejich provozu, kompatibilitu nebo jiné tvrzení týkající se těchto produktů. Otázky týkající se možností produktů jiných společností by měly být adresovány dodavatelům těchto produktů.

Všechna tvrzení o budoucím zaměření nebo úmyslech IBM mohou být bez upozornění změněna nebo zrušena a představují pouze hrubý nástin cílů a podmínek společnosti.

Všechny uvedené ceny jsou současnými cenami navrženými IBM a mohou být bez upozornění změněny. Ceny prodejců se mohou od těchto cen lišit.

V rámci informací zde uvedených jsou uvedeny příklady sestav a dat, které jsou používány při každodenních operacích. Kvůli úplnosti obsahují příklady jména jednotlivců, společností, značek a produktů. Všechna tato jména jsou smyšlená a jakákoli podobnost s existujícími jmény či adresami je čistě náhodná.

#### **LICENCE NA AUTORSKÁ PRÁVA:**

Tyto informace obsahují ukázkové programy ve zdrojovém jazyce, které ilustrují programovací techniky na různých platformách. Můžete kopírovat, měnit a distribuovat tyto vzorové programy v libovolné formě bez nutnosti úhrady IBM, za účelem vývoje, používání, marketingu nebo distribuce aplikačních programů přizpůsobených aplikačnímu programovému rozhraní pro operační platformu, pro kterou byly vzorové programové napsány. Tyto příklady nebyly důkladně testovány při veškerých podmínkách. IBM proto nemůže zaručit nebo spolehlivost, možnost opravy či funkčnost těchto programů ani tyto záruky nelze nijak vyvozovat. Můžete kopírovat, změnit a distribuovat tyto vzorové programy v libovolné formě bez úhrady IBM, za účelem vývoje, použití, marketingu nebo distribuce aplikačních programů odpovídajícím aplikačnímu programovému rozhraní IBM.

Každá kopie nebo část těchto vzorových programů nebo jakákoli odvozená práce musí zahrnovat následující doložku o autorských právech:

© (název vaší firmy) (rok). Části tohoto kódu jsou odvozeny od kódu vzorových programů IBM Corp. Vzorové programy. © Copyright IBM Corp. (zadejte rok nebo roky). Všechna práva vyhrazena.

Pokud si prohlížíte tyto informace v souboru, nemusí se fotografie a barevné ilustrace zobrazit.

#### **Ochranné známky**

Následující termíny se používají v publikacích k produktu IBM Informix a jsou zároveň ochrannými známkami společnosti International Business Machines Corporation ve USA a případně v dalších jiných zemích:

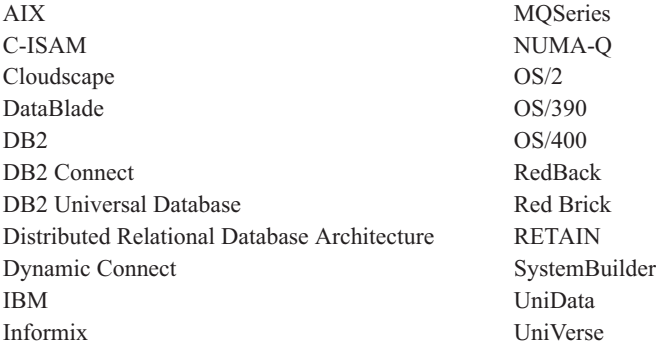

Adobe, Acrobat, Portable Document Format (PDF) a PostScript jsou ochranné známky nebo registrované ochranné známky Adobe Systems Incorporated v USA a případně v dalších jiných zemích.

Intel, logo Intel, Intel Inside, logo Intel Inside, Intel Centrino, logo Intel Centrino, Celeron, Intel Xeon, Intel SpeedStep, Itanium a Pentium jsou ochranné známky nebo registrivcané ochranné známky společnosti Intel Corporation čijejích dceřiných společností v USA a případně v dalších jiných zemích.

Java a všechny ochranné známky a loga související s jazykem Java jsou ochranné známky Sun Microsystems, Inc. v USA a případně v dalších jiných zemích.

Microsoft, Windows, Windows NT a logo Windows jsou ochranné známky Microsoft Corporation v USA a případně v dalších jiných zemích.

UNIX je registrovaná ochranná známka The Open Group v USA a případně v dalších jiných zemích.

Linux je registrovaná ochranná známka Linuse Torvaldse v USA a případně v dalších jiných zemích.

Další názvy společností, produktů nebo služeb mohou být ochranné známky nebo servisní známky jiných stran.

# **Rejstřík**

### **A**

Administrator IBM Informix [Database](#page-22-0) 1-3 administrátor [databázový](#page-110-0) server 4-1 adresář [INFORMIXDIR/bin](#page-10-0) ix [adresář](#page-94-0) NFS 3-5 [adresáře,](#page-94-0) NFS 3-5 agregace, [definovaná](#page-106-0) uživatelem 3-17 aktivní datové [objekty](#page-24-0) 1-5 [aktualizace](#page-111-0) hardwaru 4-2 [aktualizace](#page-111-0) softwaru 4-2 alarm [události](#page-63-0) 2-34, [4-5,](#page-114-0) [4-8](#page-117-0) alarmy [použití](#page-114-0) 4-5 [rozpoznání](#page-117-0) problémů 4-8 alias [databázového](#page-63-0) serveru, limit 2-34 [aplikace](#page-102-0) DSS 3-13, [4-7](#page-116-0) [aplikace](#page-121-0) LIBMI 5-4 [aplikace](#page-102-0) OLTP 3-13, [4-7](#page-116-0) [applety](#page-121-0) v jazyce Java 5-4 [applety,](#page-121-0) Java 5-4 [argumenty](#page-120-0) 5-3 architektura [paralelizace](#page-95-0) 3-6 správa [paměti](#page-94-0) 3-5 tolerance k chybám a vysoká [dostupnost](#page-95-0) 3-6 [vysoký](#page-94-0) výkon 3-5

# **B**

```
B-strom
   index 3-19, 4-7, 5-1
   prohledávání 2-36
B-stromy 4-7
BladeManager 1-2, 6-4
BladePack 1-3
BladeSmith 1-3
bloky
   definované 3-3
   limit velikosti 2-34
   oprávnění
a vlastnictví 4-3
   počet na databázi 2-34
   posun, limit velikosti 2-34
   přejmenování 2-46
   umístění rezervních stránek 2-35
body kódu Unicode 2-43
body uložení 2-50
```
# **C**

cena [prostorového](#page-65-0) dotazu 2-36 cizí [klíč](#page-119-0) 5-2 [CLIENT\\_LOCALE](#page-88-0) 2-59 CPU [monitorování](#page-116-0) 4-7 virtuální [procesor](#page-93-0) 3-4 **CRCOLS** [přidávání](#page-81-0) 2-52 [vypouštění](#page-81-0) 2-52

## **Č**

časově [označená](#page-128-0) data 6-5 čínské národní prostředí [GB18030-2000](#page-73-0) 2-44

# **D**

data [distribuce](#page-116-0) 4-7 ls [5-2](#page-119-0) [paměť](#page-92-0) 3-3 rutiny pro převod vstupu a [výstupu](#page-88-0) (I/O) 2-59 Data [Director](#page-128-0) For Web 6-5 data s [vícenásobnou](#page-79-0) reprezentací 2-50, [2-53](#page-82-0) databáze [administrátor](#page-110-0) 4-1 [datové](#page-107-0) sklady 3-18 [definovaná](#page-92-0) 3-3 [denormalizované](#page-118-0) 5-1 [distribuované](#page-107-0) 3-18 [externí](#page-108-0) 3-19 externí data, [použití](#page-119-0) 5-2 externí [vzdálená](#page-108-0) 3-19 [implementace](#page-119-0) 5-2 [kompatibilní](#page-103-0) s ANSI 3-14 [kontrola](#page-119-0) přístupu 5-2, [5-3](#page-120-0) [místní](#page-107-0) 3-18 [návrh](#page-119-0) 5-2, [6-1](#page-124-0) [normalizovaná](#page-119-0) 5-2 Object [Explorer](#page-22-0) 1-3 [objektové](#page-103-0) relační 3-14 [podporované](#page-102-0) typy 3-13 systém pro správu [objektové](#page-103-0) relační 3-14 [relační](#page-103-0) 3-14 [úlohy](#page-118-0) 5-1, [5-3](#page-120-0) [uživatelé](#page-110-0) 4-1 [vícerozměrná](#page-107-0) 3-18 [zavádění](#page-119-0) 5-2 [změna](#page-120-0) dat 5-3 [zobrazení](#page-119-0) schématu 5-2 databáze [kompatibilní](#page-103-0) se standardem ANSI 3-14 databáze [stores\\_demo](#page-9-0) viii, [5-2](#page-119-0) databáze [superstores\\_demo](#page-9-0) viii, [5-2](#page-119-0) databáze [sysmaster](#page-114-0) 4-5, [5-1](#page-118-0) databázové servery [administrátor](#page-110-0) 4-1 architektura [klient-server](#page-93-0) 3-4 [distribuované](#page-107-0) dotazy 3-18 [dostupné](#page-100-0) datové typy 3-11 dynamické [přidělování](#page-84-0) protokolů 2-55 [inicializace](#page-111-0) 4-2 [instalace](#page-111-0) 4-2 [konfigurace](#page-112-0) 4-3 [migrace](#page-111-0) 4-2, [4-3](#page-112-0) [místní](#page-107-0) 3-18 [monitorování](#page-113-0) 4-4 [neoprávněná](#page-115-0) připojení, zabránění 4-6 obslužné [programy](#page-77-0) pro Windows 2-48 [operátoři](#page-110-0) 4-1 ověření [konzistence](#page-113-0) 4-4

databázové servery *(pokračování)* paralelní [databázový](#page-95-0) dotaz 3-6 [používané](#page-114-0) soubory 4-5 [prověřování](#page-115-0) uživatelů 4-6 [provozní](#page-111-0) režimy 4-2 [rozšíření](#page-103-0) 3-14 specialista pro [optimalizaci](#page-110-0) výkonu 4-1 správce [transakcí](#page-121-0) 5-4 [systémové](#page-100-0) katalogy 3-11 [tolerance](#page-95-0) k chybám 3-6 [uživatelé](#page-110-0) 4-1 [vícenásobné](#page-112-0) instance 4-3 [vysoký](#page-94-0) výkon 3-5 [vzdálený](#page-108-0) 3-19 [zabezpečení](#page-98-0) 3-9 DataBlade aplikace s [podporou](#page-23-0) více jazyků 1-4 definice [datových](#page-102-0) typů 3-13, [5-4](#page-121-0) [dokumentace](#page-127-0) 6-4 [Excalibur](#page-127-0) Text Search 6-4 [geodetický](#page-128-0) 6-5 Image [Foundation](#page-128-0) 6-5 instalace a [registrace](#page-112-0) 4-3, [6-4](#page-127-0) moduly, [definované](#page-106-0) 3-17 [replikace](#page-98-0) dat 3-9 [TimeSeries](#page-128-0) 6-5 Video [Foundation](#page-128-0) 6-5 vývoj [aplikací](#page-122-0) 5-5 [webový](#page-128-0) 6-5 [základní](#page-45-0) hledání textu 2-16 datové sklady [definované](#page-20-0) 1-1, [3-18](#page-107-0) [návrh](#page-119-0) 5-2 [datové](#page-20-0) tržiště 1-1, [3-18](#page-107-0) datové typy [BLOB](#page-79-0) 2-50, [3-15](#page-104-0) [BYTE](#page-104-0) 3-15 [CLOB](#page-79-0) 2-50, [3-15](#page-104-0) [definice](#page-121-0) 5-4 [distinct](#page-105-0) 3-16 [dokumentace](#page-125-0) 6-2 [geodetický](#page-79-0) 2-50 [HTML](#page-79-0) 2-50 [kolekce](#page-80-0) 2-51 [komplexní](#page-80-0) 2-51 [LIST](#page-78-0) 2-49, [2-51](#page-80-0) [MULTISET](#page-80-0) 2-51 [netransparentní](#page-79-0) 2-50, [2-59,](#page-88-0) [5-4](#page-121-0) přiřazení ke [sloupcům](#page-120-0) 5-3 [řádkový](#page-105-0) typ 3-16 s [vícenásobnou](#page-79-0) reprezentací 2-50, [2-53](#page-82-0) SET [2-49](#page-78-0) [TEXT](#page-104-0) 3-15 [uživatelský](#page-105-0) 3-16 [vestavěný](#page-101-0) 3-12 [volba](#page-119-0) 5-2 datové typy ROW [definovaná](#page-101-0) 3-12 [nepojmenovaný](#page-105-0) 3-16 [pojmenovaný](#page-105-0) 3-16 [replikace](#page-66-0) 2-37 datové typy SERIAL a [SERIAL8](#page-101-0) 3-12 [datový](#page-79-0) typ BLOB 2-50, [3-12,](#page-101-0) [3-15](#page-104-0) datový typ [BOOLEAN](#page-98-0) 3-9, [3-12](#page-101-0) [datový](#page-104-0) typ BYTE 3-15 [datový](#page-79-0) typ CLOB 2-50, [3-12](#page-101-0) [datový](#page-101-0) typ DATE 3-12

datový typ [DATETIME](#page-101-0) 3-12 datový typ [DECIMAL](#page-101-0) 3-12 datový typ distinct [definované](#page-101-0) 3-12 [vytváření](#page-105-0) 3-16 datový typ DOUBLE [PRECISION](#page-101-0) 3-12 datový typ [FLOAT](#page-101-0) 3-12 datový typ [HTML](#page-79-0) 2-50 datový typ [CHAR](#page-101-0) 3-12 datový typ [CHARACTER](#page-101-0) VARYING 3-12 datový typ [IDSSECURITYLABEL](#page-101-0) 3-12 datový typ [INTEGER](#page-101-0) 3-12 datový typ [INTERVAL](#page-101-0) 3-12 datový typ [kolekce](#page-80-0) 2-51, [3-12,](#page-101-0) [3-16](#page-105-0) [kardinalita](#page-78-0) 2-49 [replikace](#page-66-0) 2-37 datový typ LIST [definované](#page-101-0) 3-12 replikace není [podporována](#page-80-0) 2-51 získání [kardinality](#page-78-0) 2-49 datový typ [LVARCHAR](#page-71-0) 2-42, [3-9,](#page-98-0) [3-12](#page-101-0) datový typ [MONEY](#page-101-0) 3-12 datový typ MULTISET [definované](#page-101-0) 3-12 replikace není [podporována](#page-80-0) 2-51 získání [kardinality](#page-78-0) 2-49 datový typ [NCHAR](#page-101-0) 3-12 datový typ [NUMERIC](#page-101-0) 3-12 datový typ [NVARCHAR](#page-101-0) 3-12 [datový](#page-101-0) typ REAL 3-12 [datový](#page-78-0) typ SET 2-49, [3-12](#page-101-0) datový typ [SMALLFLOAT](#page-101-0) 3-12 datový typ [SMALLINT](#page-101-0) 3-12 [datový](#page-104-0) typ TEXT 3-15 [datový](#page-98-0) typ TIME 3-9 datový typ [VARCHAR](#page-101-0) 3-12 datový typ VARYING [CHARACTER](#page-98-0) 3-9 DB-Access názvy [synonym](#page-86-0) 2-57 [použití](#page-119-0) 5-2 test [připojení](#page-112-0) 4-3 D<sub>B2</sub> [Alphablox](#page-27-0) 1-8 Content [Manager](#page-27-0) 1-8 Table [Editor](#page-27-0) 1-8 Web [Query](#page-27-0) Tool 1-8 DBA *Viz* [administrátor](#page-110-0) databáze DBDK Visual C++ [Add-In](#page-22-0) 1-3 [dědičnost](#page-106-0) 3-17, [5-2](#page-119-0) definovaná uživatelem [agregát](#page-106-0) 3-17 definované uživatelem [přetypování,](#page-120-0) použití 5-3 definovaný uživatelem [funkce](#page-105-0) 3-16 [procedura](#page-105-0) 3-16 [přístupové](#page-106-0) metody 3-17 definové uživatelem [přetypování,](#page-119-0) použití 5-2 [demonstrační](#page-119-0) databáze 5-2 [denormalizace](#page-118-0) dat 5-1 [diagnostická](#page-117-0) data 4-8 diagramy syntaxe [klíčová](#page-13-0) slova xii [konvence](#page-11-0) x

[proměnné](#page-14-0) xiii

dílčí agent [SNMP](#page-115-0) 4-6, [6-2](#page-125-0) dílčí agent SNMP IBM [Informix](#page-115-0) 4-6 direktiva [AVOID\\_EXECUTE](#page-84-0) 2-55 direktivy optimalizátoru [AVOID\\_EXECUTE](#page-84-0) 2-55 [použití](#page-116-0) 4-7 [disk](#page-92-0) 3-3 disková [struktura](#page-114-0) 4-5 diskový prostor [optimalizovat](#page-116-0) rozvržení 4-7 [plánování](#page-111-0) 4-2 [přímý](#page-92-0) 3-3 typy [fyzických](#page-92-0) jednotek 3-3 [umístění](#page-118-0) tabulek 5-1 diskový prostor bez [vyrovnávací](#page-92-0) paměti 3-3 diskový prostor s přímým [přístupem](#page-92-0) 3-3 diskový vstup - výstup [inteligentní](#page-104-0) velké objekty 3-15 [monitorování](#page-116-0) 4-7 [omezení](#page-91-0) 3-2 [distribuce,](#page-116-0) data 4-7 distribuované dotazy [definované](#page-107-0) 3-18 Microsoft [Transaction](#page-65-0) Server 2-36, [2-60](#page-89-0) [DLL](#page-23-0) 1-4 dlouhá [transakce](#page-84-0) 2-55, [4-4](#page-113-0) doba trvání [paměti](#page-78-0) 2-49, [2-53](#page-82-0) doba trvání paměti [PER\\_STATEMENT](#page-78-0) 2-49 doba trvání paměti [PER\\_STMT\\_EXEC](#page-78-0) 2-49 doba trvání paměti [PER\\_STMT\\_PREP](#page-78-0) 2-49 [dočasná](#page-116-0) tabulka 4-7 dočasné [prostory](#page-113-0) dbspace 4-4 dočasný [inteligentní](#page-83-0) velký objekt 2-54, [3-15](#page-104-0) [prostory](#page-83-0) sbspace 2-54, [3-15](#page-104-0) tabulka, [rozdělení](#page-118-0) 5-1 [dokumentace](#page-124-0) 6-1 [dokumentace,](#page-14-0) typy xiii [poznámky](#page-15-0) k počítači xiv [příručky](#page-17-0) online xvi tištěné [příručky](#page-17-0) xvi [dokumenty](#page-121-0) XML 5-4, [6-3](#page-126-0) [doplněk,](#page-22-0) DBDK Visual C++ 1-3 dotaz ad [hoc](#page-119-0) 5-2 [definované](#page-99-0) 3-10 [filtrování](#page-118-0) 5-1 jazyk, [strukturovaný](#page-99-0) 3-10 [monitorování](#page-116-0) 4-7 [nejbližší](#page-83-0) soused 2-54 [optimalizátor](#page-95-0) 3-6 [paralelní](#page-95-0) databáze 3-6 [Systémový](#page-100-0) katalog 3-11 [zvýšení](#page-116-0) výkonu 4-7, [5-4](#page-121-0) [dotaz](#page-119-0) ad hoc 5-2 dotaz PDQ *Viz* paralelní [databázový](#page-8-0) dotaz dotazy podpory [rozhodování](#page-102-0) 3-13 [DSA](#page-91-0) 3-2 [DSS](#page-116-0) 4-7 dvoufázové [potvrzování](#page-108-0) 3-19, [4-4](#page-113-0) Dynamic Server [definovaný](#page-20-0) 1-1 [dokumentace](#page-124-0) 6-1 [instalace](#page-21-0) a migrace 1-2 [dynamická](#page-23-0) knihovna (DLL) 1-4

dynamická přizpůsobitelná architektura [popis](#page-91-0) 3-2 virtuální [procesor](#page-93-0) 3-4 dynamické [přidělování](#page-84-0) protokolu 2-55 [dynamický](#page-69-0) dotaz 2-40 dynamický protokol [přidělení](#page-84-0) 2-55 soubor replikace Enterprise [Replication](#page-66-0) 2-37

# **E**

[Editor](#page-22-0) SQL 1-3 Embedded SQLJ [definované](#page-23-0) 1-4 [ovladač](#page-88-0) JDBC 2-59 Enterprise [Generation](#page-27-0) Language (EGL) 1-8 Enterprise Replication čtení proudu [\(streamread\)](#page-80-0) 2-51 datové typy [kolekce](#page-66-0) 2-37 [datové](#page-66-0) typy ROW 2-37 [definované](#page-98-0) 3-9 [dokumentace](#page-124-0) 6-1 [dynamický](#page-66-0) soubor protokolu 2-37 [exkluzivní](#page-81-0) replikační sady 2-52 [inteligentní](#page-79-0) velké objekty 2-50 [konfigurace](#page-112-0) 4-3 obslužné [programy](#page-130-0) cdr A-1 [obslužný](#page-82-0) program cdr finderr 2-53 [odstranění](#page-117-0) problémů 4-8 [odstranění](#page-81-0) stínových sloupců 2-52 podpora velkých [transakcí](#page-66-0) 2-37 [použití](#page-115-0) 4-6 přidání [stínových](#page-81-0) sloupců 2-52 replikace [uživatelské](#page-79-0) typy 2-50 v průběhu [obnovení](#page-66-0) fronty 2-37 [změněné](#page-81-0) sloupce 2-52 [replikace](#page-66-0) HDR, současné použití 2-37 [replikační](#page-81-0) sady 2-52 [replikační](#page-81-0) skupiny 2-52 [šifrování](#page-66-0) 2-37 volby [onstat](#page-82-0) 2-53 zápis do proudu [\(streamwrite\)](#page-80-0) 2-51 zařazování [replikovaných](#page-81-0) dat 2-52 [zlepšení](#page-80-0) výkonu 2-51 ESQL/C [definovaný](#page-23-0) 1-4 [mezinárodní](#page-23-0) aplikace 1-4 [EXE.sessionid.threadid](#page-78-0) 2-49 externí data, [zobrazení](#page-119-0) 5-2 [databáze](#page-108-0) 3-19 [místa](#page-92-0) 3-3, [3-20](#page-109-0) [vzdálená](#page-108-0) databáze 3-19 [zálohování](#page-96-0) a obnovení 3-7 [zálohování](#page-114-0) a obnovení 4-5

### **F**

fragmentace [cyklická](#page-95-0) obsluha 3-6, [5-1](#page-118-0) [definované](#page-94-0) 3-5 [použití](#page-119-0) 5-2 [připojení](#page-118-0) 5-1 [tabulky](#page-116-0) 4-7 [založené](#page-95-0) na výrazu 3-6, [5-1](#page-118-0) fragmentace tabulky *Viz* [fragmentace](#page-8-0) [fragmentace](#page-95-0) typu cyklická obsluha 3-6, [5-1](#page-118-0) [fragmentace](#page-95-0) založená na výrazu 3-6, [5-1,](#page-118-0) [5-3](#page-120-0) [fronty](#page-116-0) LRU 4-7 funkce čtení proudu [\(streamread\)](#page-80-0) 2-51 [mi\\_collection\\_card](#page-78-0) 2-49 [mi\\_dalloc](#page-78-0) 2-49 [mi\\_file](#page-78-0) 2-49 [mi\\_get\\_db\\_locale](#page-73-0) 2-44 [mi\\_get\\_transaction\\_id](#page-73-0) 2-44 [mi\\_realloc](#page-74-0) 2-45 [mi\\_stack\\_limit](#page-74-0) 2-45 [mi\\_system](#page-74-0) 2-45 [mi\\_transaction\\_state](#page-79-0) 2-50 zápis do proudu [\(streamwrite\)](#page-80-0) 2-51 funkce [DeepCopy](#page-82-0) 2-53 funkce [Export](#page-88-0) 2-59 [funkce](#page-88-0) import 2-59 funkce [importbin](#page-88-0) 2-59 funkce iterator, v [klauzuli](#page-68-0) FROM 2-39 funkce [kardinality](#page-78-0) 2-49 funkce [mi\\_collection\\_card\(\)](#page-78-0) 2-49 funkce [mi\\_dalloc\(\)](#page-78-0) 2-49 funkce [mi\\_get\\_db\\_locale\(\)](#page-73-0) 2-44 funkce [mi\\_get\\_transaction\\_id\(\)](#page-73-0) 2-44 [funkce](#page-78-0) mi\_lo 2-49 funkce [mi\\_realloc\(\)](#page-74-0) 2-45 funkce [mi\\_stack\\_limit\(\)](#page-74-0) 2-45 funkce [mi\\_system\(\)](#page-74-0) 2-45 funkce [mi\\_transaction\\_state\(\)](#page-79-0) 2-50 funkce [Nastavení](#page-112-0) serveru 4-3 [funkce](#page-88-0) pro vstup 2-59 [funkce](#page-88-0) pro výstup 2-59 [funkce](#page-88-0) send 2-59 funkční index [B-strom](#page-109-0) 3-20 [sloupcový](#page-69-0) limit 2-40 fyzická [jednotka](#page-92-0) 3-3 fyzické úložné [jednotky,](#page-92-0) seznam 3-3 fyzický protokol [definovaná](#page-93-0) 3-4 [konfigurace](#page-112-0) 4-3 obslužný program [onparams](#page-130-0) A-1 [přetečení](#page-64-0) 2-35 rychlá [obnova](#page-97-0) 3-8 [správa](#page-113-0) 4-4

# **G**

geodetický [DataBlade](#page-128-0) 6-5 [datový](#page-79-0) typ 2-50 Global Language Support GLS) [dokumentace](#page-125-0) 6-2 globální podpora jazyků (GLS) čínské národní prostředí [GB18030-2000](#page-73-0) 2-44 definice [národního](#page-115-0) prostředí 4-6 [definovaná](#page-9-0) viii, [1-9](#page-28-0) [knihovna](#page-23-0) GLS 1-4, [1-9](#page-28-0) [migrace](#page-119-0) 5-2 [podpora](#page-88-0) jazyka Java 2-59 podpora [Unicode](#page-72-0) 2-43 [programování](#page-121-0) 5-4 [Unicode,](#page-72-0) třídění 2-43

GLS *Viz* Global [Language](#page-73-0) Support

#### **H** HDR

*Viz* replikace [High-Availability](#page-112-0) Data Replication heterogenní [potvrzování](#page-108-0) 3-19, [4-4](#page-113-0) High-Availability Data Replication [definované](#page-97-0) 3-8 Funkce Enterprise [Replication,](#page-66-0) použití s 2-37 skripty pro [obnovení](#page-77-0) 2-48 typ [replikovaných](#page-67-0) dat 2-38 [hodnoty](#page-78-0) Null 2-49 HPL *Viz* zavaděč High [Performance](#page-74-0) Loader [hraniční](#page-109-0) obálka 3-20

# **CH**

[chybové](#page-16-0) zprávy xv [dokumentace](#page-113-0) 4-4, [6-2](#page-125-0) [nápravné](#page-117-0) akce 4-8, [5-1](#page-118-0) [obslužný](#page-82-0) program cdr finderr 2-53

# **I**

IBM Informix Data [Director](#page-128-0) For Web User's Guide 6-5 [DB-Access](#page-124-0) User's Guide 6-1 GLS [User's](#page-125-0) Guide 6-2 [Migration](#page-125-0) Guide 6-2 sada Client Software Developer's Kit [definovaná](#page-22-0) 1-3 [příručky](#page-126-0) 6-3 SNMP [Subagent](#page-125-0) Guide 6-2 Web DataBlade Module [Administrator's](#page-128-0) Guide 6-5 IBM [Informix](#page-21-0) Connect 1-2 IBM Informix Database [Administrator](#page-22-0) 1-3 IBM Informix Dynamic Server *Viz* [databázový](#page-8-0) server IBM [Informix](#page-23-0) ESQL/C 1-4 IBM [Informix](#page-23-0) GLS 1-4 IBM Informix [MaxConnect](#page-25-0) 1-6, [6-3](#page-126-0) IBM [Informix](#page-24-0) Object Interface pro jazyk C++ 1-5 IBM Informix Object [Translator](#page-126-0) 6-3 IBM Informix Server Administrator [definovaný](#page-24-0) 1-5 funkce [Nastavení](#page-112-0) serveru 4-3 [monitorování](#page-89-0) MaxConnect 2-60 IBM Informix Spatial [DataBlade](#page-22-0) 1-3 IBM Informix Storage Manager [definované](#page-96-0) 3-7 [dokumentace](#page-125-0) 6-2 [nastavení](#page-112-0) 4-3 [obslužný](#page-130-0) program ism A-1 [použití](#page-114-0) 4-5 IBM Office [Connect](#page-25-0) 1-6 IBM Office [Connect](#page-127-0) User's Guide 6-4 IDBA. *Viz* IBM Informix Database [Administrator.](#page-22-0) [identifikátor](#page-87-0) rutiny 2-58 [identifikátory](#page-120-0) 5-3 [importované](#page-114-0) obnovení 4-5 index [aplikace](#page-102-0) OLTP 3-13

index *(pokračování)* [B-strom](#page-108-0) 3-19 [fragmentace](#page-94-0) 3-5, [5-1](#page-118-0) [funkční](#page-109-0) 3-20 [oprava](#page-130-0) A-1 použití [přístupových](#page-116-0) metod 4-7 [přístupové](#page-108-0) metody 3-19 [R-strom](#page-109-0) 3-20 určeno [optimalizátorem](#page-95-0) 3-6 Index [sloupcový](#page-69-0) limit 2-40 index R-stromu cena [dotazu](#page-65-0) 2-36 [dokumentace](#page-125-0) 6-2 dotaz na [nejbližšího](#page-83-0) souseda 2-54 [použití](#page-118-0) 5-1, [5-5](#page-122-0) [přístupová](#page-109-0) metoda 3-20 [index.htm](#page-23-0) 1-4 [informační](#page-130-0) schéma A-1 inicializace [databázového](#page-111-0) serveru 4-2 instalace [databázový](#page-111-0) server 4-2 [klientské](#page-112-0) aplikace 4-3 [klientské](#page-75-0) soubory 2-46 [MaxConnect](#page-112-0) 4-3 moduly [DataBlade](#page-112-0) 4-3, [6-4](#page-127-0) [plánování](#page-111-0) 4-2 [produkty](#page-21-0) Informix 1-2, [2-47](#page-76-0) sériové číslo a klíč nejsou [potřebné](#page-75-0) 2-46 [soubory](#page-75-0) GLS 2-46 [úlohy](#page-110-0) 4-1, [4-3](#page-112-0) žádné [soubory](#page-75-0) v adresáři /usr/lib 2-46 [instalace](#page-111-0) bez obsluhy 4-2 [instalace](#page-111-0) klastru 4-2 integrace, produkty [dodavatele](#page-111-0) 4-2 inteligentní velké objekty API [3-15](#page-104-0) [definované](#page-104-0) 3-15 [dočasné](#page-83-0) 2-54 [dočasný](#page-104-0) 3-15 [kopírování](#page-82-0) dat 2-53 [prostory](#page-104-0) sbspace 3-15 [replikace](#page-79-0) 2-50 vlastnosti [vstup-výstup](#page-104-0) 3-15 zařazování [replikovaných](#page-81-0) dat 2-52 [International](#page-72-0) Components pro Unicode 2-43 IPC *Viz* [meziprocesová](#page-92-0) komunikace.

# **J**

J/Foundation [aktualizace](#page-88-0) názvů souborů typu jar 2-59 [dokumentace](#page-126-0) 6-3 funkce send a [receive](#page-88-0) 2-59 [konfigurace](#page-112-0) 4-3 použití [aplikací](#page-23-0) 1-4, [5-4](#page-121-0) [proměnné](#page-88-0) prostředí pro běh programu 2-59 přístup k [netransparentním](#page-88-0) datovým typům 2-59 [uživatelské](#page-121-0) rutiny 5-4 [vkládání](#page-88-0) příkazů SQL 2-59 [vlastnosti](#page-88-0) 9.21 2-59 [vlastnosti](#page-88-0) připojení 2-59 Java *Viz* [J/Foundation](#page-8-0) [jazyk,](#page-105-0) typy 3-16

JDBC [definovaný](#page-23-0) 1-4 [podpora](#page-88-0) verze 2.0 2-59 jednoduché velké objekty [definované](#page-104-0) 3-15 použití optického [podsystému](#page-115-0) 4-6, [5-3](#page-120-0) [replikace](#page-98-0) 3-9 [jednotkové](#page-93-0) procesy 3-4 JRE *Viz* Java Runtime [Environment](#page-8-0) JVM *Viz* Java Virtual [Machine](#page-8-0)

### **K**

klauzule [WHERE,](#page-80-0) odkaz na sloupec typu UDT 2-51 klávesové zkratky [klávesnice](#page-132-0) B-1 klíče [nepočáteční](#page-42-0) index 2-13 [primární](#page-119-0) a cizí 5-2 [tajné](#page-67-0) 2-38 klíčová část položky [mezipaměti](#page-86-0) 2-57 klíčová slova v [diagramech](#page-13-0) syntaxe xii [klíčové](#page-85-0) slovo FROM 2-56 klient-server [architektura,](#page-93-0) definována 3-4 nastavení [propojitelnosti](#page-112-0) 4-3, [4-4](#page-113-0) klientská aplikace [definovaná](#page-93-0) 3-4 [instalace](#page-112-0) 4-3 typy [3-13](#page-102-0) klientské produkty SDK [ESQL/J](#page-23-0)  $1-4$ IBM [Informix](#page-23-0) GLS 1-4 IBM [Informix-ESQL/C](#page-23-0) 1-4 [ovladač](#page-23-0) JDBC 1-4 [poskytovatel](#page-24-0) OLE DB 1-5 [TP/XA](#page-24-0) 1-5 knihovna [ESQL/C](#page-23-0) 1-4 [funkce](#page-23-0) GLS 1-4, [1-9](#page-28-0) [ODBC,](#page-24-0) 1-5 [knihovna](#page-24-0) TP/XA 1-5, [5-4](#page-121-0) kód [SQL](#page-14-0) xiii kód, ukázka, [konvence](#page-14-0) xiii kompatibilita [ANSI](#page-103-0) 3-14 s [oborovými](#page-17-0) standardy xvi [komplexní](#page-101-0) datový typ 3-12, [3-16](#page-105-0) [komponenta,](#page-92-0) disk 3-3 komunikační prostředky *Viz* [propojitelnost](#page-8-0) konfigurace [databázový](#page-112-0) server 4-3 Enterprise [Replication](#page-112-0) 4-3 fyzické a logické [protokoly](#page-112-0) 4-3 [ISM](#page-112-0) 4-3 [mezipaměť](#page-87-0) příkazů jazyka SQL 2-58 národní [prostředí](#page-115-0) 4-6 [paměť](#page-111-0) 4-2 [replikace](#page-112-0) HDR 4-3 spojení [klient-server](#page-113-0) 4-4 [úlohy](#page-110-0) 4-1, [4-3](#page-112-0) [zálohování](#page-112-0) a obnovení 4-3 konfigurační parametr [AFF\\_NPROCS](#page-77-0) 2-48

konfigurační parametr [AFF\\_SPROC](#page-77-0) 2-48 konfigurační parametr [CDR\\_DBSPACE](#page-67-0) 2-38, [2-56](#page-85-0) [konfigurační](#page-67-0) parametr CDR\_ENV 2-38 konfigurační parametr [CDR\\_MAX\\_DYNAMIC\\_LOGS](#page-67-0) 2-38 konfigurační parametr [CDR\\_QDATA\\_SBSPACE](#page-81-0) 2-52 konfigurační parametr [CDR\\_QHDR\\_DBSPACE](#page-81-0) 2-52 konfigurační parametr [CDR\\_SERIAL](#page-80-0) 2-51 konfigurační parametr [DBSERVERALIASES](#page-63-0) 2-34 konfigurační parametr [DEF\\_TABLE\\_LOCKMODE](#page-84-0) 2-55 konfigurační parametr [ENCRYPT\\_CIPHERS](#page-67-0) 2-38 konfigurační parametr [ENCRYPT\\_MAC](#page-67-0) 2-38 konfigurační parametr [ENCRYPT\\_MACFILE](#page-67-0) 2-38 konfigurační parametr [ENCRYPT\\_SWITCH](#page-67-0) 2-38 konfigurační parametr [HPL\\_DYNAMIC\\_LIB\\_PATH](#page-74-0) 2-45 konfigurační parametr [HPLAPIVERSION](#page-74-0) 2-45 konfigurační parametr [JVPJAVAHOME](#page-88-0) 2-59 konfigurační parametr [JVPJAVALIB](#page-88-0) 2-59 konfigurační parametr [JVPJAVAVM](#page-88-0) 2-59 konfigurační parametr [LBU\\_PRESERVE](#page-77-0) 2-48 [konfigurační](#page-77-0) parametr LOGSMAX 2-48 konfigurační parametr [LRU\\_MAX\\_DIRTY](#page-66-0) 2-37 konfigurační parametr [LRU\\_MIN\\_DIRTY](#page-66-0) 2-37 [konfigurační](#page-64-0) parametr LTAPEBLK 2-35 [konfigurační](#page-85-0) parametr LTXEHWM 2-56 [konfigurační](#page-85-0) parametr LTXHWM 2-56 [konfigurační](#page-77-0) parametr NOAGE 2-48 konfigurační parametr [NUMAIOVPS](#page-77-0) 2-48 konfigurační parametr [NUMCPUVPS](#page-77-0) 2-48 konfigurační parametr [PLOG\\_OVERFLOW\\_PATH](#page-64-0) 2-35 konfigurační parametr [SBSPACETEMP](#page-83-0) 2-54 konfigurační parametr [STMT\\_CACHE\\_HITS](#page-87-0) 2-58 konfigurační parametr [STMT\\_CACHE\\_NOLIMIT](#page-87-0) 2-58 konfigurační parametr [STMT\\_CACHE\\_NUMPOOL](#page-87-0) 2-58 konfigurační parametr [STMT\\_CACHE\\_SIZE](#page-87-0) 2-58 [konfigurační](#page-64-0) parametr TAPEBLK 2-35 [konfigurační](#page-77-0) parametr VPCLASS 2-48 konfigurační parametry [AFF\\_NPROCS](#page-77-0) 2-48 [AFF\\_SPROC](#page-77-0) 2-48 [CDR\\_DBSPACE](#page-67-0) 2-38 [CDR\\_ENV](#page-67-0) 2-38 [CDR\\_QDATA\\_SBSPACE](#page-81-0) 2-52 [CDR\\_SERIAL](#page-80-0) 2-51 [DBSERVERALIASES](#page-63-0) 2-34 [DEF\\_TABLE\\_LOCKMODE](#page-84-0) 2-55 [DYNAMIC\\_LOGS](#page-85-0) 2-56 [ENCRYPT\\_CDR](#page-67-0) 2-38 [ENCRYPT\\_CIPHERS](#page-67-0) 2-38 [ENCRYPT\\_MAC](#page-67-0) 2-38 [ENCRYPT\\_MACFILE](#page-67-0) 2-38 [ENCRYPT\\_SWITCH](#page-67-0) 2-38 [HPL\\_DYNAMIC\\_LIB\\_PATH](#page-74-0) 2-45 [HPLAPIVERSION](#page-74-0) 2-45 [JDKVERSION](#page-88-0) 2-59 [JVPJAVAHOME](#page-88-0) 2-59 [JVPJAVALIB](#page-88-0) 2-59 [JVPJAVAVM](#page-88-0) 2-59 [LBU\\_PRESERVE](#page-77-0) 2-48 [LOGSMAX](#page-77-0) 2-48 [LRU\\_MAX\\_DIRTY](#page-66-0) 2-37 [LRU\\_MIN\\_DIRTY](#page-66-0) 2-37 [LTAPEBLK](#page-64-0) 2-35 [LTXEHWM](#page-85-0) 2-56 [LTXHWM](#page-85-0) 2-56 [NOAGE](#page-77-0) 2-48 [NUMAIOVPS](#page-77-0) 2-48 [NUMCPUVPS](#page-77-0) 2-48

konfigurační parametry *(pokračování)* [PLOG\\_OVERFLOW\\_PATH](#page-64-0) 2-35 [SBSPACETEMP](#page-83-0) 2-54 [seznam](#page-62-0) 2-33, [4-5](#page-114-0) [STMT\\_CACHE\\_HITS](#page-87-0) 2-58 [STMT\\_CACHE\\_NOLIMIT](#page-87-0) 2-58 [STMT\\_CACHE\\_NUMPOOL](#page-87-0) 2-58 [STMT\\_CACHE\\_SIZE](#page-87-0) 2-58 [TAPEBLK](#page-64-0) 2-35 [VPCLASS](#page-77-0) 2-48 [konfigurovatelný](#page-84-0) zamknutý režim 2-55 [kontakt](#page-17-0) xvi kontrolní bod [použití](#page-113-0) 4-4 [zvýšení](#page-116-0) výkonu 4-7 [kontrolní](#page-119-0) omezení 5-2 konvence [diagramy](#page-11-0) syntaxe x [dokumentace](#page-10-0) ix [příkazový](#page-12-0) řádek xi [typografické](#page-10-0) ix [ukázkový](#page-14-0) kód xiii zápis [syntaxe](#page-11-0) x konvence používané v [dokumentaci](#page-10-0) ix konvence příkazového řádku jak [číst](#page-12-0) xi [ukázkový](#page-12-0) diagram xi konvence [ukázkového](#page-14-0) kódu xiii [konzistence,](#page-113-0) použití programu oncheck 4-4 [Konzistence,](#page-130-0) použití programu oncheck A-1 [koordinující](#page-107-0) databázový server 3-18 [koordinující](#page-107-0) server 3-18 [kořenový](#page-97-0) prostor dbspace 3-8 [kritické](#page-116-0) místo, výkon 4-7 [kurzor,](#page-65-0) typu hold s dotazy PDQ 2-36 [kvalifikující](#page-86-0) příkazy 2-57

## **L**

Linux instalace [databázového](#page-21-0) serveru 1-2, [6-2](#page-125-0) [instalační](#page-62-0) aplikace 2-33 logické [paměťové](#page-92-0) jednotky, seznam 3-3 [logický](#page-92-0) oddíl 3-3 logický protokol [definovaná](#page-93-0) 3-4 dynamické [přidělování](#page-84-0) 2-55 [konfigurace](#page-112-0) 4-3 [obslužný](#page-130-0) program onlog A-1 obslužný program [onparams](#page-130-0) A-1 [správa](#page-113-0) 4-4 [záloha](#page-86-0) 2-57, [3-7,](#page-96-0) [4-5](#page-114-0) [záznamy](#page-114-0) 4-5 Lotus [Domino](#page-27-0) 1-8 [Notes](#page-27-0) 1-8

## **M**

MaxConnect [definované](#page-25-0) 1-6 [definovaný](#page-89-0) 2-60 [dokumentace](#page-126-0) 6-3 [instalace](#page-112-0) 4-3 obslužný program [imcadmin](#page-89-0) 2-60, [A-1](#page-130-0) [maximální](#page-77-0) počet připojení 2-48
metadata [datové](#page-107-0) tržiště 3-18 [nový](#page-64-0) blok 2-35 [vytváření](#page-83-0) oddílů 2-54 metody [primární](#page-122-0) přístup 5-5 [přístup](#page-108-0) 3-19 [R-strom](#page-122-0) 5-5 [sekundární](#page-122-0) přístup 5-5 [spojení](#page-95-0) 3-6 [mezipaměť](#page-116-0) 4-7 [povolení](#page-87-0) pro příkazy jazyka SQL 2-58 [příkazy](#page-86-0) jazyka SQL 2-57, [4-7](#page-116-0) úplné vložení [položky](#page-86-0) 2-57 [vyrovnávací](#page-116-0) paměť 4-7 [mezipaměť](#page-86-0) příkazu, SQL 2-57 [meziprocesová](#page-92-0) komunikace 3-3 Microsoft Open Database [Connectivity](#page-24-0) 1-5 migrace [databázový](#page-21-0) server 1-2, [4-2,](#page-111-0) [4-3](#page-112-0) [dokumentace](#page-125-0) 6-2 Enterprise [Replication](#page-79-0) 2-50, [2-52](#page-81-0) [funkce](#page-119-0) GLS 5-2 obslužné [programy](#page-130-0) A-1 místní [databázový](#page-107-0) server 3-18 místní proměnné příkazu, [vícenásobné](#page-68-0) 2-39 [model](#page-119-0) E-R 5-2 modul IBM Informix Spatial [DataBlade](#page-21-0) 1-2, [2-50,](#page-79-0) [6-5](#page-128-0) modul Image [Foundation](#page-128-0) DataBlade 6-5 modul Spatial [DataBlade](#page-128-0) 6-5 modul Web [DataBlade](#page-128-0) 6-5 moduly DataBlade [přehled](#page-127-0) vývoje 6-4 příručka Installation and [Registration](#page-127-0) Guide 6-4 monitorování [databázový](#page-113-0) server 4-4 [MaxConnect](#page-89-0) 2-60 [Mezipaměť](#page-87-0) příkazů jazyka SQL 2-58 [systém](#page-116-0) a dotazy 4-7 [transakce](#page-65-0) 2-36 [zámky](#page-118-0) 5-1 [MTS/XA](#page-65-0) 2-36, [2-60](#page-89-0) [multiplexní](#page-25-0) spojení 1-6, [3-4](#page-93-0)

# **N**

[naplnění](#page-119-0) databází 5-2 [nápověda](#page-17-0) xvi [nápověda](#page-17-0) online xvi národní prostředí čínské [GB18030-2000](#page-73-0) 2-44 datové [formáty](#page-23-0) 1-4 [funkce](#page-9-0) GLS viii, [1-4,](#page-23-0) [1-9](#page-28-0) [nastavení](#page-115-0) 4-6 [třídění,](#page-70-0) změna 2-41 národní prostředí [en\\_us.8859-1](#page-9-0) viii nástroj [OpenAdmin](#page-113-0) Tool for IDS 4-4 nástroj [OpenAdmin](#page-25-0) Tool pro IDS 1-6 návrat k dřívější verzi [databázového](#page-112-0) serveru 4-3 [návratové](#page-117-0) kódy, program ON-Bar 4-8 názvy synonym v programu [DB-Access](#page-86-0) 2-57 [nejbližší](#page-83-0) soused, dotaz 2-54 [nepojmenovaný](#page-101-0) řádkový typ 3-12, [3-16](#page-105-0) nepřetržité [zálohování](#page-96-0) protokolů 3-7 netransparentní datové typy [definovaná](#page-101-0) 3-12 podpora pro [replikaci](#page-79-0) 2-50

netransparentní datové typy *(pokračování)* [vytváření](#page-121-0) 5-4 [netransparentní](#page-88-0) datový typ proměnné délky 2-59 New [Technology](#page-92-0) File System 3-3 [normalizovaná](#page-119-0) databáze 5-2 nové [funkce](#page-111-0) 4-2 [NTFS](#page-92-0) 3-3

# **O**

obecné indexy [B-strom](#page-108-0) 3-19 Object [Explorer](#page-22-0) 1-3 Object [Translator](#page-126-0) 6-3 [objektové](#page-103-0) relační databáze 3-14, [5-2](#page-119-0) [objektové](#page-122-0) rozhraní jazyka C++ 5-5 [objektové](#page-24-0) rozhraní pro jazyk C++ 1-5, [5-5](#page-122-0) objekty [sekvencí](#page-71-0) 2-42 [objekty,](#page-119-0) data 5-2 oblasti [definované](#page-92-0) 3-3 [tabulky](#page-113-0) 4-4, [4-7](#page-116-0) obnovení *Viz též* [obnovení.](#page-96-0) [definované](#page-96-0) 3-7 [definovaný](#page-95-0) 3-6 [externí](#page-114-0) 4-5 [importované](#page-114-0) 4-5 k [určitému](#page-96-0) datu 3-7 obslužný program [archecker](#page-130-0) A-1 [obslužný](#page-96-0) program ON-Bar 3-7, [A-1](#page-130-0) [obslužný](#page-131-0) program ontape A-2 [zvýšení](#page-116-0) výkonu 4-7 obnovení dat [replikace](#page-97-0) dat 3-8 [zrcadlení](#page-97-0) 3-8 [obnovení](#page-96-0) k určitému datu 3-7 [obnovení](#page-114-0) při havárii 4-5 oborové standardy, [kompatibilita](#page-17-0) s xvi obslužné programy [archecker](#page-130-0) A-1 cdr [A-1](#page-130-0) [DB-Access](#page-119-0) 5-2, [6-1](#page-124-0) [dbexport](#page-112-0) 4-3, [A-1](#page-130-0) [dbimport](#page-112-0) 4-3, [A-1](#page-130-0) [dbload](#page-112-0) 4-3, [A-1](#page-130-0) [dbschema](#page-112-0) 4-3, [5-2,](#page-119-0) [A-1](#page-130-0) [ipload](#page-114-0) 4-5 [ISA](#page-24-0) 1-5 ism [A-1](#page-130-0) [ixpasswd](#page-77-0) 2-48 ixsu [2-48](#page-77-0) [migrace](#page-125-0) 6-2 [ntchname](#page-77-0) 2-48 obslužný program [ON-Monitor](#page-114-0) 4-5 [obslužný](#page-114-0) program ondblog 4-5, [A-1](#page-130-0) [obslužný](#page-114-0) program onstat 4-5, [A-2](#page-131-0) [obslužný](#page-131-0) program ontape A-2 [onaudit](#page-115-0) 4-6, [A-1](#page-130-0) [onbar](#page-130-0) A-1 [oncheck](#page-114-0) 4-5, [A-1](#page-130-0) [oninit](#page-114-0) 4-5, [A-1](#page-130-0) [onload](#page-112-0) 4-3, [A-1](#page-130-0) [onlog](#page-114-0) 4-5, [A-1](#page-130-0) onmode [definovaný](#page-130-0) A-1 [volba](#page-112-0) -b 4-3 [volba](#page-117-0) -I 4-8

obslužné programy *(pokračování)* [onparams](#page-85-0) 2-56, [4-5,](#page-114-0) [A-1](#page-130-0) [onperf](#page-116-0) 4-7, [A-1](#page-130-0) [onpladm](#page-114-0) 4-5, [A-1](#page-130-0) [onpload](#page-114-0) 4-5 [onshowaudit](#page-115-0) 4-6, [A-1](#page-130-0) [onspaces](#page-114-0) 4-5, [A-1](#page-130-0) [onstat](#page-116-0) -g  $4-7$ [onunload](#page-112-0) 4-3, [A-2](#page-131-0) [prověřování](#page-125-0) 6-2 obslužné [programy](#page-130-0) cdr A-1 obslužný program [archecker](#page-117-0) 4-8, [6-1,](#page-124-0) [A-1](#page-130-0) [obslužný](#page-82-0) program cdr finderr 2-53 [obslužný](#page-112-0) program dbexport 4-3, [A-1](#page-130-0) obslužný program [dbimport](#page-112-0) 4-3, [A-1](#page-130-0) [obslužný](#page-112-0) program dbload 4-3, [A-1](#page-130-0) obslužný program [dbschema](#page-112-0) 4-3, [5-2,](#page-119-0) [A-1](#page-130-0) [obslužný](#page-113-0) program finderr 4-4 obslužný program [imcadmin](#page-89-0) 2-60, [A-1](#page-130-0) [obslužný](#page-114-0) program ipload 4-5 [obslužný](#page-130-0) program ism A-1 obslužný program [ixpasswd.exe](#page-77-0) 2-48 [obslužný](#page-77-0) program ixsu.exe 2-48 obslužný program [ntchname](#page-77-0) 2-48 [obslužný](#page-130-0) program ON-Bar A-1 [definované](#page-96-0) 3-7 [dokumentace](#page-124-0) 6-1 [konfigurace](#page-112-0) 4-3 [návratové](#page-117-0) kódy 4-8 [přejmenování](#page-75-0) bloků během obnovení 2-46 [příkaz](#page-86-0) -b -l 2-57 využití úplné kapacity [paměťových](#page-75-0) médií 2-46 obslužný program [ON-Monitor](#page-114-0) 4-5 [obslužný](#page-115-0) program onaudit 4-6, [A-1](#page-130-0) [obslužný](#page-114-0) program ondblog 4-5, [A-1](#page-130-0) obslužný program oncheck [definovaný](#page-130-0) A-1 ověření [konzistence](#page-113-0) 4-4 tisk [stránek](#page-73-0) bloků 2-44 [obslužný](#page-114-0) program oninit 4-5, [A-1](#page-130-0) [obslužný](#page-112-0) program onload 4-3, [A-1](#page-130-0) [obslužný](#page-114-0) program onlog 4-5, [A-1](#page-130-0) obslužný program onmode [popis](#page-130-0) A-1 [volba](#page-112-0) -b 4-3 [volba](#page-117-0) -I 4-8 [volba](#page-73-0) -Y 2-44 [volby](#page-87-0) -W 2-58 obslužný program [onparams](#page-85-0) 2-56, [4-5,](#page-114-0) [A-1](#page-130-0) [obslužný](#page-116-0) program onperf 4-7, [A-1](#page-130-0) [obslužný](#page-86-0) program onpladm 2-57, [4-5,](#page-114-0) [A-1](#page-130-0) [obslužný](#page-114-0) program onpload 4-5 obslužný program [onshowaudit](#page-115-0) 4-6, [A-1](#page-130-0) [obslužný](#page-114-0) program onspaces 4-5, [A-1](#page-130-0) obslužný program onstat [definovaná](#page-131-0) A-2 [použití](#page-114-0) 4-5 [rozpoznání](#page-116-0) problémů 4-7 [volba](#page-82-0) -g dss UDR 2-53 volba -g dss [UDRx](#page-82-0) 2-53 [volba](#page-73-0) -g env 2-44 volba -g grp [UDRx](#page-82-0) 2-53 [volba](#page-89-0) -g imc 2-60 [volba](#page-78-0) -g mem 2-49 [volba](#page-73-0) -g ses 2-44 [volba](#page-73-0) -g sql 2-44 [volba](#page-87-0) -g ssc 2-58

obslužný program onstat *(pokračování)* [volba](#page-84-0) -g stm 2-55 [volba](#page-65-0)  $-x$  2-36 obslužný program ontape [dokumentace](#page-124-0) 6-1 [konfigurace](#page-112-0) 4-3 [přejmenování](#page-75-0) bloků během obnovení 2-46 [seznam](#page-131-0) A-2 využití úplné kapacity [paměťových](#page-75-0) médií 2-46 obslužný program [onunload](#page-112-0) 4-3, [A-2](#page-131-0) [odinstalovat](#page-111-0) 4-2 odolnost vůči selhání [replikace](#page-97-0) dat 3-8 rychlá [obnova](#page-97-0) 3-8 [zrcadlení](#page-97-0) 3-8 [odstraňování](#page-117-0) problémů 4-8 odvolání [transakce](#page-84-0) 2-55 Office [Connect](#page-127-0) 6-4 [omezení](#page-119-0) 5-2 [omezení](#page-119-0) přístupu k databázi 5-2 [ONCONFIG](#page-112-0) soubor, nastavení parametrů 4-3 operační systém [konfigurace](#page-111-0) 4-2 přímý a [předpřipravený](#page-92-0) diskový prostor 3-3 [soubory](#page-92-0) UNIX 3-3 operátor, [zálohování](#page-110-0) 4-1 [oprávnění](#page-85-0) 2-56, [5-2](#page-119-0) [bloky](#page-112-0) 4-3 [řešení](#page-112-0) 4-3 optická média [WORM](#page-115-0) 4-6, [5-3](#page-120-0) optický podsystém [dokumentace](#page-125-0) 6-2 [použití](#page-115-0) 4-6, [5-3](#page-120-0) [optimalizace](#page-125-0) výkonu 6-2 optimalizátor cena [prostorového](#page-65-0) dotazu 2-36 externí [direktivy](#page-57-0) 2-28 založený na [nákladech](#page-95-0) 3-6 [optimalizátor](#page-95-0) a cena 3-6 [ověření](#page-117-0) záloh 4-8 ovladač IBM Informix JDBC [definovaný](#page-23-0) 1-4 [použití](#page-121-0) 5-4 ovladač IBM [Informix](#page-24-0) ODBC 1-5, [2-36,](#page-65-0) [5-4](#page-121-0) [ovladač](#page-24-0) ODBC 1-5, [2-36,](#page-65-0) [5-4](#page-121-0)

#### **P**

paměť [dynamické](#page-94-0) sdílení paměti 3-5 [monitorování](#page-116-0) 4-7 optimální [konfigurace](#page-111-0) 4-2 správa [sdílená](#page-113-0) paměť 4-4 transakce s využitím [vyrovnávací](#page-94-0) paměti 3-5 [paměťové](#page-112-0) jednotka 4-3 paměťové médium [konfigurace](#page-112-0) 4-3 [plánování](#page-111-0) 4-2 využití úplné [kapacity](#page-64-0) 2-35 paměťové prostory [správa](#page-92-0) 3-3, [4-4](#page-113-0) [zálohování](#page-96-0) 3-7 paralelní [databázové](#page-65-0) dotazy 2-36, [3-6,](#page-95-0) [4-7](#page-116-0) paralelní zpracování [definované](#page-95-0) 3-6 Enterprise [Replication](#page-80-0) 2-51

parametr [JDKVERSION](#page-88-0) 2-59 páska [velikost](#page-64-0) bloku 2-35 využití úplné [kapacity](#page-64-0) 2-35 plánování instalace [databázového](#page-111-0) serveru 4-2 návrh [databáze](#page-119-0) 5-2 [úlohy](#page-110-0) 4-1, [4-3](#page-112-0) plány dotazů [optimalizace](#page-116-0) 4-7 zobrazení bez [provedení](#page-84-0) dotazu 2-55 [poddotaz,](#page-116-0) vytváření 4-7 podpůrná funkce [Exportbin](#page-88-0) 2-59 podpůrná funkce [streamread\(\)](#page-80-0) 2-51 podpůrná funkce [streamwrite\(\)](#page-80-0) 2-51 [pohledy](#page-69-0) 2-40, [5-2](#page-119-0) pojmenované [datový](#page-101-0) typ řádku 3-12, [3-16](#page-105-0) [propojení](#page-94-0) procesů 3-5 vrácené [hodnoty](#page-68-0) 2-39 pole, [definované](#page-105-0) 3-16 [poskytovatel](#page-24-0) IBM Informix OLE DB 1-5 [poskytovatel](#page-24-0) OLE DB 1-5 [posouvatelné](#page-88-0) tabulky 2-59 [posouvatelné](#page-88-0) tabulky jen pro čtení 2-59 potvrzování a zpětné volání při [ukončení](#page-79-0) 2-50 [heterogenní](#page-108-0) 3-19, [4-4](#page-113-0) [protokoly](#page-113-0) 4-4 povolení [mezipaměti](#page-87-0) příkazu SQL 2-58 poznámky k [dokumentaci](#page-15-0) xiv [poznámky](#page-15-0) k počítači xiv [poznámky](#page-15-0) k verzi xiv [poznámky](#page-15-0) online xiv [poznámky](#page-15-0) s obsahem xiv požadavky na systém [databáze](#page-9-0) viii [preprocesor](#page-23-0) IBM Informix ESQL/J 1-4 primární klíč použití v [tabulkách](#page-119-0) 5-2 [sloupce](#page-80-0) UDT 2-51 primární [přístupová](#page-109-0) metoda 3-20, [5-3,](#page-120-0) [5-5](#page-122-0) procesy [oprava](#page-59-0) 2-30 porovnání s [jednotkovými](#page-93-0) procesy 3-4 [program](#page-76-0) Bundle Installer 2-47 [programátoři](#page-110-0) 4-1 [programování](#page-120-0) úloh 5-3, [5-5](#page-122-0) programy SPL [použití](#page-119-0) 5-2, [5-3](#page-120-0) [vytváření](#page-120-0) UDR 5-3 [programy](#page-121-0) v jazyce C 5-4 proměnná prostředí [AFDEBUG](#page-88-0) 2-59 proměnná prostředí [CDR\\_LOGDELTA](#page-67-0) 2-38 proměnná prostředí [CDR\\_PERFLOG](#page-67-0) 2-38 proměnná prostředí [CDR\\_RMSCALEFACT](#page-67-0) 2-38 proměnná prostředí [CDR\\_ROUTER](#page-67-0) 2-38 proměnná prostředí [DB\\_LOCALE](#page-88-0) 2-59 proměnná prostředí [DBCENTURY](#page-88-0) 2-59 [proměnná](#page-88-0) prostředí DBTIME 2-59 proměnná prostředí [GL\\_DATE](#page-88-0) 2-59 proměnná prostředí [GL\\_DATETIME](#page-88-0) 2-59 proměnná prostředí [IFX\\_DEF\\_TABLE\\_LOCKMODE](#page-84-0) 2-55 proměnná prostředí [IMCADMIN](#page-89-0) 2-60 proměnná prostředí [IMCCONFIG](#page-89-0) 2-60 proměnná prostředí [IMCSERVER](#page-89-0) 2-60 proměnná prostředí [INFORMIXDIR](#page-23-0) 1-4

proměnná prostředí [JAR\\_TEMP\\_PATH](#page-88-0) 2-59 proměnná prostředí [JAVA\\_COMPILER](#page-88-0) 2-59 proměnná prostředí [JVM\\_MAX\\_HEAP\\_SIZE](#page-88-0) 2-59 proměnná prostředí [USETABLENAME](#page-72-0) 2-43 [proměnné](#page-10-0) prostředí ix [AFDEBUG](#page-88-0) 2-59 [CDR\\_LOGDELTA](#page-67-0) 2-38 [CDR\\_PERFLOG](#page-67-0) 2-38 [CDR\\_RMSCALEFACT](#page-67-0) 2-38 [CDR\\_ROUTER](#page-67-0) 2-38 [CLIENT\\_LOCALE](#page-88-0) 2-59 [DB\\_LOCALE](#page-88-0) 2-59 [DBCENTURY](#page-88-0) 2-59 [DBTIME](#page-88-0) 2-59 [dokumentace](#page-125-0) 6-2 [GL\\_DATE](#page-88-0) 2-59 [GL\\_DATETIME](#page-88-0) 2-59 [IFX\\_DEF\\_TABLE\\_LOCKMODE](#page-84-0) 2-55 [IMCADMIN](#page-89-0) 2-60 [IMCCONFIG](#page-89-0) 2-60 [IMCSERVER](#page-89-0) 2-60 [INFORMIXDIR](#page-23-0) 1-4 [JAR\\_TEMP\\_PATH](#page-88-0) 2-59 [JAVA\\_COMPILER](#page-88-0) 2-59 [JVM\\_MAX\\_HEAP\\_SIZE](#page-88-0) 2-59 [nastavení](#page-112-0) 4-3, [5-2](#page-119-0) [seznam](#page-62-0) 2-33 [USETABLENAME](#page-72-0) 2-43 proměnné, v [diagramech](#page-14-0) syntaxe xiii [Properties](#page-22-0) Inspector 1-3 propojitelnost [klient-server](#page-93-0) 3-4 [standard](#page-24-0) ODBC 1-5 prostor [extspace](#page-92-0) 3-3, [3-20](#page-109-0) prostor [tblspace](#page-93-0) 3-4 [prostorová](#page-83-0) databáze 2-54 prostory blobspace [definované](#page-92-0) 3-3 [obslužný](#page-130-0) program onspaces A-1 [vytváření](#page-112-0) 4-3 prostory dbspace [definované](#page-92-0) 3-3 [obslužný](#page-130-0) program onspaces A-1 [vytváření](#page-112-0) 4-3 prostory sbspace [definované](#page-92-0) 3-3, [3-15](#page-104-0) [dočasné](#page-83-0) 2-54 [dočasný](#page-104-0) 3-15 [obslužný](#page-130-0) program onspaces A-1 [rezervovaný](#page-83-0) prostor 2-54 [správa](#page-113-0) 4-4 [vytváření](#page-112-0) 4-3 prostředí DTP *Viz* [Distributed](#page-8-0) queries. prostředí Java Runtime [Environment](#page-84-0) 2-55, [2-58](#page-87-0) [prostředí](#page-121-0) X/Open 5-4 protokol *[Viz](#page-8-0)* síť protokol IPX/SPX *[Viz](#page-8-0)* síť protokol [onsocimc](#page-25-0) 1-6 [protokol](#page-25-0) ontliimc 1-6 protokol pro [multiplexní](#page-25-0) spojení 1-6 protokolování *Viz* logický [protokol](#page-8-0) proudové [propojení](#page-94-0) procesů 3-5

prověřování [definované](#page-99-0) 3-10 [definovaný](#page-125-0) 6-2 [obslužný](#page-130-0) program onaudit A-1 [provozní](#page-111-0) režimy 4-2 proxy [server](#page-121-0) 5-4 proxy server [HTTP](#page-121-0) 5-4 [předobraz](#page-93-0) 3-4 [předpřipravený](#page-92-0) diskový prostor 3-3 přejmenování [bloky](#page-75-0) 2-46 [soubory](#page-88-0) jar 2-59 [přesunutí](#page-112-0) dat 4-3, [4-5](#page-114-0) přetypování [použití](#page-120-0) 5-3 [uživatelský](#page-119-0) 5-2 [přidělování](#page-84-0) protokolu, dynamické 2-55 příkaz ALTER TABLE na [místě](#page-81-0) 2-52 režim [protokolování](#page-86-0) 2-57 režim [uzamčení](#page-84-0) 2-55 stínové [sloupce](#page-82-0) 2-53 příkaz CREATE [DISTINCT](#page-105-0) TYPE 3-16 příkaz CREATE [OPAQUE](#page-101-0) TYPE 3-12 příkaz CREATE [PROCEDURE](#page-99-0) 3-10 příkaz [CREATE](#page-99-0) ROLE 3-10 příkaz CREATE TABLE režim [protokolování](#page-86-0) 2-57 režim [uzamčení](#page-84-0) 2-55 příkaz [CREATE](#page-99-0) VIEW 3-10 příkaz [DESCRIBE](#page-69-0) INPUT 2-40 příkaz [DESCRIBE](#page-69-0) OUTPUT 2-40 příkaz [DISTINCT](#page-105-0) TYPE, CREATE 3-16 příkaz [GRANT](#page-98-0) 3-9 příkaz [LOAD](#page-70-0) TO 2-41 příkaz [RENAME](#page-85-0) INDEX 2-56 příkaz [REVOKE](#page-85-0) 2-56, [3-9](#page-98-0) příkaz SET EXPLAIN klíčové slovo [AVOID\\_EXECUTE](#page-84-0) 2-55 [spojení](#page-85-0) ANSI 2-56 příkaz SET pro umístění není [potřebný](#page-70-0) 2-41 příkaz [UNLOAD](#page-70-0) TO 2-41 příkaz UPDATE [STATISTICS](#page-116-0) 4-7 příkazy [DELETE,](#page-85-0) klíčové slovo FROM 2-56 příkazy jazyka SQL [ALTER](#page-84-0) TABLE 2-55, [2-57](#page-86-0) CREATE [OPAQUE](#page-101-0) TYPE 3-12 CREATE [PROCEDURE](#page-99-0) 3-10 [CREATE](#page-99-0) ROLE 3-10 CREATE [SEQUENCE](#page-71-0) 2-42 [CREATE](#page-84-0) TABLE 2-55, [2-57](#page-86-0) [CREATE](#page-99-0) VIEW 3-10 [DELETE](#page-85-0) 2-56 [DESCRIBE](#page-69-0) INPUT 2-40 [DESCRIBE](#page-69-0) OUTPUT 2-40 doba trvání [paměti](#page-78-0) 2-49 [dokumentace](#page-125-0) 6-2 [GRANT](#page-98-0) 3-9 [klientské](#page-93-0) aplikace 3-4 [LOAD](#page-70-0) TO 2-41 [mezipaměť](#page-86-0) 2-57, [4-7](#page-116-0) [ORDER](#page-69-0) BY 2-40 [RENAME](#page-85-0) INDEX 2-56 [REVOKE](#page-85-0) 2-56, [3-9](#page-98-0) [rezervovaná](#page-62-0) klíčová slova 2-33 [SELECT](#page-120-0) 5-3 SET [COLLATION](#page-70-0) 2-41

příkazy jazyka SQL *(pokračování)* SET EXPLAIN ON [AVOID\\_EXECUTE](#page-84-0) 2-55 SET pro [umístění](#page-70-0) 2-41 spouštěče [INSTEAD](#page-69-0) OF v pohledech 2-40 [UNLOAD](#page-70-0) TO 2-41 UPDATE [STATISTICS](#page-116-0) 4-7 [vložené](#page-120-0) SQL 5-3 [volání](#page-121-0) UDR 5-4 [vytváření](#page-120-0) 5-3 zabezpečení [databázového](#page-98-0) serveru 3-9 [zobrazení](#page-84-0) využité paměti 2-55 příkazy [SELECT](#page-68-0) 2-39, [2-42,](#page-71-0) [5-3](#page-120-0) [případové](#page-116-0) studie 4-7 připojení [databáze](#page-93-0) a síť 3-4 [databázový](#page-112-0) server 4-3 [definované](#page-93-0) 3-4 [funkce](#page-78-0) mi\_lo 2-49 [konfigurace](#page-112-0) 4-3, [4-4](#page-113-0) [multiplexní](#page-93-0) 3-4 [vlastnosti](#page-88-0) 2-59 zobrazení [maximálního](#page-77-0) počtu 2-48 připojení [fragmentu](#page-118-0) 5-1 [připojení](#page-94-0) TLI 3-5 příručka [seznam](#page-124-0) 6-1 příručka Excalibur Image [DataBlade](#page-128-0) Module User Guide 6-5 příručka Excalibur Text Search [DataBlade](#page-127-0) Module User Guide 6-4 příručka [J/Foundation](#page-126-0) Developer Guide 6-3 [příručky](#page-17-0) online xvi [příručky](#page-15-0) pro instalaci xiv přístupová metoda [definované](#page-108-0) 3-19 dojde k selhání [primárního](#page-109-0) serveru 3-20 dojde k selhání [primárního](#page-120-0) serveru 5-3, [5-5](#page-122-0) [sekundární](#page-108-0) 3-19, [5-5](#page-122-0) [přizpůsobení](#page-91-0) 3-2

### **R**

Rational [ProjectConsole](#page-28-0) 1-9 Rapid [Developer](#page-28-0) 1-9 [RequisitePro](#page-28-0) 1-9 Suite [AnalystStudio](#page-28-0) 1-9 [Unified](#page-28-0) Process 1-9 [XDET](#page-28-0) 1-9 RDBMS *Viz* systém správy relační [databáze](#page-8-0) [referenční](#page-119-0) omezení 5-2 registrace modulů [DataBlade](#page-127-0) 6-4 relační databáze [datové](#page-100-0) typy 3-11 [komponenty](#page-99-0) 3-10 [návrh](#page-119-0) 5-2 [Systémový](#page-100-0) katalog 3-11 typy [aplikací](#page-102-0) 3-13 replikace [inteligentní](#page-79-0) velké objekty 2-50 [uživatelské](#page-79-0) typy 2-50 [změněné](#page-81-0) sloupce 2-52 replikace dat [dvojice](#page-97-0) 3-8 Enterprise [Replication](#page-66-0) 2-37, [2-38,](#page-67-0) [2-50,](#page-79-0) [2-53,](#page-82-0) [3-9,](#page-98-0) [4-6](#page-115-0) [High-Availability](#page-97-0) Data Replication 3-8 [odstranění](#page-117-0) problémů 4-8 replikace [High-Availability](#page-113-0) Data Replication 4-4

replikace High-Availability Data Replication [definované](#page-113-0) 4-4 [konfigurace](#page-112-0) 4-3 [vytváření](#page-114-0) externích záloh 4-5 replikační [sady](#page-81-0) 2-52 [skupiny](#page-81-0) 2-52 [rezervovaná](#page-62-0) klíčová slova SQL 2-33, [5-3](#page-120-0) [rezervovaná](#page-83-0) oblast, prostory sbspace 2-54 [rezervovaná](#page-72-0) slova SQL 2-43 režim [databázový](#page-111-0) server 4-2 zámek, [nastavení](#page-120-0) 5-3 režim [protokolování](#page-130-0) A-1 rozbalení [podrobností](#page-116-0) dotazu 4-7 rozhraní API DataBlade funkce [mi\\_get\\_transaction\\_id](#page-73-0) 2-44 rozhraní [DataBlade](#page-21-0) API 1-2 [definované](#page-21-0) 1-2 doba trvání [paměti](#page-78-0) 2-49 funkce [mi\\_collection\\_card](#page-78-0) 2-49 funkce [mi\\_get\\_db\\_locale](#page-73-0) 2-44 funkce [mi\\_realloc](#page-74-0) 2-45 funkce [mi\\_stack\\_limit](#page-74-0) 2-45 [mi\\_system](#page-74-0) 2-45 použití funkce mi\_lo bez [připojení](#page-78-0) 2-49 [prostředí](#page-87-0) VP, řízení 2-58, [2-60](#page-89-0) přístup k [souborům](#page-78-0) po jednom bloku 2-49 rutiny UDR, funkce pro získání [informací](#page-87-0) 2-58 stav [transakce](#page-79-0) 2-50 velké [soubory,](#page-74-0) podpora proudů 2-45 rozhraní [Virtual-index](#page-122-0) interface 5-5 rozhraní [Virtual-table](#page-122-0) interface 5-5 [rozklad](#page-111-0) dat, disky 4-2 [rozložení](#page-116-0) zatížení 4-7 rozšiřitelné datové typy [definovaný](#page-120-0) 5-3 [replikace](#page-79-0) 2-50 rozšiřování [databázového](#page-103-0) serveru 3-14 rychlá [obnova](#page-64-0) 2-35, [3-8,](#page-97-0) [4-4](#page-113-0)

# **Ř**

řetězec [jednobajtových](#page-23-0) znaků 1-4 řetězec [vícebajtových](#page-23-0) znaků 1-4

# **S**

s vyrovnávací pamětí [diskový](#page-92-0) prostor 3-3 [transakce](#page-94-0) 3-5 sada DataBlade [Developer's](#page-21-0) Kit 1-2, [1-3](#page-22-0) [User's](#page-127-0) Guide 6-4 sada IBM [Informix](#page-21-0) Client SDK 1-2 sada nástrojů [migrace](#page-27-0) 1-8 sdílená paměť [meziprocesová](#page-92-0) komunikace 3-3 [připojení](#page-94-0) 3-5 [správa](#page-94-0) 3-5, [4-4](#page-113-0) [výkon](#page-91-0) 3-2 [segment](#page-120-0) 5-3 [segment](#page-13-0) syntaxe xii [sekundární](#page-108-0) přístupové metody 3-19, [4-7,](#page-116-0) [5-5](#page-122-0) selhání [systému](#page-96-0) a ON-Bar 3-7 server *Viz* [databázový](#page-8-0) server

Server [Studio](#page-21-0) 1-2, [1-3](#page-22-0) sešity [aplikace](#page-127-0) Excel 6-4 shodné [příkazy](#page-86-0) 2-57 [schéma](#page-114-0) 4-5, [5-2](#page-119-0) Simple Network [Management](#page-125-0) Protocol 6-2 síť kapacita, [plánování](#page-111-0) 4-2 [protokoly](#page-89-0) 2-60 [SNMP](#page-115-0) 4-6 sjednocení, v [poddotazech](#page-71-0) 2-42 skript [alarmprogram.sh](#page-63-0) 2-34 skript [hdrmkpri.sh](#page-77-0) 2-48 skript [hdrmksec.sh](#page-77-0) 2-48 skript [update\\_jars.sql](#page-88-0) 2-59 sloupce datové typy, [přehled](#page-100-0) 3-11 přiřazení [datových](#page-120-0) typů 5-3 uložení [velkých](#page-104-0) objektů 3-15 [vestavěný](#page-108-0) datový typ 3-19 [vyhledávání](#page-99-0) dat v databázi 3-10 slova, [rezervovaná](#page-120-0) 5-3 [slovník](#page-111-0) 4-2, [5-2](#page-119-0) složený index [R-stromu](#page-83-0) 2-54 SmartDisk, není [podporován](#page-75-0) 2-46 SMI *Viz* rozhraní pro [monitorování](#page-8-0) systému SMP *Viz* Symetrický [multiprocesing](#page-8-0) [softwarové](#page-9-0) závislosti viii soubor [onconfig.std](#page-77-0) 2-48 soubor [sqexplain.out](#page-84-0) 2-55 soubor [sqlhosts](#page-93-0) nebo registr 3-4 soubor známých a [opravených](#page-15-0) chyb xiv soubory [databázový](#page-114-0) server 4-5 [dbexport](#page-130-0) A-1 limit [velikosti](#page-63-0) 2-34 logický [protokol](#page-96-0) 3-7 [operační](#page-92-0) systém 3-3 [operační](#page-92-0) systém UNIX 3-3 [předpřipravený](#page-92-0) 3-3 [přímý](#page-92-0) 3-3 přístup po [jednom](#page-78-0) bloku 2-49 vytváření pomocí programu [dbschema](#page-130-0) A-1 [zobrazení](#page-130-0) obsahu pomocí onlog A-1 soubory JAR, [přejmenování](#page-88-0) 2-59 soubory protokolu [seznam](#page-84-0) 2-55 [záchrana,](#page-96-0) logický 3-7 [soukromá](#page-111-0) instalace 4-2 Spatial [DataBlade](#page-79-0) 2-50 [specifikace](#page-23-0) jazyka Java 1-4 spojení [ANSI](#page-71-0) 2-42, [2-56](#page-85-0) [metody](#page-95-0) 3-6 [spojení](#page-71-0) ANSI 2-42, [2-56](#page-85-0) [spojení](#page-95-0) typu hash 3-6 společná oblast [PRP.sessionid.threadid](#page-78-0) 2-49 [spouštěče](#page-69-0) 2-40, [5-3](#page-120-0) správa priorit pro [vyrovnávací](#page-65-0) paměti 2-36 [správce](#page-112-0) paměti, třetí strana 4-3 správce [vyrovnávací](#page-65-0) paměti 2-36 [správci](#page-112-0) paměti třetí strany 4-3 SQLJ, [definované](#page-23-0) 1-4 [standardní](#page-116-0) tabulka 4-7 [statistika](#page-116-0) 4-7 stav [protokolování](#page-96-0) databáze 3-7, [4-4](#page-113-0)

stav transakce, moduly [DataBlade](#page-79-0) 2-50 stínové [sloupce](#page-81-0) 2-52, [2-53](#page-82-0) [stránka](#page-92-0) 3-3 stránka [blobpage](#page-92-0) 3-3 [stránka](#page-92-0) sbpage 3-3 struktura [mi\\_fparam](#page-87-0) 2-58 [svazek,](#page-112-0) uložení 4-3 symetrický [multiprocesing](#page-91-0) 3-2 systém pro podporu [rozhodování](#page-116-0) 4-7 systém selhání a [program](#page-96-0) ON-Bar 3-7 systém správy [relačních](#page-103-0) databází 3-14

# **Š**

šifrování data na úrovni [sloupců](#page-115-0) 4-6 [datových](#page-62-0) přenosů 2-33 modul pro podporu [komunikace](#page-62-0) 2-33 [síťová](#page-115-0) data 4-6 šifry [2-38](#page-67-0)

# **T**

Table [editor](#page-22-0) 1-3 tabulka [dědičnost](#page-119-0) 5-2 [definovaná](#page-92-0) 3-3 [demonstrační](#page-119-0) databáze 5-2 [fragmentace](#page-94-0) 3-5, [5-1](#page-118-0) [neprotokolující](#page-86-0) 2-57 [oblast](#page-113-0) 4-4, [4-7](#page-116-0) [přístupové](#page-108-0) metody 3-19 [RAW](#page-116-0) 4-7 [STANDARD](#page-116-0) 4-7 [systémový](#page-100-0) katalog 3-11 [TEMP](#page-116-0) 4-7 [umístění](#page-118-0) na disku 5-1 úroveň [zabezpečení](#page-98-0) 3-9 [zamykání](#page-84-0) 2-55 [změna](#page-118-0) 5-1 změna [schématu](#page-114-0) 4-5 tabulka [sysprocedures](#page-87-0) 2-58 tabulka [syssscstat](#page-87-0) 2-58 tabulka [sysstmtcache](#page-87-0) 2-58 [tabulka](#page-86-0) typu raw 2-57, [4-7](#page-116-0) tabulka [úlohy-dokumentace](#page-110-0) 4-1 tabulky bez [protokolování](#page-86-0) 2-57 tabulky rozhraní pro monitorování systému [použití](#page-114-0) 4-5 [seznam](#page-62-0) 2-33 [syssscstat](#page-87-0) 2-58 [sysstmtcache](#page-87-0) 2-58 [tabulky](#page-114-0) SMI 4-5 tabulky systémového katalogu [definované](#page-100-0) 3-11 [dokumentace](#page-125-0) 6-2 [dotazování](#page-116-0) 4-7 [použití](#page-119-0) 5-2 [sysprocedures](#page-87-0) 2-58 [tabulky,](#page-62-0) seznam 2-33 tajné [klíče](#page-67-0) 2-38 [TCP/IP](#page-94-0) 3-5 tělesně [postižení](#page-132-0) B-1 termíny, [definované](#page-111-0) 4-2, [5-2](#page-119-0) [Timeseries](#page-128-0) DataBlade 6-5 tištěné [příručky](#page-17-0) xvi

Tivoli Storage [Manager](#page-27-0) 1-8 Tivoli [Monitoring](#page-27-0) for Databases 1-8 TME 10 [NetView](#page-27-0) 1-8 transakce [definované](#page-94-0) 3-5 [distribuované](#page-107-0) 3-18 [dlouhá](#page-84-0) 2-55, [4-4](#page-113-0) [potvrzení](#page-79-0) a odvolání 2-50 [správce](#page-65-0) 2-36, [5-4](#page-121-0) [zpětná](#page-79-0) volání 2-50 třída operátorů, [rozšiřování](#page-121-0) 5-4 třídění [algoritmus](#page-72-0) pro Unicode 2-43 změna [národního](#page-70-0) prostředí 2-41 tučné [písmo](#page-10-0) ix typická [instalace](#page-111-0) 4-2 [typografické](#page-10-0) konvence ix typy [tabulek](#page-116-0) 4-7

# **U**

udělení [oprávnění](#page-85-0) 2-56, [3-9](#page-98-0) přístup k [databázi](#page-119-0) 5-2 UDT *Viz* [uživatelský](#page-8-0) typ [ukládání](#page-115-0) na optický disk 4-6 úlohy [administrativní](#page-113-0) 4-4, [4-6](#page-115-0) [databázový](#page-118-0) 5-1, [5-3](#page-120-0) plánování, instalace a [konfigurace](#page-110-0) 4-1, [4-3](#page-112-0) [programování](#page-120-0) aplikací 5-3, [5-5](#page-122-0) řešení [problémů](#page-117-0) 4-8 [výkon](#page-115-0) 4-6, [4-7](#page-116-0) úlohy [administrace](#page-113-0) 4-4, [4-6](#page-115-0) uložené procedury a [zabezpečení](#page-99-0) 3-10 uložení, [vícenásobné](#page-111-0) 4-2 úložiště [provozních](#page-107-0) dat 3-18 úložiště, [definované](#page-107-0) 3-18 UNIX instalace [databázového](#page-21-0) serveru 1-2, [6-2](#page-125-0) [program](#page-76-0) Bundle Installer 2-47 [soubory](#page-92-0) 3-3 úplně vložená položka [mezipaměti](#page-86-0) 2-57 úprava [tabulek](#page-118-0) 5-1 úroveň [izolace](#page-116-0) 4-7 [usnadnění](#page-17-0) xvi [usnadnění](#page-132-0) přístupu B-1 [klávesnice](#page-132-0) B-1 [klávesové](#page-132-0) zkratky B-1 [uživatelé,](#page-8-0) typy vii, [4-1](#page-110-0) uživatelské programy [agregáty](#page-106-0) 3-17 [definované](#page-105-0) 3-16 doba trvání [paměti](#page-78-0) 2-49 [dokumentace](#page-126-0) 6-3 [pojmenování](#page-68-0) vrácených hodnot 2-39 [programy](#page-23-0) v jazyce Java 1-4, [5-4](#page-121-0) [registrace](#page-121-0) 5-4 [SPL](#page-120-0) 5-3 [vícenásobné](#page-71-0) parametry OUT 2-42 získání [informací](#page-87-0) o 2-58 uživatelský typ [definované](#page-105-0) 3-16 klauzule [WHERE,](#page-80-0) odkaz na sloupec 2-51 přístup k [vzdálené](#page-82-0) databázi 2-53

uživatelský typ *(pokračování)* [replikace](#page-79-0) 2-50, [3-9](#page-98-0) sloupec [primárního](#page-80-0) klíče 2-51

### **V**

vestavěné datové typy [replikace](#page-98-0) 3-9 [seznam](#page-101-0) 3-12 vícenásobné [parametry](#page-71-0) typu OUT 2-42 [uložení](#page-111-0) 4-2 [vícerozměrná](#page-119-0) databáze 5-2 [víceuživatelské](#page-120-0) prostředí 5-3 Video [Foundation](#page-128-0) DataBlade 6-5 [VII](#page-122-0) 5-5 virtuální procesory [definované](#page-93-0) 3-4 dynamická [přizpůsobitelná](#page-91-0) architektura 3-2 [monitorování](#page-116-0) 4-7 [řízení](#page-87-0) 2-58 [sdílená](#page-91-0) paměť 3-2 [správa](#page-113-0) 4-4 [uživatelský](#page-106-0) 3-17 [virtuální](#page-84-0) stroj jazyka Java 2-55, [2-58](#page-87-0) vlastní [instalace](#page-111-0) 4-2 [vlastnictví,](#page-112-0) určení 4-3 vlastnost připojení [NEWCODESET](#page-88-0) 2-59 vlastnost připojení [NEWLOCALE](#page-88-0) 2-59 vložené SQL C [5-4](#page-121-0) použití v [programech](#page-120-0) 5-3 vnější [spojení](#page-116-0) 4-7 [VTI](#page-122-0) 5-5 vyhledávání textu [Excalibur](#page-127-0) Text Search 6-4 základní hledání textu [DataBlade](#page-45-0) 2-16 základní, modul [Datablade](#page-45-0) 2-16 výchozí národní [prostředí](#page-9-0) viii výkon cena [prostorového](#page-65-0) dotazu 2-36 [denormalizace](#page-118-0) 5-1 dotaz PDQ s [kurzory](#page-65-0) typu hold 2-36 [dotazy](#page-116-0) 4-7, [5-4](#page-121-0) [fragmentace](#page-94-0) 3-5 ladicí [mechanizmy](#page-94-0) 3-5 [monitorování](#page-115-0) 4-6, [4-7](#page-116-0) [nastavení](#page-66-0) LRU 2-37 nová [zlepšení](#page-80-0) 2-51 [obslužný](#page-130-0) program onperf A-1 [optimalizace](#page-125-0) 6-2 [paralelizace](#page-95-0) 3-6 [programy](#page-99-0) SPL 3-10 [prohledávání](#page-65-0) B-stromu 2-36 [specialista](#page-110-0) 4-1 správa [paměti](#page-91-0) 3-2, [3-5](#page-94-0) správce [vyrovnávací](#page-65-0) paměti 2-36 [statistika](#page-116-0) 4-7 [zálohování](#page-116-0) a obnovení 4-7 [výpisy](#page-117-0) 4-8 vývojář [aplikací](#page-110-0) 4-1 vzdálená databáze [přístup](#page-82-0) 2-53 [server](#page-108-0) 3-19

#### **W**

```
webové stránky, přístup
   OLE DB 1-5
   DataBlade 6-5
WebSphere
   aplikační server 1-7
   federovaný server 1-7
   Information Integrator 1-7
   Information Integrator for Content 1-7
   MQ 1-8
   nástroje Studio 1-7
   Portal 1-7
   RFID 1-8
Windows
   instalace databázového serveru 1-2, 6-2
   obslužné programy 2-48
WORF 1-8
```
### **Z**

zabezpečení [databázový](#page-98-0) server 3-9 [neoprávněná](#page-115-0) připojení, zabránění 4-6 řízení [přístupu](#page-115-0) 4-6 [šifrování](#page-115-0) dat na úrovni sloupců 4-6 [šifrování](#page-62-0) přenosů 2-33 [šifrování](#page-115-0) síťových dat 4-6 uložené [procedury](#page-99-0) 3-10 uživatelé s [autorizací](#page-115-0) 4-6 zabezpečení před selháním skripty pro [replikaci](#page-77-0) HDR 2-48 skripty pro replikaci [High-Availability](#page-77-0) Data Replication 2-48 [záchranné](#page-96-0) soubory logických protokolů 3-7 [zálohování](#page-96-0) a obnovení, externí 3-7 [zálohování](#page-114-0) a obnovení, externí 4-5 zálohy IBM [Informix](#page-96-0) Storage Manager 3-7 logické [protokoly](#page-86-0) 2-57, [4-5](#page-114-0) [obslužný](#page-96-0) program ON-Bar 3-7, [A-1](#page-130-0) [obslužný](#page-131-0) program ontape A-2 [ověření](#page-117-0) 4-8 [zvýšení](#page-116-0) výkonu 4-7 zamknutý režim, [konfigurovatelný](#page-84-0) 2-55 zamykání [funkce](#page-87-0) UDR 2-58 nastavení [zamknutých](#page-118-0) režimů 5-1, [5-3](#page-120-0) nové [tabulky](#page-84-0) 2-55 zařazování [replikovaných](#page-81-0) dat 2-52 zavaděč High Performance Loader [dokumentace](#page-125-0) 6-2 konfigurační parametr [HPL\\_DYNAMIC\\_LIB\\_PATH](#page-74-0) 2-45 konfigurační parametr [HPLAPIVERSION](#page-74-0) 2-45 [použití](#page-114-0) 4-5 soubor sdílené [knihovny](#page-74-0) vlastního kódu 2-45 využití úplné kapacity [paměťových](#page-74-0) médií 2-45 zavádění tabulek [migrace](#page-119-0) 5-2 [změna](#page-118-0) 5-1 [závislosti,](#page-9-0) software viii záznamy, logické [protokoly](#page-114-0) 4-5 [zkrácení](#page-118-0) tabulek 5-1 [změny](#page-81-0) na místě 2-52 [znaková](#page-9-0) sada ISO 8859-1 viii zobrazení plán [dotazu](#page-84-0) 2-55 [statistiky](#page-87-0) SSC 2-58

```
zpětná volání 2-50
zpětné volání bodu uložení 2-50
zpětné volání MI_EVENT_COMMIT_ABORT 2-50
zpětné volání MI_EVENT_POST_XACT 2-50
zpětné volání MI_EVENT_SAVEPOINT 2-50
zpětné volání po potvrzení transakce 2-50
zpracování příkazů ALTER 2-52
zpracování transakcí online 1-1, 4-7
zprávy
   Viz chybové zprávy
zrcadlení
   definované 3-8
   implementace 4-3
  provádění 4-4
zrušení oprávnění 2-56, 3-9
zrušit stínový sloupec 2-52
zrychlení 3-2
zvýšení výkonu 5-1
```
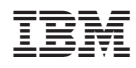

Vytištěno v Dánsku společností IBM Danmark A/S.

G229-1394-00

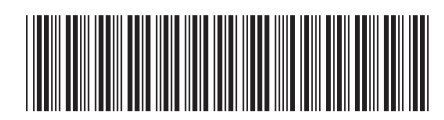

Spine information: Spine information:

1 IBM Informix **Verze 11.1 Úvodní příručka IBM Informix Dynamic Server** -Úvodní příručka IBM Informix Dynamic Server

IBM Informix Verze 11.1